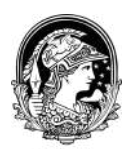

## **UNIVERSIDADE FEDERAL DO RIO DE JANEIRO**

Centro de Letras e Artes EBA- Escola de Belas Artes Departamento de Desenho Industrial - PP

## RODOLFO SANTOS DO NASCIMENTO

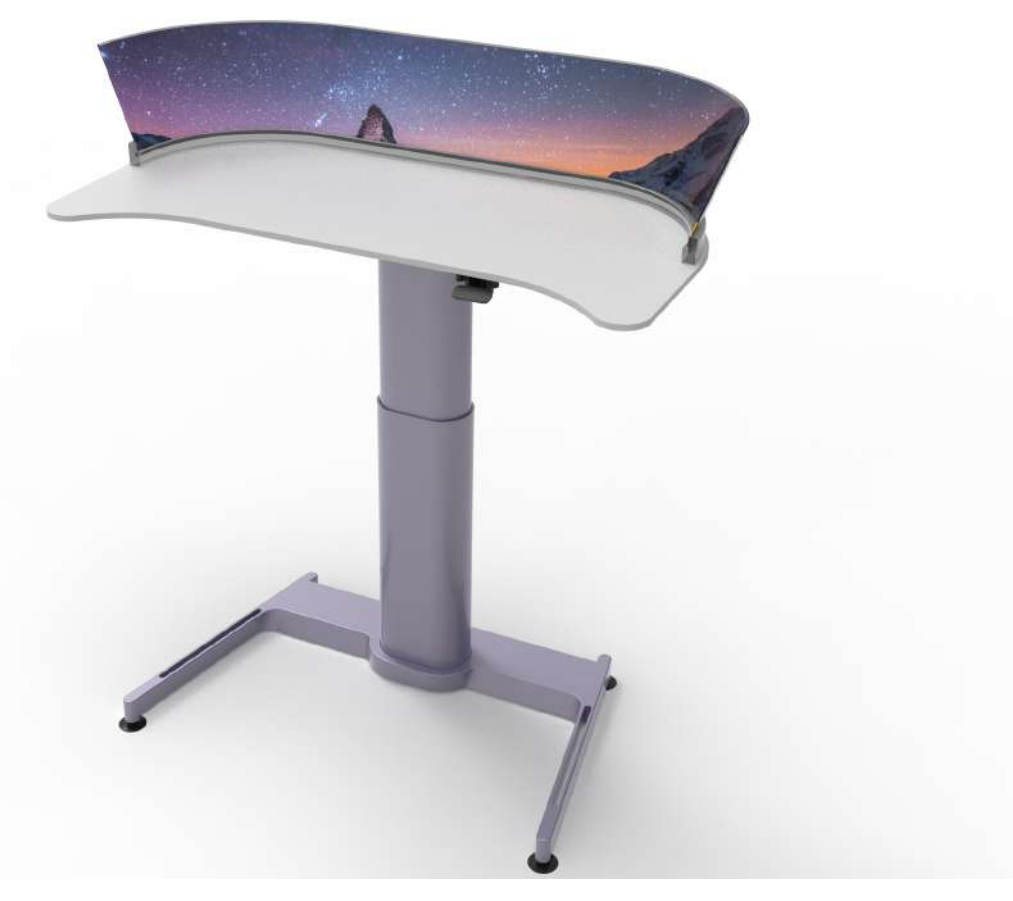

# **CURVE:** CONCEITO DE ESTAÇÃO DE TRABALHO PARA CRIATIVOS

Rio de Janeiro **Dezembro de 2019**

## **RODOLFO SANTOS DO NASCIMENTO**

**CURVE:** Conceito de estação de trabalho para criativos

Projeto de graduação apresentado ao curso de Desenho Industrial - Projeto de Produto da Escola de Belas Artes (EBA), Universidade Federal do Rio de Janeiro, como parte dos requisitos necessários à obtenção do título de Designer de produto.

**ORIENTADOR:** Marcos Henrique de Guimarães Oliva

**RIO DE JANEIRO 2019**

## CATALOGAÇÃO NA FONTE UFRJ/SIBI/BIBLIOTECA DPT

Nascimento, Rodolfo Santos

Curve: Conceito de estação de trabalho para criativos [Rio de Janeiro] 2019.

lx, 00p.; 21 x 29, 7cm. (EBA/UFRJ, Bacharelado em Desenho Industrial - Habilitação em Projeto de Produto, 2019)

Relatório Técnico - Universidade Federal do Rio de Janeiro., EBA.

1. Conceito de estação de trabalho para criativos.

I. D.I EBA/UFRJ.

Bibliotecário:

Autorizo, apenas para fins acadêmicos e científicos, a reprodução total ou parcial deste trabalho de conclusão de curso, desde que citada a fonte.

 $\mathcal{L}_\text{max}$  , and the contribution of the contribution of the contribution of the contribution of the contribution of the contribution of the contribution of the contribution of the contribution of the contribution of t

## Rodolfo Santos do Nascimento

## **Curve: Conceito de estação de trabalho para criativos**

Projeto de graduação apresentado ao curso de Desenho Industrial - Projeto de Produto da Escola de Belas Artes (EBA), Universidade Federal do Rio de Janeiro, como parte dos requisitos necessários à obtenção do título de Designer de produto.

Aprovado em 12 de Dezembro de 2019 Banca Examinadora:

Prof. Marcos Henrique de Guimarães Oliva (orientador)

Prof. Ana Karla Freire

Prof. Natascha Scagliusi

Rio de Janeiro 2019

*Ao meu avô, Ivo José. Onde quer que você esteja, saiba que eu consegui!*

## **AGRADECIMENTOS**

Agradeço a Deus, por me dar sabedoria, pela oportunidade de estar em uma das melhores faculdades do país e por chegar até aqui. Aos meus pais, Marizete e Paulo, que nunca deixaram que me faltasse nada em toda minha vida, pelo apoio incondicional e por me manterem durante toda essa jornada. Muitíssimo obrigado.

À minha namorada, Sarah, que passou meses me ajudando e dando suporte, principalmente na reta final do projeto, o que foi de extrema importância para que eu conseguisse concluí-lo. Eu te amo, muito obrigado por me ajudar a construir mais um degrau rumo a vitória.

Às professoras que mudaram minha percepção como designer, Bitiz Afflalo, Ana Karla e Marília Ceccon. Meu agradecimento também ao professor José Benito, por me dar todo apoio e confiança ao me inserir no mundo da marcenaria; e ao técnico de marcenaria Gillvan, que me ajudou, ensinou e fez parte de meus projetos. Vocês foram fundamentais na minha formação.

Aos meus amigos que ajudaram no projeto: Vitória, Thomas, Gabi, Clara e Luísa, meu enorme obrigado pela disponibilidade, tempo e carinho de vocês. Também agradeço pelos amigos que mudaram e fazem parte minha vida: Marcela, Felipe, Maria, Juliana, Leticia, Luma, Pedro, Zé, Livia, Rhebeca e Werneck. Vocês são construtores de uma versão melhor de mim mesmo, muito obrigado por fazerem parte dessa jornada e que nossa amizade se perpetue fora da faculdade.

Também agradeço ao meu orientador e professor, Marcos Oliva, que direcionou, apoiou e construiu juntamente comigo esse projeto de graduação.

Aos técnicos, funcionários da limpeza, aos funcionários dos trailers Azul e Bacanas, ao pessoal da xerox e de todos os projetos nos quais estive envolvido: Minerva eRacing, TEDx UFRJ, Comissão de trote e choppada, (R)existência, HUB UFRJ, (R)s e (N)s, muito obrigado eu sou imensamente grato por tudo.

Design não é apenas o que parece e o que se sente. Design é como funciona.

## **RESUMO**

NASCIMENTO, Rodolfo. Curve: Conceito de estação de trabalho para criativos. 2019. Trabalho de Conclusão de Curso (Graduação em Desenho Industrial - Projeto de Produto) - Escola de Belas Artes, Universidade Federal do Rio de Janeiro, Rio de Janeiro, 2019.

A finalidade deste projeto é criar um novo jeito de trabalhar através de um conceito de estação de trabalho para criativos. A velocidade com que a tecnologia e a criação de novos materiais acontece, hoje, é infinitamente maior que a evolução observada dentro de salas de aula, quando se trata de estações de trabalho. Tanto em faculdades onde são oferecidos cursos nas áreas tocadas pela Indústria Criativa quanto em estruturas de home office, encontramos um mobiliário padrão e genérico, que não utiliza as tecnologias já disponíveis no mercado. Cada vez mais, empresas buscam mão de obra qualificada e ligada a processos tecnológicos para otimizar e inovar produtos e processos. Com a popularização dos computadores, diversas tarefas, que antes eram manuais e off-line, hoje são automatizadas e digitais, e, com a Revolução Industrial 4.0, estamos prestes a vivenciar uma nova onda de evolução digital. Logo, este projeto tem como foco o desenvolvimento de uma estação de trabalho tecnológica, prática e automatizada com intuito de facilitar o uso durante a realização de diferentes tarefas além de otimizar o uso do tempo com uma boa ergonomia e implementação da Internet das Coisas (IoT).

**Palavras-chave:** Design de produto, Design de mobiliário, Estação de trabalho, Tecnologia, Indústria Criativa, Mesa.

## **ABSTRACT**

NASCIMENTO, Rodolfo. Curve: Concept of a workstation for creatives. (Graduação em Desenho Industrial - Projeto de Produto) - Escola de Belas Artes, Universidade Federal do Rio de Janeiro, Rio de Janeiro, 2019.

The goal with this project is to create a concept of a workstation designed for creative people. Technology and development of new materials is happening, today, in a much bigger speed than the evolution seem inside classrooms when it comes to work stations. A standard and generic furniture is found at Colleges that offer courses in the Creative Industry field and at home office stations, so the technologies already available in the market is not being used. More and more, companies search for qualified employees along with technological processes to innovate and optimize products and processes. With the popularization of computers, many tasks that were made by hand or off-line are, now, automatic and digital; and, with the 4.0 Industrial Revolution, we are about to see a new digital evolution wave. So, this project is focused in developing a workstation that is technological, practical and automated to make it easy to be used to accomplish different tasks besides optimize time consume with good ergonomic and implementation of the Internet of Things.

Key Words: Product Design, Furniture Design, Technology, Creative Industry, Table.

# **LISTA DE FIGURAS**

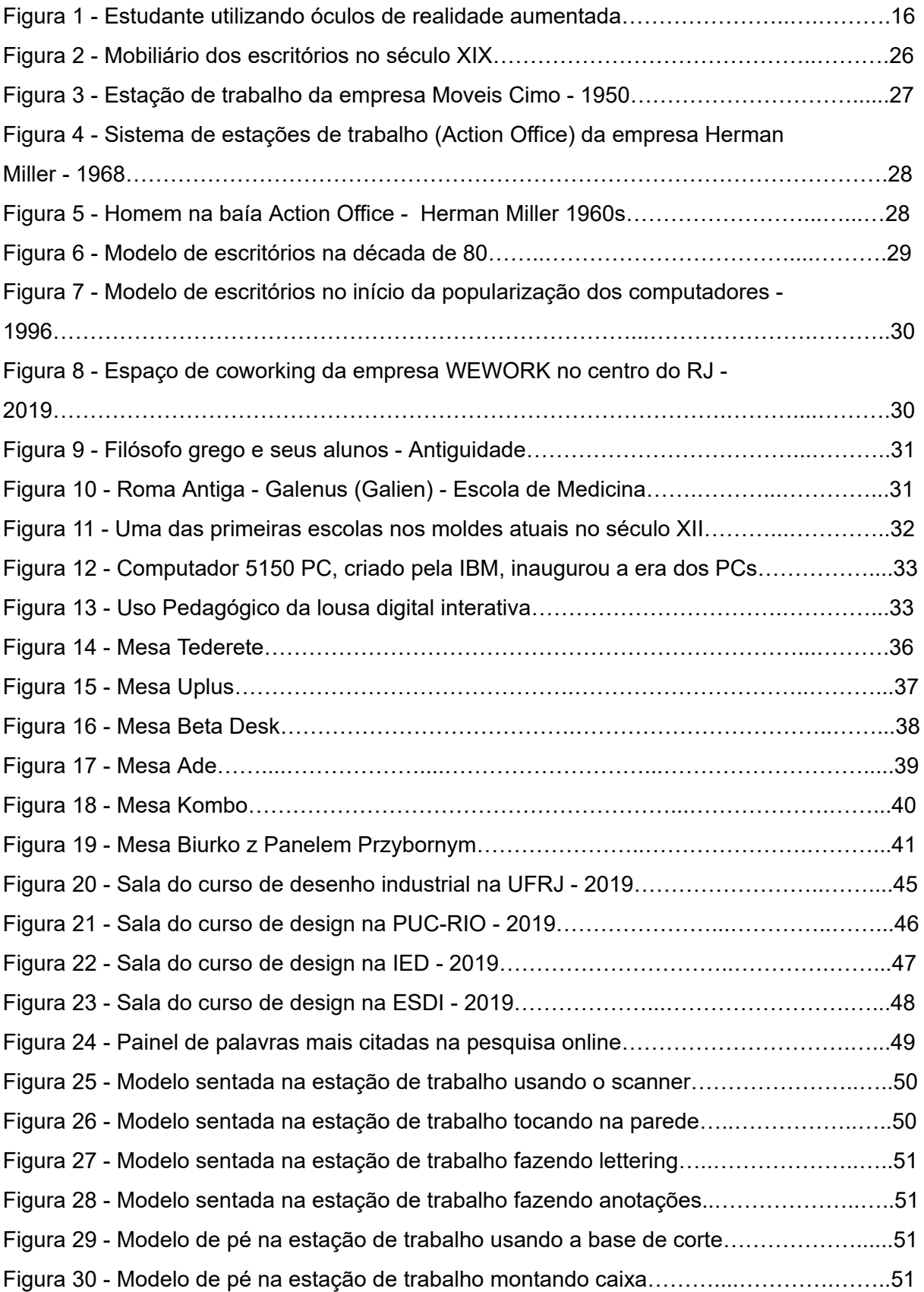

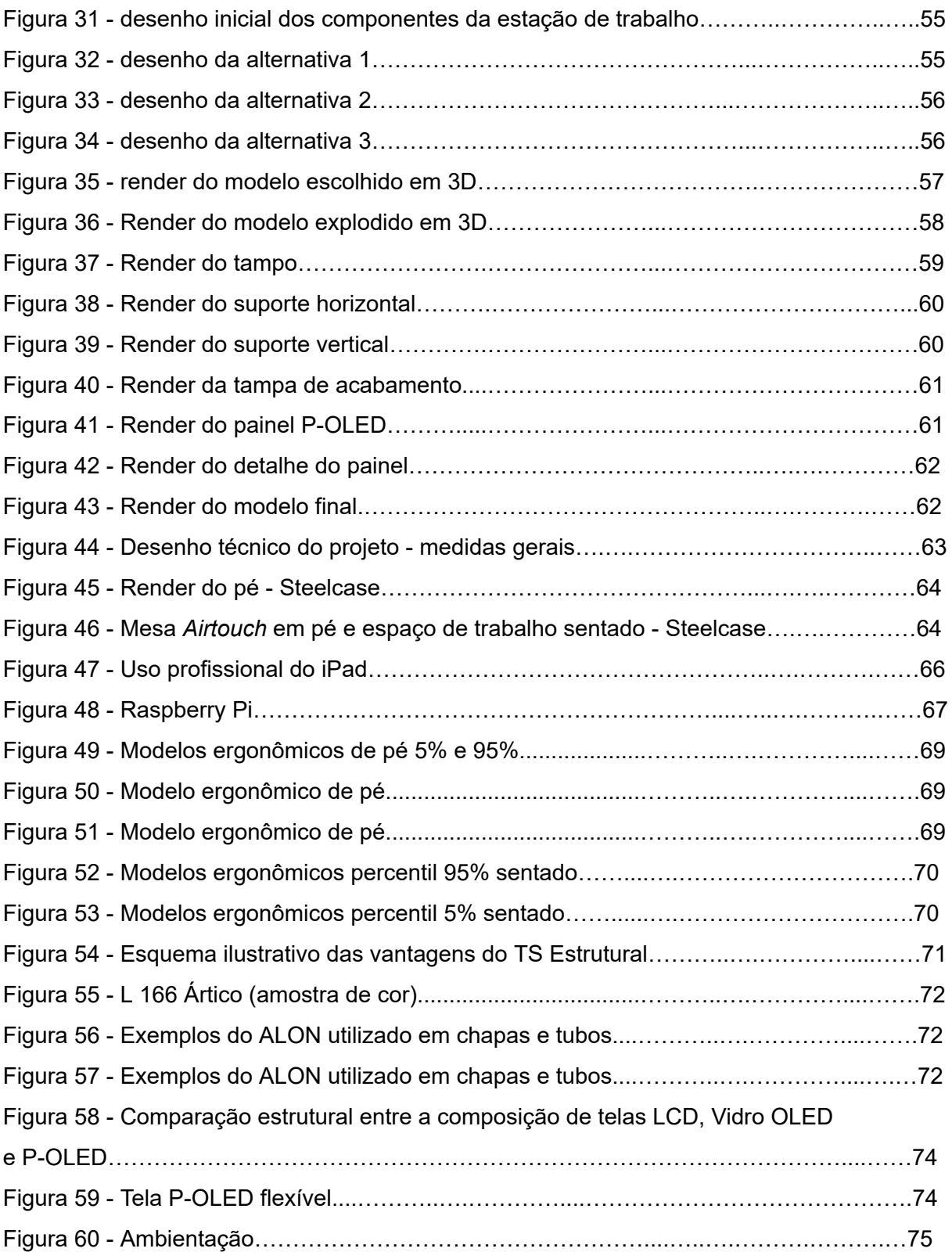

# **LISTA DE GRÁFICOS**

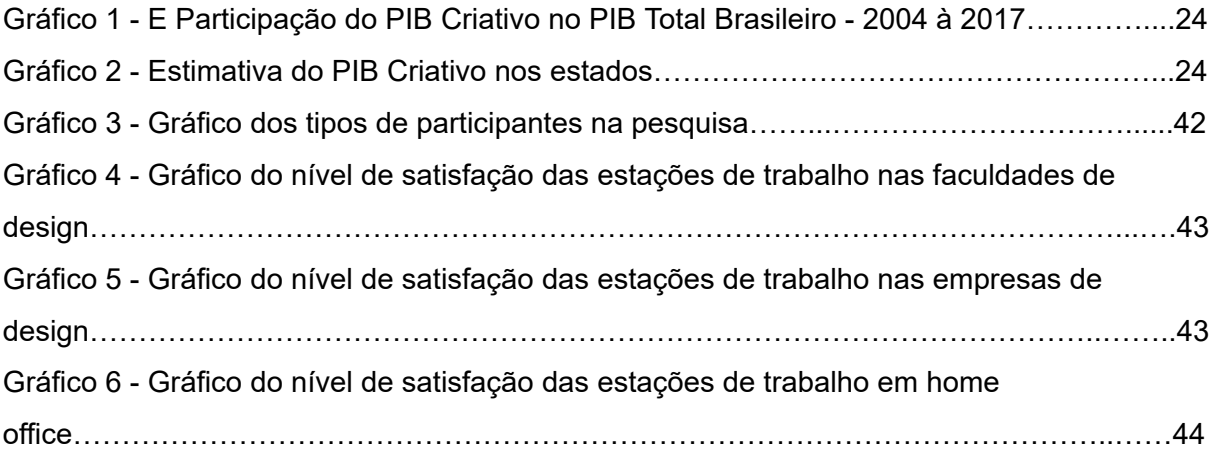

# **LISTA DE TABELAS**

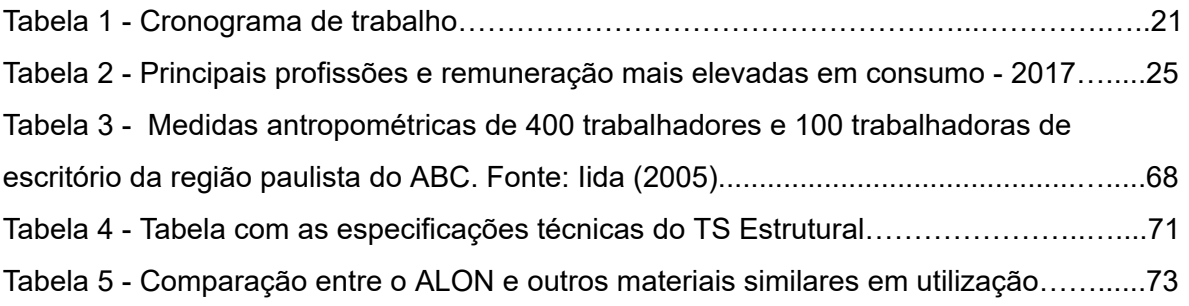

# **SUMÁRIO**

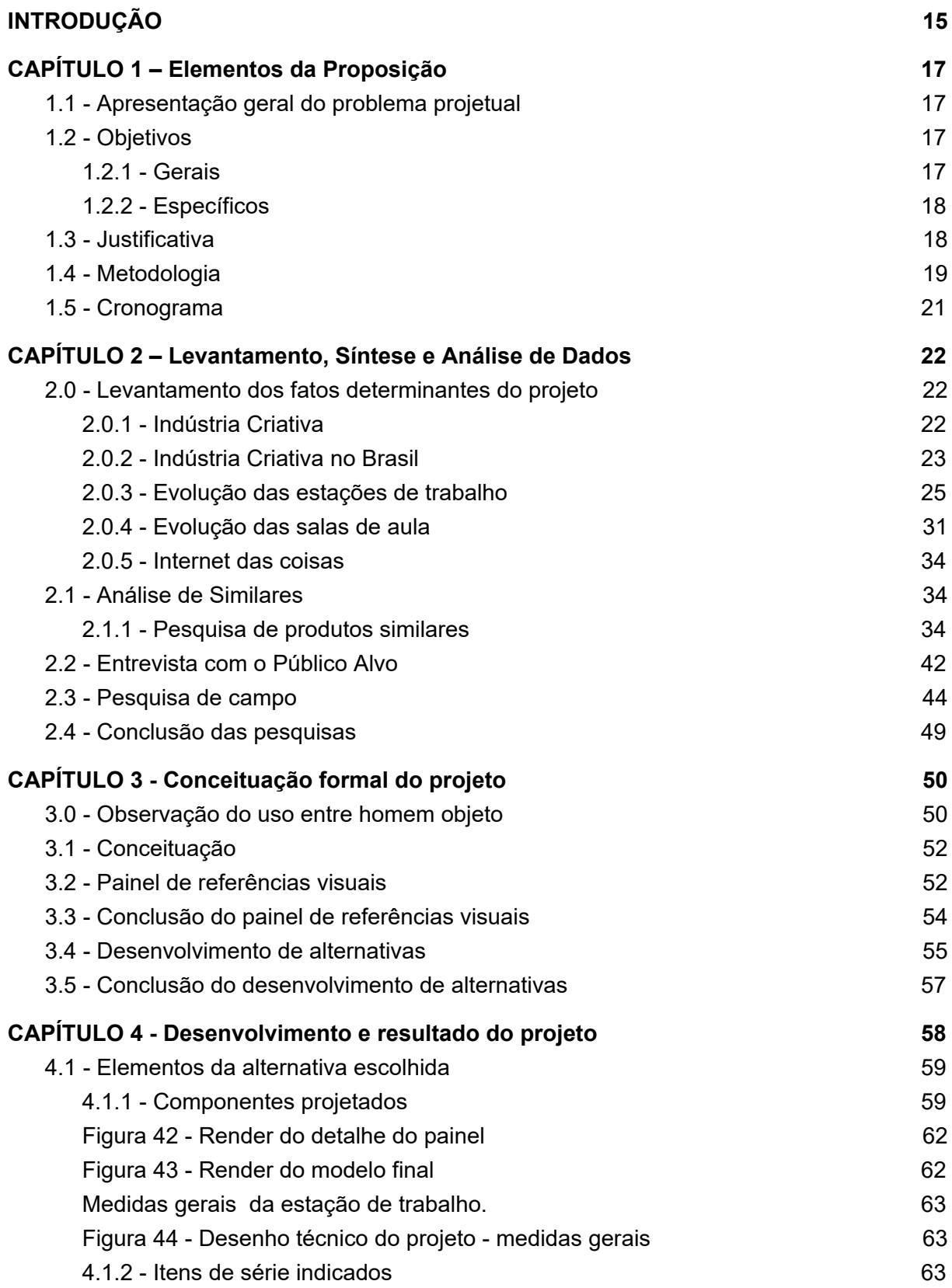

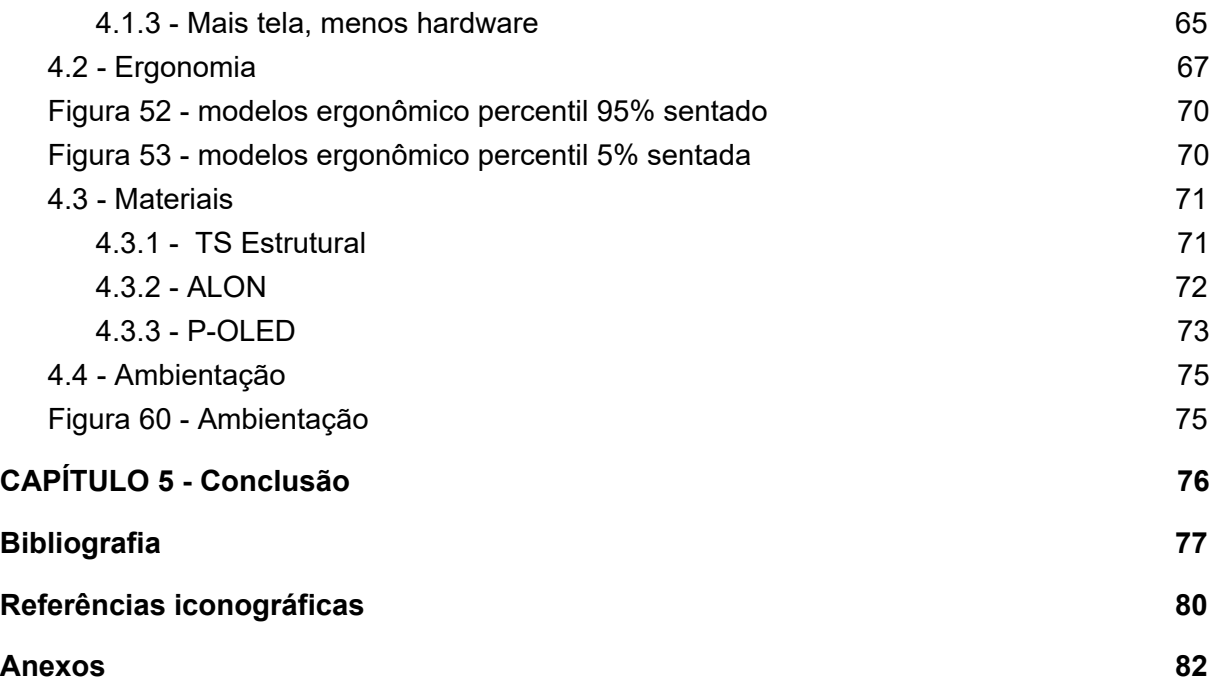

## <span id="page-15-0"></span>**INTRODUÇÃO**

A Organização Mundial de Design, em 2015, apresentou uma nova definição de Desenho Industrial:

"O Design Industrial é um processo estratégico de solução de problemas que impulsiona a inovação, gera sucesso nos negócios e leva a uma melhor qualidade de vida através de produtos, sistemas, serviços e experiências inovadoras. O design industrial preenche a lacuna entre o que existe e o que é possível. É uma profissão transdisciplinar que utiliza a criatividade para resolver problemas e co-criar soluções com a intenção de melhorar um produto, sistema, serviço, experiência ou negócio. Na sua essência, o Design Industrial oferece uma maneira mais otimista de olhar para o futuro, reformulando os problemas como oportunidades. Ele une inovação, tecnologia, pesquisa, negócios e clientes para fornecer novo valor e vantagem competitiva nas esferas econômica, social e ambiental." (WDO, 2015)

No Brasil, o Curso Superior de Desenho Industrial foi criado há mais de 50 anos e hoje, o termo "design" vem sendo mais utilizado para representar as diferentes vertentes da área. É um dos diversos campos de atuação que compõem a Indústria Criativa - setor da economia que tem como principal matéria-prima o capital intelectual na produção de bens e serviços -, que tem extrema importância para a indústria e economia brasileira. Com o avanço da tecnologia e a 4ª Revolução Industrial, a demanda por profissionais altamente capacitados e atualizados sobre as novidades do mercado gera necessidade de cursos superiores preparados para ensinar, criar e utilizar essas novas tecnologias. Sabemos que os métodos de ensino estão evoluindo juntamente com a Indústria Criativa e a tecnologia, mas a impressão que se tem é que o mobiliário das salas de aula continua estagnado e não têm se adaptado a estes avanços:

"O ambiente escolar possui, como parte integrante, o mobiliário, que é um dos fatores determinantes para um ambiente ergonômico satisfatório e também tem grande importância no processo pedagógico. Assim sendo, o mobiliário influi no desempenho, segurança, conforto, na prevenção de alterações posturais, dores e possível instalação de patologias, apresentando relação direta com a produtividade e aprendizagem do aluno." (Motta, Fernandes, Cortez, 2012, p.15)

Eu, como aluno do Curso de Desenho Industrial - Projeto de Produto na UFRJ, sempre me interessei por mobiliário e tecnologia. Ao longo do curso, percebi que os avanços tecnológicos na área do design são muito rápidos, enquanto os espaços onde aprendemos sobre eles nunca mudam: as salas de aula e o mobiliário não acompanham as transformações tecnológicas.

Além disso, esse problema também está presente fora das salas de aula, em home-offices e escritórios onde o mobiliário é genérico e não totalmente adequado para a prática do design e suas vertentes. Isso dificulta não só a execução de trabalhos, mas também o desenvolvimento dos profissionais criativos. Logo, a falta de adequação entre tecnologia existente e mobiliário dificulta o desenvolvimento dentro e fora de sala e não estimula a criatividade, que é um dos fatores mais importantes para a profissão do designer.

Com isso, o objetivo desse projeto de graduação é projetar um conceito de estação de trabalho para aumentar o aproveitamento dos alunos e profissionais criativos no seu desenvolvimento, aliando tecnologia, materiais duráveis e estrutura adequadas para realização das tarefas em um mundo onde a tecnologia está avançando rapidamente.

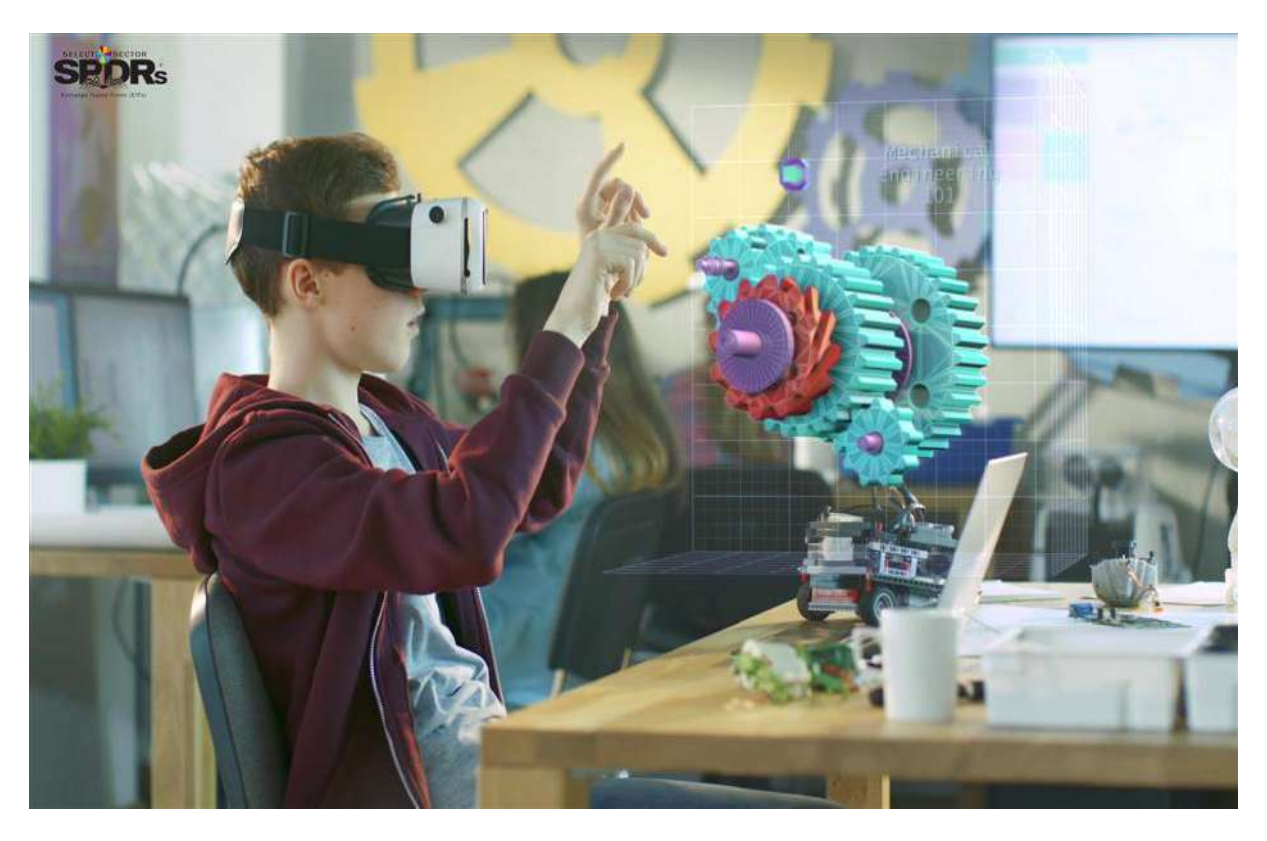

**Figura 1 -** Estudante utilizando óculos de realidade aumentada

## <span id="page-17-0"></span>**CAPÍTULO 1 – Elementos da Proposição**

## <span id="page-17-1"></span>**1.1 - Apresentação geral do problema projetual**

As profissões da Indústria Criativa, mas precisamente o design, tem como um dos principais pilares a tecnologia em constante evolução - maquinários, softwares, processos e materiais que compõem as diversas vertentes dessa profissão - sendo de extrema importância para o desenvolvimento de um bom profissional.

Por outro lado, o mobiliário usual nas salas de aula das faculdades, escritórios e até home offices, é inapropriado para execução das tarefas por ser "genérico", não adequado para as especificações da profissão do designer. Isso afeta não só o aprendizado, mas também o resultado final de projetos.

Para maior eficiência na transmissão do conhecimento e na execução/resultado de um projeto, é preciso adequar o posto de trabalho aos sujeitos envolvidos neste contexto. Tal adequação permite ao aluno/criativo a realização das tarefas de forma confortável e a transmissão de informações com mais eficiência, em consequência das melhores condições do meio.

"O posto de trabalho de um aluno é composto por carteira ou cadeira que ele utiliza dentro da sala de aula, considerando que a sala de aula é um ambiente de trabalho como outro qualquer, onde as pessoas realizam tarefas específicas e também é a porção mais simplificada de um complexo sistema de ensino.

O posto de trabalho pode ser definido como [...] o entorno físico no qual o operador efetiva as operações atribuídas ao posto", ou seja, é o lugar onde o homem realiza a porção mais simplificada de um complexo sistema de trabalhos." (Luz, Mazia, Kachba, & OKOSHI, 2005).

Além disso, um dos problemas entre os profissionais criativos é a ausência de um projeto de mobiliário voltado para a área que considere as novas tecnologias e estruturas específicas necessárias para a melhor experiência do usuário e execução dos projetos de design.

## <span id="page-17-2"></span>**1.2 - Objetivos**

#### <span id="page-17-3"></span>1.2.1 - Gerais

O objetivo geral deste trabalho é criar um conceito de estação de trabalho para profissionais criativos, mais precisamente designers, com foco em melhorar a experiência de trabalho por meio de novas tecnologia.

#### <span id="page-18-0"></span>1.2.2 - Específicos

Criar um conceito de estação de trabalho que se adeque as variantes do design dentro e fora de sala de aula;

- Desenvolver um conceito focado na produção industrial em escala;
- Ergonomia adaptável para trabalho em pé e sentado:

Uma estação com fácil manutenção periódica pelo próprio usuário ou instituição com materiais duráveis;

- Usar IOT Internet das Coisas para auxiliar nas tarefas da estação;
- Garantir a qualidade material e estética do produto.
- Digitalizar tarefas ainda feitas de forma analogica.

### <span id="page-18-1"></span>**1.3 - Justificativa**

O último Mapeamento da Indústria Criativa realizado em 2017 pela Firjan, aponta o crescimento pela procura de profissionais do setor que, com esse aumento na participação, passam a assumir papel ainda mais estratégico no mercado de trabalho aqui no Brasil. Por outro lado, com o aumento dessa demanda de profissionais da área criativa, o mercado precisa que eles sejam preparados para implementar, manter e aprimorar as tecnologias que vêm surgindo e, sobretudo, usá-las a seu favor para gerar diferenciação dentro das empresas por meio da inovação das soluções.

Os cursos superiores da área criativa, mais precisamente o Curso de Design no Brasil, vêm passando por diversas mudanças por conta dos avanços tecnológicos, que mudam e criam novas vertentes dentro da área de acordo com as necessidades de produção. Com as transformações tecnológicas acontecendo muito rápido nos processos, materiais e softwares, por muita das vezes, as estações de trabalho dentro das salas de aula permanecem obsoletas e inadequadas para acompanhar as novidades da área.

Este problema também está fora das salas de aula: o número de vagas ofertadas no ensino superior a distância no Brasil em 2018 ultrapassou as do ensino superior presencial, de acordo com os dados do Censo de Educação Superior 2018, divulgados pelo MEC (Ministério da Educação). Foram ofertadas 13,5 milhões de vagas para os cursos de educação superior no Brasil, sendo 7,1 milhões para cursos a distância e 6,4 para cursos presenciais. Sendo assim, com mais pessoas estudando em casa, surge a necessidade de oferecer estruturas adequadas, também, nos ambientes domésticos, onde profissionais da área criativa se desenvolvem.

Seja em pequenos escritórios, faculdades ou home offices, o mobiliário é genérico e não totalmente adequado para a prática do design e suas vertentes. Isso dificulta o desenvolvimento de profissionais mais qualificados e preparados para o mercado de trabalho e suas inovações constantes. A partir desta situação, o objetivo do presente projeto de graduação é projetar uma estação de trabalho para aumentar o aproveitamento dos alunos e profissionais criativos no seu desenvolvimento, aliando tecnologia e estrutura adequadas para realização das tarefas em um mundo onde a tecnologia está avançando rapidamente, facilitando e otimizando seu modo de trabalho.

#### <span id="page-19-0"></span>**1.4 - Metodologia**

A metodologia escolhida para o projeto é do designer Bruno Munari, e foi eleita devido minha familiaridade por já tê-la usado em trabalhos anteriores. Ela está presente no livro, "Das coisas nascem coisas" (1981, p. 39 a 63), da autoria de Munari, e é volume de grande importância no âmbito de projeto de design. Munari traça o caminho do problema à solução dividido em 10 fases que deverão ser seguidas ao longo do projeto. Para este projeto, por se tratar de um conceito, as fase 8 e 9 não foram realizadas.

**1º fase: Definição do problema -** Segundo Munari, deve ser definido não só o problema, mas que tipo de solução e resultado pretende-se atingir com o projeto: se é uma solução comercial ou fantasiosa; se é provisória ou definitiva. A localizar possíveis problemas a serem resolvidos. O curso design na UFRJ tem diversas possibilidades a serem seguidas, e é um tema que me interessa por ser onde estudo e convivo no dia a dia, observando possíveis situações onde o design poderia solucionar o problema.

**2º fase: Componentes do problema** - Munari afirma que os problemas são muito complexos e, portanto, devem ser desmembrados em problemas mais simples e menores para se obter todas as informações necessárias acerca de cada problema pequeno, assim, teremos uma solução mais segura e abrangente para o todo. Com a depreciação do mobiliário em mente, separei questões possíveis de serem resolvidas e que estivessem dentro das minhas habilidades acadêmicas. Assim, cheguei até as estações de trabalho inadequadas para estudantes e profissionais das áreas criativas, que detectei como foco principal a ser investigado e o problema para o qual escolhi procurar uma nova solução de projeto.

**3º fase: Recolhimento de dados -** Munari diz que é necessário recolher todos os dados necessários para estudar cada problema pequeno previsto na etapa anterior. Sendo assim, foram levantadas as questões: Qual a real relevância do projeto? Quais pontos deverão ser atendidos? Quais empecilhos poderão ser encontrados durante o decorrer do projeto?

**4º fase: Análise de dados -** Todos os dados recolhidos na fase anterior deverão, agora, ser analisados para garantir que todos os pequenos problemas foram bem solucionados. Munari diz que muitas vezes os pequenos problemas são bem resolvidos tecnicamente em detalhes que depois podem ser embarcados de valores estéticos que serão, então, aceitos pelo mercado. Assim, serão analisados apenas os valores técnicos e, a partir disso, será possível tirar conclusões acerca do que deve e não se deve fazer, além de possíveis descobertas acerca de custos, tecnologias, materiais, etc.

**5º fase: Criatividade –** A partir das informações coletadas e analisadas anteriormente, o projeto começa a tomar forma. Pretende-se buscar conceito para as formas, cores, materiais e texturas com um embasamento para essas escolhas. Para compor o processo, serão realizados sketches e alternativas, juntamente com painéis semânticos para inspiração. Ao final desse processo, as alternativas são analisadas criteriosamente e uma é escolhida para dar rumo ao projeto.

**6º fase: Materiais e tecnologias** – De acordo com Munari, essa etapa é uma oportunidade de experimentar novas técnicas, materiais diferentes e seus métodos de construção, em vez de usar as mesmas técnicas com os mesmos materiais com os quais costuma trabalhar, o que limita as possibilidades. Esse uso tradicional de determinadas técnicas e materiais é frequente, porém deve ser vencido para, assim, buscar novos resultados.

**7º fase: Experimentação –** Essa fase consiste em comparar todos os dados recolhidos nas etapas anteriores para começar a estabelecer relações entre eles, analisar os pequenos problemas e começar a elaborar esboços no papel, seguidos pela modelagem 3d de um modelo que poderá ser a solução escolhida para o projeto.

**8º fase: Modelo -** Com o modelo pronto e devidamente elaborado, é criado um protótipo em escala que possibilite testes de ergonomia, emprego das tecnologias e segurança, além de todos os outros requisitos específicos necessários para essa fase.

**9º fase: Verificação -** Nesta fase são feitos testes referentes ao modelo, logo, é realizada a apresentação do produto para seu público alvo. Em seguida, é coletada a validação e feedbacks de cada usuário de forma técnica, sem juízo de valor, para, assim, metrificar as falhas e qualidades do produto.

**10º fase: Desenho construtivo –** Depois de passar por todas as fases de elaboração e conceituação do projeto, vem a realização dos desenhos técnicos que serão levados para produção. É construído todo o desenho técnico, levando em conta todos os detalhamentos e especificações que sejam importantes para a construção da peça. Assim, temos a conclusão de todas as fases, o projeto está pronto para ser entregue e fabricado.

## <span id="page-21-0"></span>**1.5 - Cronograma**

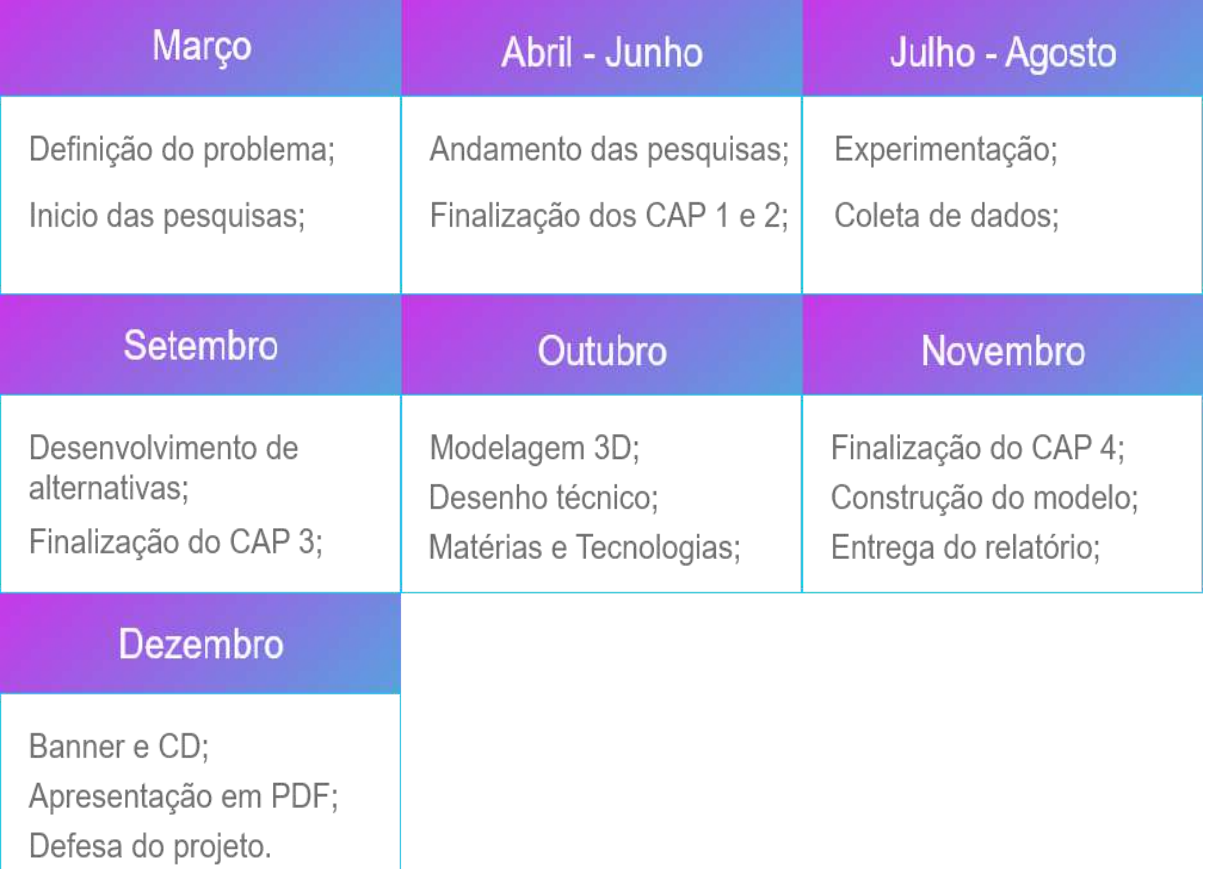

#### **Tabela 1 -** Cronograma de trabalho

## <span id="page-22-0"></span>**CAPÍTULO 2 – Levantamento, Síntese e Análise de Dados**

### <span id="page-22-1"></span>**2.0 - Levantamento dos fatos determinantes do projeto**

#### <span id="page-22-2"></span>2.0.1 - Indústria Criativa

A Indústria Criativa é o setor da economia que tem como a principal matéria-prima o capital intelectual na produção de bens e serviços. O capital intelectual é um bem intangível, composto não apenas pelo conjunto de conhecimentos e habilidades dos recursos humanos de uma empresa, mas também pela capacidade que a empresa tem de utilizar seus conhecimentos e criatividade para inovar e gerar valor.

A Uber por exemplo, teve como objetivo não criar o automóvel, mas sim um aplicativo que conecta proprietários de veículos com pessoas que querem se deslocar a determinado lugar. De uma só vez, ajudou pessoas a terem uma nova fonte de renda e outras a terem uma alternativa de transporte ao mesmo tempo que ganham dinheiro com uma comissão sobre cada corrida; Enquanto a Uber deu sentido a carros ociosos no mundo todo, o [Airbnb](https://pt.wikipedia.org/wiki/Airbnb) fez algo parecido com [imóveis.](https://fia.com.br/blog/mercado-imobiliario/)

A indústria Criativa é importante tanto para o ecossistema [empreendedor](https://fia.com.br/blog/empreendedorismo-o-que-e-ser-empreendedor-guia-completo/) quanto para a sociedade em geral e, por consequência, para os gestores públicos. Quem empreende na Indústria Criativa está criando um negócio de alto valor agregado. As inovações dessa indústria geram novos mercados, o que influencia outros empreendedores a abrirem seus negócios e cria um círculo virtuoso de geração de riqueza e empregos. Para a sociedade em geral, a indústria criativa gera soluções inovadoras para problemas cotidianos ou, então, melhorar produtos e serviços dos quais já dispomos hoje.

"As constantes transformações na lógica social alteram as estruturas tradicionais do trabalho. Tudo muda, desde o processo produtivo até as relações de trabalho, passando ainda pelos novos anseios do consumidor e pela forma de se relacionar com ele." (Mapeamento da Indústria Criativa no Brasil, 2019, p.7)

O reflexo das transformações sociais no mercado de trabalho pode ser compreendido mais claramente com o desdobramento dos impactos dos avanços tecnológicos em nossa sociedade. Com a popularização e a ampliação do acesso a novas tecnologias, a diferenciação com base na automatização da produção perde força, deixando de ser garantia de uma vantagem e de diferencial competitivo.

Junto a isso, a ampla automatização da produção – com máquinas inteligentes, capazes de contribuir no processo decisório e com pouca necessidade de intervenção humana – traz ainda mais à tona a questão da substituição da mão de obra pela máquina. Nesse sentido, outras aptidões se fazem necessárias dentro das empresas. O mercado precisa estar preparado para implementar, manter e aprimorar as tecnologias que estão se difundindo e, sobretudo, usá-las a seu favor para gerar valores.

"Criativos são naturalmente flexíveis. Buscam soluções e, não raro, formulam novas perguntas. Apontam tendências e permitem-se navegar de forma mais eficiente neste mundo cada vez mais digital, no qual as fronteiras físicas são menos relevantes. Utilizam instrumentos necessários para identificar e aproveitar as oportunidades, quando, onde e como surgirem.Na crise, inovar para sobreviver. Na recuperação, inovar para crescer. No futuro, inovar para existir."(Mapeamento da Indústria Criativa no Brasil, 2019, p.10)

#### <span id="page-23-0"></span>2.0.2 - Indústria Criativa no Brasil

A Firjan, precursora no mapeamento da Indústria Criativa no Brasil, lançou em 2008 um relatório do impacto da economia criativa no país, com informações sobre a quantidade de postos de trabalho das profissões criativas brasileiras. Em um cenário de reorganização da economia e da sociedade, empresas investem cada vez mais na inovação. Antes considerada um nicho de mercado, a Economia Criativa passou a ser parte essencial da cadeia produtiva, um insumo tão relevante quanto o capital, o trabalho e as matérias-primas para uma quantidade cada vez maior de setores.

Viabilizando novos processos produtivos, buscando novos mercados e promovendo a eficiência, a Economia Criativa renova a capacidade estratégica das empresas. A conquista de mais espaço implica a existência de mais empresas com foco em inovação e a maior demanda por trabalhadores criativos, além do incremento de uma rede secundária de atividades de manutenção. Desde a última década, pode-se observar uma clara tendência de aumento da participação da Indústria Criativa na economia nacional.

No entanto, o cenário recessivo dos últimos anos levou a uma moderação dessa tendência, tanto que, desde 2014, o cenário é de relativa estabilização da participação criativa. Ao longo desses últimos quatro anos, a participação girou em torno de 2,62%, com pequenas oscilações, tendo seu pico em 2015 (2,64%). Já em 2017 o PIB Criativo representava 2,61% de toda a riqueza gerada em território nacional.

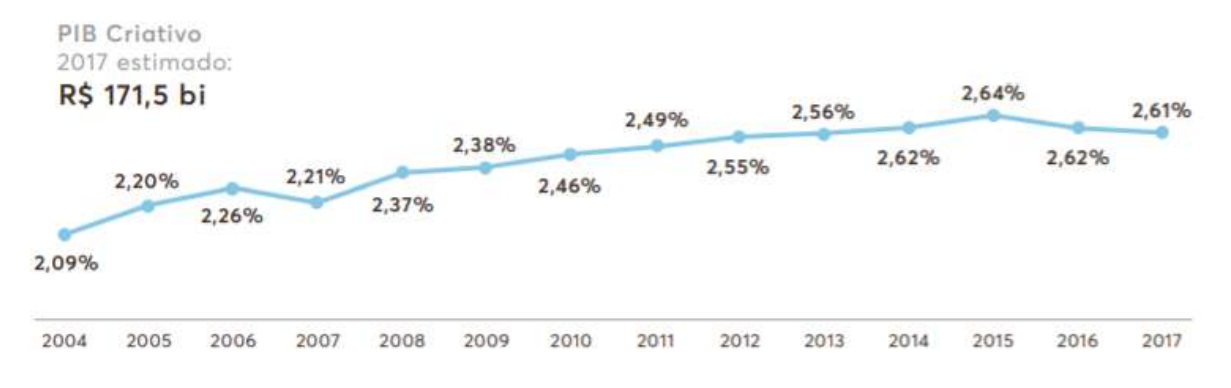

**Gráfico 1 -** E Participação do PIB Criativo no PIB Total Brasileiro - 2004 à 2017

Fazendo-se o recorte regional, estima-se que as maiores participações da Indústria Criativa nos PIBs estaduais ocorreram em São Paulo (3,9%), Rio de Janeiro (3,8%) e Distrito Federal (3,1%), todos acima da média nacional de 2,61%. Nos três casos, houve marcada estabilidade da participação do setor durante os últimos anos, refletindo movimentos equivalentes da Indústria Criativa e das economias estaduais.

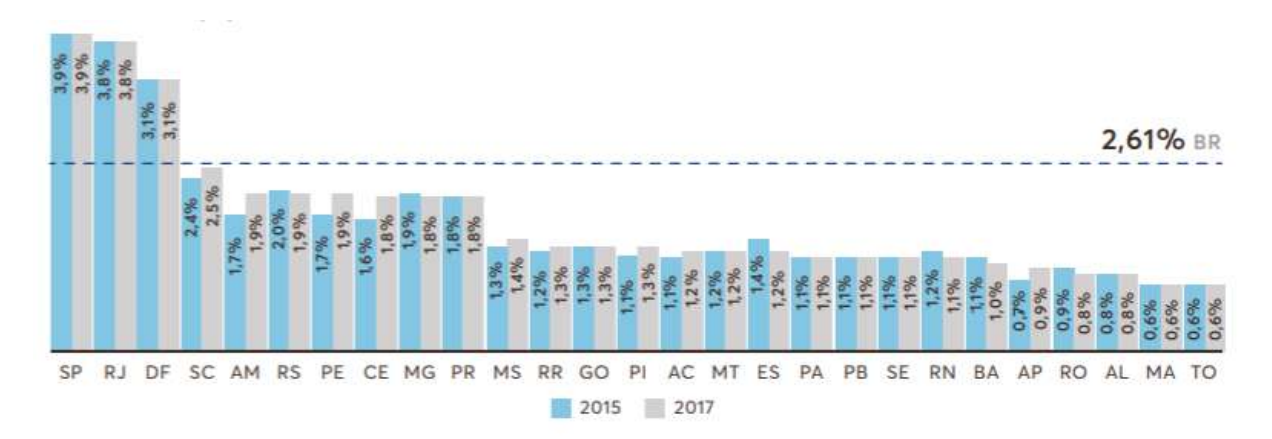

**Gráfico 2 -** Estimativa do PIB Criativo nos estados

A Tecnologia é a segunda maior área criativa (atrás somente de Consumo), respondendo pela ocupação de 37,1% dos trabalhadores criativos brasileiros. Dois dos quatro segmentos criativos que registraram expansão no período estão dentro da Tecnologia, o que impulsiona o desempenho superior ao do mercado de trabalho e faz com que essa seja a área menos afetada na crise do biênio 2015-2017 (-2,1%, frente a -3,7% no total do mercado de trabalho).

"Uma série de fatores vem contribuindo para o surgimento e a consolidação de novas relações de trabalho. A criação de novos modelos de negócios traz a reboque mudanças

nas estruturas trabalhistas tradicionais, muitas vezes atreladas ao processo de digitalização.

O avanço da tecnologia e da conectividade global possibilita o surgimento de uma gama de novas formas de trabalho até então desconhecidas – como trabalho remoto e dinâmicas trabalhistas similares à do Uber, por exemplo.

Em paralelo, mudanças culturais e econômicas privilegiam valores como flexibilidade e liberdade. Juntam-se a isso tanto as reformas microeconômicas – que criam novos regimes de trabalho e abrem a possibilidade para novas organizações nas relações produtivas – como o cenário adverso dos últimos anos, que faz com que empresas e setores busquem estabelecer relações de trabalho mais flexíveis, resultando em menos custos de produção e maior competitividade de seus produtos e serviços. Toda essa conjuntura cria um cenário propício para a ascensão de formas de trabalho menos tradicionais." (Mapeamento da Indústria Criativa no Brasil, 2019, p.14)

O processo de digitalização permite uma intensa transformação dos desejos do consumidor e exige das empresas uma série de novas competências e habilidades, até então inexploradas. A ampliação do acesso a novas tecnologias remodela a lógica de diferenciação das empresas que, para obterem o tão desejado destaque no mercado, precisam ir além do aumento da produtividade com base na automação.

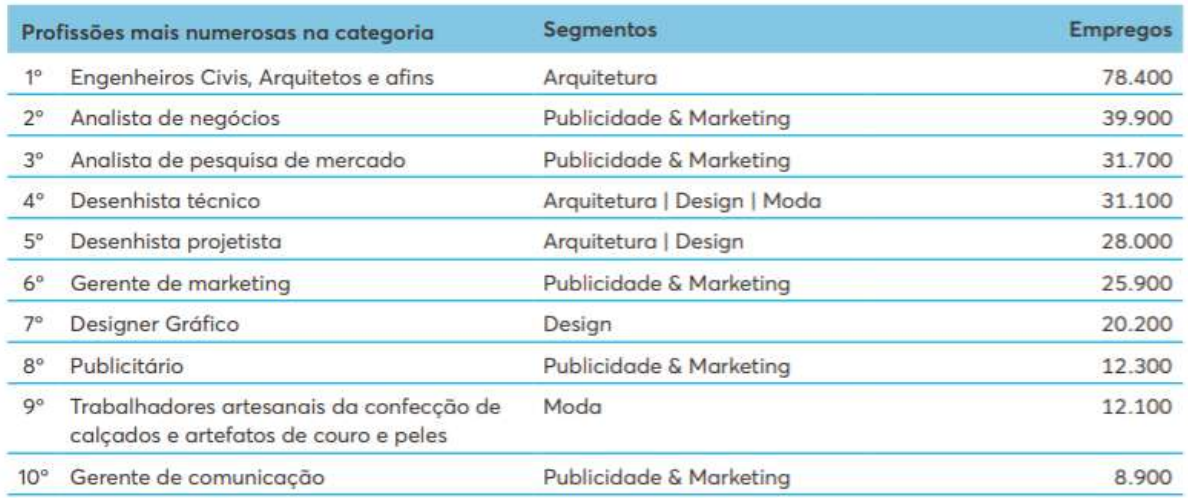

**Tabela 2 -** Principais profissões e remuneração mais elevadas em consumo - 2017

#### <span id="page-25-0"></span>2.0.3 - Evolução das estações de trabalho

Temos passado cada vez mais tempo sentados em frente a um computador, de modo que a mesa e a cadeira de escritório assumem, junto ao notebook ou desktop, um papel de protagonismo em nossas vidas. Essa evolução do espaço de trabalho é uma resposta ao avanço da sociedade que deve ser compreendida em sua totalidade. Muita coisa mudou desde a Idade Média, quando intelectuais e escribas realizavam solitariamente suas pesquisas ou anotações de ordens monarcas. Nessa época, em um misto de biblioteca, laboratório e oficina, a superfície de trabalho limitava-se a uma prancha de madeira apoiada sobre cavaletes. Para sentar, nada mais do que banquetas de pernas altas.

Os ambientes corporativos e o mobiliário têm evoluído considerando o indivíduo como ponto central de estudo. É possível observar, ao longo dos anos, a variação no desenho dos produtos e a preocupação com usabilidade e ergonomia. A revolução industrial em 1760 fez abrir espaço para novas frentes de trabalho e os móveis de escritório já ganharam certo destaque.

À medida que a Revolução Industrial se intensificava nos séculos XVIII e XIX, as indústrias de serviços bancários, ferroviários, de seguros, varejo, petróleo e telegrafia cresceram dramaticamente em tamanho e complexidade. Para fazer negócios, um número cada vez maior de funcionários era necessário para lidar com processamento de pedidos, contabilidade e arquivamento de documentos, com um espaço de escritório cada vez mais especializado, necessário para abrigar essas atividades.

A maioria das escrivaninhas da época era muito pesada, com caixas de armazenamento de papel estendendo-se acima da área de trabalho da escrivaninha, dando a aparência de um cubículo e oferecendo aos trabalhadores algum grau de privacidade.

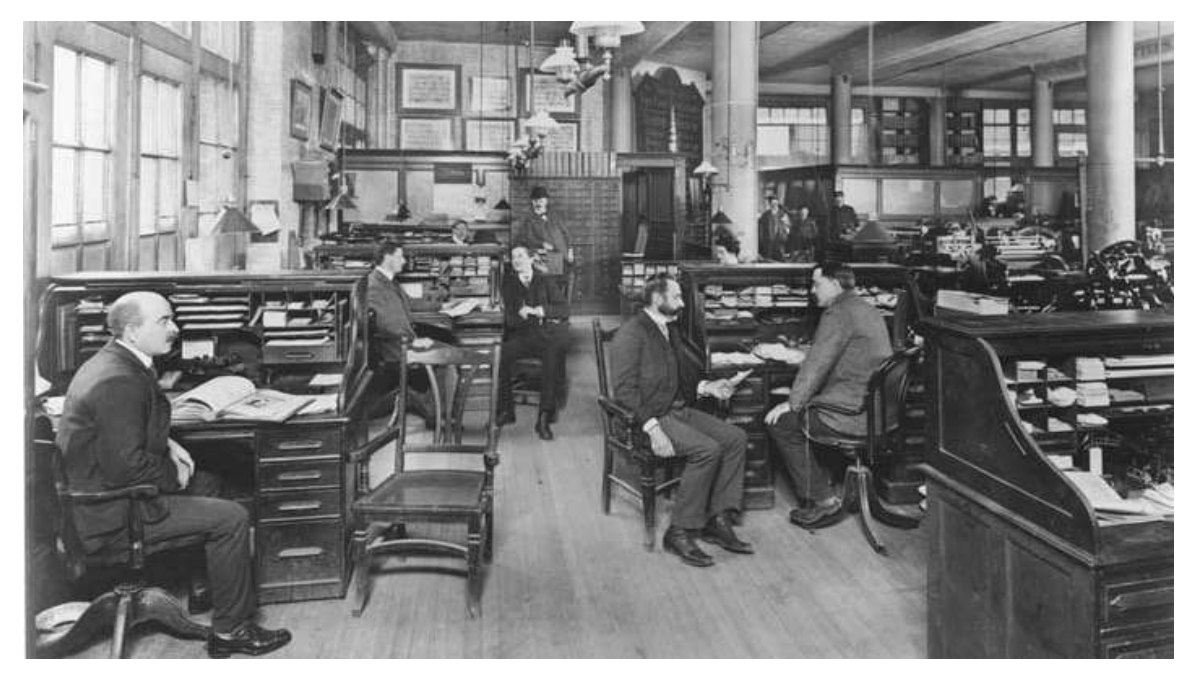

**Figura 2 -** Mobiliário dos escritórios no século XIX

Com o aumento das cidades e do capitalismo, o preço das terras nos centros das cidades começou a ficar relativamente alto e isso levou aos primeiros prédios de vários andares, que eram limitados a cerca de 10 andares; o desenvolvimento do ferro e do aço, a construção de estruturas mais altas foi possível. O primeiro bloco de escritórios construído propositadamente foi o Edifício Brunswick, construído em Liverpool em 1841. Não houveram grandes evoluções nas estruturas das estações de trabalho: em 1950, uma estação de trabalho padrão ainda era uma escrivaninha com gavetas e espaço amplo para escrever. Os componentes envernizados ou encerados destacavam a madeira do móvel e a preocupação com design. O modelo da foto abaixo tem pés em formato Boomerang e era de fabricação da empresa Móveis Cimo, indústria pioneira no Brasil no uso da estética industrial no seu mobiliário.

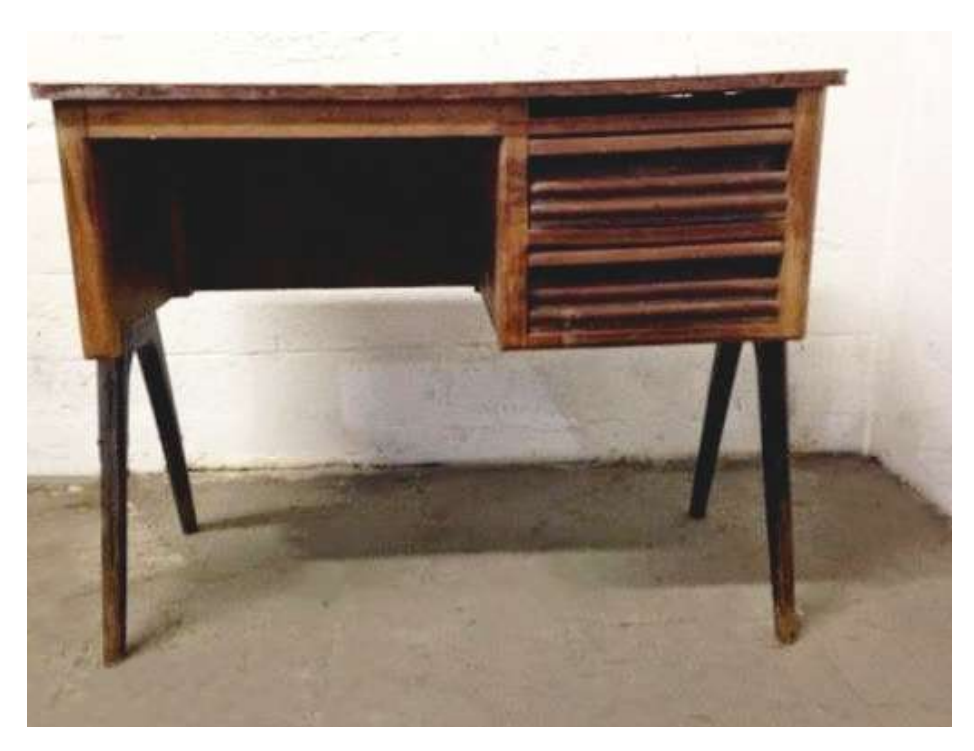

**Figura 3 -** Estação de trabalho da empresa Moveis Cimo - 1950

A evolução no mobiliário e nos layouts de escritórios seguiram um sistemas modular que permitia combinações flexíveis que foi desenvolvido pela empresa norte-americana Herman Miller. Em 1968, a empresa fez o lançamento comercial do primeiro sistema de estações de trabalho em planta livre, o Action Office. O Action Office fundamentava-se na dinâmica de trabalho da época. Por ser modular, podia ser arranjado para atender as especificidades de cada funcionário ou departamento, não demandava a criação de plantas definitivas.

O conceito que se difundiu, então, no mercado foi a substituição das tradicionais salas entre quatro paredes, muitas vezes individuais, por ambientes com divisórias e postos de trabalho que permitiam certo compartilhamento de espaço e interatividade entre colaboradores. Permitiam, também, a passagem de cabeamento por painéis divisores, modulação e flexibilidade para mudanças na organização. Essa solução ainda é utilizada por algumas empresas e continua a ser chamada de Sistemas de Estação de Trabalho.

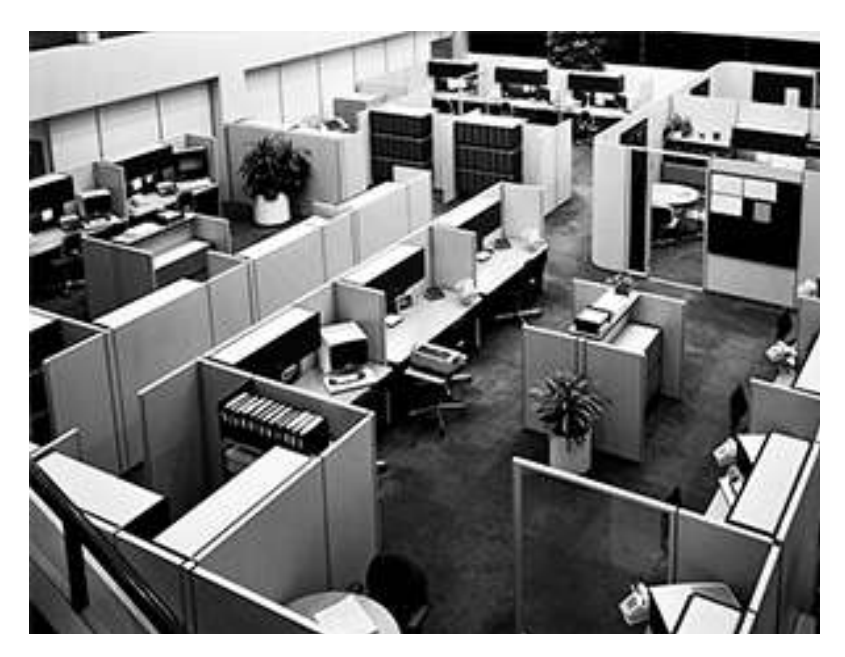

**Figura 4 -** Sistema de estações de trabalho (Action Office) da empresa Herman Miller - 1968

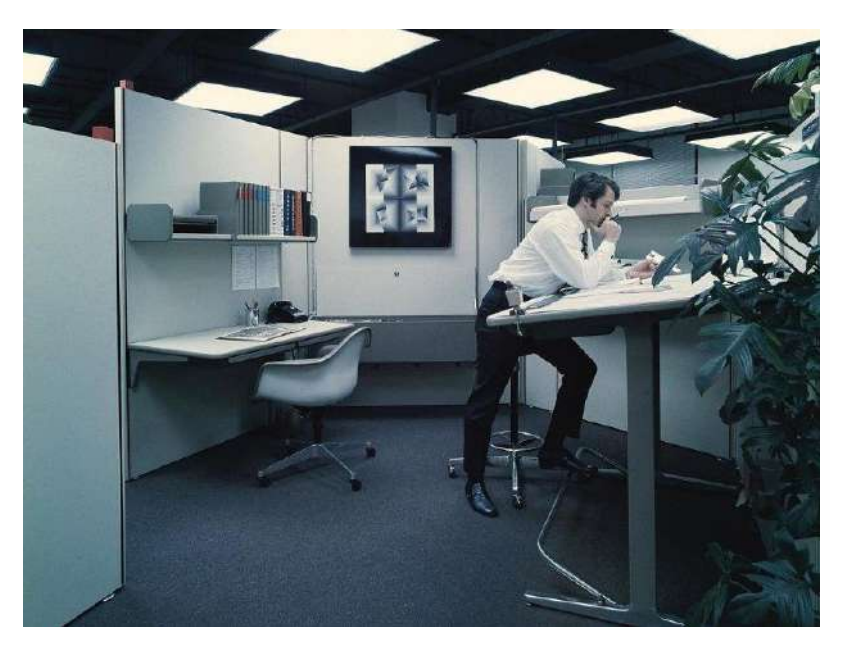

**Figura 5 -** Homem na baía Action Office - Herman Miller - 1960s

A década de 70, por sua vez, foi marcada pela criação abundante e inovadora, destacando-se a ergonomia, estilos industriais, materiais de alta tecnologia, cores vibrantes e formas geométricas; Houve maior ênfase na estetização de equipamentos eletroeletrônicos, o que foi, também, aplicado ao mobiliário.

A padronização monótona, vinda dos primeiros tempos da indústria, aliada à preocupação pela estética, justificaram a disseminação do design ocorrida na década de 80. Neste período, padrões ergonômicos e de conforto foram trabalhados a partir do emprego e aperfeiçoamento de novos materiais e tecnologias como painéis de madeira revestida, injetados plásticos, novos mecanismos de regulagens e a diversificação de materiais aplicados nos móveis, o que resultou em melhor customização dos projetos, mais opções de móveis e melhor usabilidade.

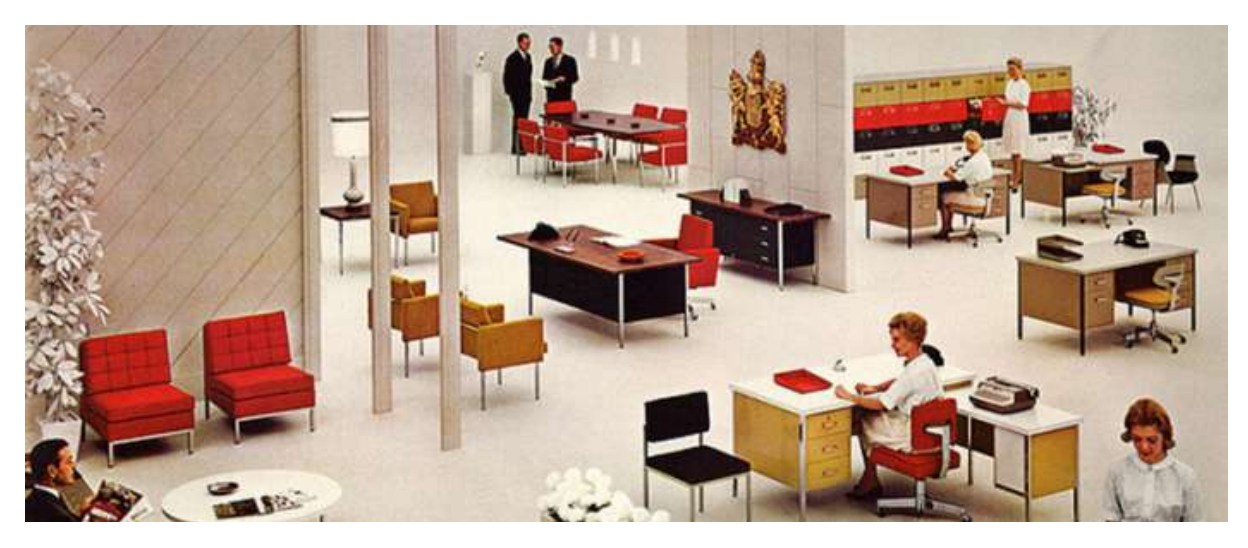

**Figura 6 -** Modelo de escritórios na década de 80

Nesta época, as máquinas de escrever e de calcular passaram a dar espaço aos computadores, o que causou uma transformação nos ambientes de trabalho e nos móveis para escritório. No início, as empresas modernizaram as salas que receberam os equipamentos de informática, o que também ocorreu, aos poucos, em todas as áreas das empresas. As pessoas passaram a ficar mais tempo sentadas e a deslocar-se em espaços menores. A cadeira de trabalho ganhou destaque por solucionar a necessidade de mobilidade com seus rodízios giratórios e permissão de algumas regulagens**.**

Segundo artigo publicado na Revista Projeto/Design (1996), o design do mobiliário de escritório alterou-se substancialmente no último século. Mesas grandes e robustas deram lugar a mesas menores, algumas com mesas auxiliares acopladas. O ambiente de trabalho passou a ser mais inovador, sofisticado e descomplicado; as gavetas diminuíram, os armários estavam menos presentes, as mesas passaram a acomodar aparelhos como impressoras, telefones, etc.; os mobiliários mais adequados já permitiam acomodar rede de fios e cabos para cada pessoa conectar seus aparelhos eletrônicos**.**

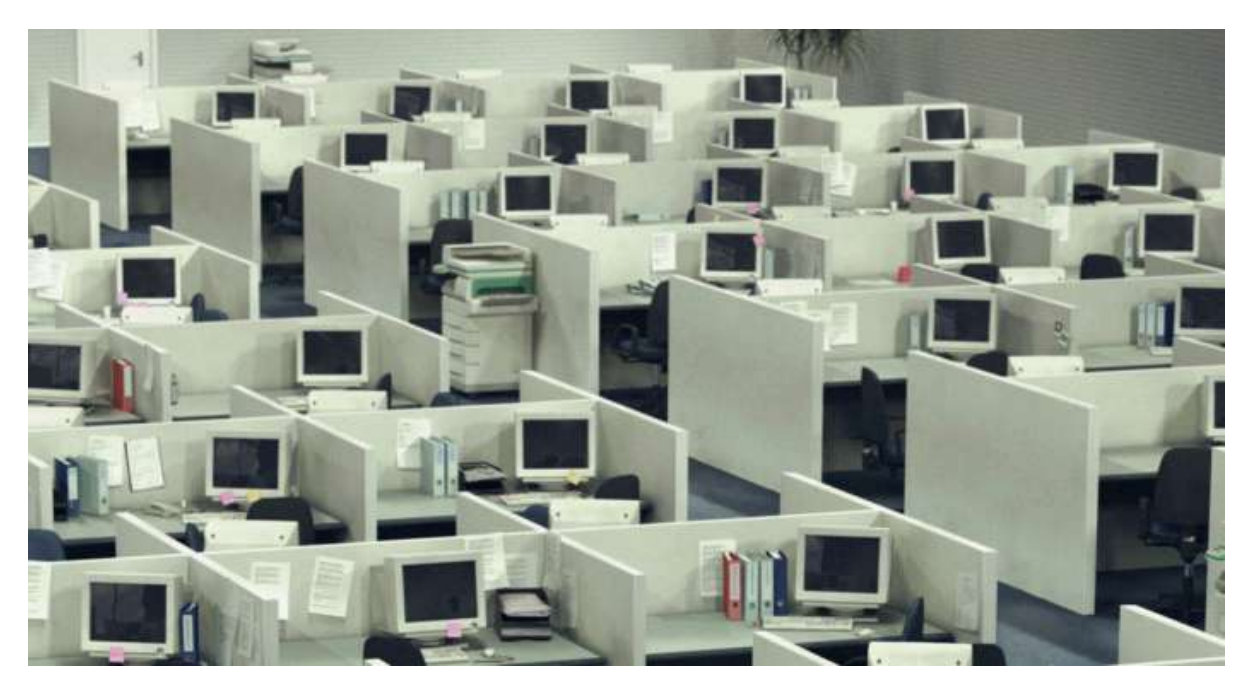

**Figura 7 -** Modelo de escritórios no início da popularização dos computadores - 1996

Desde 2018, o surgimento de espaços de coworking está em ascensão, uma vez que algumas empresas não necessitam mais de tanto espaço físico para os escritórios. Buscam otimização dos espaços para acomodar mais colaboradores em áreas limitadas; os arquivos físicos não mais ocupam tanto espaço e os equipamentos são menores. As pessoas e organizações têm preferido áreas de trabalho mais descontraídas, com espaços de lazer, salas de reunião tecnológicas... Esses espaços podem ser denominados de Open-plan Offices.

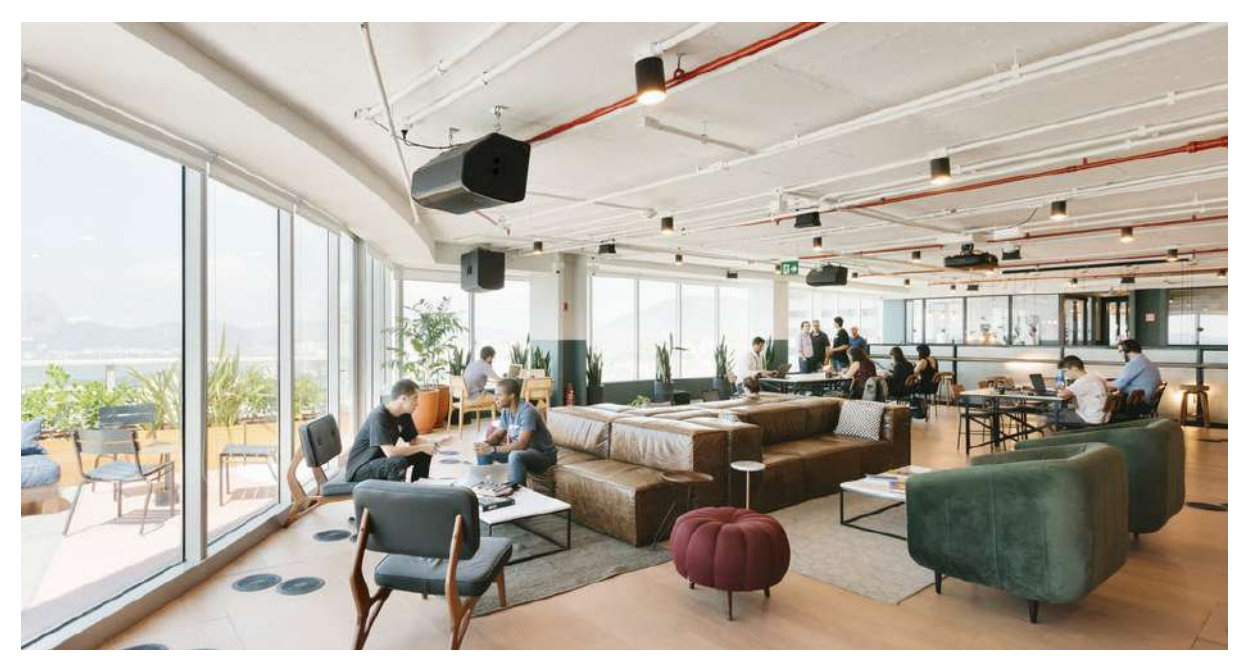

**Figura 8 -** Espaço de coworking da empresa WEWORK no centro do RJ - 2019

#### <span id="page-31-0"></span>2.0.4 - Evolução das salas de aula

Na Grécia Antiga, a era de grandes filósofos, não existiam escolas ou salas de aula. Naquela época, o ensino se dava principalmente de forma oral, através da experimentação, geralmente mediada por alguém que passava o conhecimento. As habilidades aprendidas eram, essencialmente, práticas da vida coletiva em busca de formas de sobreviver e perpetuar a cultura.

Por volta de 387 a.C, o filósofo grego Platão criou uma espécie de escola onde estudavam-se disciplinas como filosofia e matemática por meio de questionamentos. O protótipo escolar ficava nos jardins de Academos, em Atenas – daí vem o termo "academia". No século 4 a.C, surgem as primeiras "escolas" onde mestres ensinavam gramática, física, música e poesia mas não existiam salas de aula no sentido atual. Esse modelo durou séculos, até as escolas modernas.

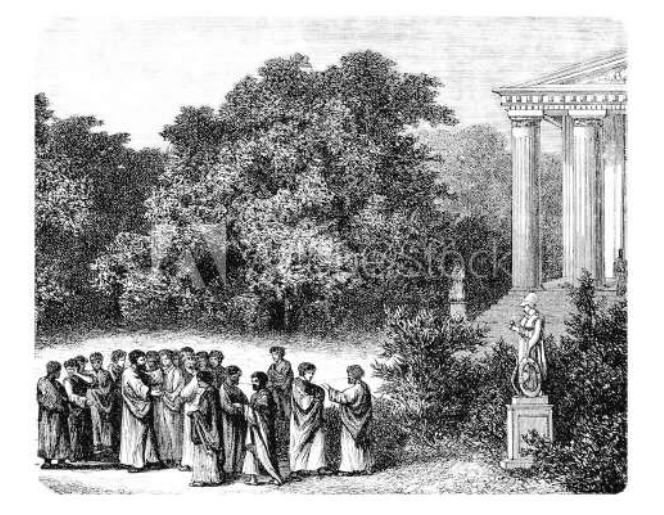

**Figura 9 -** Filósofo grego e seus alunos - Antiguidade

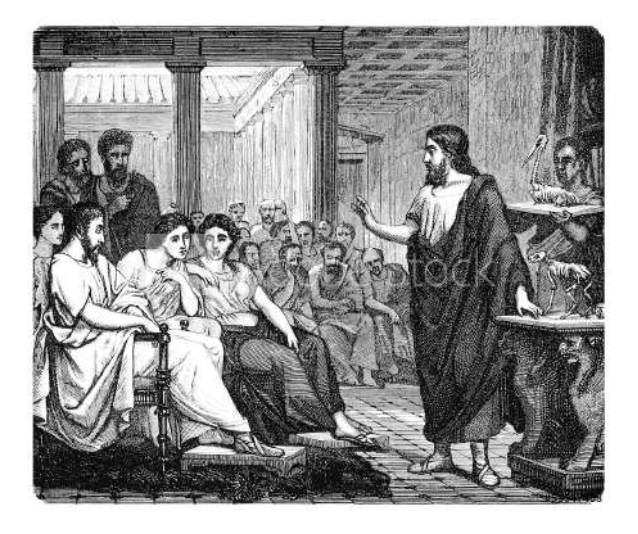

**Figura 10 -** Roma Antiga - Galenus (Galien) - Escola de Medicina

Em 859 surge a Universidade de Karueein em Fez, no Marrocos, que existe até hoje. É considerada a primeira universidade do mundo no sentido moderno do termo – uma instituição dividida em departamentos com conhecimentos de diferentes áreas. No século 12 surgiu na Europa as primeiras escolas nos moldes das atuais, com crianças nas carteiras e professores em salas de aula. Eram obras de instituições de caridade católicas que ensinavam a ler, escrever, contar e, junto, iam transmitindo as lições do catecismo.

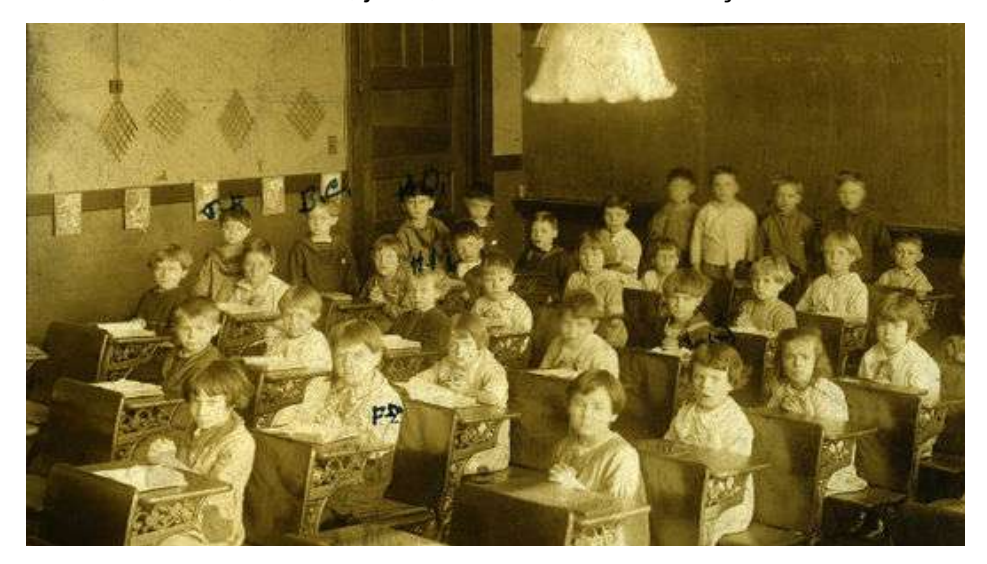

**Figura 11 -** Uma das primeiras escolas nos moldes atuais no século XII

Somente no século XIX a utilização dos giz nas salas de aula começou e rapidamente se tornou extremamente importante. Os professores precisavam de uma forma de se comunicar e transmitir informações escritas nas aulas a qualquer momento. Assim, o giz tornou-se essencial especialmente enquanto os próprios alunos também utilizavam em exercícios em aula. O quadro negro, inventado pelo escocês James Pillans, dava aos professores um recurso visual versátil, que era tanto livro quanto uma página em branco; e, o mais importante, criavam um ponto de foco, que atraia e mantinha a atenção dos alunos. O quadro negro ilustra e facilita a compreensão dos alunos em ouvirem o professor e também verem o que ele falava.

Já no século XX, a empresa IBM lançou seu primeiro computador voltado para o usuário final: o IBM PC 5150. Ele foi o precursor de lá até aqui, para a inserir a informática na educação, trazendo imagens e informações de lugares distantes para a sala de aula; mapas e imagens com riquezas de detalhes; dados e informações constantemente atualizadas; liberdade para o senso de análise e comparação; estímulo pela busca e pesquisa de outros ambientes, juntamente com a internet que é uma ampla teia de relações sociais na qual cresce, cada vez mais, a exigência de diálogo, interatividade, intervenção, participação e colaboração.

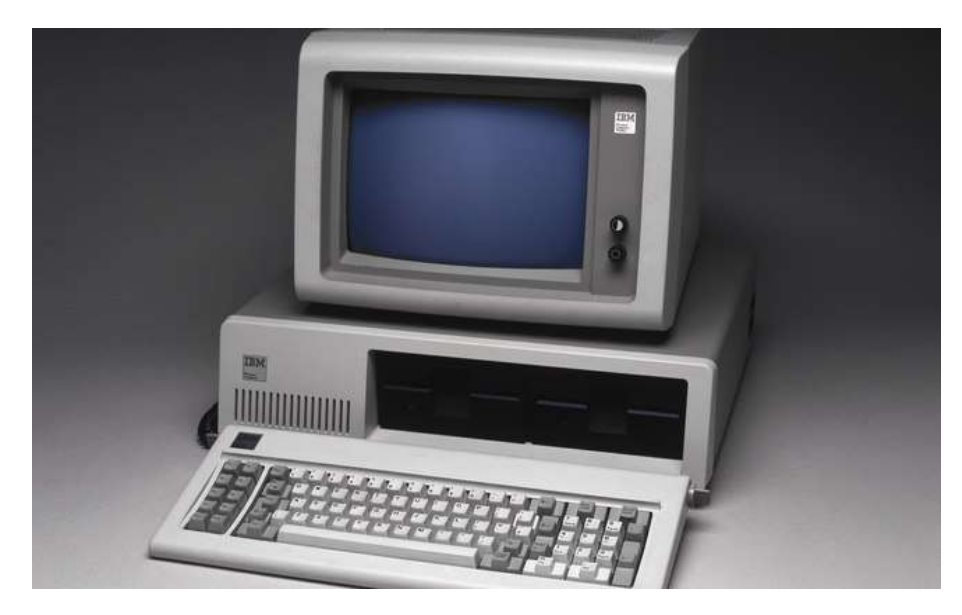

**Figura 12 -** Computador 5150 PC, criado pela IBM, inaugurou a era dos PCs

No século XXI, a popularização dos projetores tomou as salas de aula com uma qualidade excepcional de imagem, em parte pela pressão da indústria cinematográfica para obter sempre o perfeccionismo em suas produções, investindo grandes quantias na fabricação de projetores de qualidade. O projetor foi e é bastante utilizados nas escolas para ilustrar aulas através de fotografias e filmes ou projetar aulas montadas em slides. A última evolução relevante para a sala de aula foi a lousa digital, que incorpora os recursos do computador mas com o diferencial de permitir a interação entre o professor, aluno e equipamento, favorecendo a construção coletiva do conhecimento. Ao evidenciar novas formas de compreensão do conteúdo, aumentam-se o envolvimento e engajamento, enquanto a resolução de problemas reais apresentados durante as aulas se torna mais fácil.

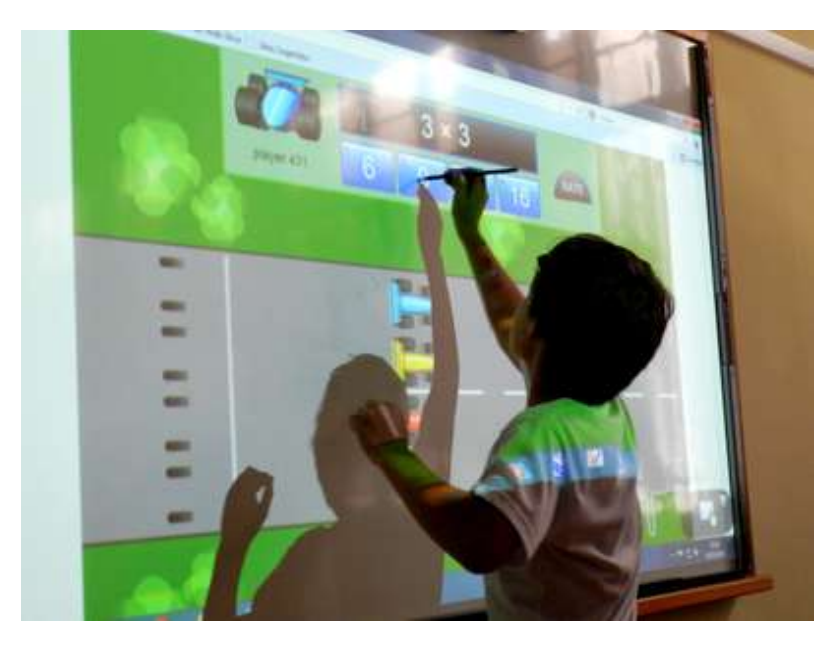

**Figura 13 -** Uso Pedagógico da Lousa digital interativa

#### <span id="page-34-0"></span>2.0.5 - Internet das coisas

A Internet das Coisas (Internet Of Things - IoT) é um termo criado por Kevin Ashton, um pioneiro tecnológico britânico que concebeu um sistema de sensores onipresentes, conectando o mundo físico à Internet, enquanto trabalhava em identificação por rádio frequência. Embora as coisas, a Internet e a conectividade sejam os três componentes principais da Internet, o valor está no fechamento das lacunas entre os mundos físico e digital em sistemas com recursos de reforço e aprimoramento automáticos.

A IoT cria esses sistemas ao conectar coisas, animadas ou inanimadas, à internet com identificadores exclusivos que oferecem contexto, o que proporciona visibilidade à rede, aos dispositivos e ao ambiente. Capacitada com conjuntos de dados completos e usando análise avançada, a IoT pode nos oferecer insights importantíssimos sobre o nosso mundo, por exemplo, ao executar análise em tempo real para determinar necessidades de manutenção antes que equipamentos apresentem defeitos, reduzir o consumo de energia em edifícios por meio do controle da iluminação em andares quando ninguém está presente, ou ao criar veículos sem condutor que processam informações ambientais para tomar decisões imediatas de parada e prevenção de acidentes. O conhecimento coletivo sobre o mundo físico, obtido por meio da IoT, torna-se ferramenta para aumentar a eficiência, criar novos modelos de negócios, diminuir a poluição e melhorar condições de saúde.

O número de sensores e dispositivos conectados à rede da internet pode triplicar para 21 bilhões até 2020. Essa explosão da Internet das Coisas (IoT), juntamente com recursos avançados de análise, vem mudando a forma como fabricantes tomam decisões de negócios. Em 2015 a pesquisa industrial do Analytics da Internet das coisas da IndustryWeek avaliou o uso atual e planejado da tecnologia IoT e análise por fabricantes dos EUA: mais da metade deles informa que estão atualmente usando a tecnologia IoT para coletar dados de máquinas e uma porcentagem menor (44%), porém significativa, está coletando dados de sensores incorporados em seus produtos. O principal desejo dos fabricantes é ter mais treinamento direcionado para o uso de ferramentas analíticas e da tecnologia em si.

## <span id="page-34-1"></span>**2.1 - Análise de Similares**

#### <span id="page-34-2"></span>2.1.1 - Pesquisa de produtos similares

"O produto que melhor atende as necessidades dos usuários é o principal concorrente, aquele a quem o produto a ser desenvolvido deve superar ou se diferenciar. Após a análise paramétrica de concorrentes, deve-se estabelecer o principal deles e fazer uma

análise mais aprofundada a fim de encontrar vantagens e desvantagens e levantar as características inovadoras para o novo produto ou serviço.

A lista de verificação é uma organização de forma exaustiva dos atributos do produto, servindo para detectar deficiências de características que devem ser superadas. Pode utilizar um quadro ou uma lista com as características positivas e negativas. Dependendo dos requisitos estabelecidos no briefing, os critérios de avaliação podem levar pontuação. Assim sendo, o custo, por exemplo, pode ter um peso que dará uma distância mais perceptível em relação a outros critérios como funções, cores, peso etc." (PAZMINO, 2015, p.64)

#### **Método de avaliação**

Observando o mercado, conclui que as estações de trabalho ofertadas hoje são genéricas e não atendem aos requisitos que pretendo explorar; por isso, busquei outros projetos de design mais próximos ao meu em complexidade e conceito. Foram escolhidos seis projetos de área de trabalho disponíveis no Behance (plataforma digital de portfólio) de designers ao redor do mundo.

Essa pesquisa tem como objetivo:

**•** Observar as tecnologias e características de cada estação, destacando seus pontos positivos e negativos, separando assim algumas referências para o desenvolvimento do meu projeto;

**•** Pontuação de cada estação de trabalho em cada um dos critérios determinados na pesquisa, para melhor visualização dos dados. As pontuações serão feitas de 1 a 5, sendo 1 = péssimo e 5 = excelente. Ao final, será somada a pontuação obtida por cada projeto.

Os parâmetros de avaliação foram definidos por mim por serem fundamentais para o meu projeto e foram divididos em cinco tipos:

**Usabilidade:** Quais campos do design atende; mudança entre tarefas; módulos e upgrades;

**Ergonomia:** Execução das tarefas em pé e sentado; alcance da estação em relação usuário objetos;

**Estética:** Composição da forma, materiais, texturas, acabamentos e estilo de construção;

**Tecnologia:** Quais tecnologias atende; componentes tecnológicos embarcados e suporte a tecnologias futuras;
**Organização:** nichos e compartimentos; suporte aos tutoriais do usuário e layout de trabalho.

## **Projetos similares analisados**

Visando uma melhor visualização dos projetos similares analisados, foi feita uma tabela de cada um deles com as seguintes informações: nome; (descrição) que foram traduzidas a partir dos textos originais de cada projeto; imagens; pontos positivos; pontos negativos; avaliação (como já mencionado anteriormente no tópico Método de Avaliação); autor/ país e fonte.

#### **Nome:** Tenderete

**Descrição:** O Tenderete é uma estação de trabalho configurável e adaptável às necessidades mais comuns de trabalho ou lazer, através de soluções simples e práticas, expressas através de acessórios complementares projetados para atuar como módulos ou extensões dos móveis, adaptando-se ao estilo e às necessidades de cada pessoa. É um móvel honesto, projetado e fabricado sem o uso de pregos, parafusos ou solda. O objetivo é refletir a capacidade inventiva que caracteriza a Sociedade Mexicana em um móvel útil para todos. Produzido em 2015.

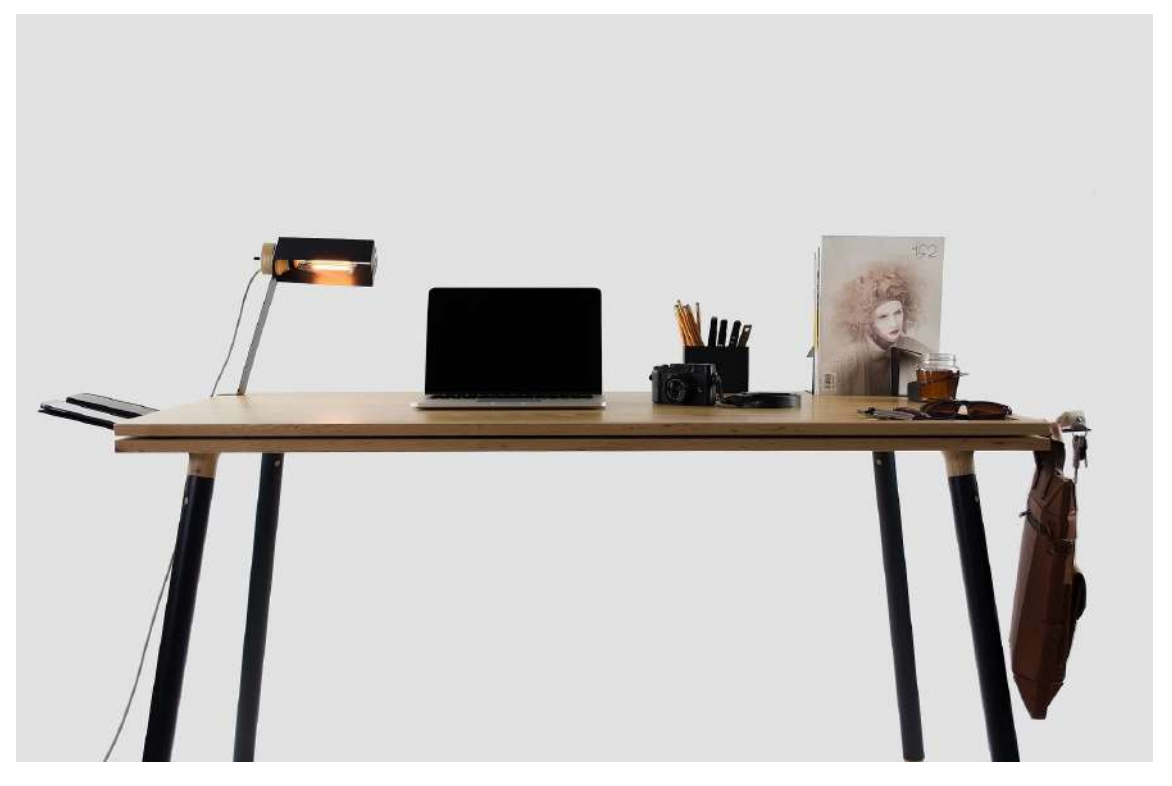

**Figura 14 -** Mesa Tederete

Pontos positivos: Fácil construção; módulos personalizáveis; bom tamanho; diferentes atividades simultâneas possíveis.

**Pontos negativos:** Não tem suporte a nenhuma tecnologia; não possui regulagem para trabalhos na postura de pé; poucos módulos de organização e poucos nichos para organizar e guardar materiais.

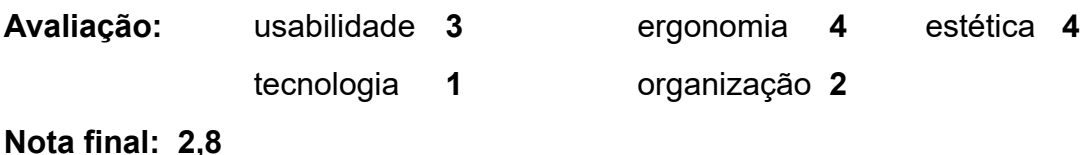

**Autor:** Adolfo Navarro e Joshua Allen - Guadalajara, Mexico.

### **Fonte:**

[https://www.behance.net/gallery/30125069/Tenderete?tracking\\_source=search%7Ctable%20working](https://www.behance.net/gallery/30125069/Tenderete?tracking_source=search%7Ctable%20working)

**\_\_\_\_\_\_\_\_\_\_\_\_\_\_\_\_\_\_\_\_\_\_\_\_\_\_\_\_\_\_\_\_\_\_\_\_\_\_\_\_\_\_\_\_\_\_\_\_\_\_\_\_\_\_\_\_\_\_\_\_\_\_\_\_\_\_\_** 

### **Nome:** Uplus

**Descrição:** O Uplus é um sistema de escritório projetado para as necessidades da cultura de coworking. Dá a todos os usuários a possibilidade de criar o melhor local de trabalho possível. Cada trabalhador individual possui requisitos específicos que podem ser atendidos com este sistema. É uma abordagem holística para criar melhores experiências de trabalho com o usuário no centro.

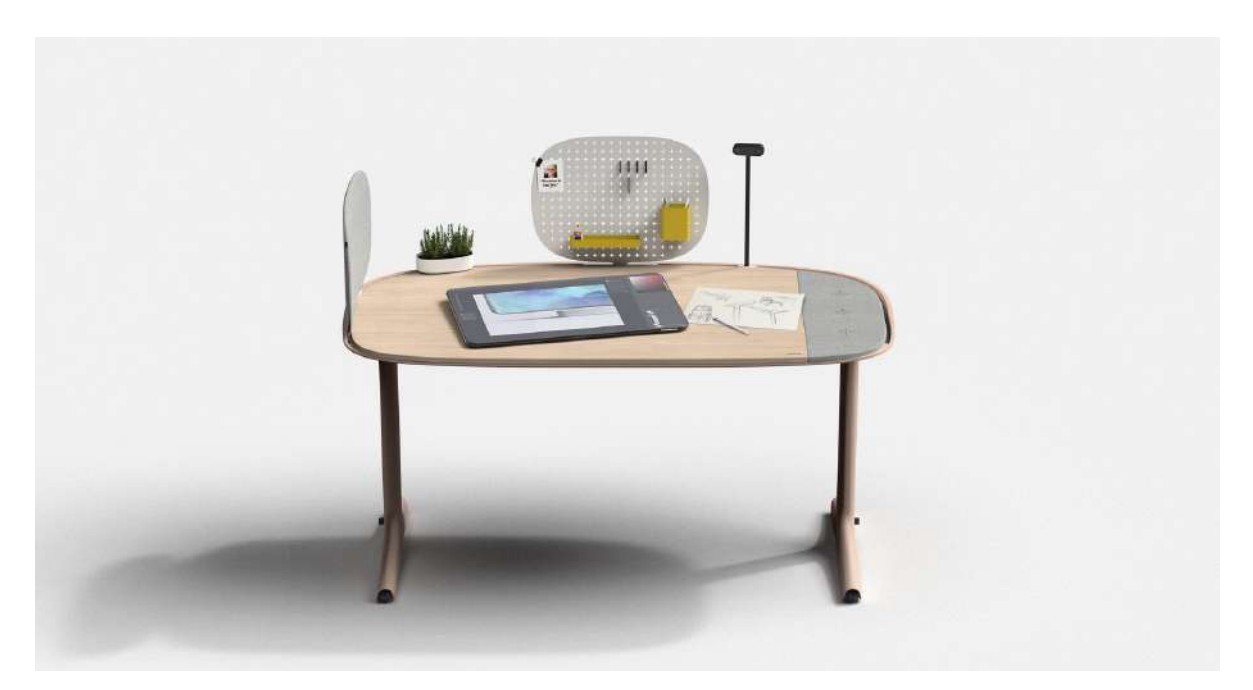

**Figura 15 -** Mesa Uplus

**Pontos positivos:** Módulos personalizáveis; bom tamanho; diferentes atividades simultâneas; suporte a tecnologias e regulagem de altura para trabalho de pé.

**Pontos negativos:** Poucos módulos de organização e poucos nichos para organizar e guardar materiais; tecnologia datada e plug and play frágil.

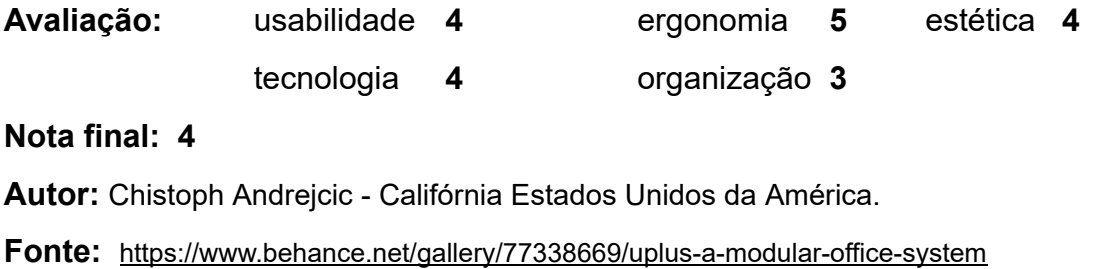

#### **Nome:** Beta Desk

**Descrição:** Um projeto experimental interno para criar uma mesa de trabalho conjunto que aprimora a experiência geral de trabalho. A Kitchen Budapest, como comunidade criativa, precisava de uma nova ferramenta, capaz de elevar a eficiência do trabalho a um nível superior. Este projeto começou como um exercício / experimento sobre como uma comunidade pode criar um novo utensílio com a ajuda do design thinking.

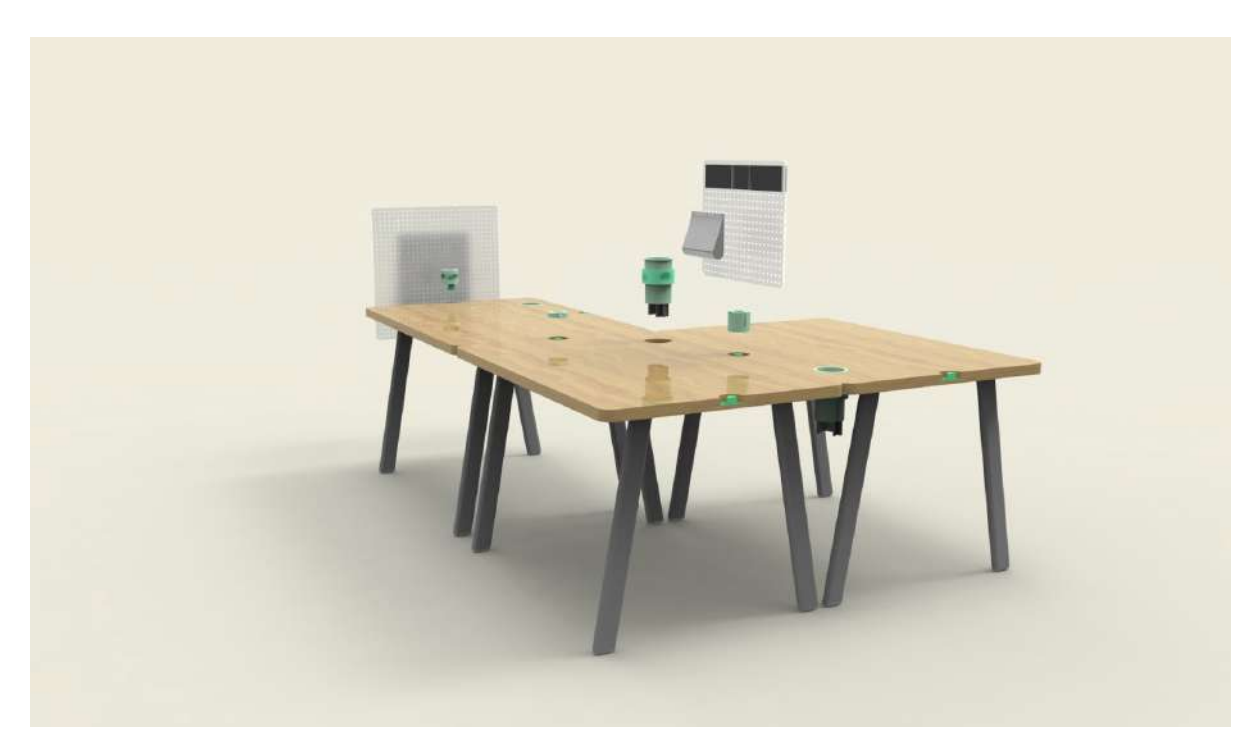

**Figura 16 -** Mesa Beta Desk

**Pontos positivos:** Diversos tipos de layout de trabalho; bom tamanho; diferentes atividades simultâneas; encaixes inovadores.

**Pontos negativos:** Não tem suporte para tecnologia, regulagem de altura ou nichos para guardar materiais.

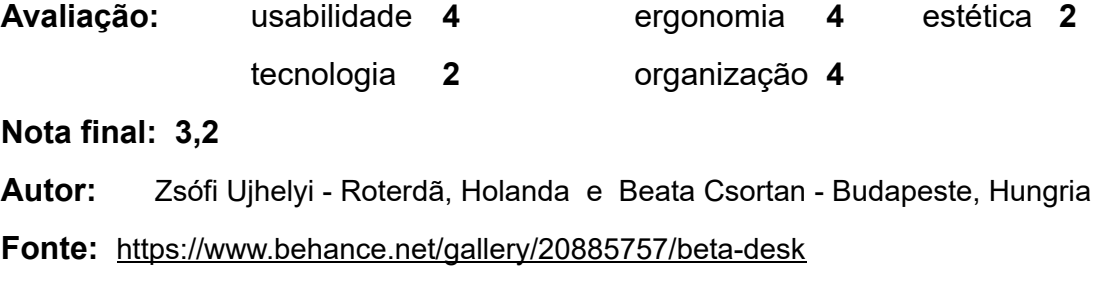

### **Nome:** Ade

**Descrição:** A mesa Ade foi projetada para oferecer um nível abaixo da superfície de trabalho muito acessível, que pode ser usado para colocar rapidamente objetos e dispositivos, também no comando, sem desconectá-los, deixando-os à mão. As seis prateleiras que compõem a mesa podem ser colocadas lado a lado ou empilhadas para organizar o espaço de acordo com as necessidades, configurando o Ade como uma estação de trabalho ou mesa, reconvertidas, se necessário, em uma superfície branca ordenada e em branco. Sob ele, o submundo.

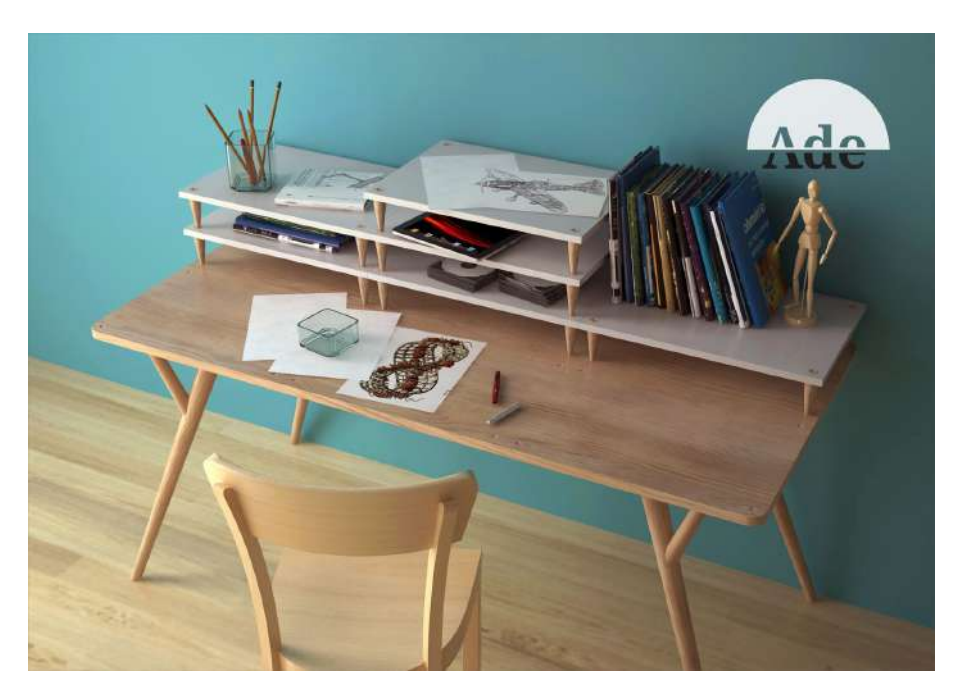

**Figura 17 -** Mesa Ade

**Pontos positivos:** Diversos tipos de layout de trabalho; bom tamanho; diferentes atividades simultâneas; encaixes inovadores.

**Pontos negativos:** Não tem suporte a tecnologia e regulagem para trabalho de pé.

**Avaliação:** usabilidade **5** ergonomia **4** estética **4**  tecnologia **1** organização **5** 

**Nota final: 3,8** 

**Autor:** Manrico Freda - Placência, Itália.

**Fonte:** [https://www.behance.net/gallery/18339953/Ade?tracking\\_source=search%7Ctable](https://www.behance.net/gallery/18339953/Ade?tracking_source=search%7Ctable)

### **Nome:** KOMBO

**Descrição:** A mesa kombo foi projetada para atender as necessidades de quem desenha com nicho para lápis e pincéis e uma regulagem para melhor ergonomia na hora da execução dos desenhos..

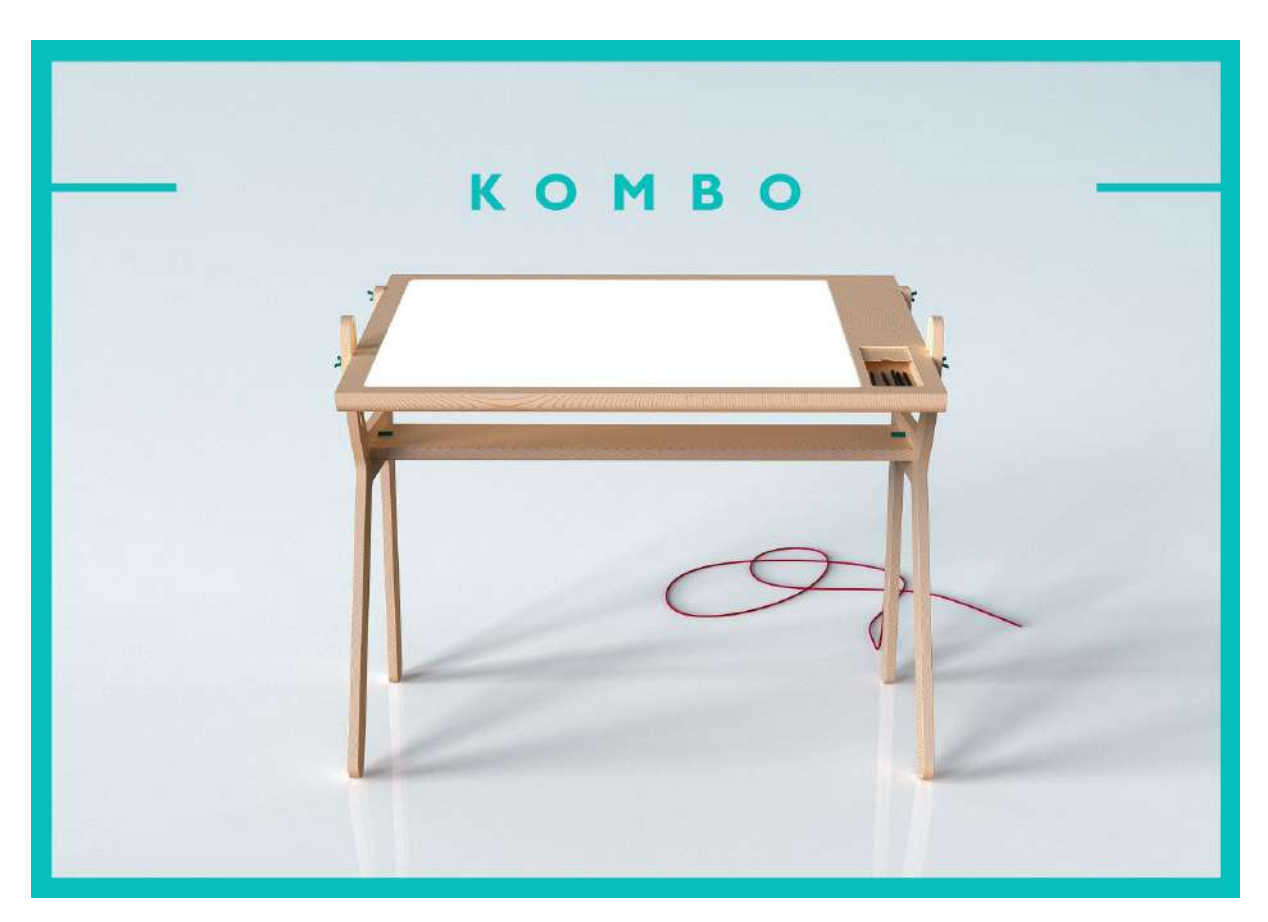

**Figura 18 -** Mesa Kombo

**Pontos positivos:** Boa ergonomia; acabamento e encaixes inovadores;

**Pontos negativos:** Não tem suporte a tecnologia; sem módulos de personalização; pouca versatilidade de uso e tamanho pequeno.

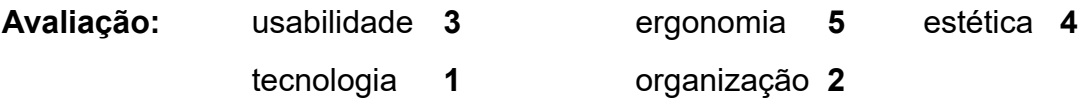

#### **Nota final: 3**

**Autor:** Pasha Kotenev - Saint Petersburg, Russia.

Fonte: [https://www.behance.net/gallery/86755879/light\\_table-KOMBO](https://www.behance.net/gallery/86755879/light_table-KOMBO)

**Nome:** Biurko z Panelem Przybornym

**Descrição:** É dedicado a jovens e estudantes que amam soluções incomuns. O tampo da mesa se afasta um pouco das pernas, que, graças a cortes especialmente selecionados, se apoiam no chão, suportando o peso do tampo da mesa. O painel da mesa dedicado à mesa é uma solução inovadora e minimalista, graças à qual podemos definir as torneiras para que possamos colocar nossos dispositivos favoritos nelas. O local do tablet e telefone foi equipado com a possibilidade de puxar o carregador de maneira estética, ocultando a régua de energia atrás do painel. A mesa pode ser facilmente dobrada e transportada porque foi projetada de forma a criar uma montagem fácil, basta apertar os parafusos incluídos no conjunto.

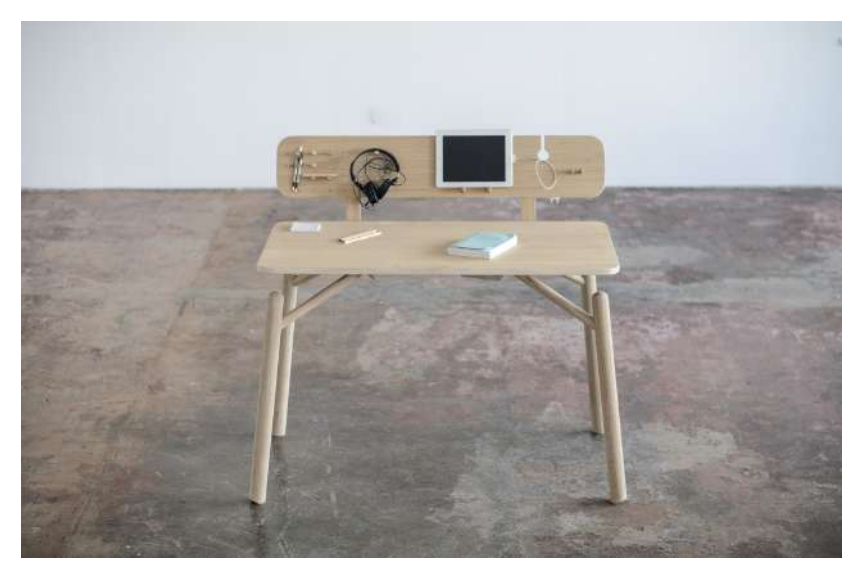

**Figura 19 -** Mesa Biurko z Panelem Przybornym

**Pontos positivos:** Bom acabamento; presença de nichos de organização; grande área de trabalho e encaixes inovadores.

**Pontos negativos:** Não tem suporte a tecnologia; sem módulos de personalização e sem regulagem de altura.

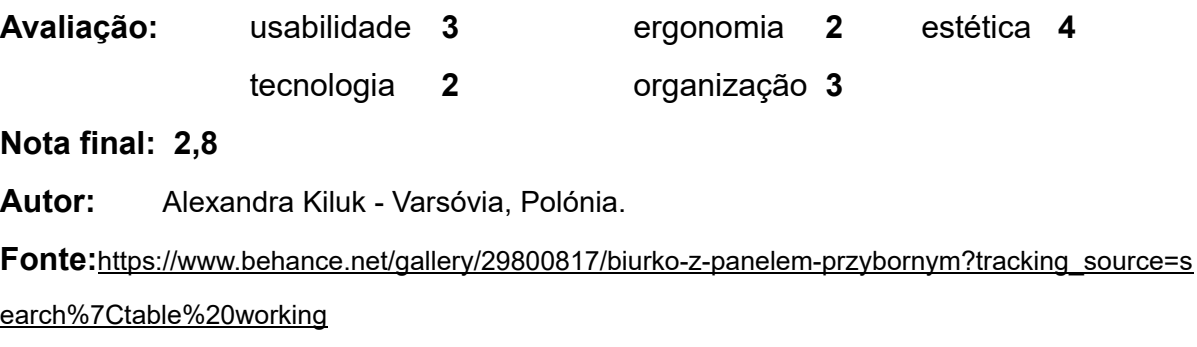

## **2.2 - Entrevista com o Público Alvo**

Com o objetivo de ouvir a opinião pública a respeito das estações de trabalhos disponíveis nas empresas, faculdades e em casa, foi elaborada uma pesquisa em forma de questionário on-line. A pesquisa ficou aberta ao público para resposta entre os dias 20 e 24 de setembro de 2019 e teve como tema "Estações de trabalho para Criativos". Desenvolvido a partir da plataforma de Formulários do Google, o questionário buscou analisar a relação dos usuários com essas estações em diferentes contextos**.** 

**\_\_\_\_\_\_\_\_\_\_\_\_\_\_\_\_\_\_\_\_\_\_\_\_\_\_\_\_\_\_\_\_\_\_\_\_\_\_\_\_\_\_\_\_\_\_\_\_\_\_\_\_\_\_\_\_\_\_\_\_\_\_\_\_\_\_\_** 

Com a finalidade de descobrir qual ou quais vertente do design seria atendida no projeto, foi perguntada qual era a área de atuação para os participantes do questionário sendo em sua grande maioria designers gráficos, seguidos de designers de produto, como se observa no gráfico abaixo.

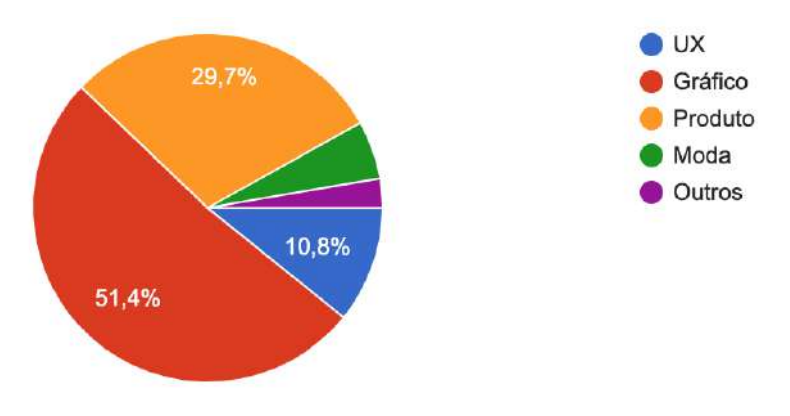

**Gráfico 3 -** Gráfico dos tipos de participantes na pesquisa

Em seguida, foi solicitado que os participantes da pesquisa classificassem as estações de trabalho em suas respectivas faculdades de design, escritórios e suas estações de trabalho em casa como home offices, dando a elas notas de 1, que correspondia a péssimo, e 5, ótimo. Assim, foi possível visualizar quais áreas são mais afetadas e seriam beneficiadas com a criação do projeto. Abaixo seguem os gráficos das situações das estações de trabalho em cada ambiente:

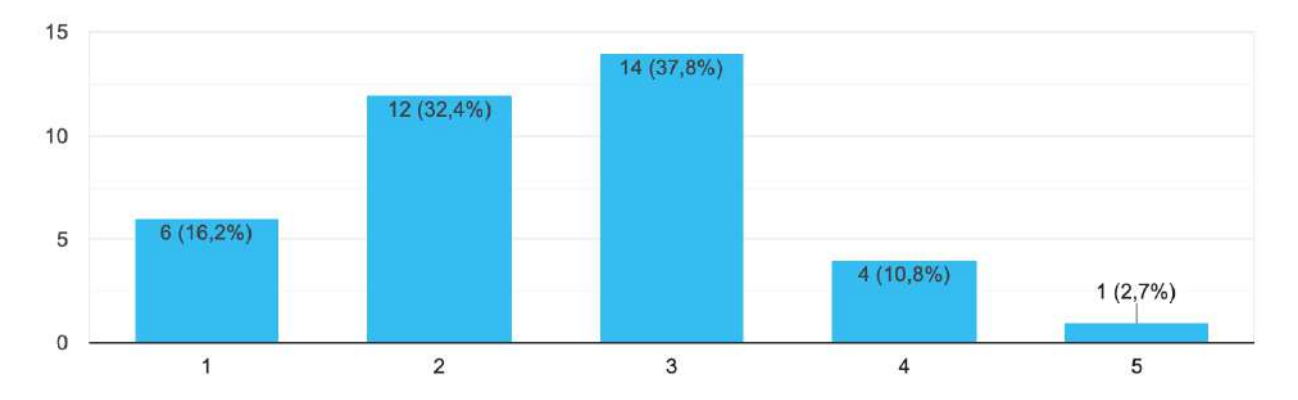

#### **Estações de trabalho nas faculdades e cursos de design**

**Gráfico 4 -** Gráfico do nível de satisfação das estações de trabalho nas faculdades de design

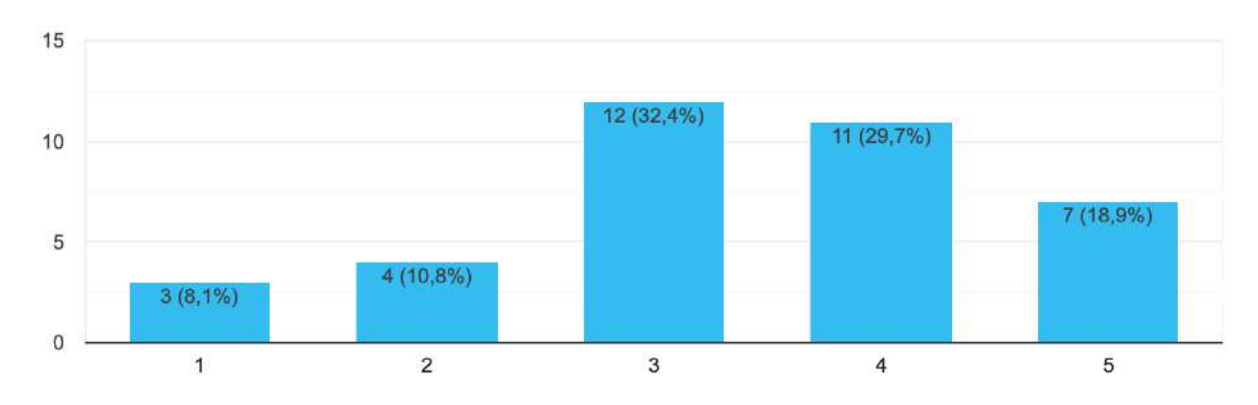

#### **Estações de trabalho em empresas e estágios em design**

**Gráfico 5 -** Gráfico do nível de satisfação das estações de trabalho nas empresas de design

#### **Estações de trabalho em casa - home office**

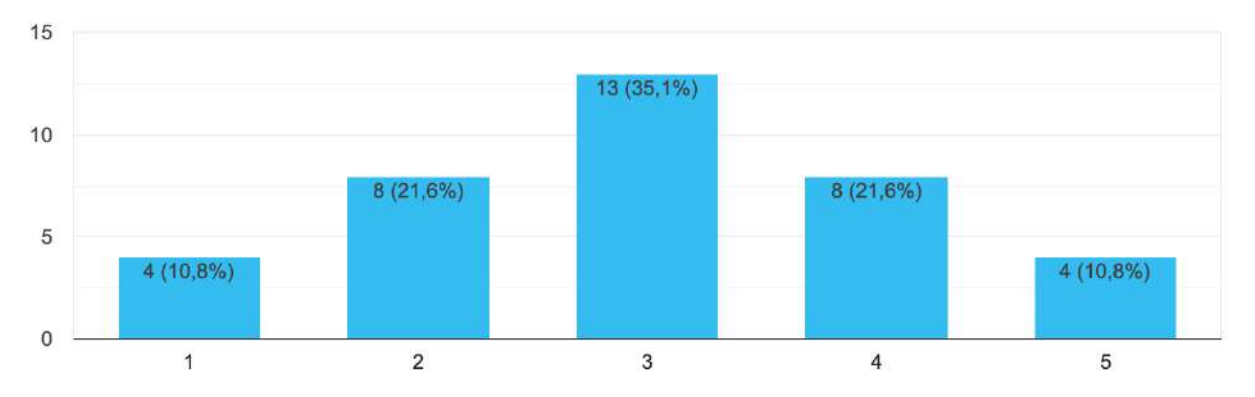

**Gráfico 6 -** Gráfico do nível de satisfação das estações de trabalho em home office

#### **2.3 - Pesquisa de campo**

Com o resultado da pesquisa online feita anteriormente, resolvi investigar melhor as estações de trabalho disponíveis nas faculdades de design, já que foram as mais mal avaliadas na pesquisa. No período de 25 a 27 de setembro de 2019, foram realizadas pesquisas de campo em algumas das universidades que oferecem o curso de Design no Rio de Janeiro: UFRJ, PUC-RIO, ESDI e IED. Durante esse processo, foram levados em consideração as condições das atuais estações de trabalho disponibilizadas para estudos. A partir de registro fotográfico e conversas com os alunos, foi possível traçar um panorama da situação das estações de trabalho nos cursos de design aqui no estado do RJ. Usando o mesmo sistema de avaliação do tópico anterior (Método de avaliação), segue o resultado dessa pesquisa, dividido por instituição de ensino nas páginas a seguir.

## **UFRJ**

As estações do curso de design da UFRJ são antigas, não possuem auxílio tecnológico e nem qualidade ergonômica. Segundo relatos dos alunos, não é adequada para as tarefas realizadas em sala de aula. As estações são as mesmas tanto para o curso de Design Gráfico quanto para o de Produto. Por outro lado, o mobiliário possui uma boa construção e vem resistindo por décadas.

**Avaliação:** usabilidade **3** ergonomia **2** estética **1**  tecnologia **1** organização **1** 

**Nota final: 1,6** 

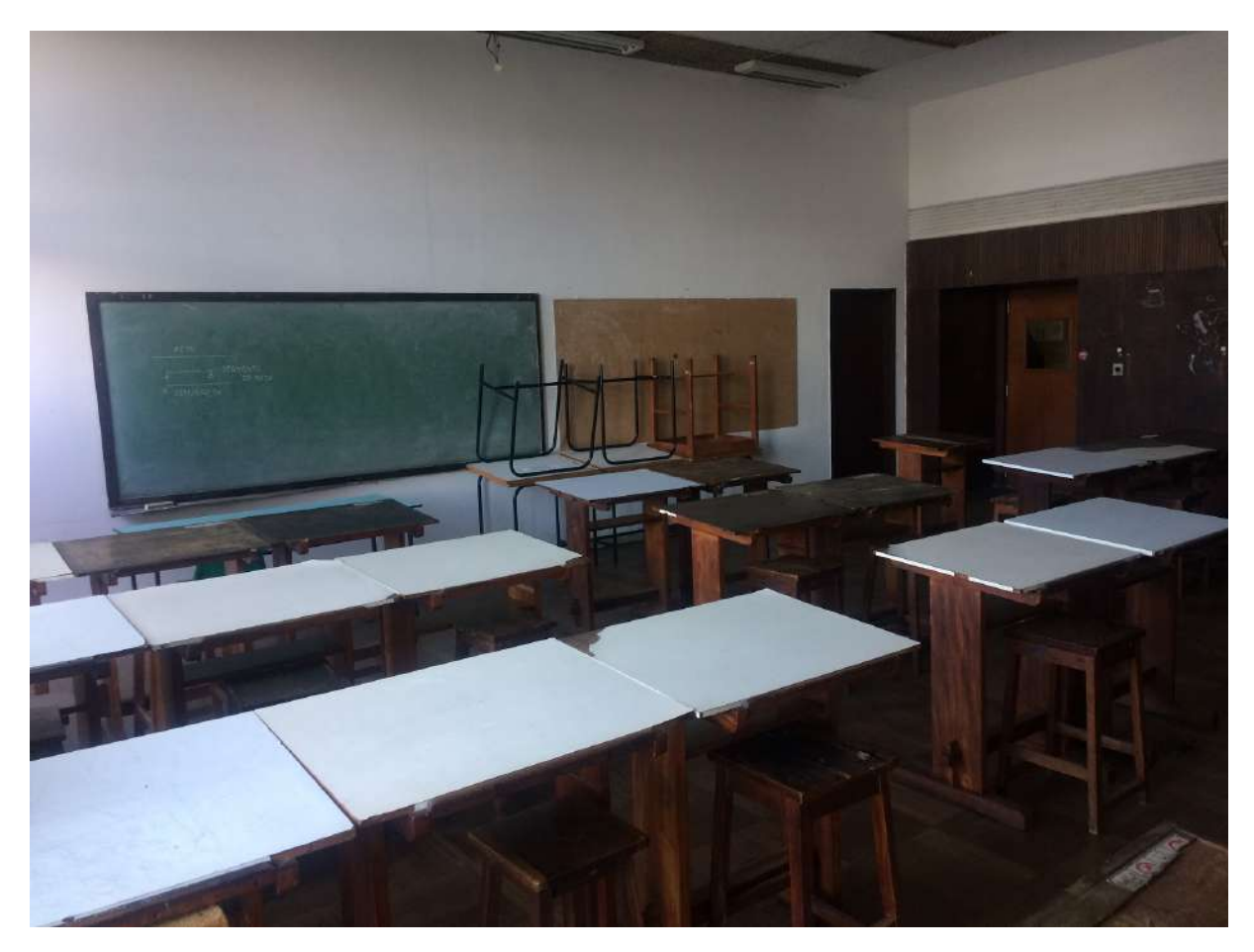

**Figura 20 -** Sala do curso de desenho industrial na UFRJ - 2019

## **PUC - RIO**

As estações do curso de design da PUC são modernas mas mesmo assim não possuem suporte para dispositivos tecnológicos e nem regulagem de altura para trabalho em pé. Um ponto positivo é o formato ideal para criação de diversos layouts de aula de forma livre e criativa durante a realização das tarefas em sala, porém, isso pode afetar o espaço de trabalho e limitar possibilidades dos alunos.

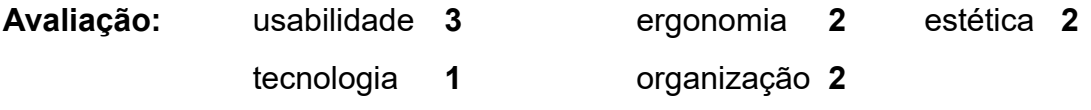

**Nota final: 2** 

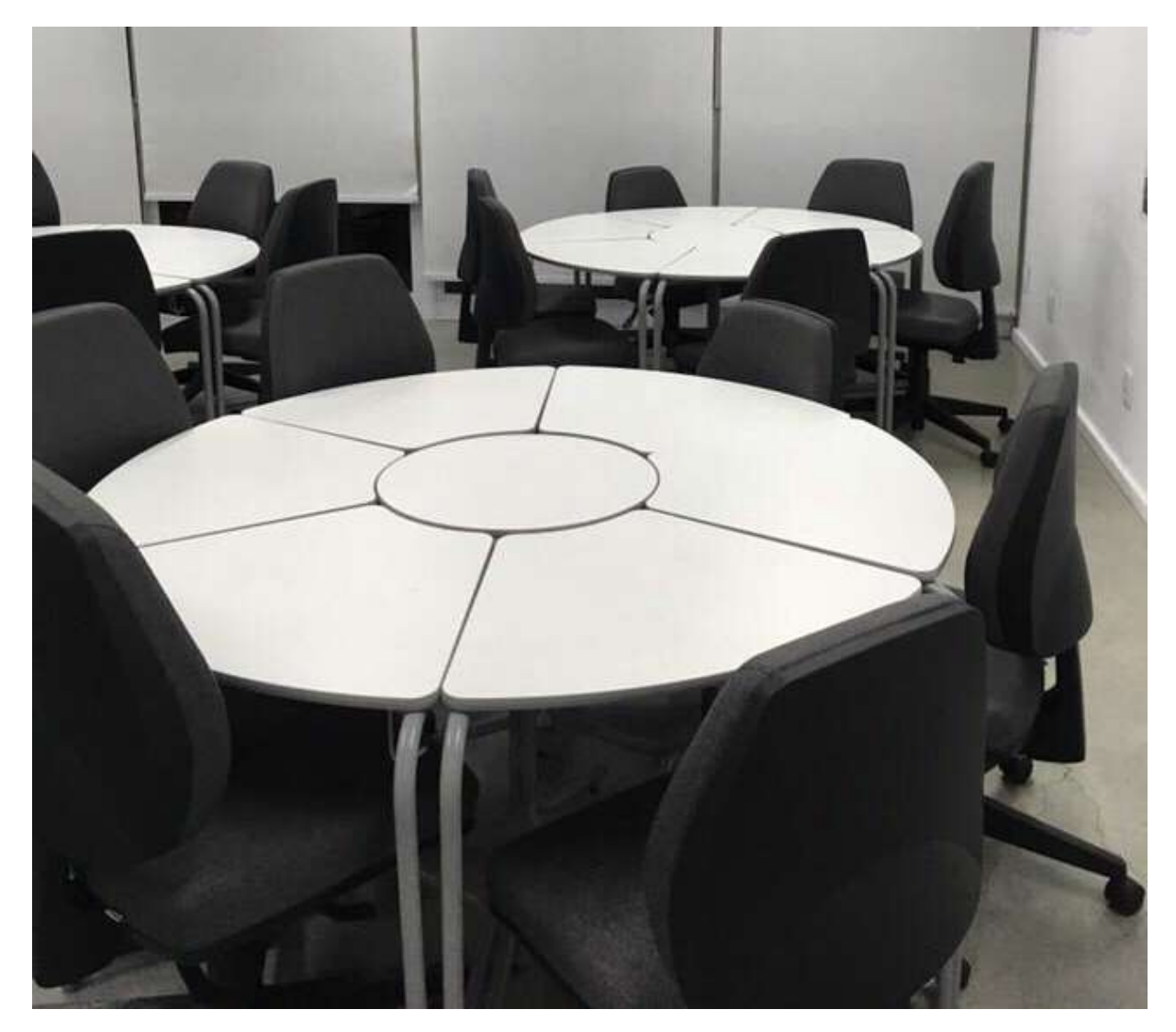

**Figura 21 -** Sala do curso de design na PUC-RIO - 2019

## **IED**

As estações dos cursos de design do IED têm amplas áreas de trabalho para tarefas práticas e teóricas, porém não possuem nenhum suporte para tecnologia ou possibilidade de personalização para outros tipos de aula, além de também não terem ajuste de altura para trabalhos em pé.

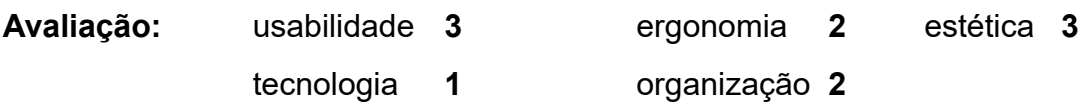

**Nota final: 2,2** 

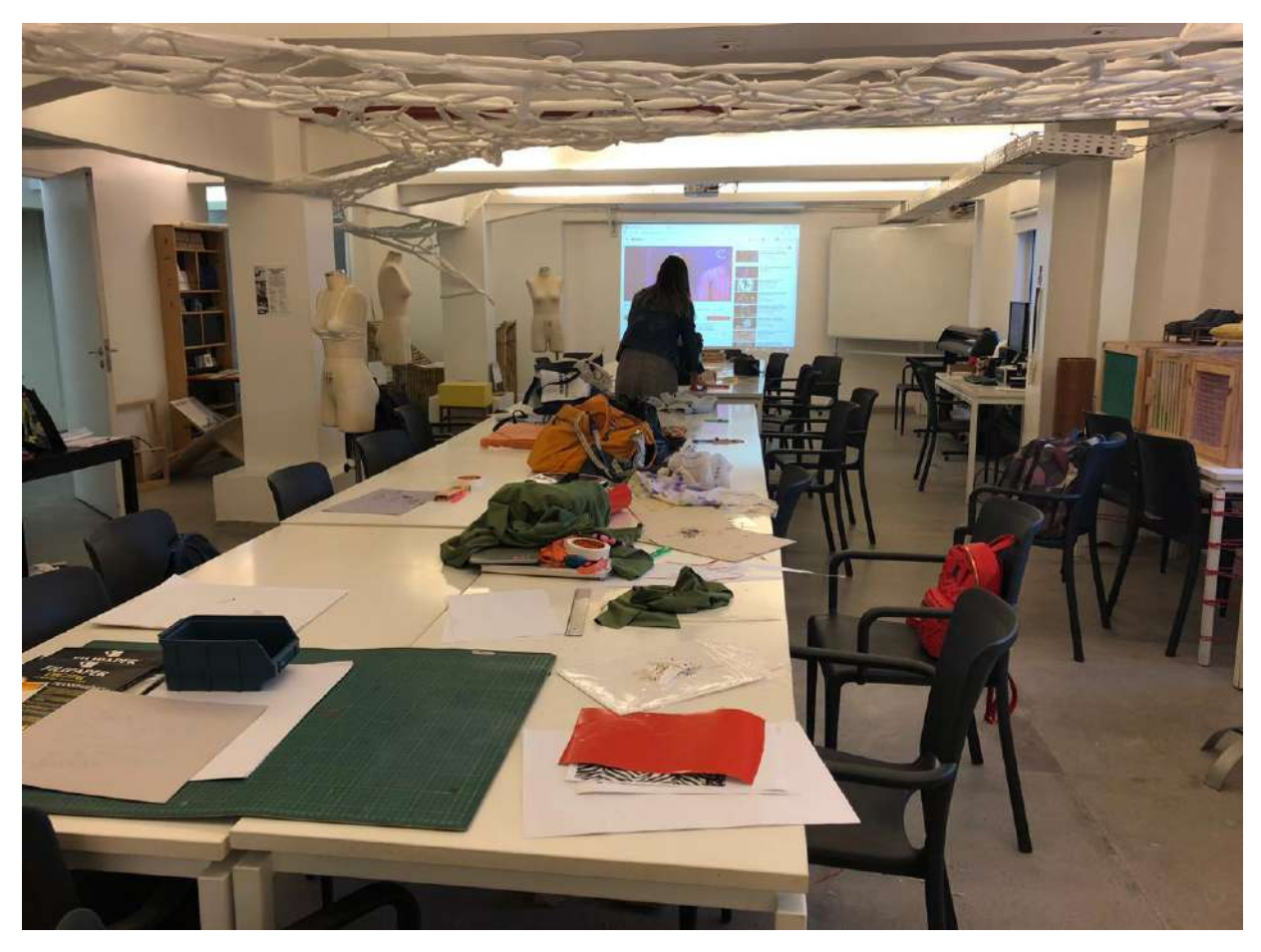

**Figura 22 -** Sala do curso de design na IED - 2019

## **ESDI**

As estações do curso de design da ESDI têm amplas áreas de trabalho para tarefas práticas e teóricas, porém não possuem nenhum suporte para tecnologia ou possibilidade de personalização variadas para outros tipos de aula. Além disso, não têm ajuste de altura para trabalhos em pé. Por ser compartilhada, a estação permite maior integração entre os alunos durante o curso.

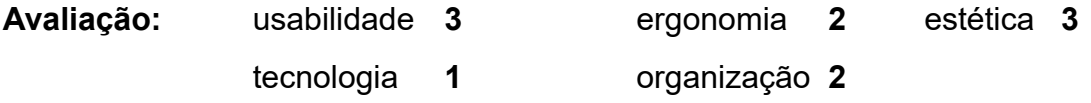

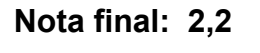

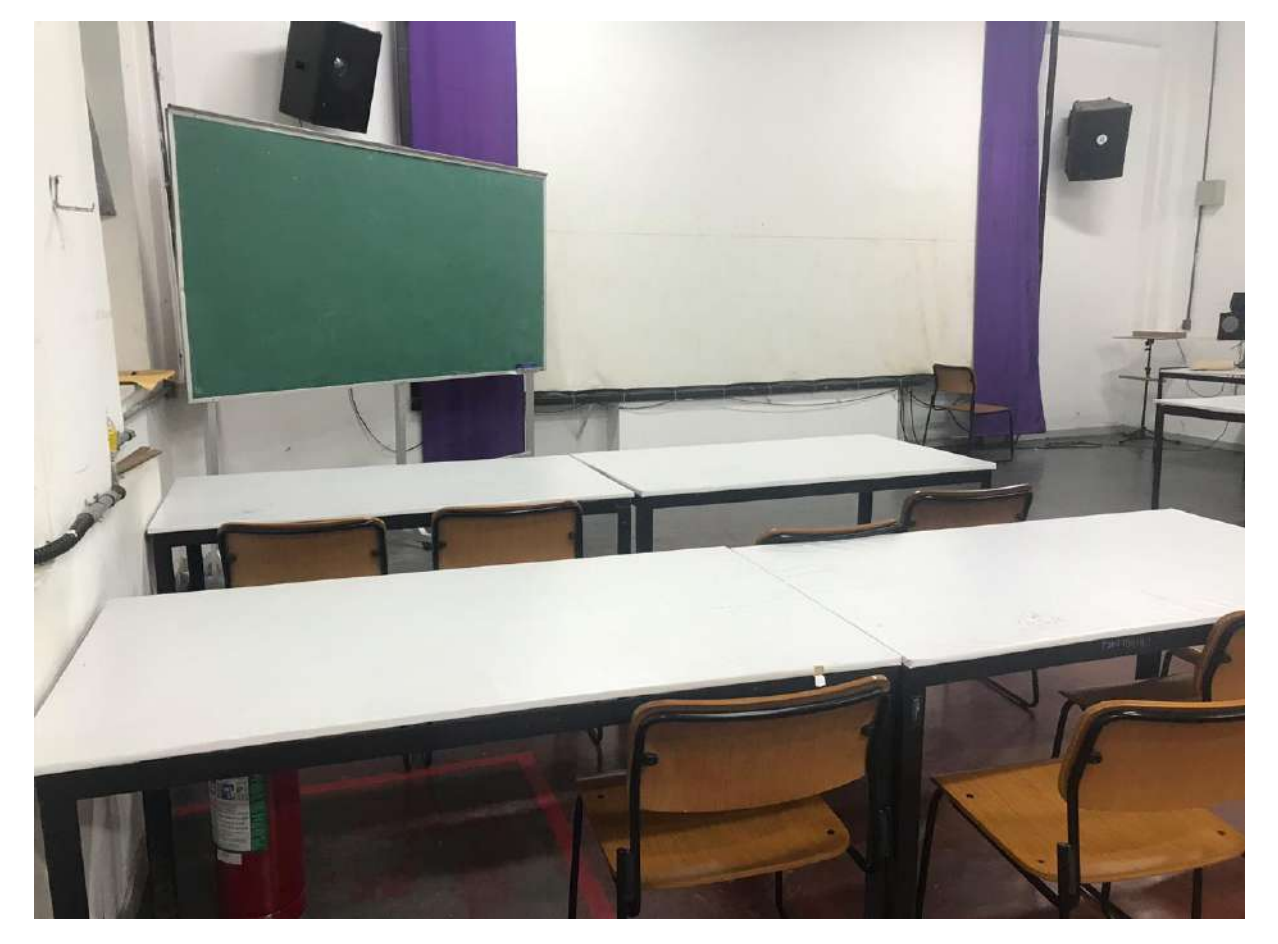

**Figura 23 -** Sala do curso de design na ESDI - 2019

## **2.4 - Conclusão das pesquisas**

Observando as pesquisas realizadas e apresentadas durante esse capítulo, fica evidente a necessidade de uma estação de trabalho para designers que considere necessidades dos usuários como: amplo espaços de trabalho; ergonomia adequada para trabalhos em pé e sentado; e suporte às novas tecnologias para facilitar a rotina do designer.

Na pesquisa online, ficou evidente que 51,4% dos usuários eram estudantes ou profissionais de mercado do Design Gráfico. Pensando em mapear quais seriam suas expectativas para uma estação de trabalho melhor, foi perguntado a estes designers o que poderia ser feito para melhorar seus locais de trabalho atuais. Através dessas resposta, foi elaborado um painel com as palavras mais citadas pelos usuários que pedem espaços melhores, com destaque para a ergonomia e tecnologia para usar seus programas e dispositivos tecnológicos.

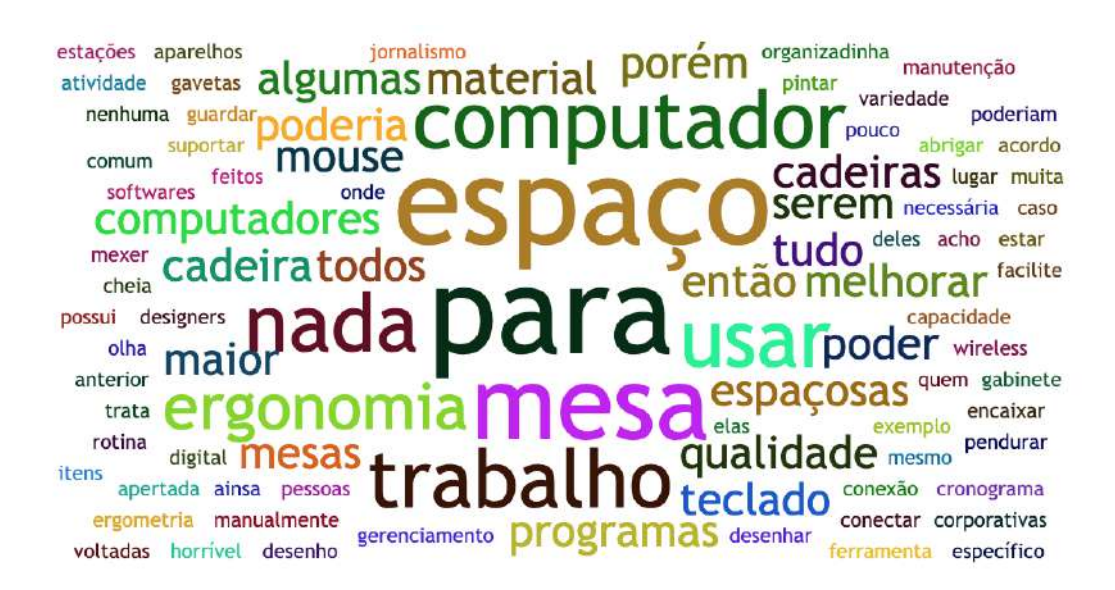

**Figura 24 -** Painel de palavras mais citadas na pesquisa online

Entrevistados na pesquisa de campo nas faculdades de design cariocas relataram que muitas das atividades sugeridas em sala de aula são feitas em improviso por falta de infra estrutura, o que gera limitações de execução durante as aulas. Porém, a divisão das estações de trabalho colabora para o compartilhamento de ideias e soluções entre alunos.

Analisando as pesquisas e os fatores mercadológicos, conclui se que existe uma grande necessidade de uma nova estação de trabalho, não só para estudantes mas também para a indústria que consome serviços de design, visando o uso da tecnologia, alternância de tarefas e ergonomia que contemple execução das tarefas sentado e em pé.

# **CAPÍTULO 3 - Conceituação formal do projeto**

## **3.0 - Observação do uso entre homem objeto**

Para ter um melhor entendimento e embasamento das tarefas realizadas pelo usuário em sua estação de trabalho, observei a rotina de trabalho de uma designer gráfica em seu home office, no início de um projeto. Com registros fotográficos, pode observar os pontos de maior estresse: transição entre as tarefas e ciclos de trabalho, ergonomia da estação e realização de tarefas off-line que já poderiam ser digitalizadas e otimizadas. Abaixo seguem os registros do uso com alguns apontamentos sobre a observação.

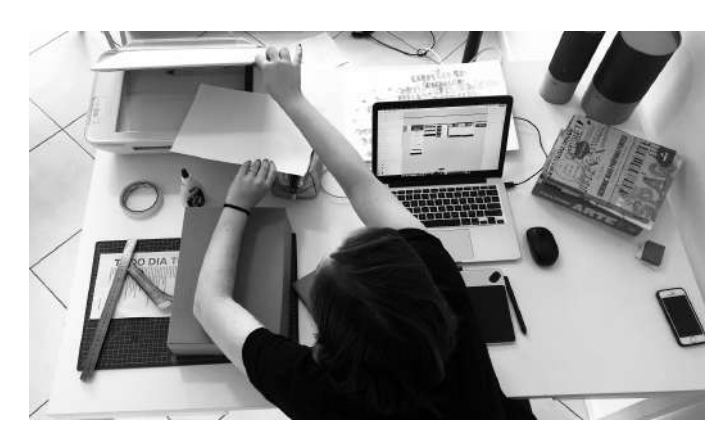

**Figura 25 -** Modelo sentada na estação de trabalho usando o scanner

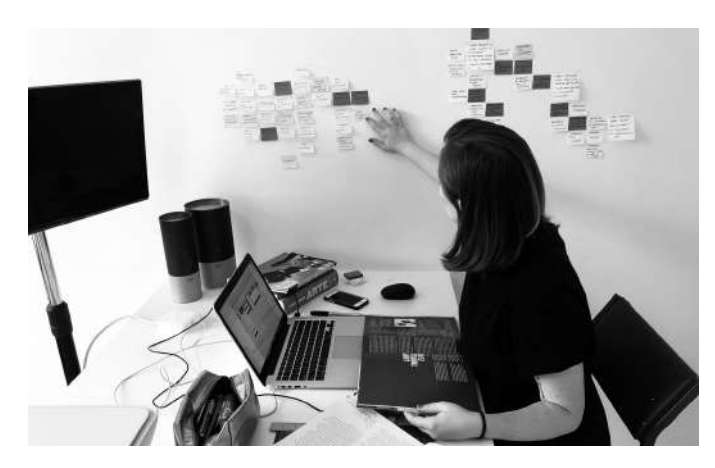

**Figura 26 -** Modelo sentada na estação de trabalho tocando na parede

Pude observar, principalmente, que muito do que se usa na estação de trabalho poderia ser incorporado por elementos tecnológicos já existentes, como o scanner, que poderia ser substituído por um app que tira a fotos e faz a digitalização; desta forma, o consumo de energia diminuiria e o espaço disponível na mesa ficaria maior, com uma máquina a menos;

Também os post-its poderiam ser digitalizados e os livros substituídos por versões digitais para facilitar a extração de informações e a manipulação durante o trabalho.

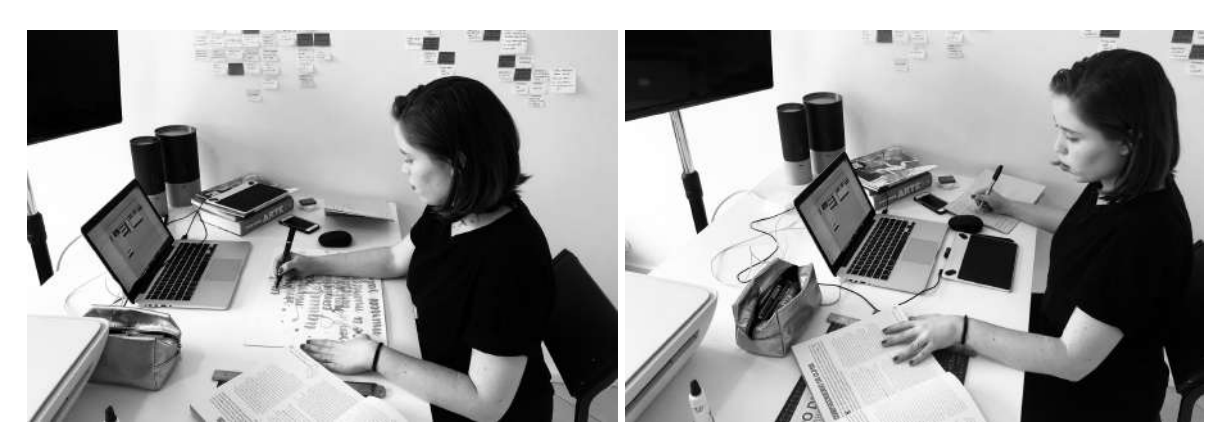

**Figura 27 -** Modelo sentada na estação de trabalho fazendo lettering **Figura 28 -** Modelo sentada na estação de trabalho fazendo anotações

Nas fotos acima, notei que a transição entre as tarefas não é fluida por conta de tantos aparados e ferramentas na superfície da área de trabalho. Por outro lado, há espaço suficiente para a execução das tarefas. O problema está na falta de posicionamentos específicos para cada objeto, causando uma desordem entre ferramentas e fios. O dimensionamento da estação também é uma questão, que exige que o usuário se estique ou levante para transacionar entre as tarefas por conta do alcance da mesa.

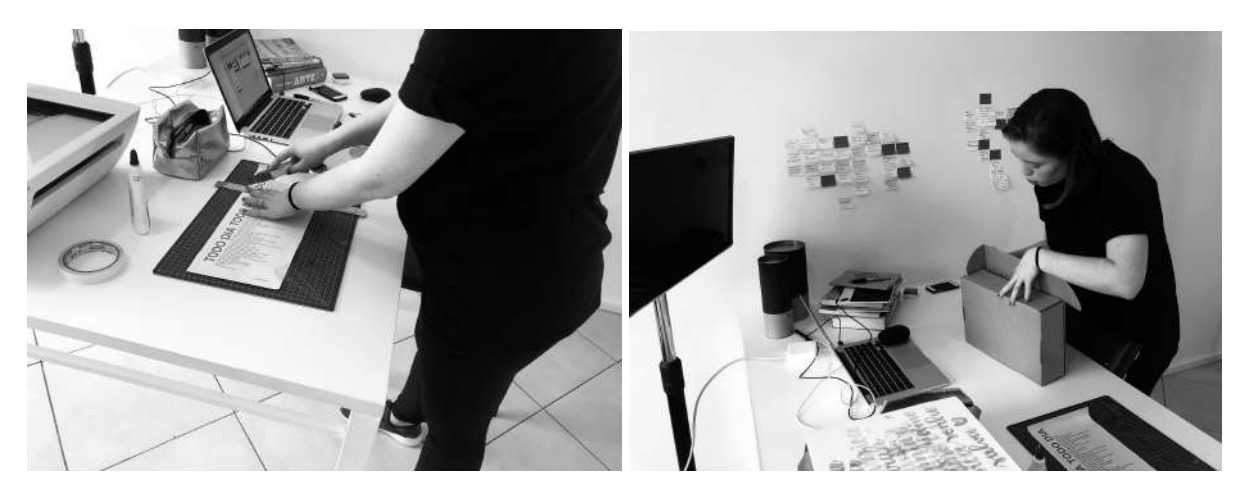

**Figura 29 -** Modelo de pé na estação de trabalho usando a base de corte **Figura 30 -** Modelo de pé na estação de trabalho montando caixa

Nestas últimas imagens, fica claro que é de extrema importância ter uma boa ergonomia para os trabalhos de pé: regulagem para atender a todos os percentis e tampo com forma mais anatômica para uma interação melhor do usuário com a estação. Isso evitaria o desgaste físico e lesões no decorrer do tempo.

#### **3.1 - Conceituação**

O conceito da estação de trabalho para designers, desde alunos até profissionais formados, tem como foco melhorar a experiência de trabalho e aprendizado, com suporte tecnológico para estimular e otimizar as tarefas dentro e fora da sala de aula, de uma forma prática e minimalista. Com os requisitos e dados coletados durante a fase de pesquisa do projeto, foi entendido que as estações de trabalho para designers necessitam ser atualizadas para suportar novas tecnologias e possuir boa ergonomia para o uso em tarefas de pé e sentado. Outros pontos que contribuem para uma melhor experiência de trabalho são:

- Suporte para organizar painéis de ideias;
- Uso de mesas digitalizadoras e bases de corte;
- Ampliação da visualização dos dados e tarefas digitais;
- Ampla área de trabalho para multitarefas;
- Materiais duráveis, resistentes e de fácil manutenção;
- Digitalização das tarefas hoje offline.

A estação de trabalho para designers seguirá a ideia de modularidade para sempre atender as atividades especificas dos profissionais; será atualizada com os avancos da tecnologia; terá um design minimalista para compor salas de aula, escritórios e casas (quando se trata de home office), sem interferir na estética do ambiente. Para o desenvolvimento do projeto, foi de extrema importância observar os similares, citados no capítulo anterior, suas soluções, materiais e tecnologias aplicadas para dar um melhor direcionamento do projeto.

#### **3.2 - Painel de referências visuais**

O painel semântico tem como foco resumir a pesquisa realizada e o conceito gerado através de imagens que servem de direcionamento e inspiração durante o processo de desenvolvimento. Uma seleção de 7 imagens de acabamentos, produtos, texturas formas e cores foram selecionados para compor esse painel. Para melhorar a visualização das imagens, coloquei elas organizadas nas páginas a seguir com identificação por número; em seguida uma legenda identificando cada imagem e sua fonte.

"O painel visual permite que a equipe de design explore estilos de produtos bem-sucedidos tanto no passado como no presente. Esta técnica é uma ótima fonte de formas visuais que servem de inspiração para dar um diferencial ao novo produto. Assim, devem-se procurar produtos com o mesmo significado pretendido pelo projeto, com imagens claras e coloridas

de forma a perceber todos os elementos estéticos de cor, forma, estilo, configuração etc." (PAZMINO, 2015, p.166)

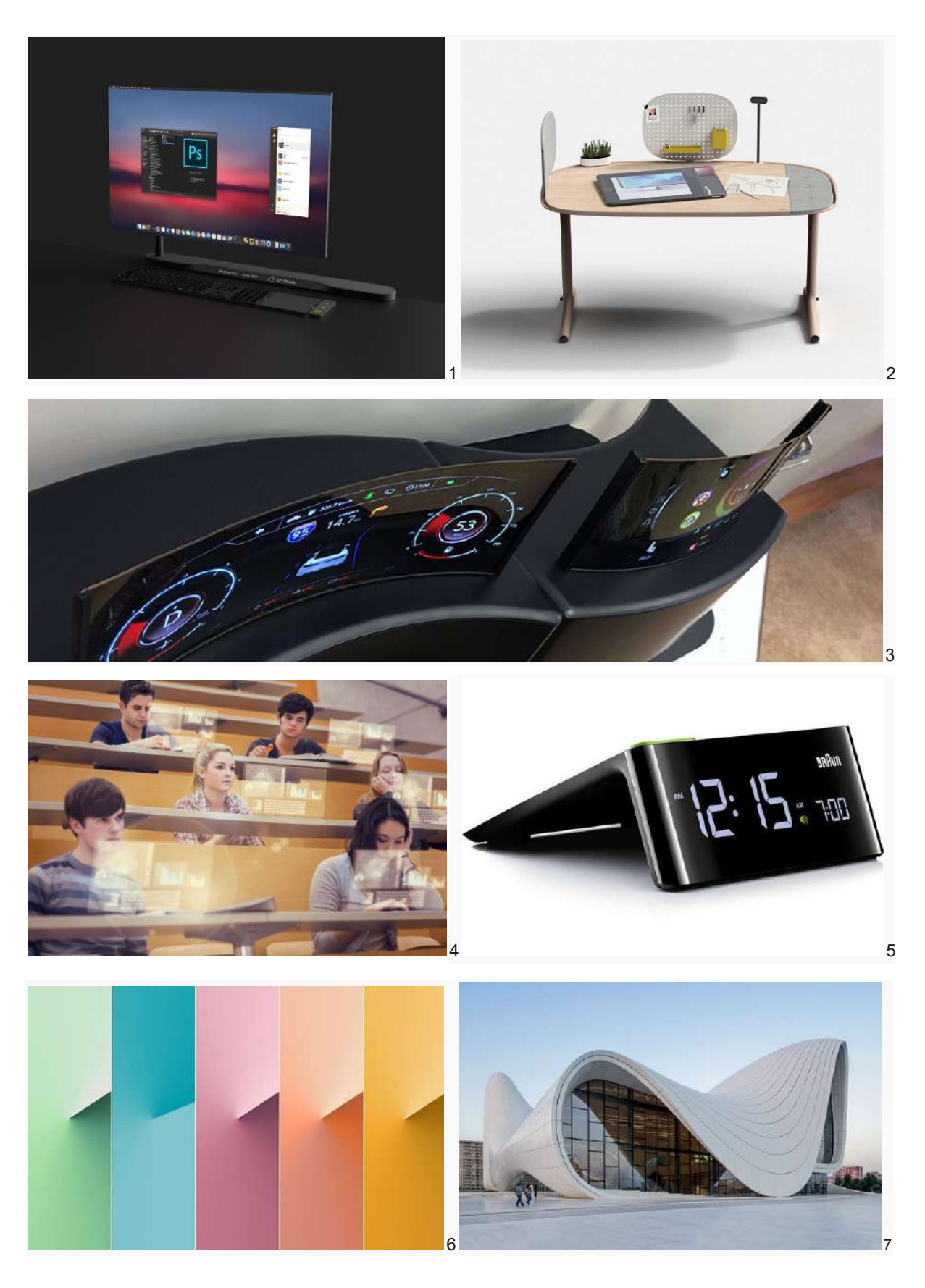

### **Legendas**

**1-** 5G Workstation "FLOW" por Seong Yong Kim [https://www.behance.net/gallery/82216201/5G-Workstation-FLOW?tracking\\_source=search%7Cdesktop](https://www.behance.net/gallery/82216201/5G-Workstation-FLOW?tracking_source=search%7Cdesktop) **2-** uplus | a modular office system por Christoph Andrejcic [https://www.behance.net/gallery/77338669/uplus-a-modular-office-system?tracking\\_source=search](https://www.behance.net/gallery/77338669/uplus-a-modular-office-system?tracking_source=search)  **3 -** LG investe em telas POLED para implementar em celulares e carros em 2017 <https://www.tecmundo.com.br/lg/107053-lg-investe-telas-poled-implementar-em-celulares-carros-em-2017.htm> **4-** Hologramas na sala de aula, Edtech Diversity e Bollywood <https://edlab.tc.columbia.edu/blog/18948-Holograms-in-the-Classroom-Edtech-Diversity-and-Bollywood> **5-** Digital [Quartz](http://www.petagadget.com/gadget/digital-quartz-alarm-clock-by-braun/) Alarm Clock by Braun <https://br.pinterest.com/pin/398779741983994330/> **6-**Tendência de cores: as 5 [tonalidades](https://casavogue.globo.com/Interiores/Ambientes/noticia/2018/09/tendencia-de-cores-5-tonalidades-que-vao-tomar-conta-de-2020.html) que vão tomar conta de 2020 <https://br.pinterest.com/pin/247768416986677530/> **7-** Nas ondas [incríveis](http://casavogue.globo.com/Arquitetura/Gente/noticia/2014/01/nas-ondas-incriveis-de-zaha-hadid.html) de Zaha Hadid <https://br.pinterest.com/pin/288230444880740709/>

## **3.3 - Conclusão do painel de referências visuais**

As imagens apresentadas no painel de referências e muitas outras exploradas durante a concepção do projeto foram de fundamental importância para o processo de criação e desenvolvimento da alternativa escolhida. O painel conta, também, com imagens que retratam formas, tecnologias, acabamentos e construções guias para criação de detalhes e escolha de materiais.

A imagem 1 mostra um conceito de computador minimalista sem cabos e aparatos volumosos, mas, ainda assim, com estrutura regulável para permitir ao usuario um melhor uso durante a tarefa, o que é um dos pontos de partida para minha nova estação de trabalho, simples e funcional. Já nas imagens 3 e 4, me permito o uso dos monitores de maneira mais fluida, saindo do padrão e trazendo alternativas modernas e mais limpas.

As imagens escolhidas me direcionaram aos desenhos das alternativas e escolher o modelo final, que cumpre de forma satisfatória a escolha de acordo com as imagens conceito do projeto, e me permite criar uma estação de trabalho moderna e tecnologia, que soluciona as diversas questões apresentadas anteriormente.

## **3.4 - Desenvolvimento de alternativas**

Com a conclusão das pesquisas anteriores e o uso do painel de referências como principal inspiração, comecei a desenvolver alternativas através de sketches, seguindo os requisitos de projeto e experimentando diversas idéias para chegar a um resultado satisfatório.

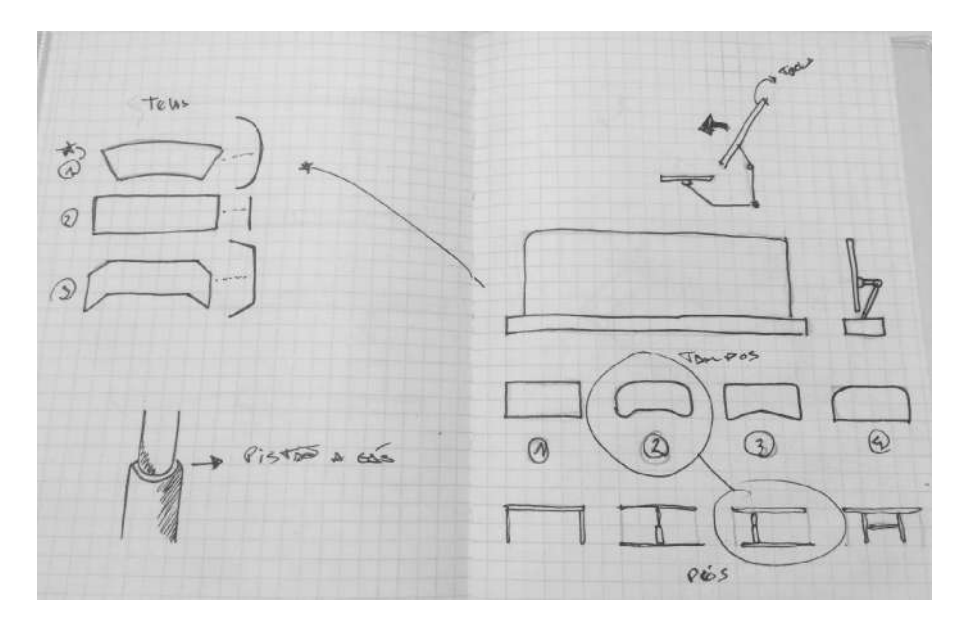

**Figura 31 -** desenho inicial dos componentes da estação de trabalho

Partindo de formas básicas, separei a concepção da estação de trabalho em 3 partes: telas, tampos e pés. Assim, consegui elaborar diferentes conjuntos pensando em soluções como mostrado nos sketchs a seguir.

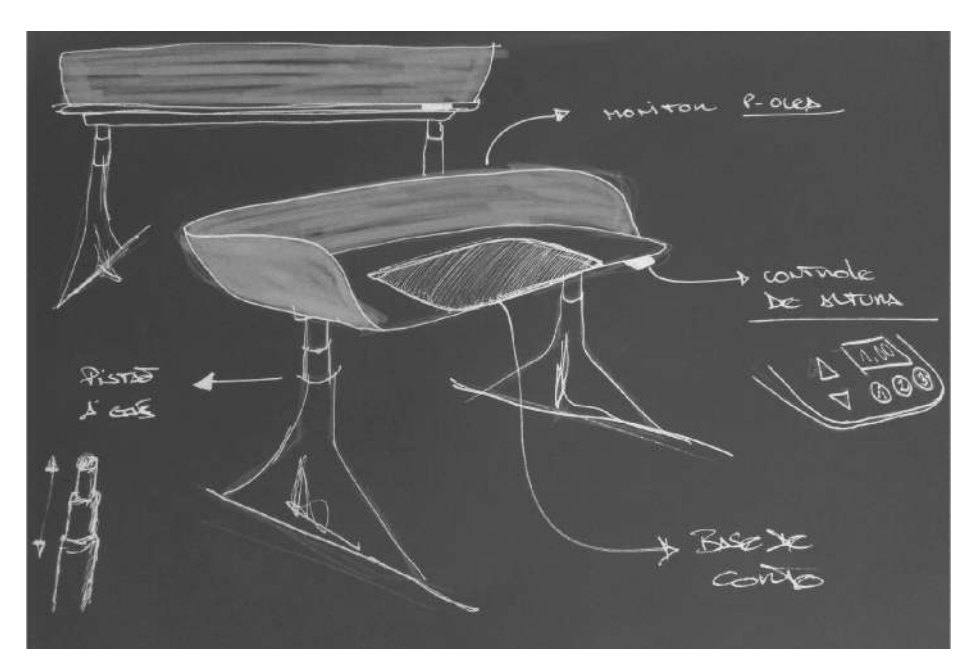

**Figura 32 -** desenho da alternativa 1

Nessa primeira alternativa mais elaborada, a ideia era usar uma base triangular com pistões para regulagem da altura para trabalhos sentados e de pé e um tampo ovalado para acomodar um monitor em sua borda com uma área emborrachada e graduada para corte de materiais diversos. Essa alternativa foi descartada porque seus pés não permitem o giro do tampo para trabalhos coletivos em co-work e faculdades.

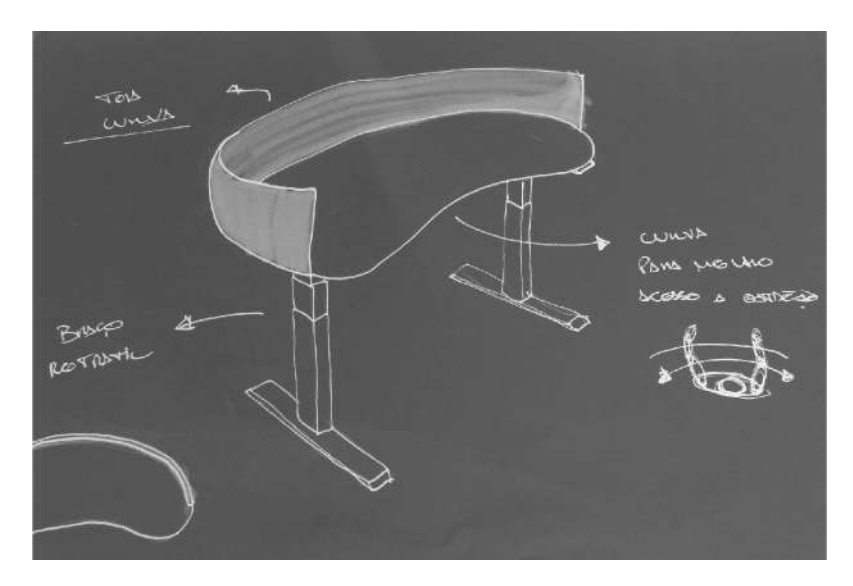

**Figura 33 -** desenho da alternativa 2

A segunda alternativa foi desenhada com seu tampo com uma curvatura para melhor uso e rotação do usuário próximo a estação durante a troca de tarefas; pés com pistões a gás com regulagem por controle para melhor adequação da postura de trabalho e sua tela de P-OLED curva contornando metade da estação. Ela foi descartada porque, no meio do processo, percebi que a tela deveria ter uma angulação por conta do conforto visual e não ser reta como nos modelos um e dois. Com isso em mente, parti para a terceira alternativa.

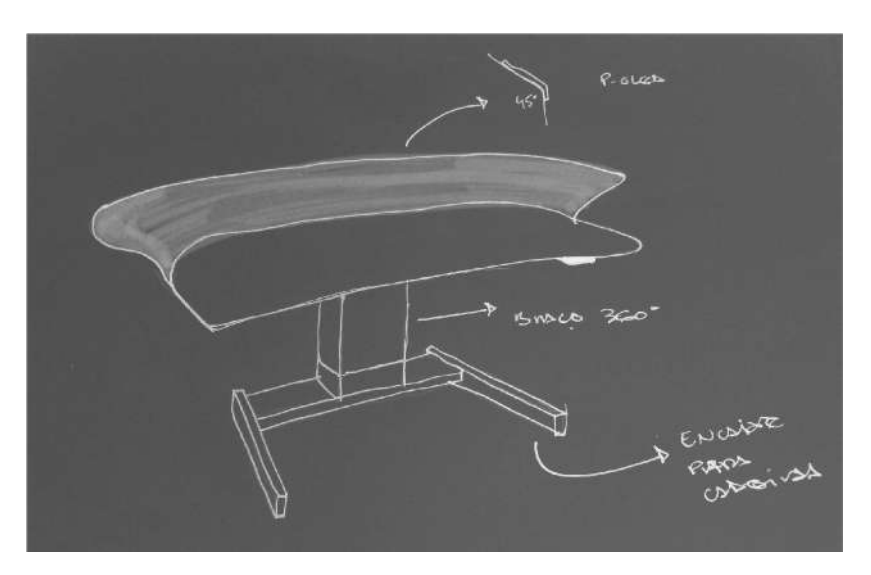

**Figura 34 -** desenho da alternativa 3

A alternativa três foi desenvolvida com braço central regulável eletronicamente para ajuste de trabalho em pé e sentado, eixo giratório para rotação do tampo durante atividades em conjunto, tela curva com inclinação de 45º para uma melhor visualização das informações e pé em formato de C para uma melhor acomodação das cadeiras.

#### **3.5 - Conclusão do desenvolvimento de alternativas**

As pesquisas e testes até aqui realizados agregaram muito para a criação das três alternativas, juntamente com o painel de referências. Essa parte do projeto foi de extrema importância, onde novos desafios foram encontrados e problemas surgiram, como as questões de ergonomia, usabilidade, materiais, mode de fabricação e etc.

As tecnologias a serem usadas no projeto entraram em discussão para entender a viabilidade, tomando como ponto de partida tecnologias, mesmo pouco exploradas e nem tão populares, porém viáveis, para a fabricação do projeto, como o uso da tela de P-OLED e o stream para miniaturização e virtualização das tarefas, considerando e cumprindo todos os requisitos antes estabelecidos para o projeto.

Levando em consideração que a alternativa a escolhida foi a 3, por ser criada como uma junção das outras duas alternativas, resolvendo todas as questões anteriores e mostrando-se como a que mais se enquadra nos requisitos do projeto. No próximo capítulo de desenvolvimento e resultado do projeto, serão mostrados construção, detalhamento, alterações, ergonomia, processo de fabricação, matérias, tecnologias e testes com a alternativa escolhida.

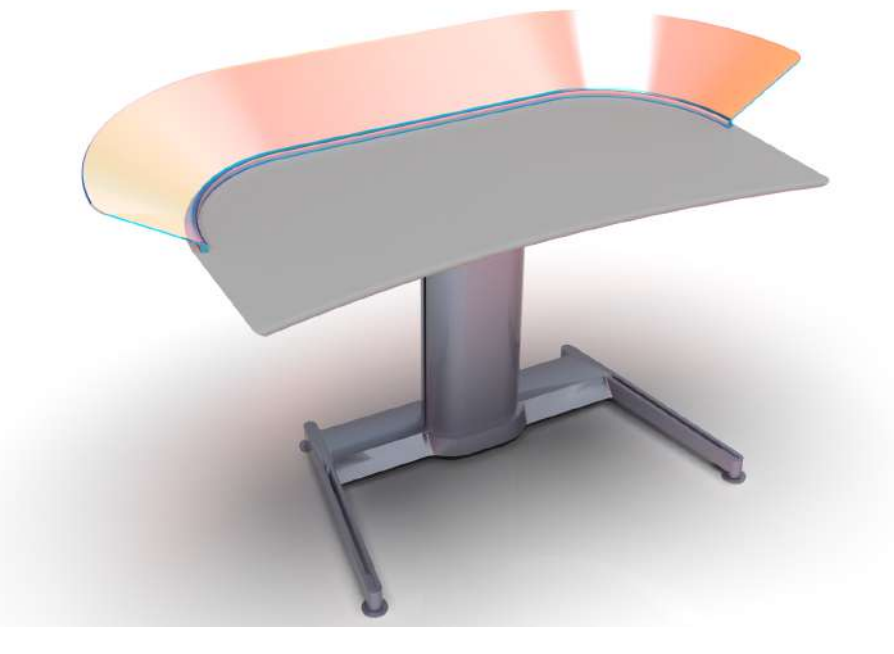

**Figura 35 -** render do modelo escolhido em 3D

# **CAPÍTULO 4 - Desenvolvimento e resultado do projeto**

Dentre as propostas apresentadas no último capítulo, foi escolhida a alternativa 3 para ser desenvolvida neste projeto. Com isso, começaram os refinamentos e detalhamentos minuciosos para a escolha dos componentes, materiais, tecnologias e outros elementos que compõem o conceito. Este capítulo tem como finalidade apresentar o resultado final e as descrições de todos os itens de série, componentes escolhidos, materiais, tecnologias, ergonomia e modelo físico em escala.

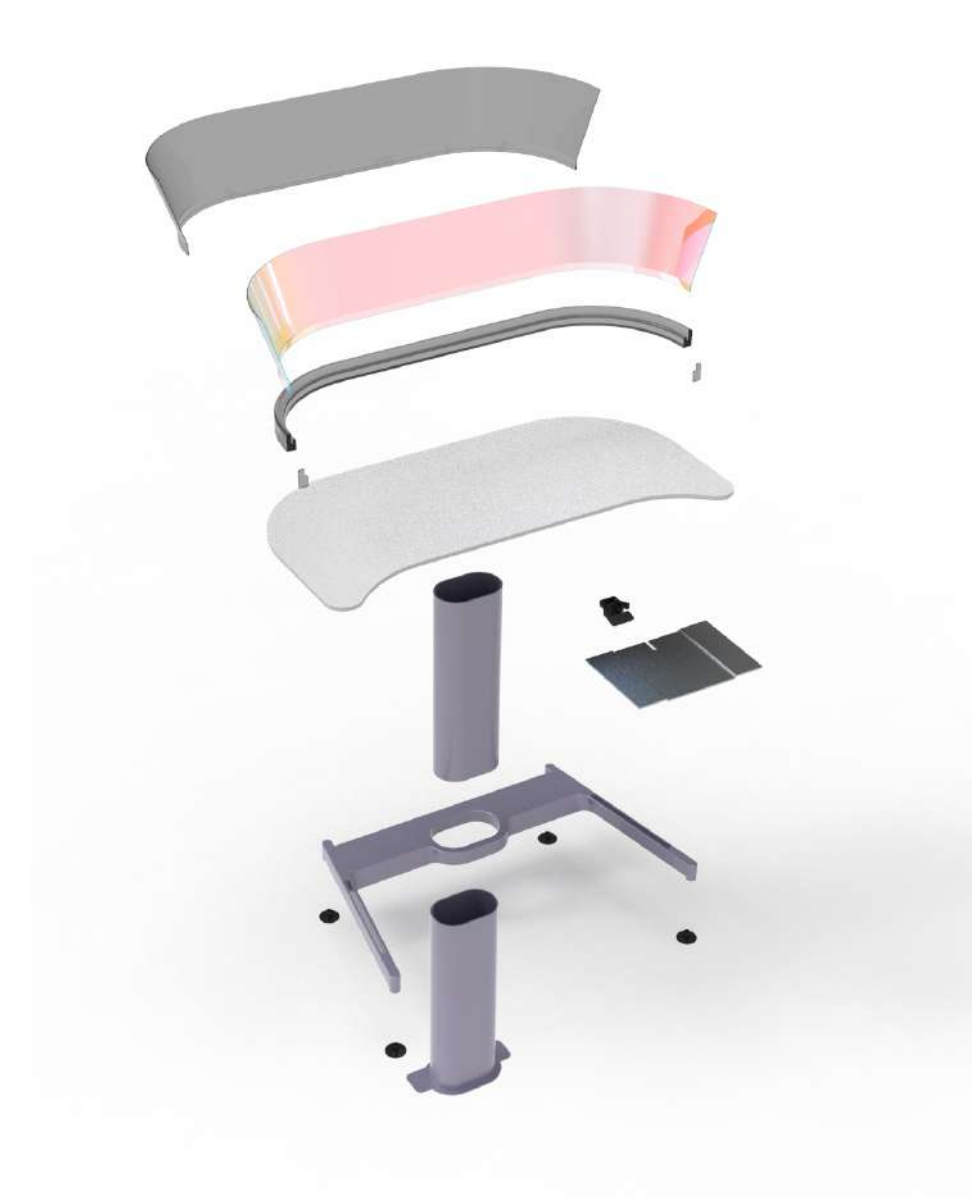

**Figura 36 -** Render do modelo explodido em 3D

## **4.1 - Elementos da alternativa escolhida**

## 4.1.1 - Componentes projetados

## **Tampo**

Projetado para ser um tampo multifuncional e resistente, o material proposto foi o TS Estrutural, fabricado pela FORMICA. Este material tem grande estabilidade dimensional e alto nível de resistência a desgaste, impacto, calor, manchas e umidade - riscos comuns ao lidar com uma estrutura de trabalho usada em diversas atividades. A placa proposta no tampo é de 12mm de espessura com medidas de 1200mm x 600mm e bordas arredondadas para melhor ergonomia e uso entre produto e usuário.

O TS Estrutural pode ser usado como substituição do vidro, sendo um laminado melamínico perfeito para ambientes internos pois também pode ser personalizado.

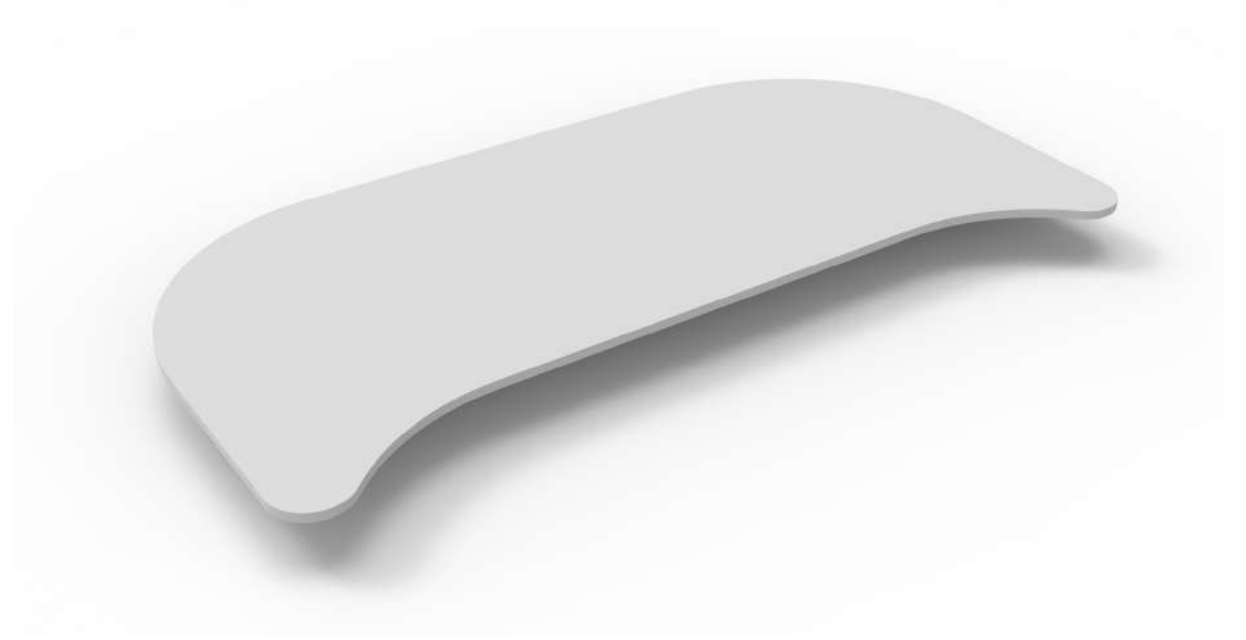

**Figura 37 -** Render do tampo

## **Suporte horizontal, vertical e tampa de acabamento**

Para fixação do painel de P-OLED, foi proposto um material chamado de ALON oxinitrato policristalino de alumínio - também conhecido como Alumínio Transparente, que é uma cerâmica transparente composta por alumínio, oxigênio e nitrogênio.

A proposta do material se baseou na procura de um componente sutil e minimalista que fosse, ao mesmo tempo, resistente, inovador e moderno. O ALON é opticamente transparente (≥80%), porém é 4 vezes mais resistente que o vidro de sílica fundida e tem 85% da resistência da safira, material, hoje, utilizado em artefatos que necessitam de grande resistência a desgastes físicos.

O suporte horizontal tem 300mm x 1180mm e será acoplado ao suporte vertical para dar sustentação e curvatura para o painel de P-OLED.

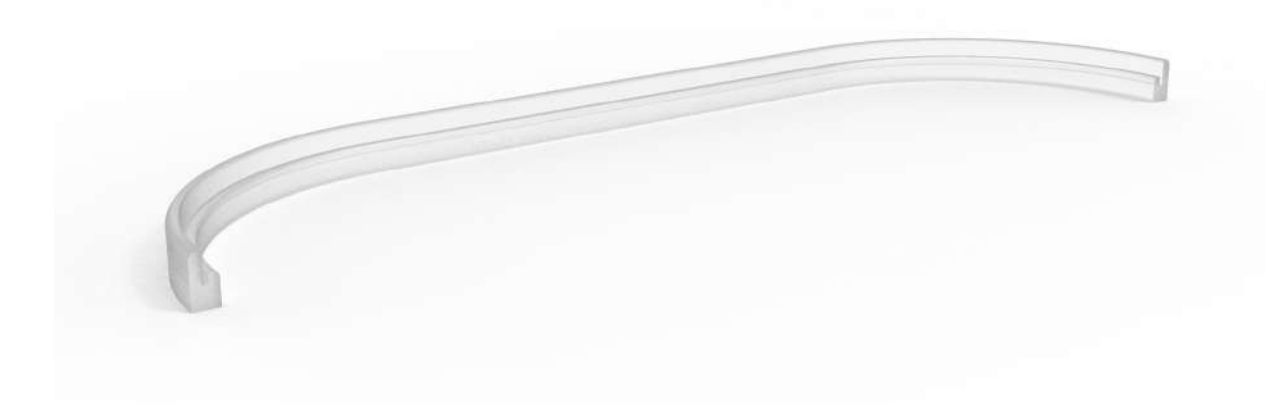

**Figura 38 -** Render do suporte horizontal

O suporte vertical tem como objetivo moldar o painel, deixando um comprimento de 600mm sem curvatura no meio, para melhor usabilidade da tela de 50 polegadas. Tendo sua medida de 1300mm x 220mm

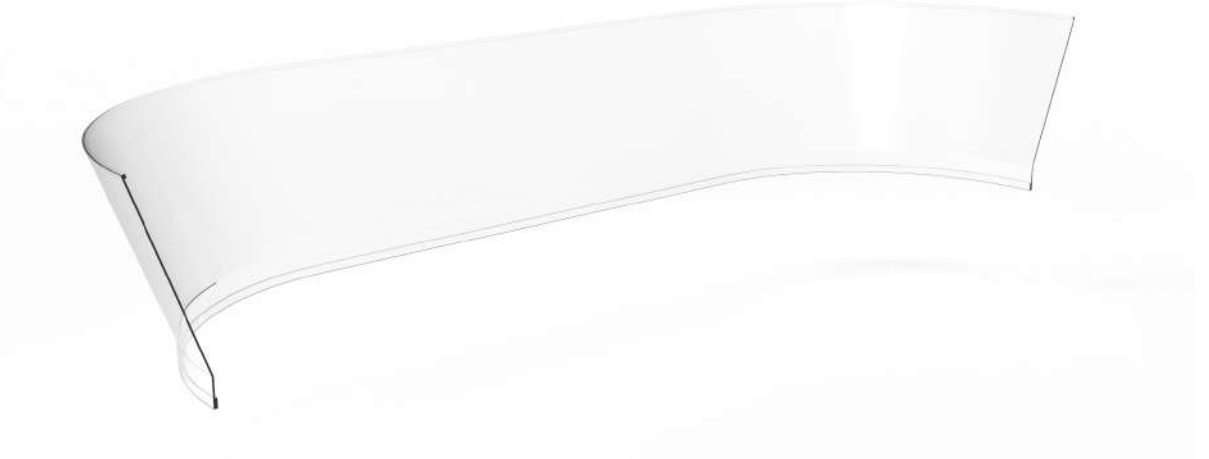

**Figura 39 -** Render do suporte vertical

A tampa de acabamento tem como finalidade não deixar exposta a junção entre o suporte vertical, horizontal e o painel P-OLED. O ALON é utilizado, também neste componente, para melhor acabamento e elegância do conceito. Sua forma segue o desenho do suporte horizontal, gerando aparência de continuidade à estrutura. As medidas da tampa de acabamento são 50mm x 25mm.

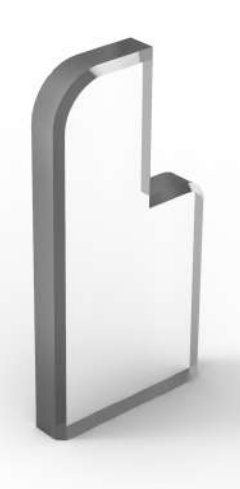

**Figura 40 -** Render da tampa de acabamento

## **P-OLED**

Como observado nos capítulos anteriores, a visualização de dados e a presença de um monitor é de extrema importância para os profissionais criativos. Pensando nisso, foi proposto para esse conceito, um painel de P-OLED: uma que tela flexível muito fina que vem sendo utilizada no mercado. Com as medidas da estação de trabalho, temos o tamanho de tela de 50' polegadas, o que maximiza a visualização de informações, gera diminuição da taxa de cliques para minimização de janelas, e otimiza o trabalho por conta da possibilidade de visualização de múltiplas tela, além da praticidade de ser *touch screen,* gerando mais fluidez na manipulação de dados. Suas medidas totais são 1295mm x 200mm.

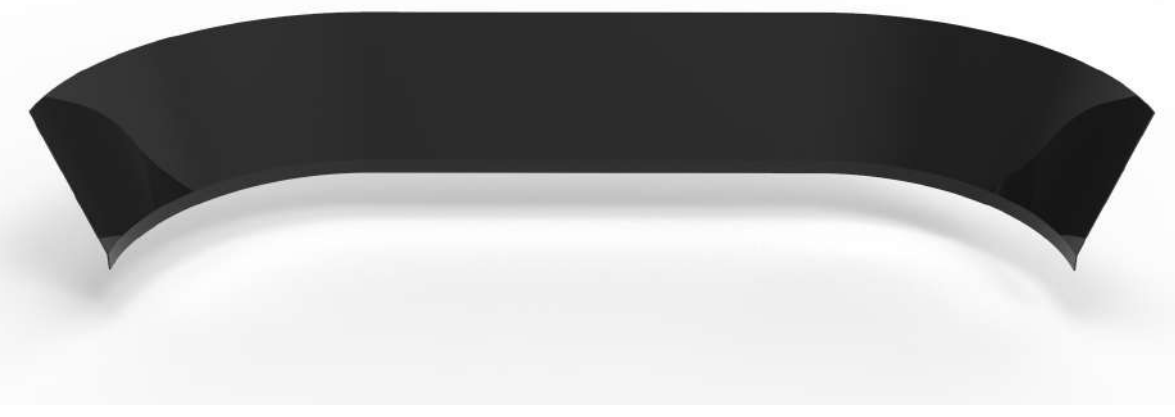

**Figura 41 -** Render do painel P-OLED

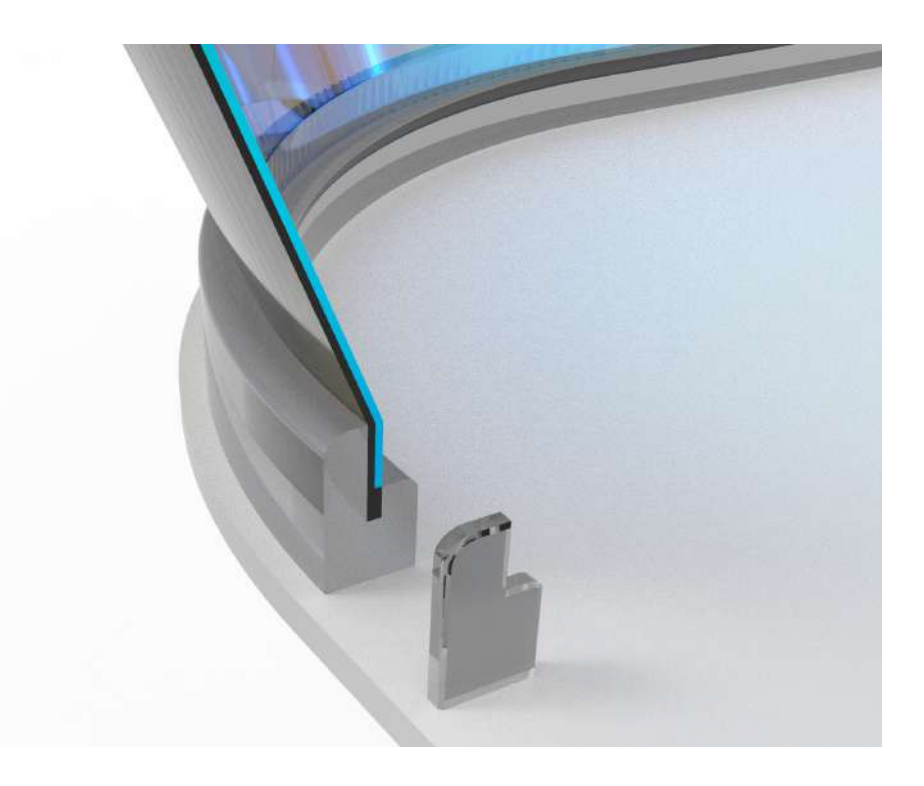

**Figura 42 -** Render do detalhe do painel

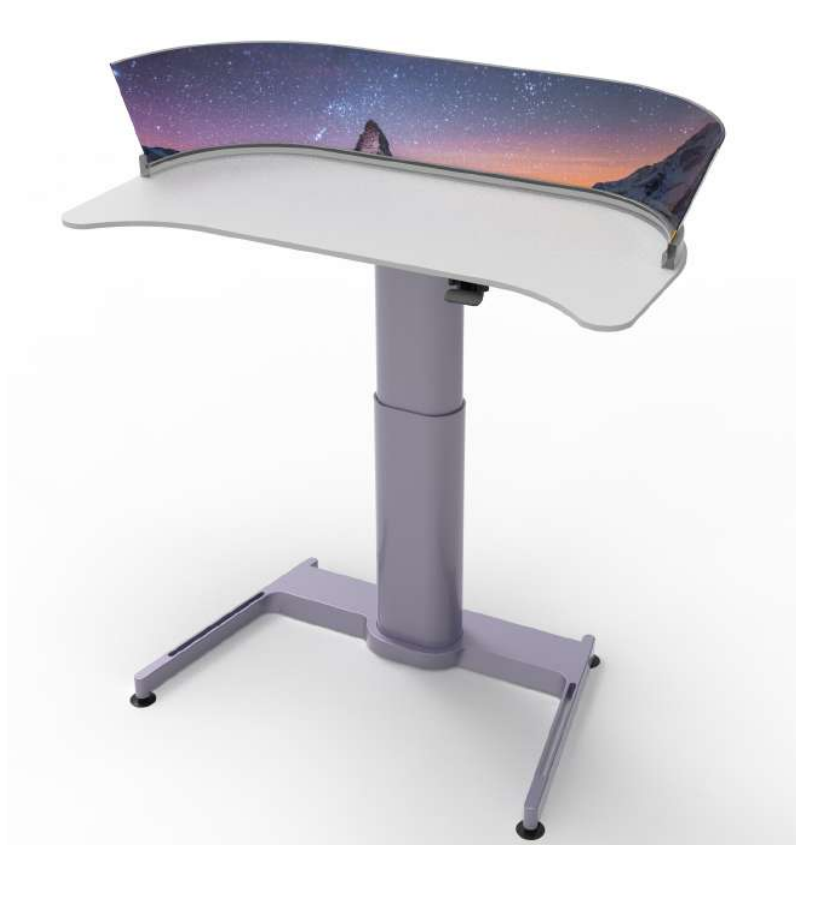

**Figura 43 -** Render do modelo final

Medidas gerais da estação de trabalho.

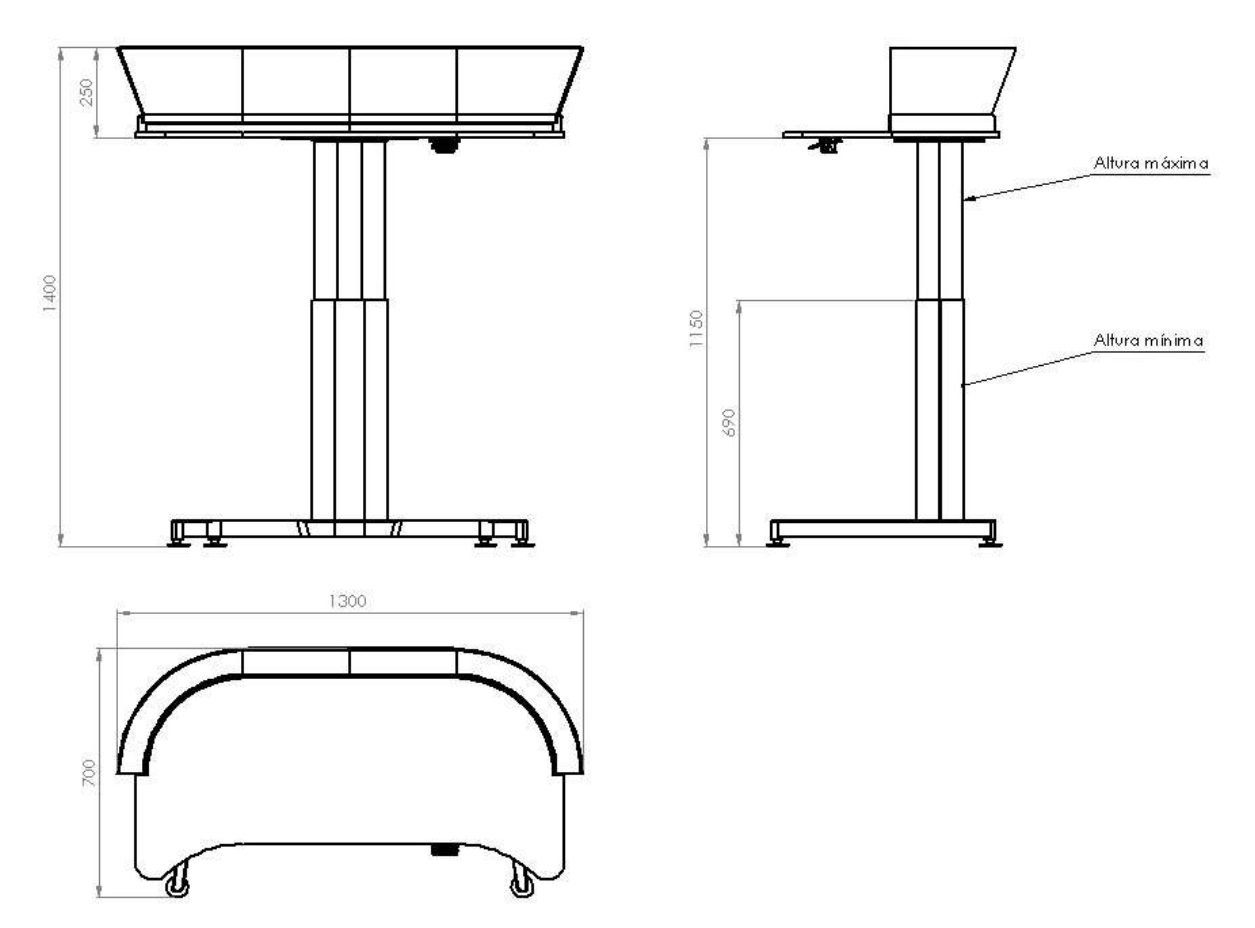

**Figura 44 -** Desenho técnico do projeto - medidas gerais

## 4.1.2 - Itens de série indicados

Para o conceito do projeto, busquei no mercado uma base estrutural que permitisse que ao usuário trabalhar em pé e sentado, levando em consideração os requisitos definidos no primeiro capítulo. Com isso, o pé com a tecnologia *Airtouch* da empresa Steelcase foi escolhido para o projeto por se adequar às definições específicas.

A estrutura *Airtouch* é usada para promover maior autonomia no trabalho além de bem-estar e adaptação para diferentes tarefas e usuários permitindo trabalho sentado ou em pé.

É possível ajustar, de forma fácil, rápida e silenciosa, a altura da estrutura da estação de trabalho, por meio de um sistema que não requer eletricidade. Isso permite, não apenas a plena utilização por um usuário mudando de posição ao longo de suas tarefas, como também por grupos e performances colaborativas.

Além das vantagens ergonômicas do *Airtouch*, seu desenvolvimento também engloba práticas sustentáveis, com até 60% de conteúdos reciclados e sendo até 63% totalmente reciclável; os componentes também são pensados para serem ambientalmente seguros.

A faixa de altura varia entre 66,04 cm até 109,22 cm e pode ter a altura ajustada de um para outro em 1,2 segundos. A capacidade de carga da estrutura é de 68 kg, incluindo o peso da estação de trabalho.

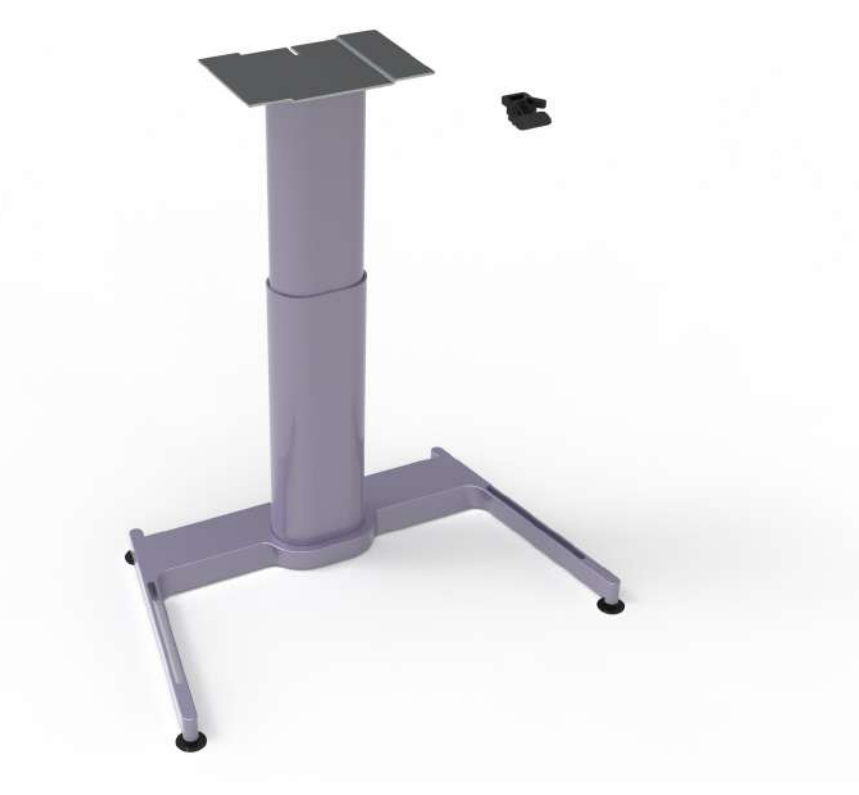

**Figura 45 -** Render do pé - Steelcase

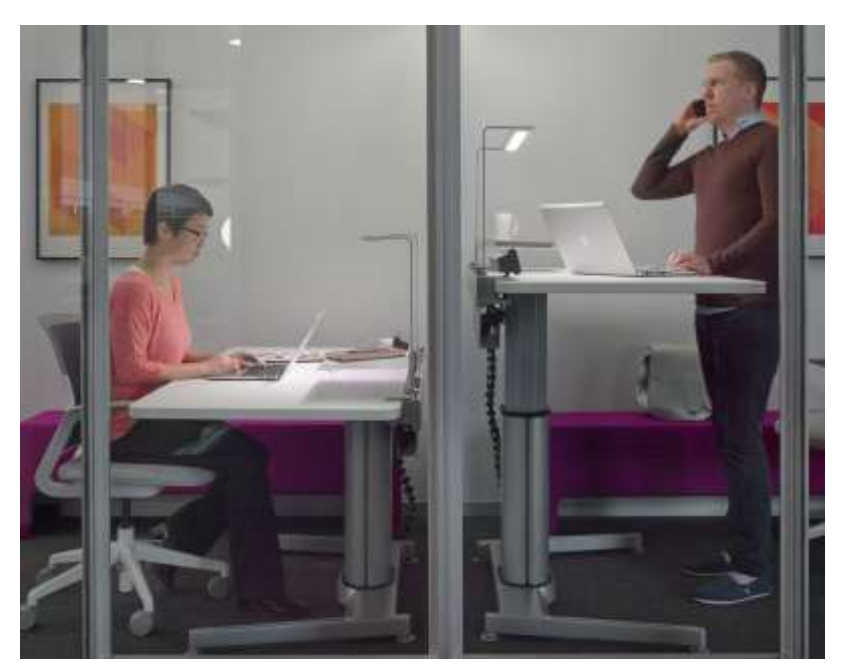

**Figura 46 -** Mesa Airtouch em pé e espaço de trabalho sentado - Steelcase

#### 4.1.3 - Mais tela, menos hardware

Com o avanço da tecnologia caminhando cada vez mais rápido, podemos observar cada vez mais a miniaturização do hardware, como nos celulares, que hoje possuem a mesma configuração ou são até mais potentes que os desktops de alguns anos atrás, porém com hardwares muito menores. Também observa-se o aumento e popularização da tecnologia de *Streaming,* que é:

"A transmissão contínua, também conhecida por fluxo de média (bem como pelo [anglicismo](https://pt.wikipedia.org/wiki/Anglicismo) *streaming*) é uma forma de [distribuição](https://pt.wikipedia.org/wiki/Distribui%C3%A7%C3%A3o_digital) digital, em oposição à [descarga](https://pt.wikipedia.org/wiki/Download_e_upload) de [dados](https://pt.wikipedia.org/wiki/Download_e_upload). A difusão de dados, geralmente em uma [rede](https://pt.wikipedia.org/wiki/Content_Delivery_Network) através de pacotes, é frequentemente utilizada para distribuir conteúdo [multimídia](https://pt.wikipedia.org/wiki/Multim%C3%A9dia) através da *[Internet](https://pt.wikipedia.org/wiki/Internet)*. Nesta forma, as informações não são armazenadas pelo usuário em seu próprio computador. Assim não é ocupado espaço no disco [rígido](https://pt.wikipedia.org/wiki/Disco_r%C3%ADgido) (*HD*), para a posterior reprodução — a não ser o arquivamento temporário no [cache](https://pt.wikipedia.org/wiki/Cache) do sistema ou que o usuário ativamente faça a gravação dos dados. O fluxo dos dados é recebido e reproduzido à medida que chega ao usuário, caso a [largura](https://pt.wikipedia.org/wiki/Largura_de_banda_(telecomunica%C3%A7%C3%B5es)) de banda seja suficiente para reproduzir os conteúdos, pois se não for suficiente, ocorrerão interrupções na reprodução do arquivo, por problema no *[buffer](https://pt.wikipedia.org/wiki/Buffer_(ci%C3%AAncia_da_computa%C3%A7%C3%A3o))*.

Isso permite que um usuário reproduza conteúdos protegidos por [direitos](https://pt.wikipedia.org/wiki/Direitos_autorais) de autor, na *Internet*, sem a violação desses direitos, similar ao [rádio](https://pt.wikipedia.org/wiki/Radiodifus%C3%A3o) ou [televisão](https://pt.wikipedia.org/wiki/Televis%C3%A3o) aberta diferentemente do que ocorreria no caso do *download* do conteúdo, onde há o armazenamento da mídia no HD configurando-se uma cópia ilegal. A informação pode ser transmitida em diversas plataformas, como na forma *[Multicast](https://pt.wikipedia.org/wiki/Multicast) IP* ou *[Broadcast](https://pt.wikipedia.org/wiki/Broadcasting)*. Exemplos de serviços como esse são a [Netflix](https://pt.wikipedia.org/wiki/Netflix) e [Hulu](https://pt.wikipedia.org/wiki/Hulu) (vídeo) e o [Spotify](https://pt.wikipedia.org/wiki/Spotify) e o [Google](https://pt.wikipedia.org/wiki/Google_Play_M%C3%BAsica) Play [Música](https://pt.wikipedia.org/wiki/Google_Play_M%C3%BAsica) (música)." (WIKIPÉDIA, 2019)

Fica claro que em alguns anos não só os serviços de vídeo estarão usando essa tecnologia, mas também as empresas que possuem programas variados com sistema de mensalidade, como a empresa ADOBE, uma multinacional que desenvolve programas de computador focada na criação de produtos de software multimídia e criatividade; esses produtos são amplamente usados por profissionais criativo e já tem parte de seus serviços na nuvem e online. Com isso, parti do princípio de que cada vez menos precisaremos de hardwares potentes e sim de telas conectadas a internet de alta qualidade. A tecnologia tem tornado o dia a dia mais fácil e eficiente, especialmente na vida profissional, sendo uma grande aliada para quem quer aumentar a produtividade no trabalho. Para aliar estes conceitos e constatações, o conceito desse projeto propõe o uso do microcomputador *RASPBERRY Pi.*

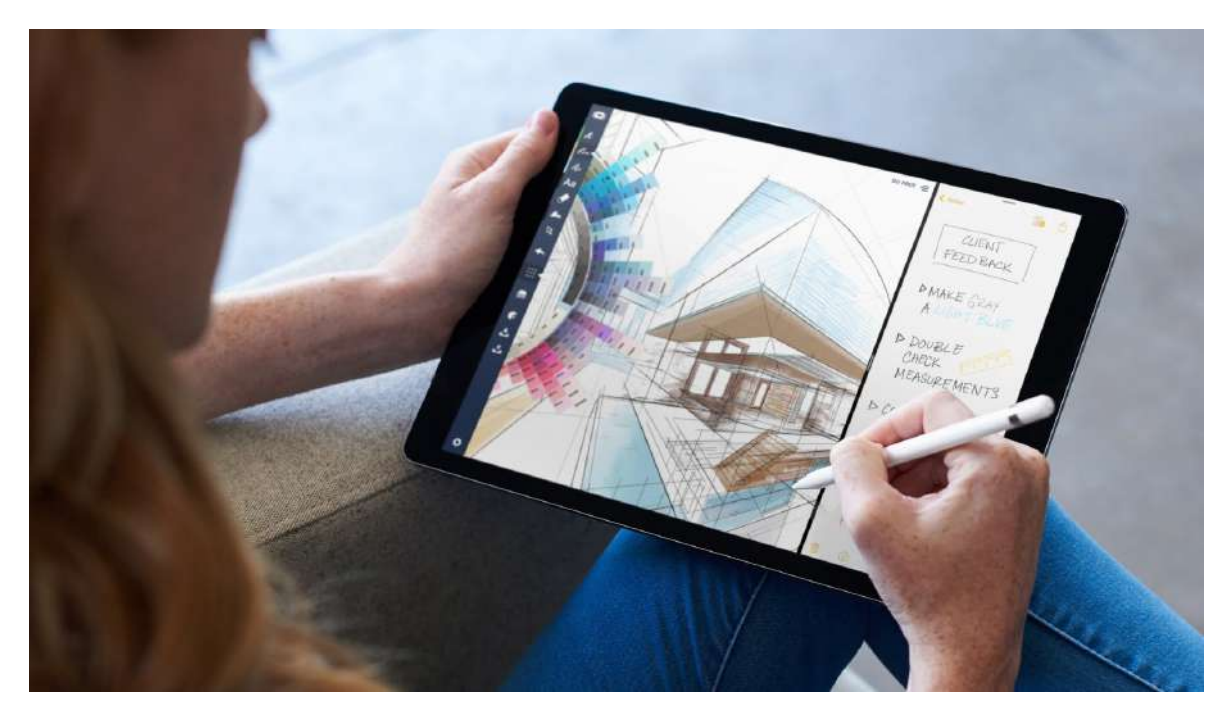

**Figura 47 -** Uso profissional do iPad

O Raspberry Pi é um computador de baixo custo, ideal para ser usado no projeto por ter o tamanho de um cartão de crédito. Ele foi desenvolvido pela *Fundação Raspberry Pi*, no Reino Unido. Sua utilização é simples: plugar um teclado, um mouse e conectar tudo a um monitor.

Apesar do pequeno tamanho e da estrutura pouco convencional, é um computador que cumpre todas as funções naturais para quaisquer outros modelos: navegação online, reprodução de conteúdos multimídia, criação de conteúdos, imagens, arquivos diversos e reprodução de jogos.

Após anos de desenvolvimento em busca de tornar a experiência do computador mais simples e acessível, o Raspberry Pi chegou ao mercado em 2011 custando U\$ 25 (cerca de R\$ 100,00 na cotação atual). contava com um System-on-chip Broadcom BCM2835 (com [CPU,](https://canaltech.com.br/hardware/o-que-e-cpu/) GPU, SDRAM, DSP e uma porta [USB](https://canaltech.com.br/hardware/quais-sao-as-diferencas-entre-o-usb-11-20-e-30-639/)), além de 256 MB de [RAM](https://canaltech.com.br/hardware/Tudo-o-que-voce-precisa-saber-sobre-a-memoria-RAM-do-seu-computador/) e [processador](https://canaltech.com.br/hardware/O-que-e-um-processador-ARM/) ARM single-core de 700 MHz. O armazenamento do gadget ficava por conta de uma entrada para cartão com suporte para os formatos SD, MMC e SDIO.

Desde então, novas versões foram lançadas, mas ainda com preços acessíveis - até U\$ 35.

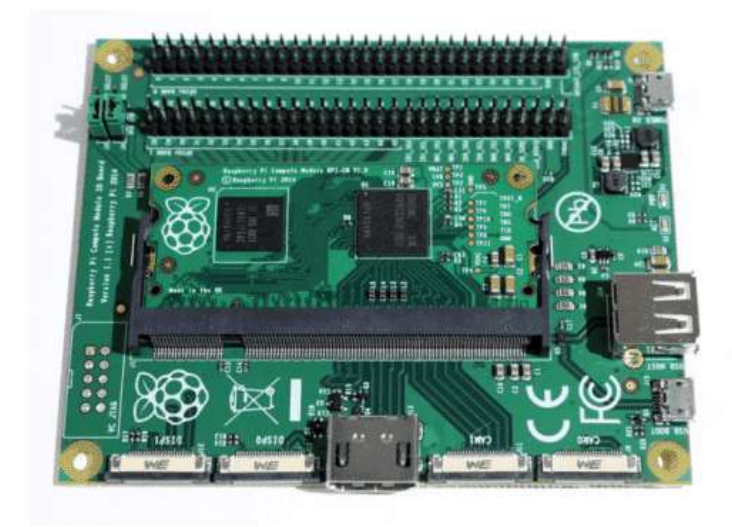

**Figura 48 -** Raspberry Pi

# **4.2 - Ergonomia**

O ato de trabalhar contínuas horas em uma estação de trabalho pode atender diferentes atividades, podendo ser realizadas em pé ou na posição sentada sobre uma cadeira.

Essa mobilidade de posições influência na qualidade de vida e produtividade de um trabalhador. De acordo com um estudo produzido pela Escola de Saúde Pública do Centro de Ciências da Saúde da Universidade Texas A & M, funcionários de um Call Center observados durante a pesquisa eram mais produtivos quando utilizavam mesas que permitiam a regulagem de altura para realizar atividades em pé.

A produtividade dos trabalhadores com mesas reguláveis aumentou ao longo dos meses em comparação com a dos funcionários que permaneciam apenas sentados. Em um mês, o número de chamadas bem-sucedidas do grupo com mesas ajustáveis foi 23% maior que o dos outros e esse percentual aumentou para 53% em seis meses.

Além da pesquisa no ambiente do Call Center, pesquisas anteriores do mesmo autor mostram que, no ambiente escolar do Ensino Médio, alunos trabalhando em pé têm maior engajamento e desempenho.

O aumento da produtividade também está associado a melhor qualidade de vida e saúde. A postura sentada contínua pode acarretar problemas de postura e coluna, obesidade, doenças cardíacas e diabetes. Especialistas convocados pelo Departamento de Saúde da Inglaterra concluíram, em matéria publicada no British Journal of Sports Medicine, que o ideal seria que trabalhadores de escritório trabalhassem em pé por pelo menos duas horas ao longo do dia.

Essa necessidade de trabalhar, também, em pé, exige que as estações de trabalho utilizadas permitam essa adaptação de altura. Trabalhar de pé em uma superfície baixa demais pode acarretar em ainda mais problemas de postura e desconforto. Logo, uma estrutura de fácil adaptação torna essa troca de posições confortável e acessível, aumentando a produtividade individual e a qualidade de vida.

Baseado na tabela abaixo, retirada do livro *Ergonomia: Projeto e Produção*, os ajustes ergonômicos foram feitos para que a estação de trabalho se adequasse a todos os percentis, tanto em pé quanto sentado, para que todos os usuários se beneficiem da possibilidade de troca de posições durante o uso.

| Medidas antropométricas<br>estática (cm) |                         | Mulheres    |       |       |       |      | <b>Homens</b> |       |       |       |      |
|------------------------------------------|-------------------------|-------------|-------|-------|-------|------|---------------|-------|-------|-------|------|
|                                          |                         | 5%          | 50%   | 95%   | Média | D.P. | 5%            | 50%   | 95%   | Média | D.P. |
| 1.1                                      | Estatura                | 149         | 159   | 169   | 158,8 | 6,13 | 160           | 171.5 | 183.5 | 171.5 | 6.79 |
| 1.2                                      | Altura dos olhos        | 138,5       | 147,5 | 157.5 | 47.6  | 5,98 | 149           | 159.5 | 172   | 160   | 6,61 |
| 1.3                                      | Altura dos ombros       | 122         | 131   | 139.5 | 31    | 5,45 | 133           | 143   | 154.5 | 143,2 | 6,46 |
| 1.4                                      | Altura dos cotovelos    | 92.5        | 99.5  | 107   | 99,5  | 4,29 | 100,5         | 109   | 118   | 109.1 | 5,31 |
| 1.5                                      | Altura das mãos         | <b>S6,5</b> | 61,5  | 67    | 61,8  | 3,31 | 59.5          | 66    | 73    | 66,1  | 4.31 |
| 1.9                                      | Largura do tronco       | 34          | 38    | 44    | 38,9  | 3,27 | 36            | 43    | 49    | 42,8  | 4.70 |
|                                          | 1.10 Largura do quadril | 33          | 39    | 45    | 39.1  | 4.03 | 29            | 36    | 42    | 35.5  | 3.63 |
| 2.6                                      | Aitura poplitea.        | 36,5        | 40.5  | 45.5  | 40.9  | 2,56 | 44            | 48.5  | 53    | 48.8  | 2,75 |
| 2.9                                      | Compr. poplitea-nádegas | 41,6        | 45,5  | 49    | 45,3  | 2,62 | 42,5          | 47    | 51    | 46,9  | 2.67 |
| 4.1                                      | Tamanho da mão          | 15          | 16.5  | 17,5  | 16.6  | 1.06 | 16            | 18    | 20    | 18.2  | 1,17 |

**Tabela 3 -** Medidas antropométricas de 400 trabalhadores e 100 trabalhadoras de escritório da região paulista do ABC. Fonte: Iida (2005)

Para atender a maior quantidade de usuários possível, foram levados em consideração, para os ajustes do projeto, os percentis 5% para definir as alturas mínimas e o 95% para definir as alturas máximas, englobando, consequentemente, o percentil 50%, entre as extremidades testadas abaixo. Como o conceito da estação de trabalho funciona tanto em faculdades quanto em escritórios, o posicionamento do monitor foi mantido para que não seja bloqueado o campo de visão durante as aulas e reuniões em empresas.

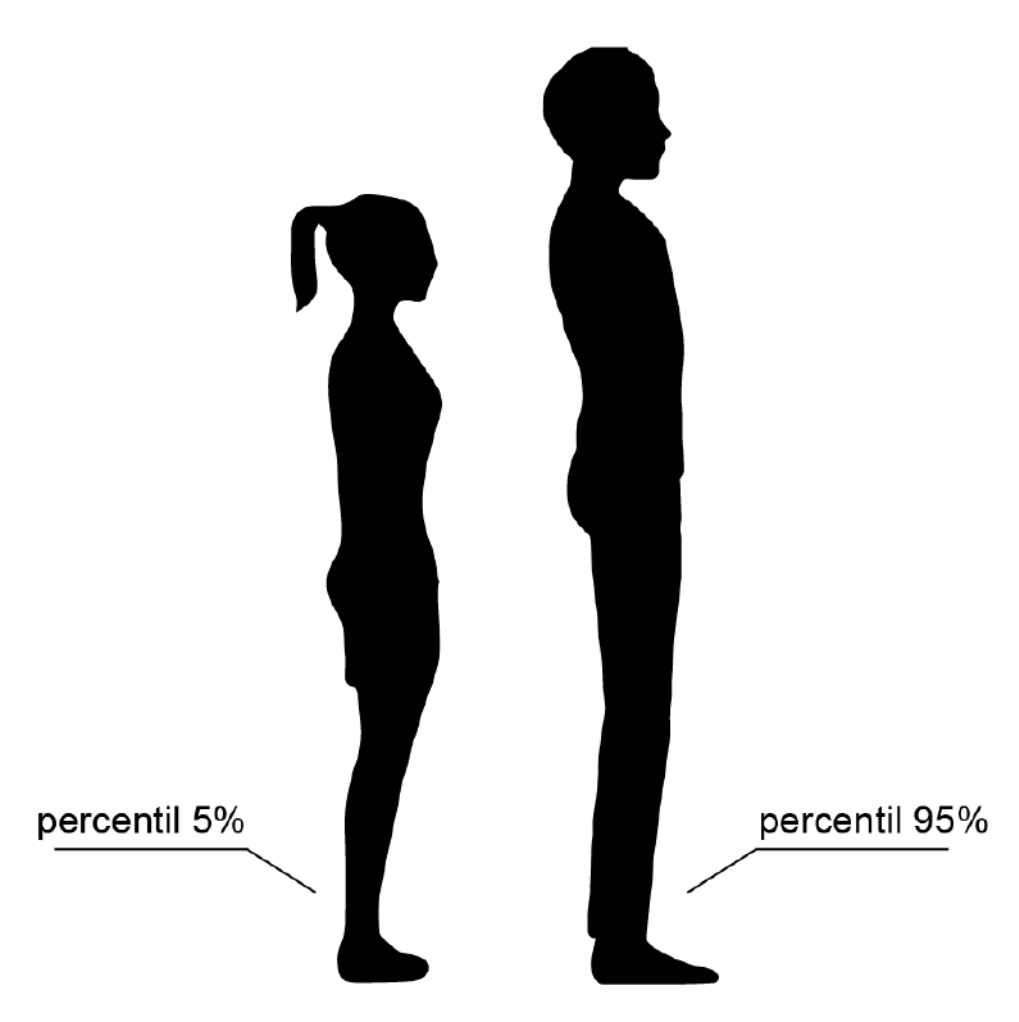

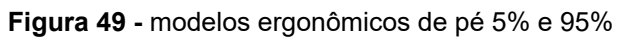

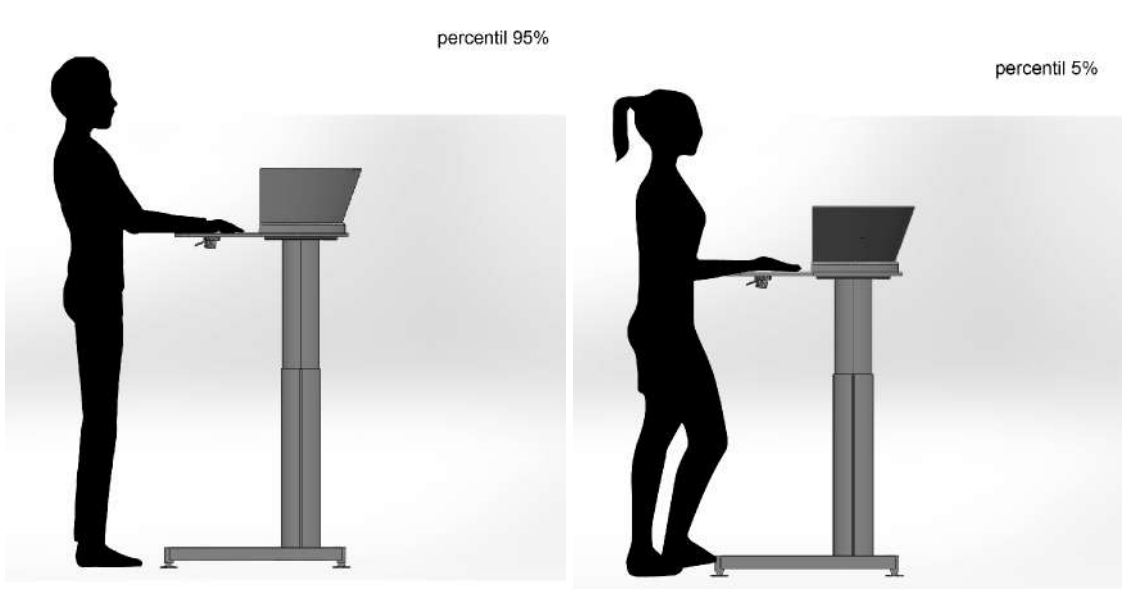

**Figura 50 e 51 -** modelos ergonômicos de pé

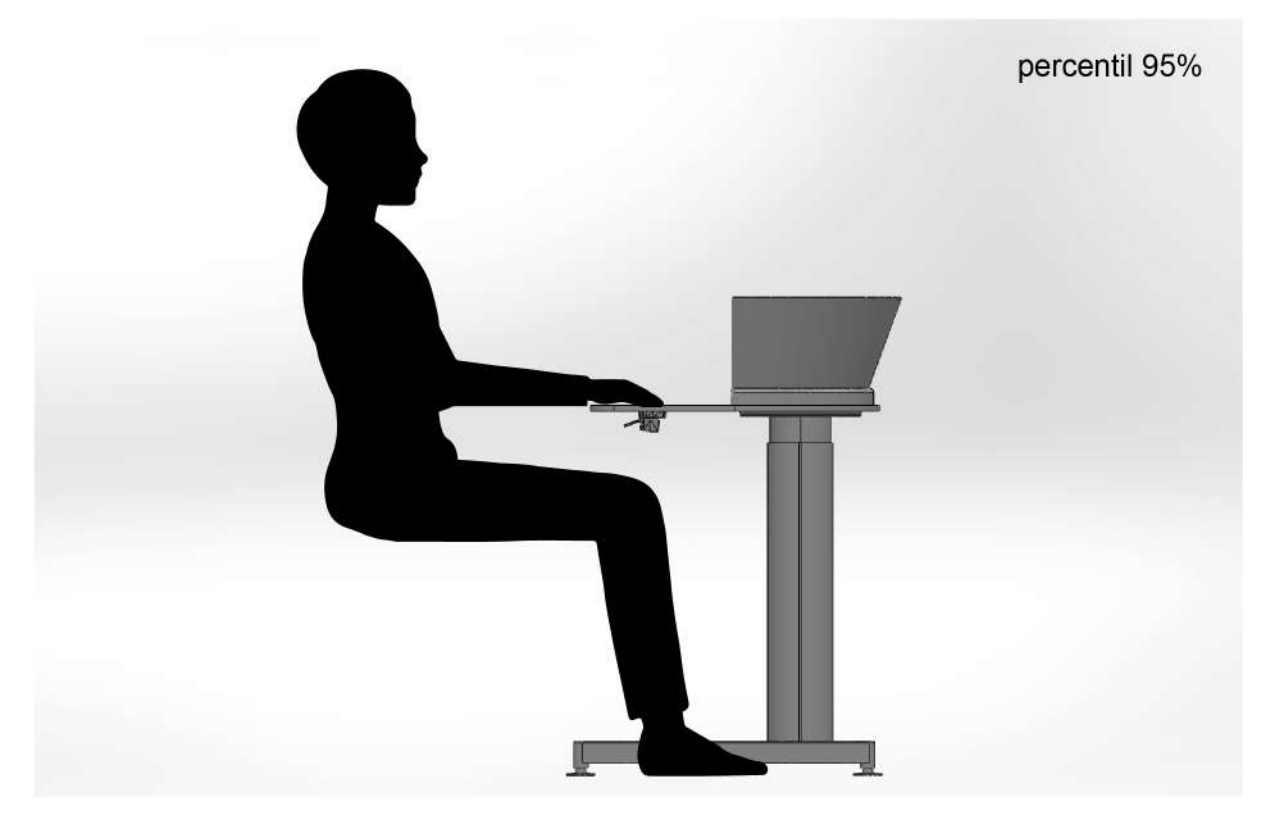

**Figura 52 -** modelos ergonômico percentil 95% sentado

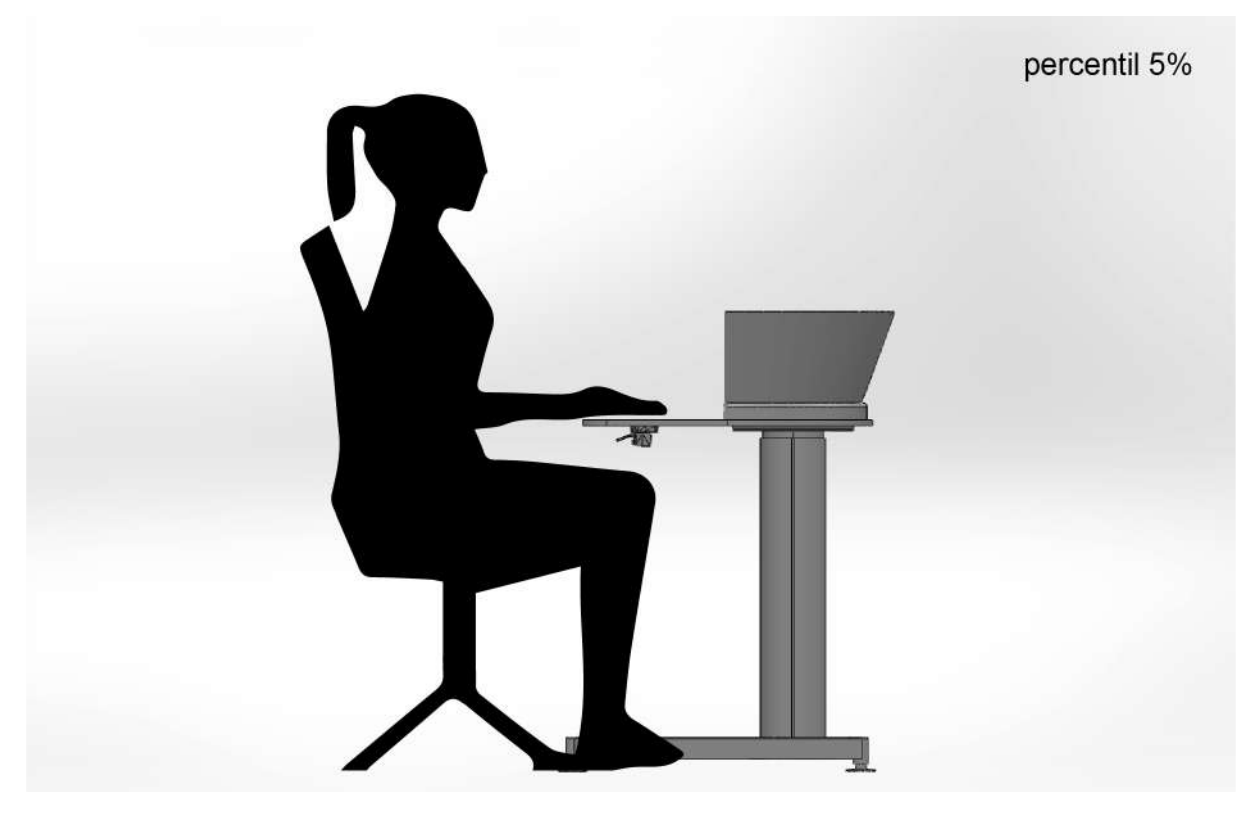

**Figura 53 -** modelos ergonômico percentil 5% sentada

## **4.3 - Materiais**

## 4.3.1 - TS Estrutural

A composição do TS Estrutural, usado no tampo da estação proposta, baseia-se na impregnação de camadas sucessivas de materiais celulósicos (papel) com resinas termoestáveis (melamínicas e fenólicas), que será prensado por técnicas de calor e alta pressão, formando um conjunto.

#### Especificações técnicas do TS Estrutural:

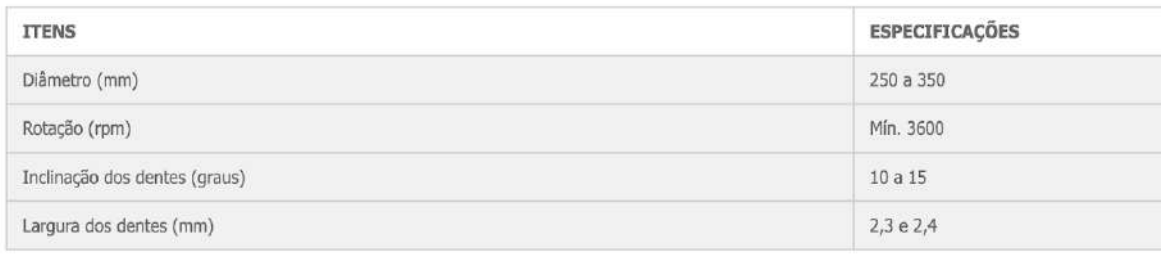

**Tabela 4 -** Tabela com as especificações técnicas do TS Estrutural

O material é ideal para ambientes e mobiliários que necessitam de resistência às atividades cotidianas sem deixar de apresentar uma estética agradável e harmônica para os interiores.

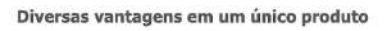

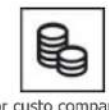

Menor custo comparado ao vidro temperado, laminado e colorido

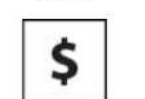

Rentabilidade na marcenaria por não precisar contratar o vidraceiro

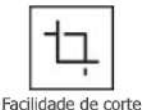

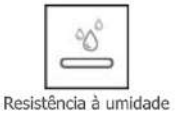

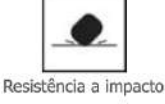

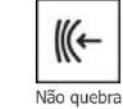

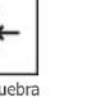

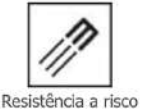

Dispensa o uso de vidros comuns

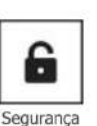

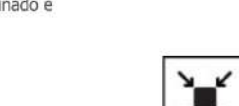

Resistência e estabilidade dimensional

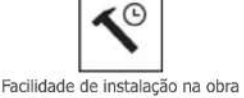

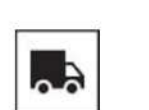

Não mancha

Sem quebras no transporte

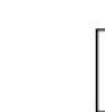

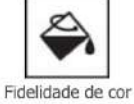

Facilidade de limpeza e

manutenção

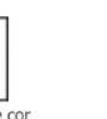

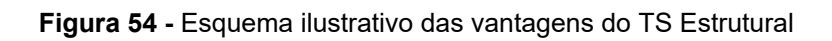
As extremidades do TS Estrutural também podem receber tratamento especial de corte; no caso deste projeto, o corte por CNC foi proposto para finalizar o tampo.

O material possui grande variedade de padrões unicolores, madeirados, fantasia e pedra para o acabamento externo. Para o conceito de estação de trabalho desenvolvido, foi escolhida a cor L 166 Ártico no padrão Top Matte (TM), por ser neutra e funcional para diferentes ambientes.

**Figura 55 -** L 166 Ártico (amostra de cor)

Por não ser um material de superfície porosa, não retém sujeira e é de fácil manutenção além de evitar fungos e bactérias. Pode ser limpo com pano úmido embebido em produtos de limpeza doméstica (sem componentes corrosivos ou agressivos). A cera e silicone devem ser evitados por dificultarem a limpeza.

4.3.2 - ALON

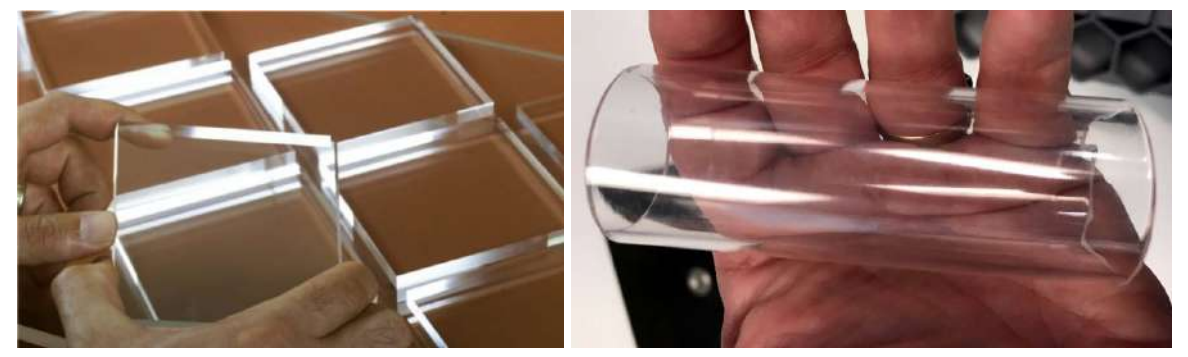

**Figuras 56 e 57 -** Exemplos do ALON utilizado em chapas e tubos

O ALON (Oxinitrato policristalino de alumínio) pode ser usado em janelas, pratos, tubos e uma variedade de artefatos de diferentes tamanhos e diâmetros, feitos por diferentes métodos de fabricação como moldagem por injeção, prensagem isostática e transmissão de slip.

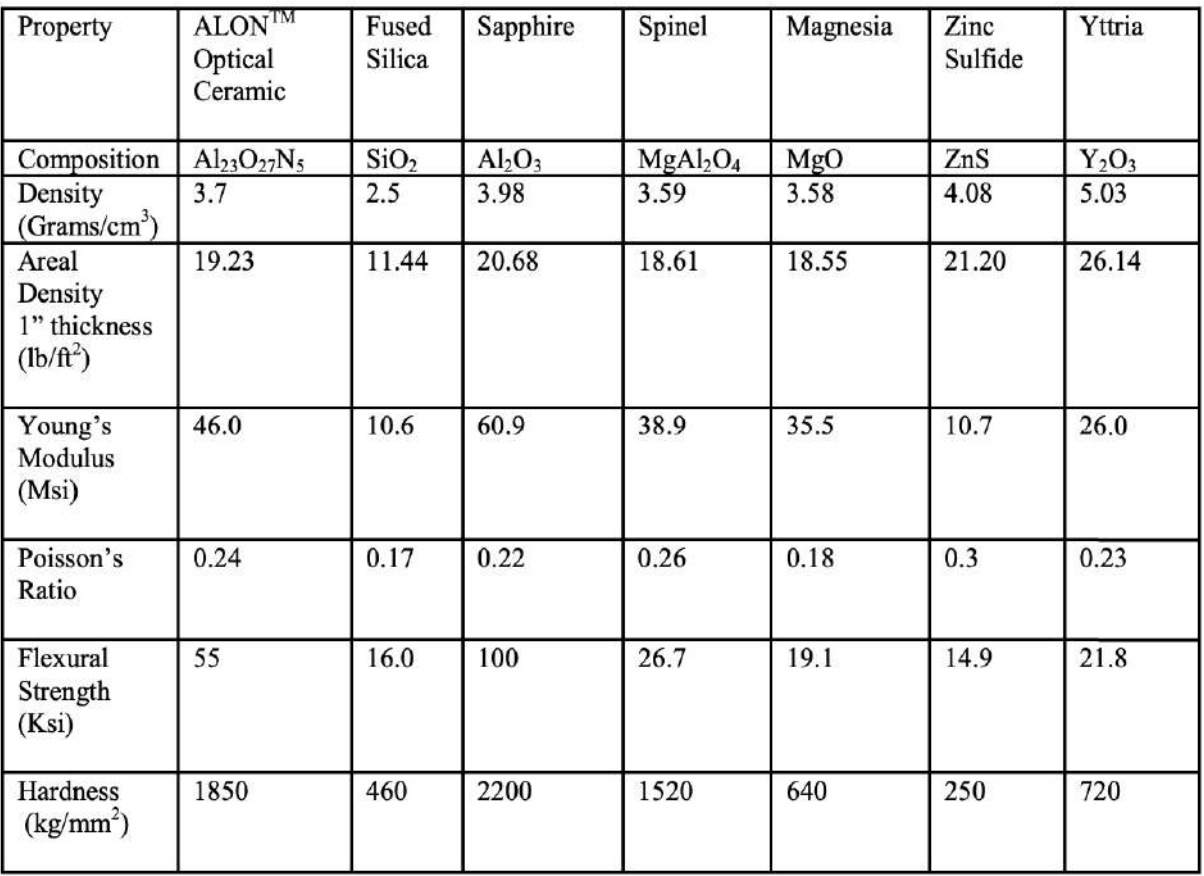

**Tabela 5 -** Comparação entre o ALON e outros materiais similares em utilização

### 4.3.3 - P-OLED

O painel proposto para a estação de trabalho desenvolvida é construído por uma tela P-OLED, ou seja, tecnologia que utiliza estruturas plásticas.

Os painéis OLED são compostos de camadas de estruturas orgânicas que emitem luz própria de maneira muito mais eficiente que emissores de outras origens. Ao serem estimulados eletricamente, os diodos emitem luz com tal potência que dispensa a utilização de backlights, ou seja, a espessura das telas OLED é reduzida por não necessitar de camadas extras antes utilizadas em outros materiais.

A grande diferença presente na utilização dos componentes plásticos - o P-OLED - vem da eliminação de mais uma camada, em comparação com o uso do vidro nessa tecnologia. Enquanto, com o vidro, é necessária uma camada de TFT (Transistor de Película Fina), um vidro de encapsulamento e um polarizador, o P-OLED resume tudo ao TFT Plástico e o polarizador, com os OLEDs já encapsulados. Isso tudo permite espessura mínima da tela e grande flexibilidade.

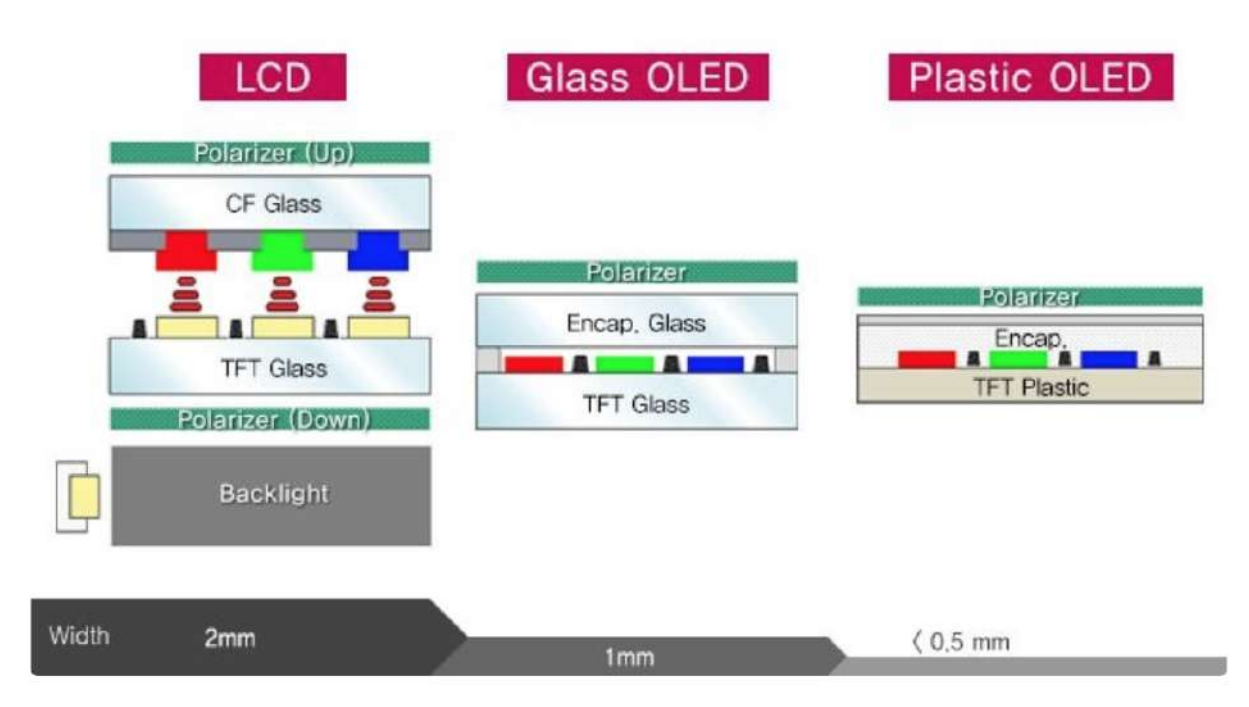

**Figura 58 -** Comparação estrutural entre a composição de telas LCD, Vidro OLED e P-OLED

O material ganhou grande destaque na produção de telas nos mais variados dispositivos no mercado, inclusive em displays automotivos, além de celulares, tablets, televisores e computadores.

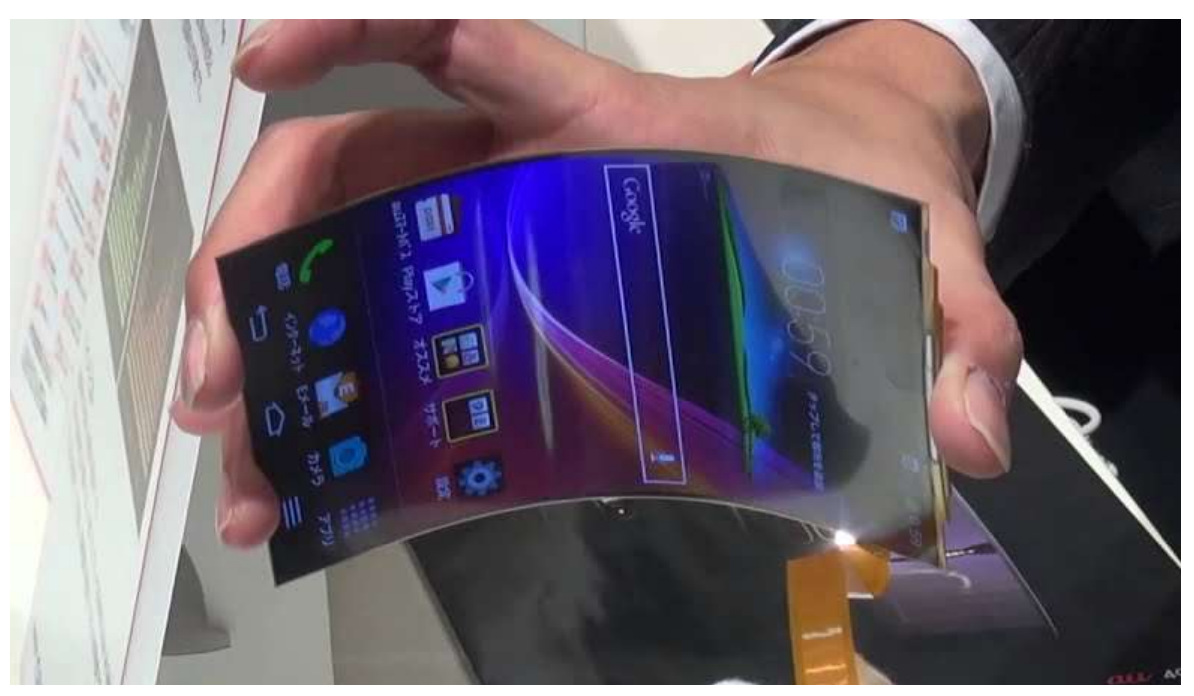

**Figura 59 -** Tela P-OLED flexível

## **4.4 - Ambientação**

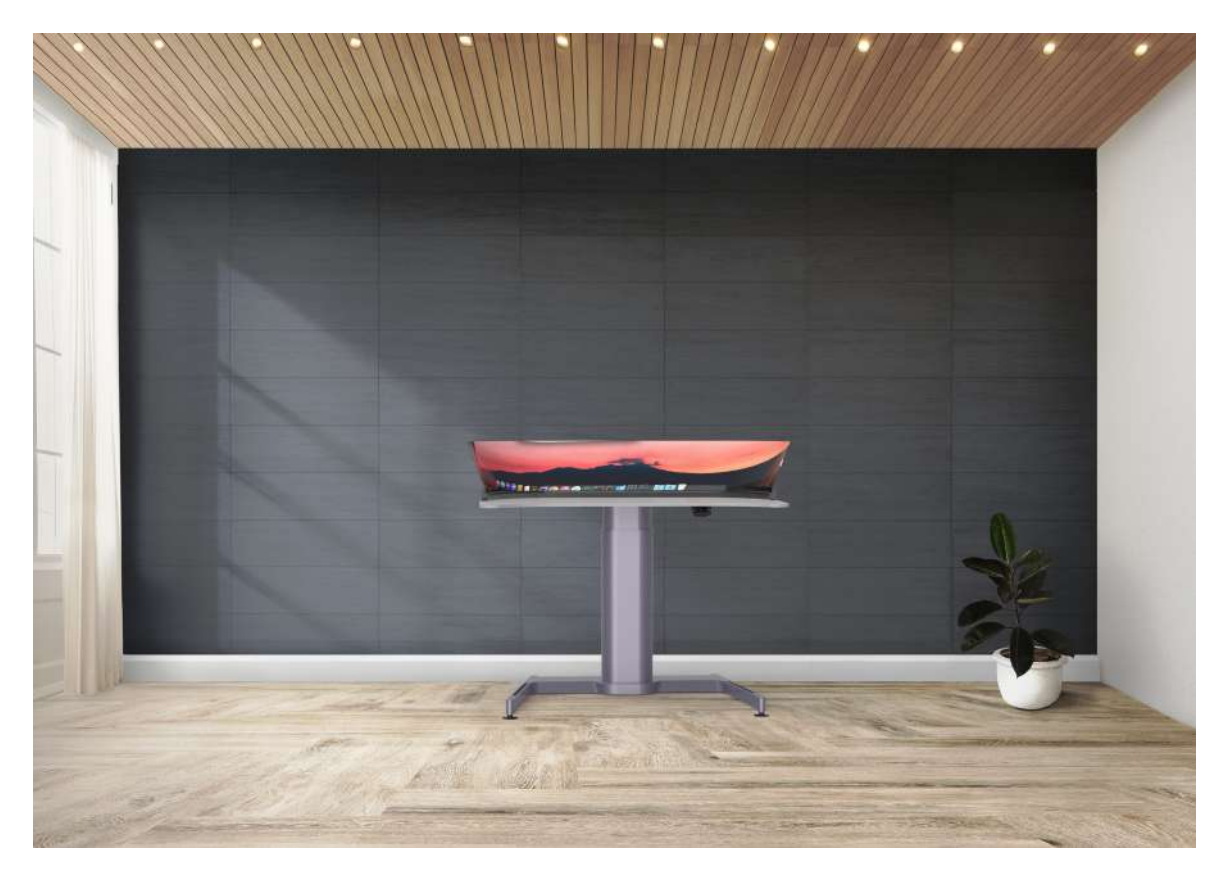

**Figura 60 - Ambientação**

## **CAPÍTULO 5 - Conclusão**

Desde a escolha do tema, percebi que haveria uma grande caminhada até chegar a conclusões e entendimentos, pois poderia tomar diversos caminhos ao longo do projeto. Ao optar por seguir uma linha de futurista e, mesmo assim, palpável, fui capaz de direcionar o projeto para gerar um produto possível para o futuro próximo.

Foi bastante enriquecedor conhecer e explorar novas tecnologias e materiais que, durante esse ano, entendi como grandes avanços na tecnologia; as inovações são constantes e acontecem todos os dias.

Acredito que os requisitos do conceito foram alcançados, por meio das experimentações e pesquisas realizadas durante o projeto, inclusive com a aproximação dos usuários. O nome Curve foi pensado ao finalizar a modelagem, após perceber que as formas curvas se destacam e unem todo o projeto em harmonia

Ao ver, agora, o conceito finalizado, acredito ter desenvolvido uma forma de gerar melhores experiências de trabalho aos usuários em escolas, faculdades, escritórios e em casa, com os ajustes de altura, otimização do tempo de execução de tarefas, digitalização de atividades - por meio da tela de 50' polegadas *touch screen* - e oferta de uma área robusta, durável e de fácil manutenção para todas as variantes de design.

Fico feliz por esse projeto ser capaz de beneficiar não só a mim, mas também todos os meus colegas de profissão, amigos e professores. Esse conceito traz um pequeno legado que deixo para o futuro do design no brasil.

.

## **Bibliografia**

WDO. **Definition Of Industrial Design 2015**. Disponível em: < <https://wdo.org/about/definition/> > Acesso em: 2 de setembro de 2019.

IIDA, Itiro. **Ergonomia - Projeto e Produção**. São Paulo: Blucher, 2005, cap. 9, p.263.

MOTTA, Ana. FERNANDES, Fábio. CORTEZ, Paulo.**Percepção por professores de aspectos ergonômicos de escolas de município do Sul de Minas Gerais, Brasil 2012.** Disponível em:

< <http://files.bvs.br/upload/S/1983-2451/2012/v37n1/a2903.pdf> > Acesso em: 7 de setembro de 2019.

LUZ Maria. MAZIA Carla. KACHBA Yslene. OKOSHI Cleina. **A influência da estrutura e ambientes ergonômicos no desempenho educacional 2005.** Disponível em: <[http://www.simpep.feb.unesp.br/anais/anais\\_12/copiar.php?arquivo=LUZ\\_MLS\\_Ainfluencia](http://www.simpep.feb.unesp.br/anais/anais_12/copiar.php?arquivo=LUZ_MLS_Ainfluenciadaestrutura.pdf) [daestrutura.pdf](http://www.simpep.feb.unesp.br/anais/anais_12/copiar.php?arquivo=LUZ_MLS_Ainfluenciadaestrutura.pdf) > Acesso em: 10 de setembro de 2019.

MUNARI, Bruno. **Das coisas nascem coisas 1981**. São Paulo: Martins Fontes, 2008.

Bermúdez, Ana .**Pela 1ª vez, vagas no ensino superior a distância superam as no presencial 2019**. Disponível em:

<[https://educacao.uol.com.br/noticias/2019/09/19/pela-1-vez-vagas-no-ensino-superior-a-dis](https://educacao.uol.com.br/noticias/2019/09/19/pela-1-vez-vagas-no-ensino-superior-a-distancia-superam-as-no-presencial.htm) [tancia-superam-as-no-presencial.htm](https://educacao.uol.com.br/noticias/2019/09/19/pela-1-vez-vagas-no-ensino-superior-a-distancia-superam-as-no-presencial.htm) > Acesso em: 21 de setembro de 2019.

FIA . **Indústria Criativa: O que é, Importância e Exemplos 2018.** Disponível em: < <https://fia.com.br/blog/industria-criativa/> > Acesso em: 24 de setembro de 2019.

FIRJAN . **Mapeamento da Indústria Criativa no Brasil 2017**. Disponível em: <<https://www.firjan.com.br/EconomiaCriativa/downloads/MapeamentoIndustriaCriativa.pdf> > Acesso em: 24 de setembro de 2019.

FUNCIONAL . **Evolução dos escritórios e seu Mobiliário 2019**. Disponível em: < [https://funcional.com.br/evolucao-do-escritorio-mobiliario/](https://funcional.com.br/evolucao-dos-escritorios-e-seu-mobiliario/) > Acesso em: 24 de setembro de 2019.

**O que é a Internet das Coisas 2019.** Disponível em**:** <https://aws.amazon.com/pt/iot/what-is-the-internet-of-things/> Acesso em: 18 de novembro de 2019.

### **The [Internet](https://www.sas.com/content/dam/SAS/en_us/doc/research2/iw-iot-finding-path-to-value-108081.pdf) of Things: Finding the Path to Value - SAS 2017.** Disponível em**:**

<[https://www.sas.com/pt\\_br/offers/2017/iw-iot-finding-path-to-value-108081/download.html#f](https://www.sas.com/pt_br/offers/2017/iw-iot-finding-path-to-value-108081/download.html#formsuccess) [ormsuccess>](https://www.sas.com/pt_br/offers/2017/iw-iot-finding-path-to-value-108081/download.html#formsuccess)

Acesso em: 10 de novembro de 2019.

**Qual foi a primeira escola 2016** Disponível em**:** <<https://super.abril.com.br/mundo-estranho/qual-foi-a-primeira-escola/> [https://www.timetoast.com/timelines/avancos-tecnologicos-da-humanidade-e-seus-impactos](https://www.timetoast.com/timelines/avancos-tecnologicos-da-humanidade-e-seus-impactos-na-educacao)[na-educacao>](https://www.timetoast.com/timelines/avancos-tecnologicos-da-humanidade-e-seus-impactos-na-educacao)

Acesso em: 20 de setembro de 2019.

**Pela 1ª vez, vagas no ensino superior a distância superam as no presencial 2019.** Disponível em**:** <[https://educacao.uol.com.br/noticias/2019/09/19/pela-1-vez-vagas-no-ensino-superior-a-dis](https://educacao.uol.com.br/noticias/2019/09/19/pela-1-vez-vagas-no-ensino-superior-a-distancia-superam-as-no-presencial.htm) [tancia-superam-as-no-presencial.htm](https://educacao.uol.com.br/noticias/2019/09/19/pela-1-vez-vagas-no-ensino-superior-a-distancia-superam-as-no-presencial.htm)> Acesso em: 23 de novembro de 2019.

**Revista Projeto Design 2000.** Disponível em**:** <<https://www.arcoweb.com.br/timeline/73>>

Acesso em: 23 de novembro de 2019.

**FORMICA TS Estrutural**. Disponível em: <[http://www.formica.com.br/pro\\_tsestrutural.html](http://www.formica.com.br/pro_tsestrutural.htm)> Acesso em: 23 de novembro de 2019.

**P-OLED: a tecnologia de telas que vai revolucionar ainda mais os celulares** Disponível em: <[https://www.tecmundo.com.br/oled/91235-p-oled-tecnologia-telas-revolucionar-ainda-celulares.ht](https://www.tecmundo.com.br/oled/91235-p-oled-tecnologia-telas-revolucionar-ainda-celulares.htm) [m](https://www.tecmundo.com.br/oled/91235-p-oled-tecnologia-telas-revolucionar-ainda-celulares.htm)>

Acesso em: 23 de novembro de 2019.

**LG pOLED: introdução e status de mercado** Disponível em: <[https://www.oled-info.com/poled>](https://www.oled-info.com/poled)

Acesso em: 23 de novembro de 2019.

### **Steelcase - Airtouch** Disponível em:

**<**[https://www.steelcase.com/products/height-adjustable-desks/airtouch/>](https://www.steelcase.com/products/height-adjustable-desks/airtouch/) Acesso em: 23 de novembro de 2019.

### **Antropometria: necessidade de constantes investigações para a efetiva contribuição na área da Ergonomia** Disponível em:

<<https://www.efdeportes.com/efd149/antropometria-contribuicao-na-area-da-ergonomia.htm>> Acesso em: 23 de novembro de 2019.

### **Produtividade em Call Center e Ergonomia** Disponível em:

<<https://ergonomos.com.br/produtividade-em-call-center-e-ergonomia/>> Acesso em: 24 de novembro de 2019.

**Trabalhar em pé faz bem** Disponível em: **<**[http://g1.globo.com/bemestar/noticia/2015/06/especialistas-recomendam-trabalhar-em-p](http://g1.globo.com/bemestar/noticia/2015/06/especialistas-recomendam-trabalhar-em-pe-por-pelo-menos-2-horas-diarias.html) [e-por-pelo-menos-2-horas-diarias.html>](http://g1.globo.com/bemestar/noticia/2015/06/especialistas-recomendam-trabalhar-em-pe-por-pelo-menos-2-horas-diarias.html) Acesso em: 20 de novembro de 2019.

### **O que é Raspberry Pi?** Disponível em:

<<https://canaltech.com.br/hardware/o-que-e-raspberry-pi/>> Acesso em: 18 de novembro de 2019.

**Streaming** Disponível em: <[https://pt.wikipedia.org/wiki/Streaming>](https://pt.wikipedia.org/wiki/Streaming) Acesso em: 15 de novembro de 2019.

## **Referências iconográficas**

Figura 1 - Disponível em:

[https://www.marketwatch.com/video/sectorwatch/why-the-future-classroom-will-have-more-vr](https://www.marketwatch.com/video/sectorwatch/why-the-future-classroom-will-have-more-vr-applications-than-books/002F9046-9291-4E11-B4A9-58DCB1D0972A.html) [-applications-than-books/002F9046-9291-4E11-B4A9-58DCB1D0972A.html](https://www.marketwatch.com/video/sectorwatch/why-the-future-classroom-will-have-more-vr-applications-than-books/002F9046-9291-4E11-B4A9-58DCB1D0972A.html)

Figura 2 - Disponível em: [https://funcional.com.br/evolucao-do-escritorio-mobiliario](https://funcional.com.br/evolucao-dos-escritorios-e-seu-mobiliario/)

Figura 3 - Disponível em: [https://funcional.com.br/evolucao-do-escritorio-mobiliario](https://funcional.com.br/evolucao-dos-escritorios-e-seu-mobiliario/)

Figura 4 - Disponível em:

<https://i.pinimg.com/originals/ed/60/27/ed60279c095491130da61634cb457d39.jpg> Figura 5 - Disponível em:

<https://i.pinimg.com/originals/ed/60/27/ed60279c095491130da61634cb457d39.jpg>

Figura 6 - Disponível em: [https://funcional.com.br/evolucao-do-escritorio-mobiliario](https://funcional.com.br/evolucao-dos-escritorios-e-seu-mobiliario/)

Figura 7 - Disponível em: [https://funcional.com.br/evolucao-do-escritorio-mobiliario](https://funcional.com.br/evolucao-dos-escritorios-e-seu-mobiliario/) Figura 8 - Disponível em:

<https://www.wework.com/pt-BR/buildings/almirante-barroso-81--rio-de-janeiro>

Figura 9 - Disponível em:

[https://stock.adobe.com/search?serie\\_id=53047408&asset\\_id=57154709](https://stock.adobe.com/search?serie_id=53047408&asset_id=57154709)

Figura 10 - Disponível em:

[https://stock.adobe.com/search?serie\\_id=53047408&asset\\_id=57154709](https://stock.adobe.com/search?serie_id=53047408&asset_id=57154709)

Figura 11 - Disponível em

:[https://stock.adobe.com/search?serie\\_id=53047408&asset\\_id=57154709](https://stock.adobe.com/search?serie_id=53047408&asset_id=57154709)

Figura 12 - Disponível em:

[https://tecnologia.ig.com.br/2014-08-12/computador-pessoal-faz-33-anos-conheca-a-historia](https://tecnologia.ig.com.br/2014-08-12/computador-pessoal-faz-33-anos-conheca-a-historia-do-ibm-pc.html)[do-ibm-pc.html](https://tecnologia.ig.com.br/2014-08-12/computador-pessoal-faz-33-anos-conheca-a-historia-do-ibm-pc.html)

Figura 13 - Disponível em: <http://moodle.educacao.rs.gov.br/enrol/index.php?id=524>

Figura 14 - Disponível em:

[https://www.behance.net/gallery/30125069/Tenderete?tracking\\_source=search%7Ctable%2](https://www.behance.net/gallery/30125069/Tenderete?tracking_source=search%7Ctable%20working) [0working](https://www.behance.net/gallery/30125069/Tenderete?tracking_source=search%7Ctable%20working)

Figura 15 - Disponível em:

<https://www.behance.net/gallery/77338669/uplus-a-modular-office-system>

Figura 16 - Disponível em: <https://www.behance.net/gallery/20885757/beta-desk>

Figura 17 - Disponível em:

[https://www.behance.net/gallery/18339953/Ade?tracking\\_source=search%7Ctable](https://www.behance.net/gallery/18339953/Ade?tracking_source=search%7Ctable)

Figura 18 - Disponível em: [https://www.behance.net/gallery/86755879/light\\_table-KOMBO](https://www.behance.net/gallery/86755879/light_table-KOMBO)

Figura 19 - Disponível em:

[https://www.behance.net/gallery/29800817/biurko-z-panelem-przybornym?tracking\\_source=s](https://www.behance.net/gallery/29800817/biurko-z-panelem-przybornym?tracking_source=search%7Ctable%20working) [earch%7Ctable%20working](https://www.behance.net/gallery/29800817/biurko-z-panelem-przybornym?tracking_source=search%7Ctable%20working)

Figura 46 - Disponível em:

<https://www.steelcase.com/products/height-adjustable-desks/airtouch/#purchasing-options>

Figura 47 - Disponível em:

[https://medium.com/@ConceptsApp/thoughts-on-ipad-pro-ios-11-and-the-future-of-design-61](https://medium.com/@ConceptsApp/thoughts-on-ipad-pro-ios-11-and-the-future-of-design-6159881b4d75) [59881b4d75](https://medium.com/@ConceptsApp/thoughts-on-ipad-pro-ios-11-and-the-future-of-design-6159881b4d75)

Figura 48 - Disponível em: <https://canaltech.com.br/hardware/o-que-e-raspberry-pi/>

Figura 54 - Disponível em: [http://www.formica.com.br/pro\\_tsestrutural.htm](http://www.formica.com.br/pro_tsestrutural.htm)

Figura 55 - Disponível em: [http://www.formica.com.br/pro\\_tsestrutural.htm](http://www.formica.com.br/pro_tsestrutural.htm)

Figura 56 - Disponível em:

[http://biblus.accasoftware.com/es/plataforma-de-colaboracion-bim-y-aluminio-transparente-1](http://biblus.accasoftware.com/es/plataforma-de-colaboracion-bim-y-aluminio-transparente-10-innovaciones-tecnologicas-en-construccion-en-el-2019-3/bloques-aluminio-transparente-10-innovaciones-tecnologicas-plataforma-de-colaboracion-bim/)

[0-innovaciones-tecnologicas-en-construccion-en-el-2019-3/bloques-aluminio-transparente-1](http://biblus.accasoftware.com/es/plataforma-de-colaboracion-bim-y-aluminio-transparente-10-innovaciones-tecnologicas-en-construccion-en-el-2019-3/bloques-aluminio-transparente-10-innovaciones-tecnologicas-plataforma-de-colaboracion-bim/)

[0-innovaciones-tecnologicas-plataforma-de-colaboracion-bim/](http://biblus.accasoftware.com/es/plataforma-de-colaboracion-bim-y-aluminio-transparente-10-innovaciones-tecnologicas-en-construccion-en-el-2019-3/bloques-aluminio-transparente-10-innovaciones-tecnologicas-plataforma-de-colaboracion-bim/)

Figura 57- Disponível em:

[ttp://biblus.accasoftware.com/es/wp-content/uploads/sites/3/2019/04/bloques-aluminio-transp](http://biblus.accasoftware.com/es/wp-content/uploads/sites/3/2019/04/bloques-aluminio-transparente-10-innovaciones-tecnologicas-plataforma-de-colaboracion-bim.jpg) [arente-10-innovaciones-tecnologicas-plataforma-de-colaboracion-bim.jpg](http://biblus.accasoftware.com/es/wp-content/uploads/sites/3/2019/04/bloques-aluminio-transparente-10-innovaciones-tecnologicas-plataforma-de-colaboracion-bim.jpg)

Figura 58 - Disponível em:

[https://www.tecmundo.com.br/oled/91235-p-oled-tecnologia-telas-revolucionar-ainda-celular](https://www.tecmundo.com.br/oled/91235-p-oled-tecnologia-telas-revolucionar-ainda-celulares.htm) [es.htm](https://www.tecmundo.com.br/oled/91235-p-oled-tecnologia-telas-revolucionar-ainda-celulares.htm)

Figura 59 - Disponível em: <https://i.ytimg.com/vi/kIrXaTRcrxQ/maxresdefault.jpg>

## **Anexos**

- Desenho técnico
- PDF de montagem da Steelcase
- Pesquisa online

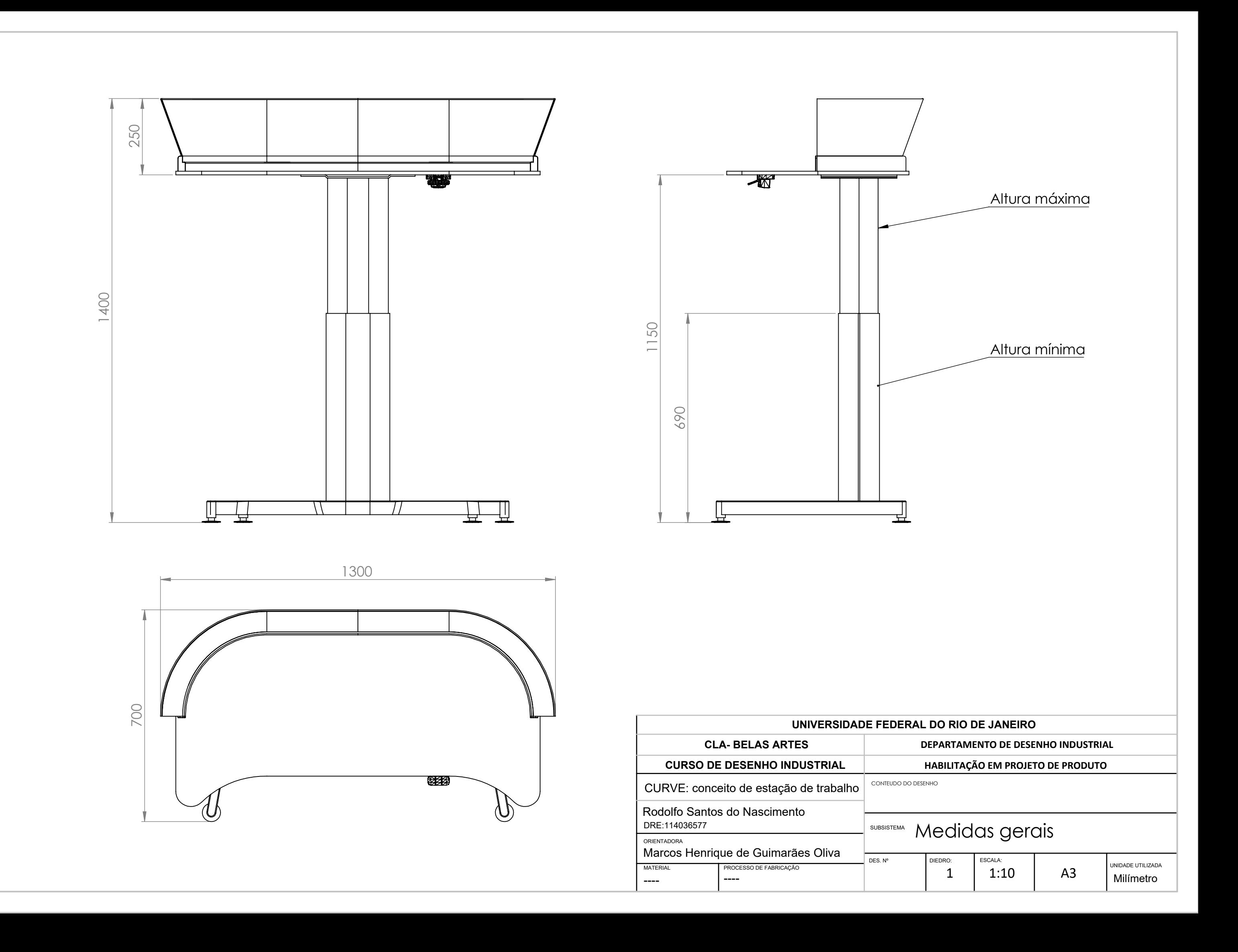

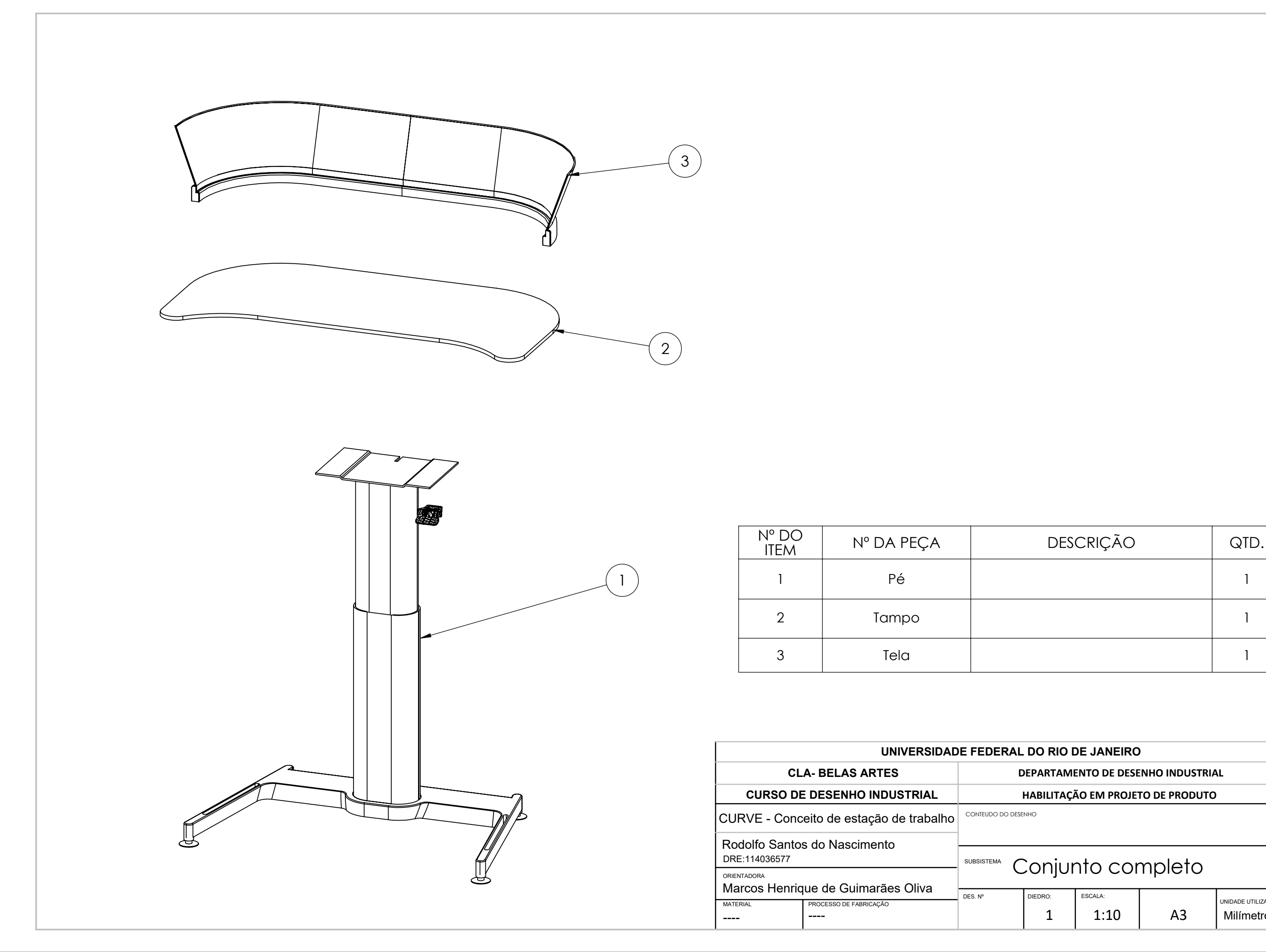

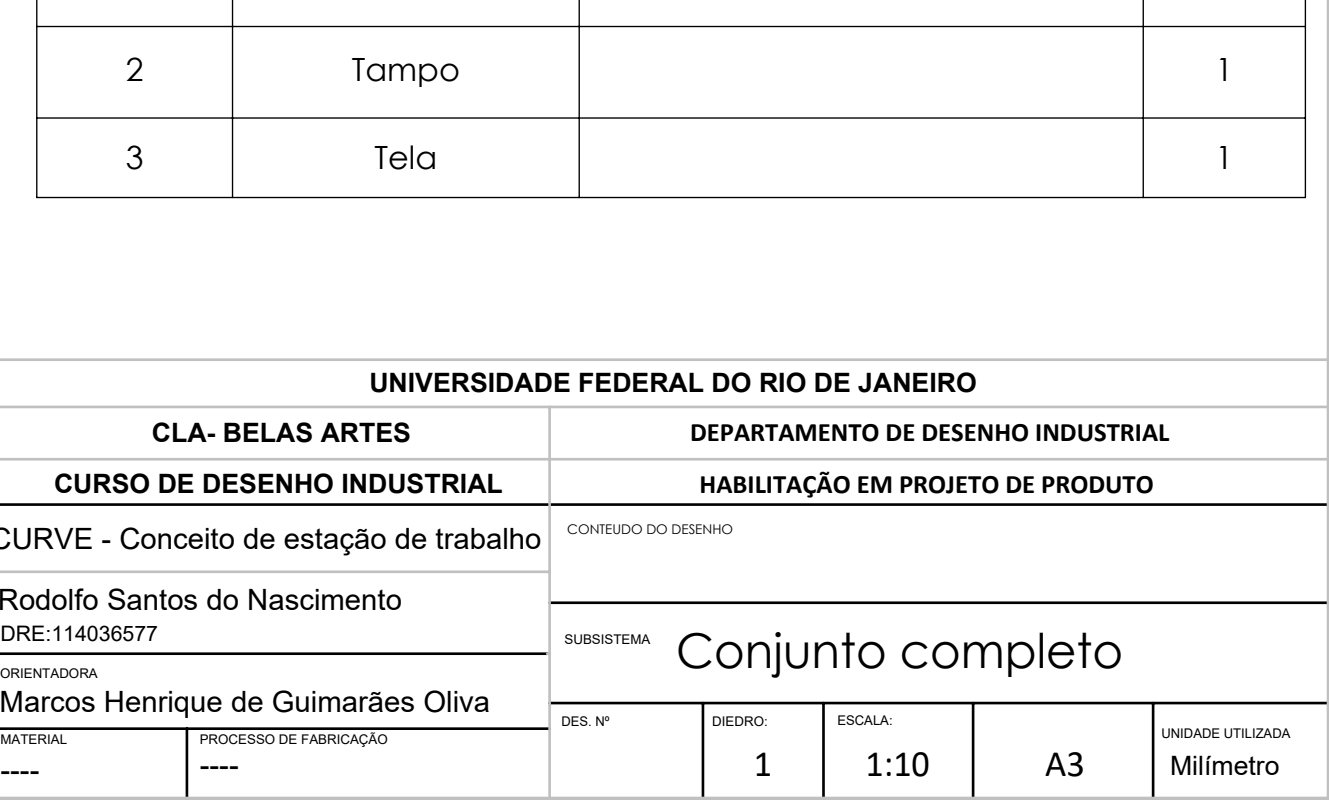

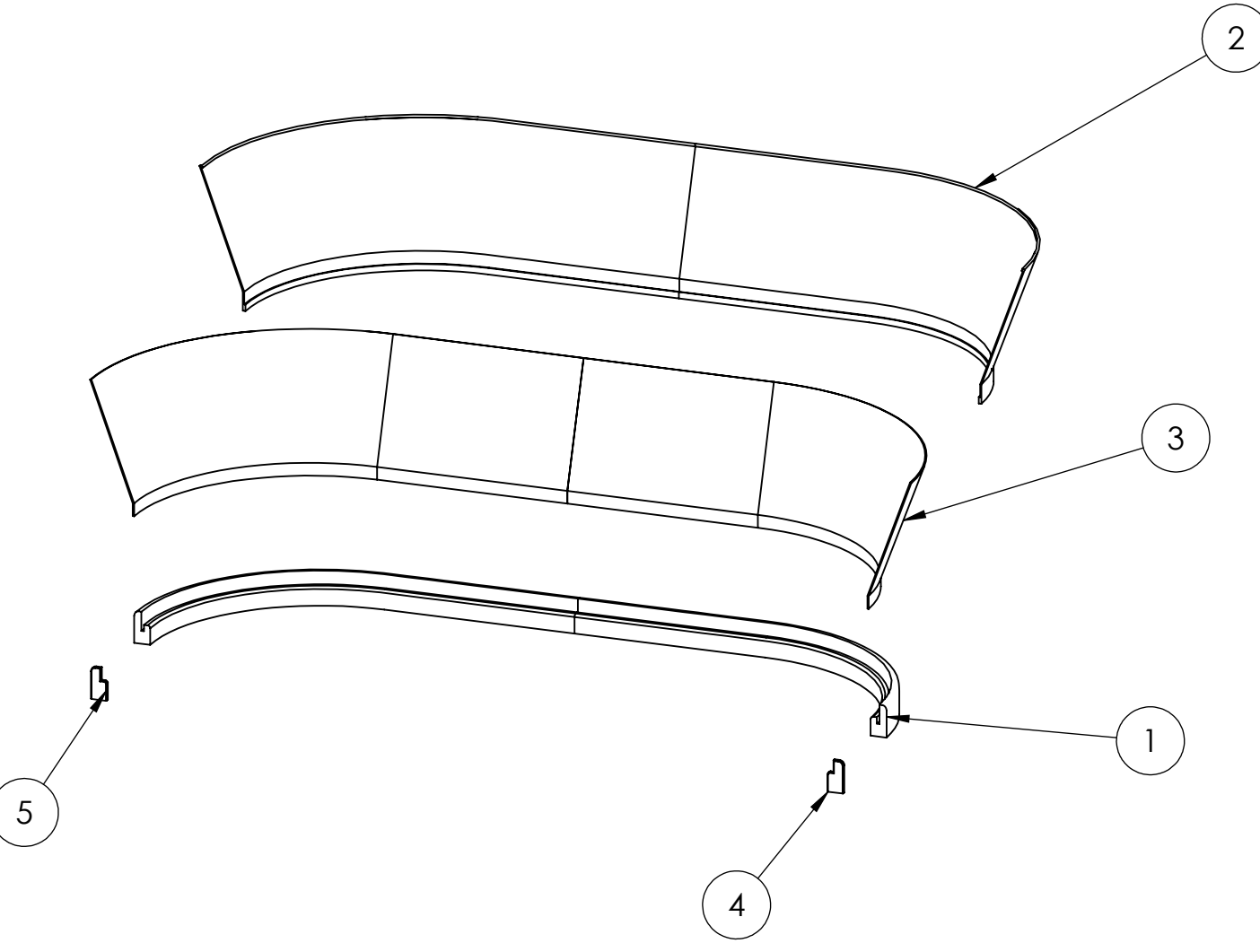

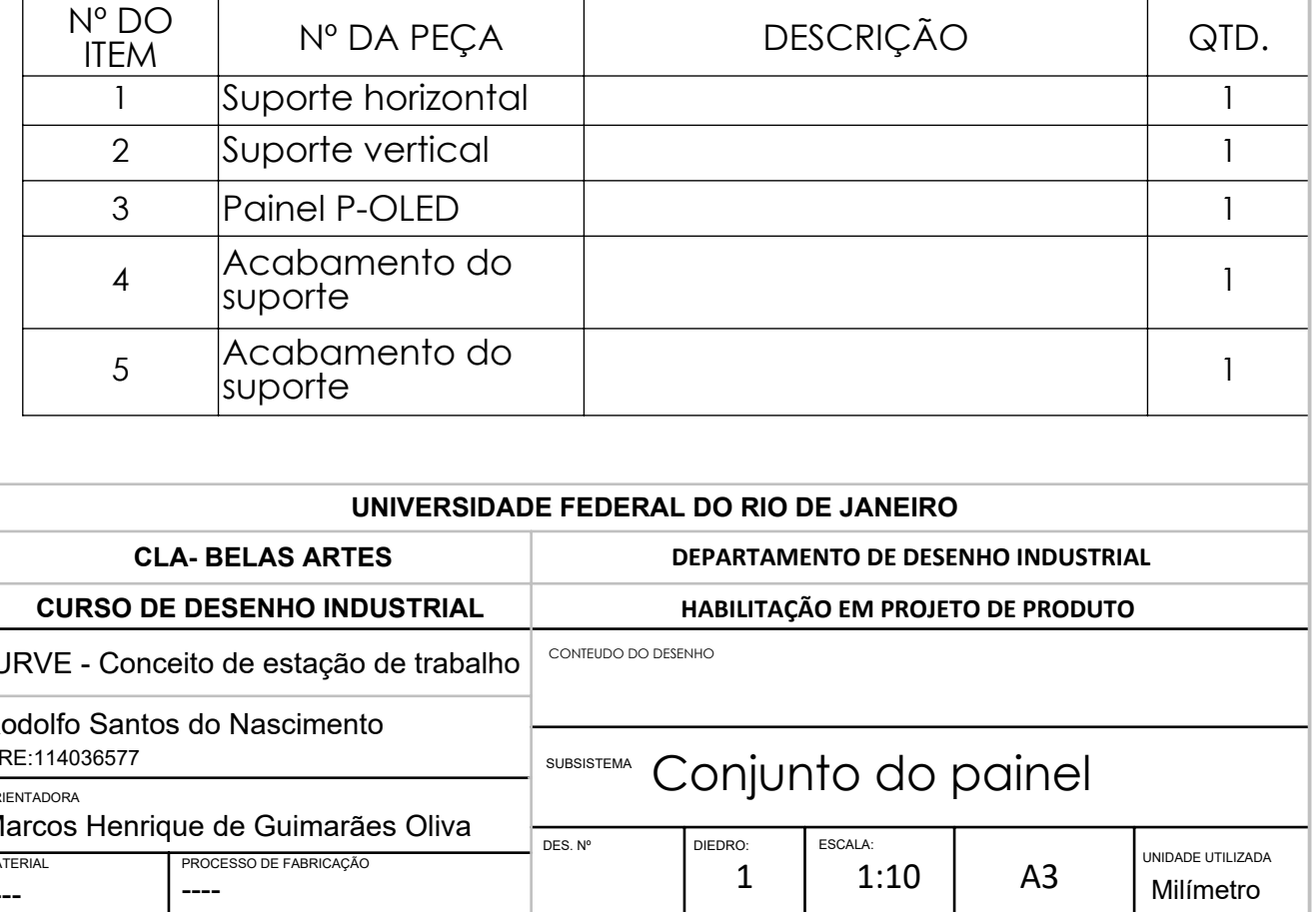

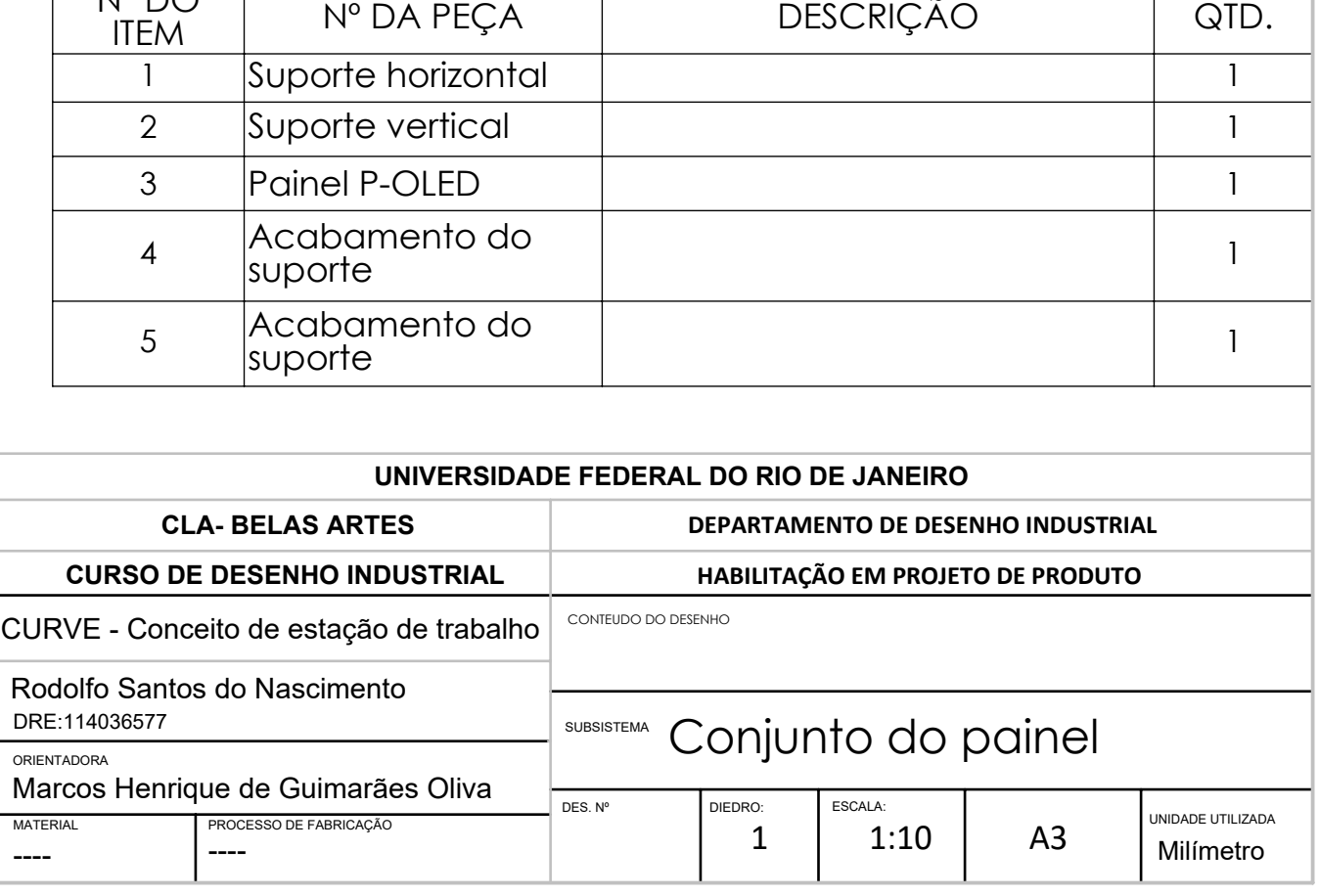

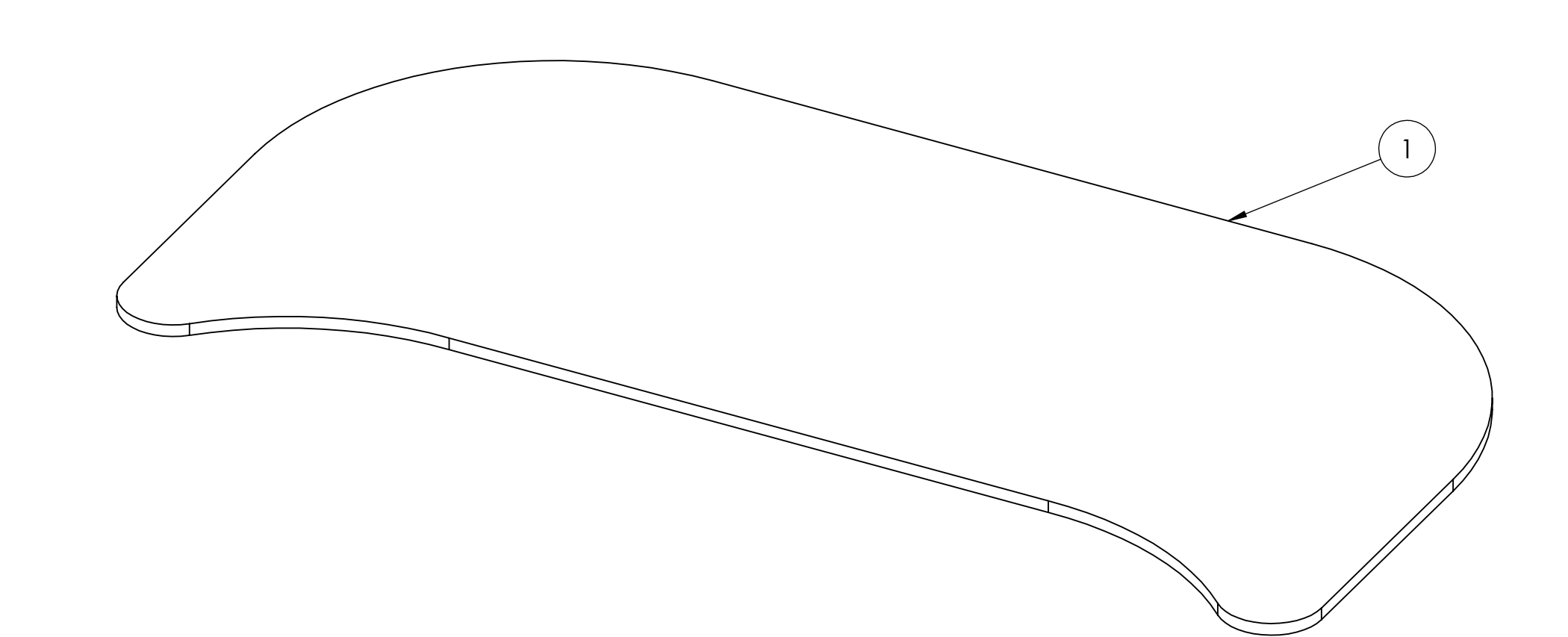

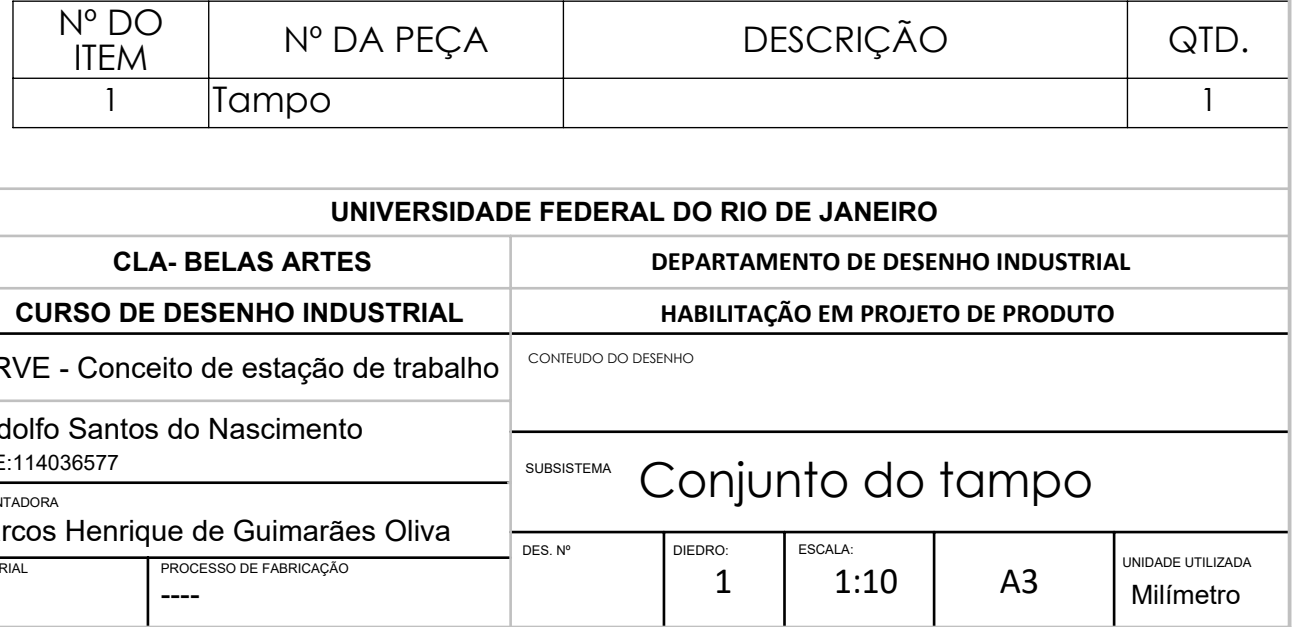

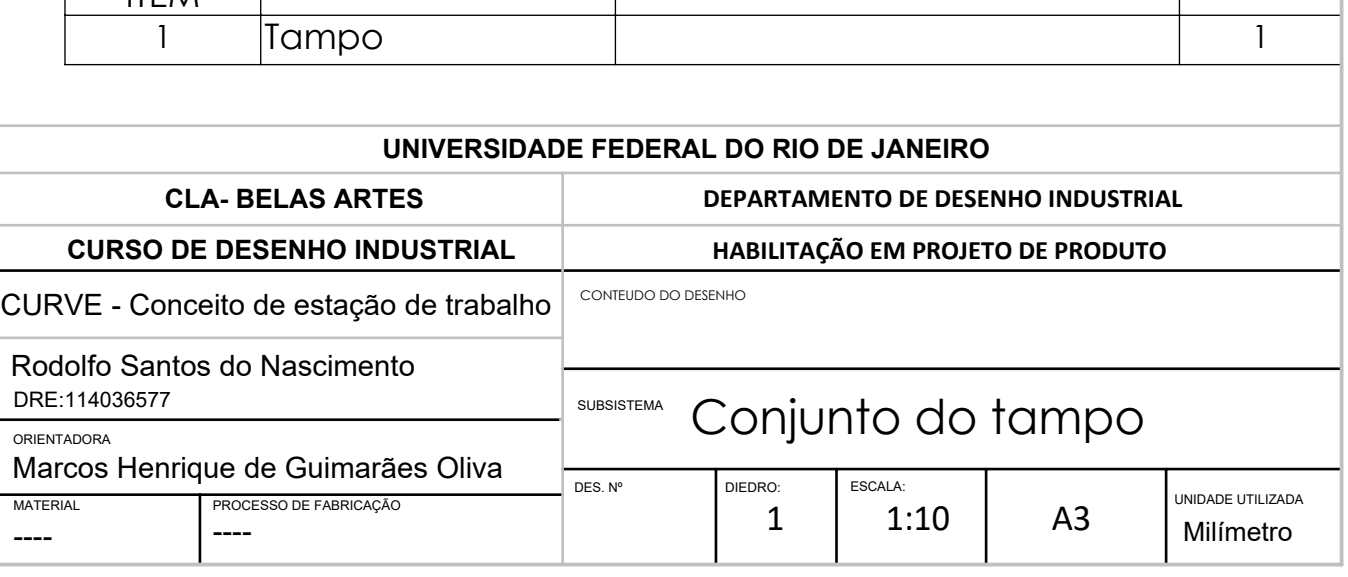

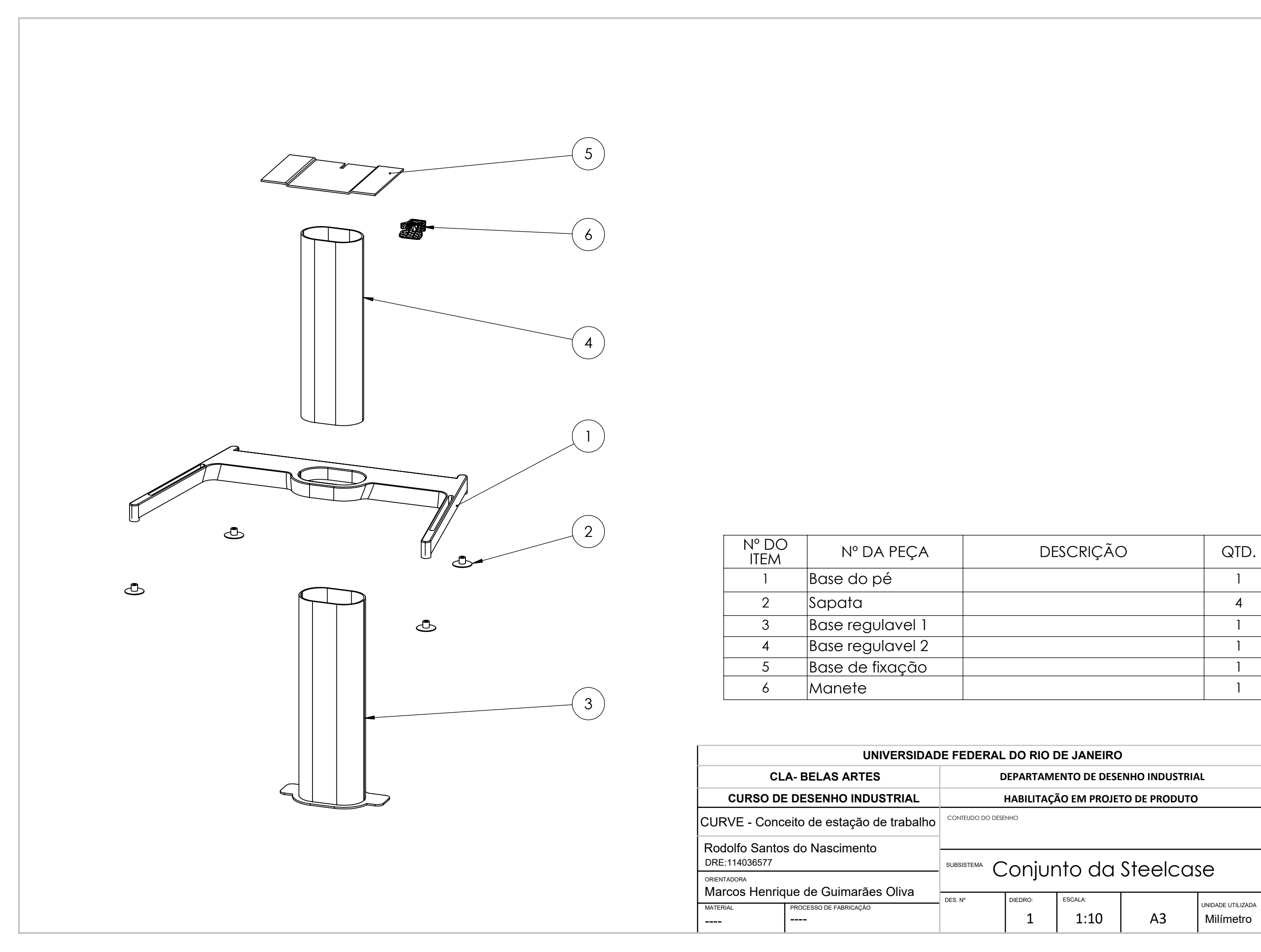

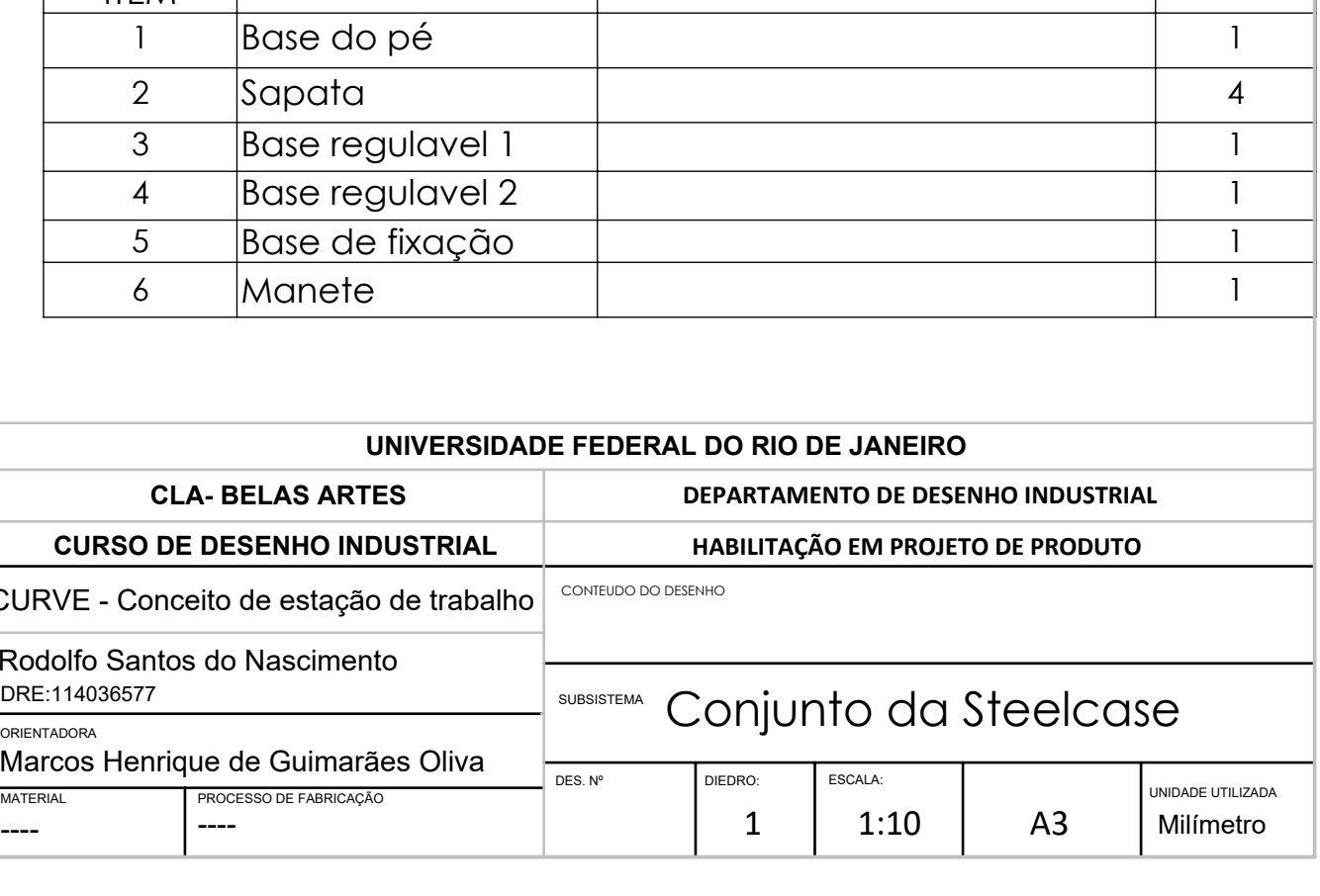

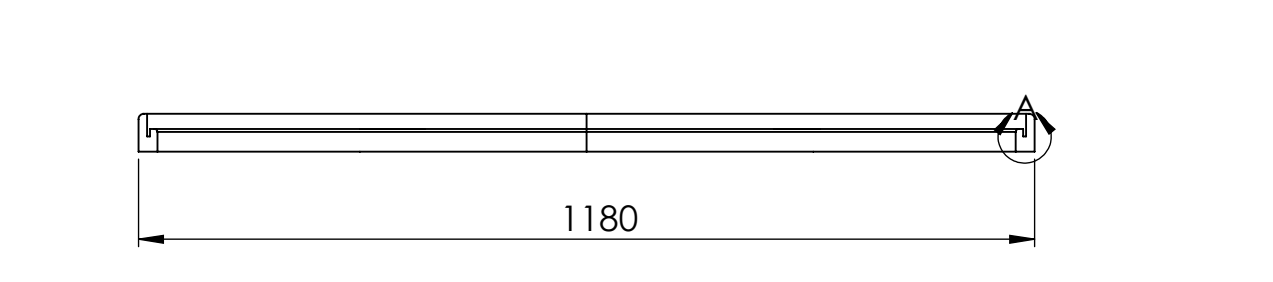

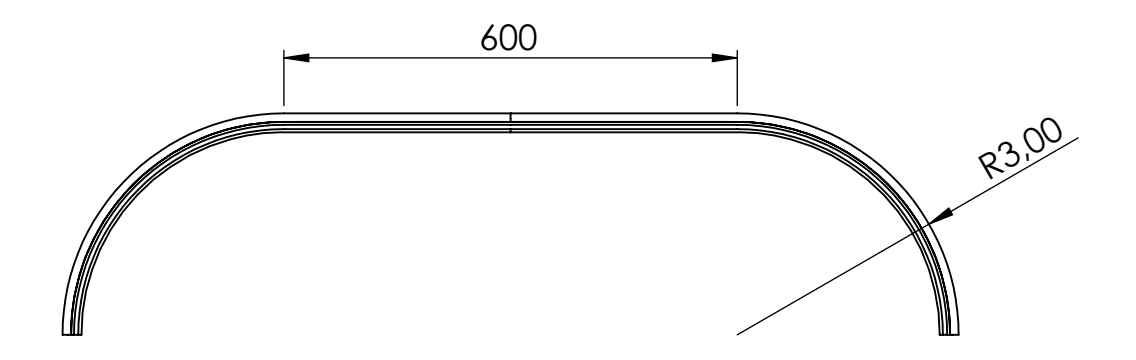

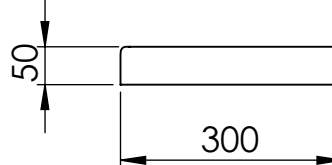

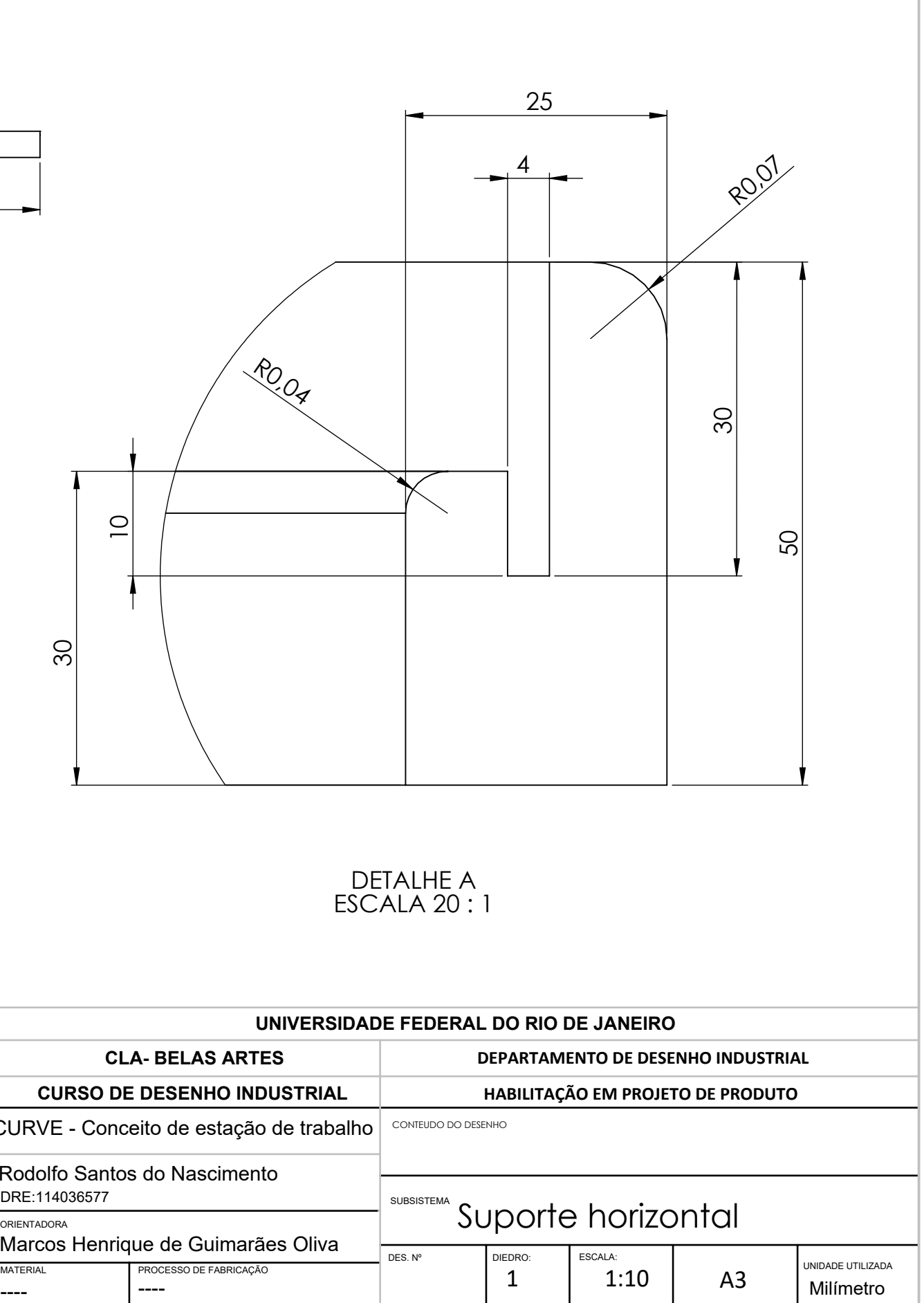

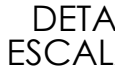

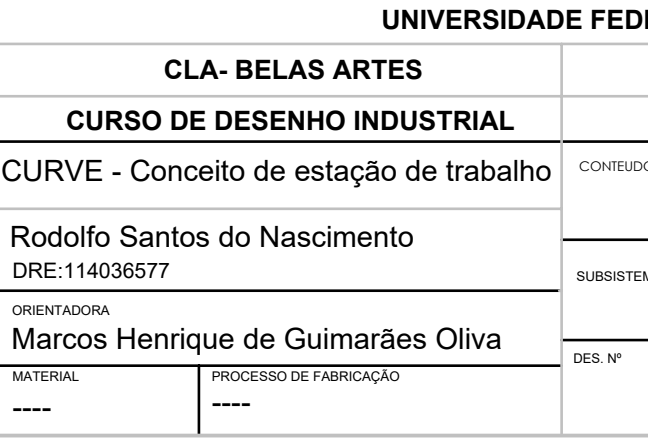

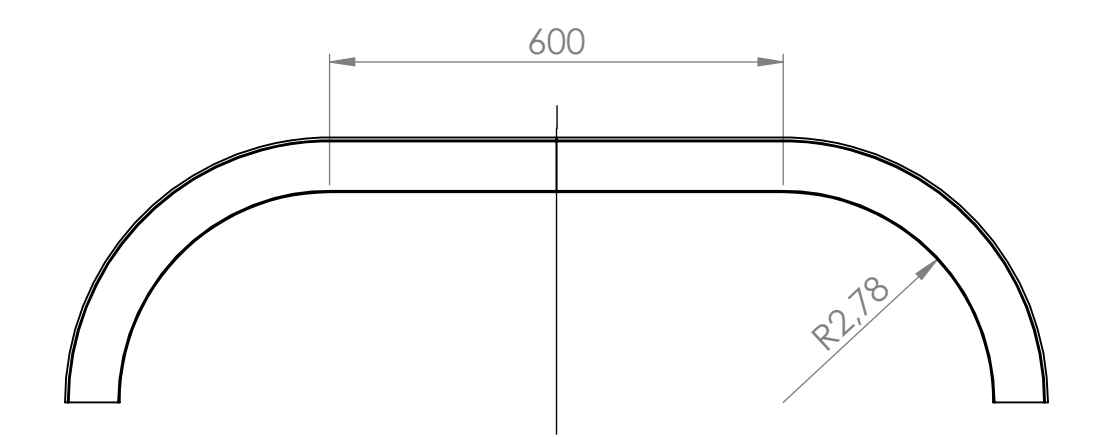

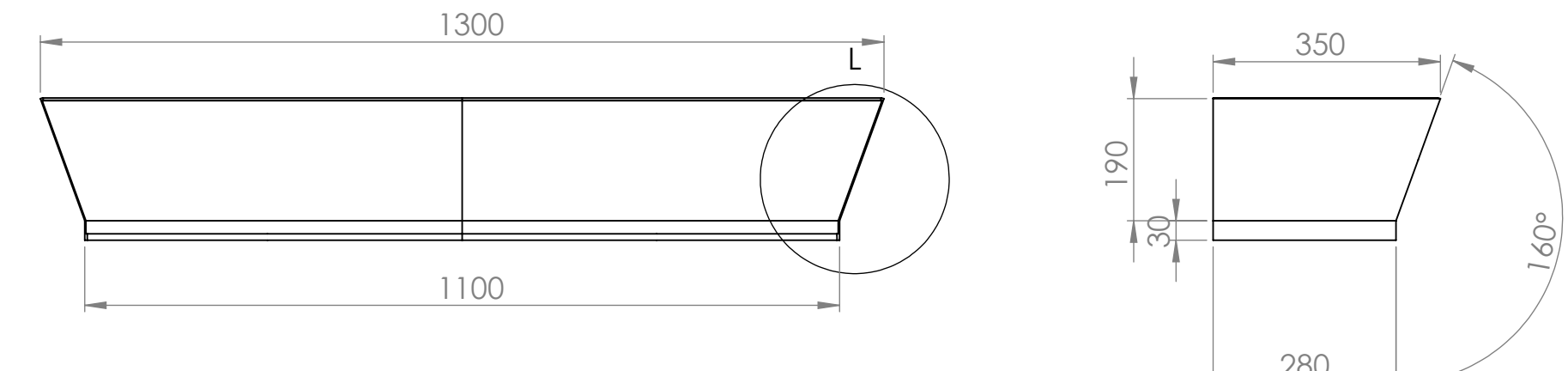

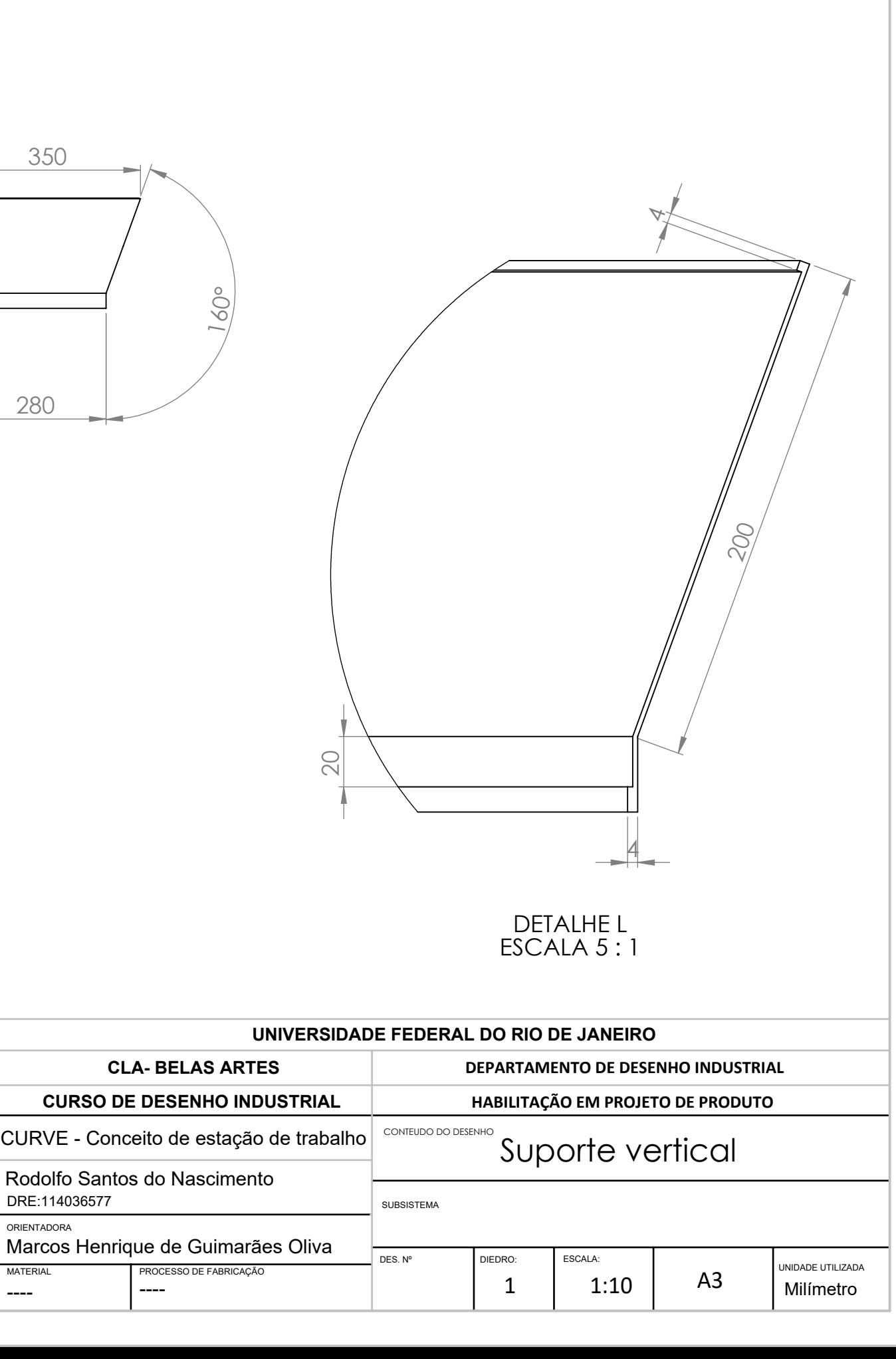

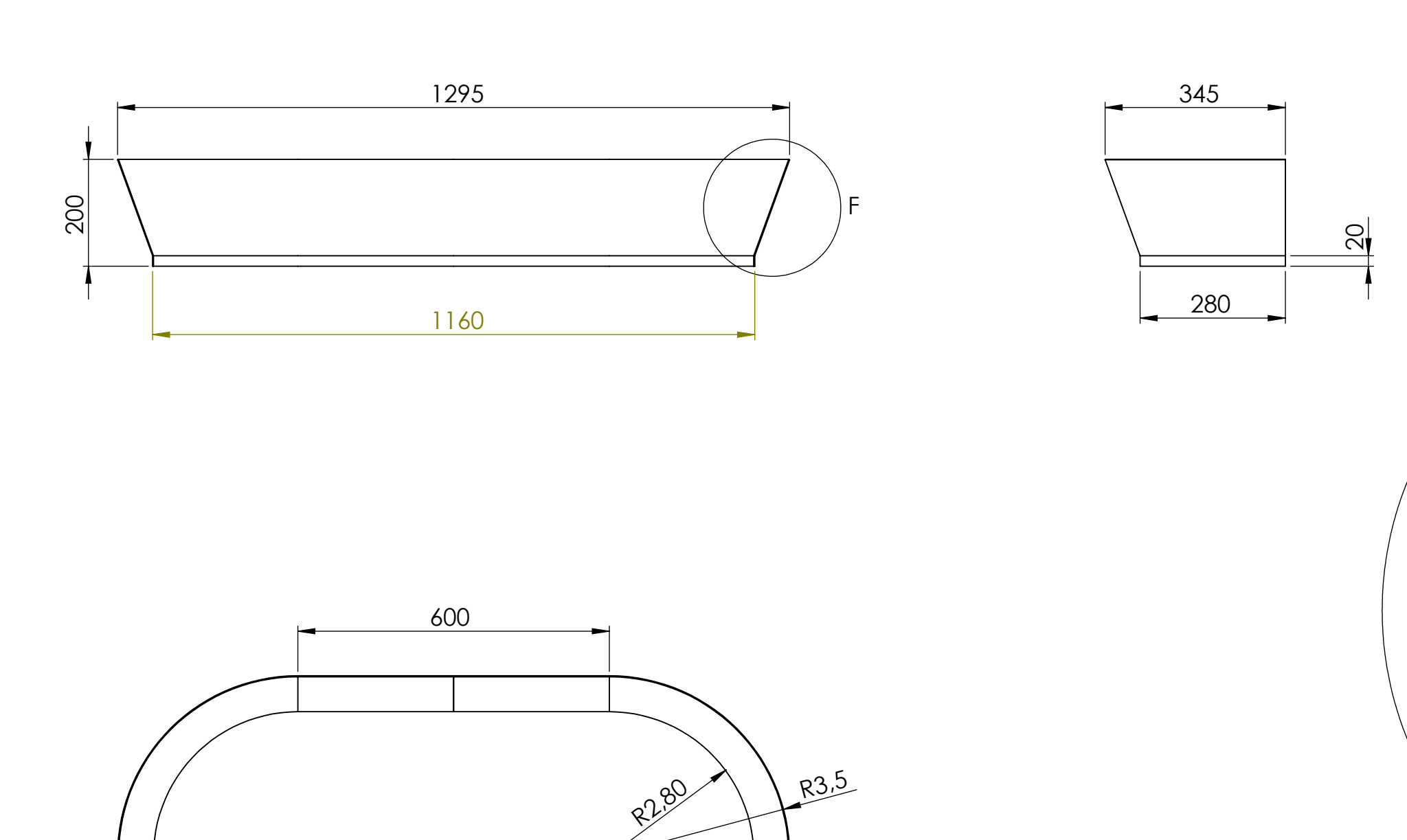

R3,5

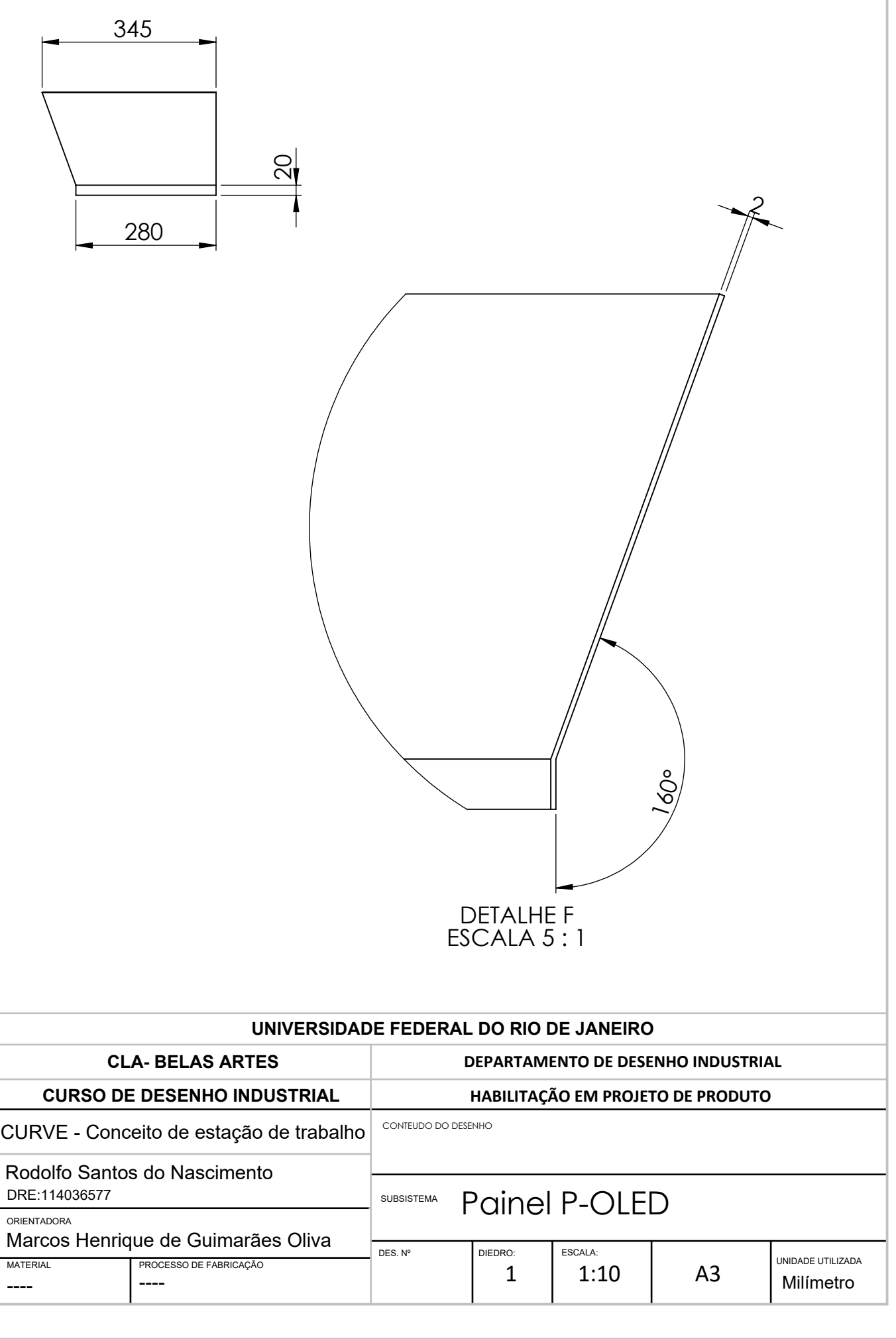

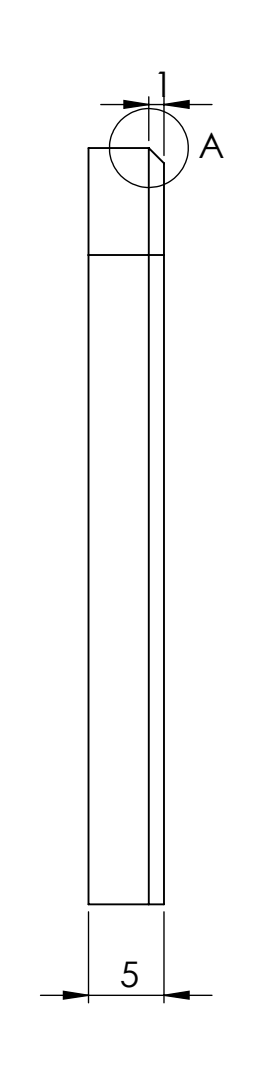

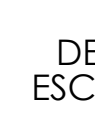

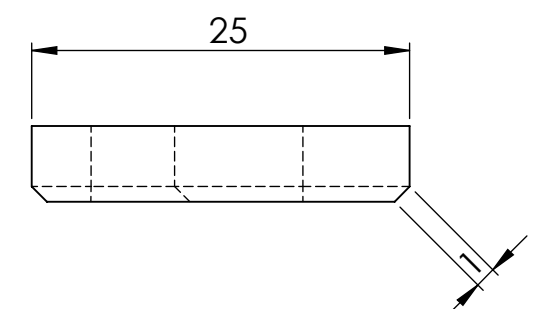

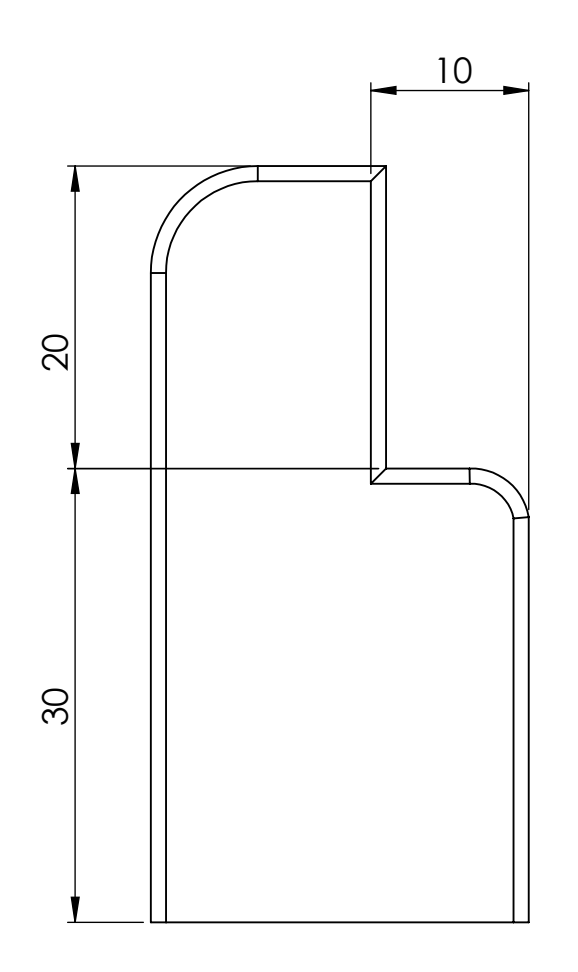

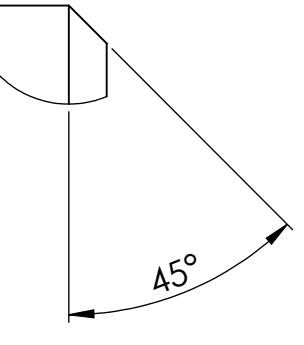

DETALHE A ESCALA 50 : 1

### **UDERAL DO RIO DE JANEIRO**

**CLA- BELAS ARTES DEPARTAMENTO DE DESENHO INDUSTRIAL**

### **CURSO DE DESENHO INDUSTRIAL HABILITAÇÃO EM PROJETO DE PRODUTO**

CONTEUDO DO DESENHO

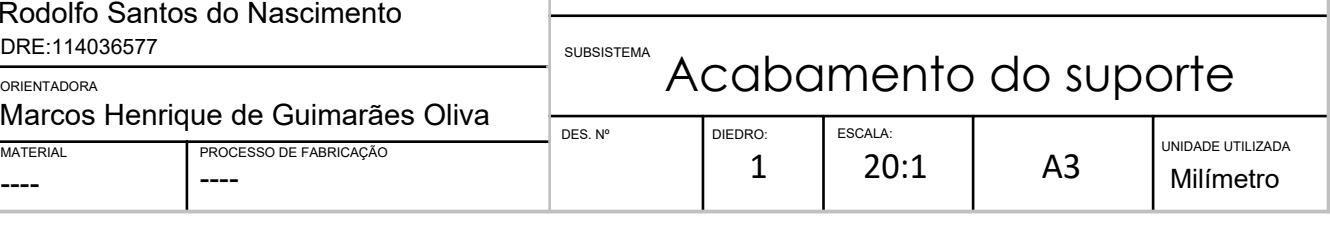

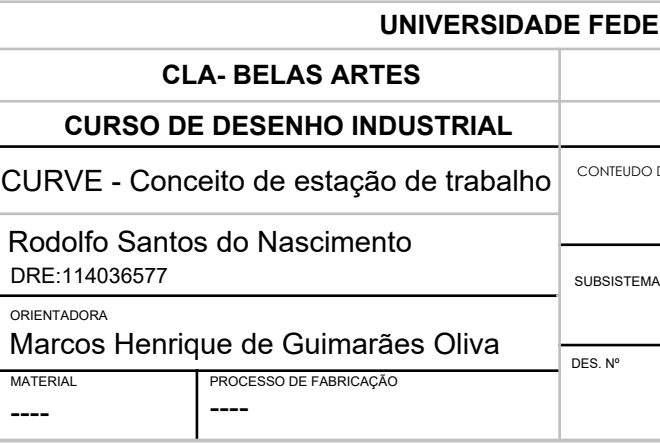

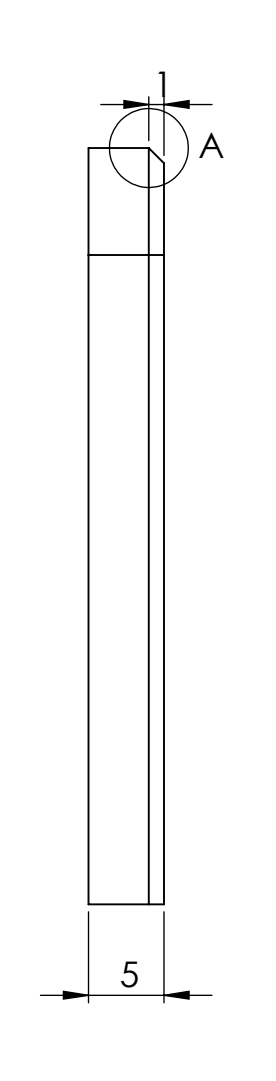

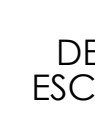

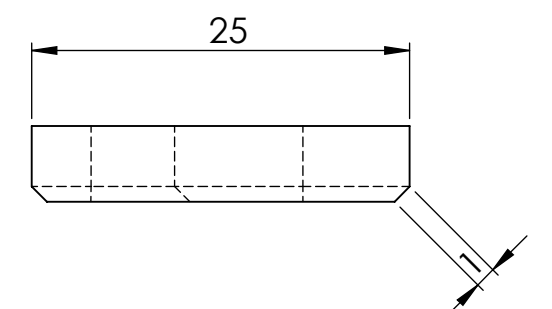

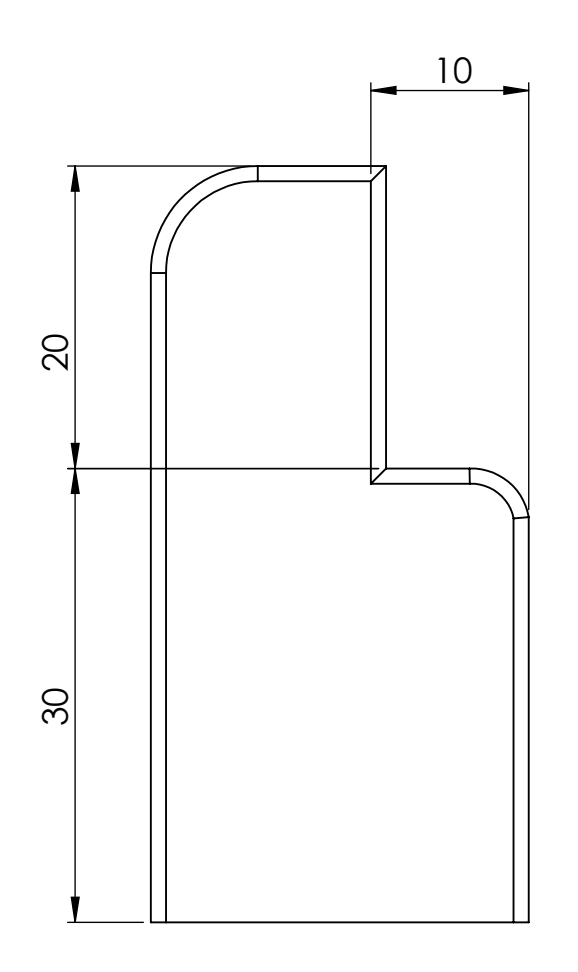

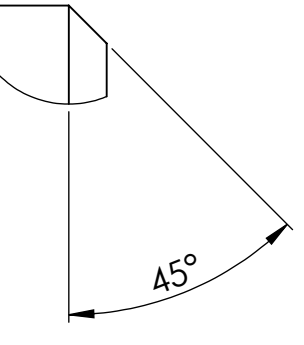

DETALHE A ESCALA 50 : 1

### **UDERAL DO RIO DE JANEIRO**

**CLA- BELAS ARTES DEPARTAMENTO DE DESENHO INDUSTRIAL**

### **CURSO DE DESENHO INDUSTRIAL HABILITAÇÃO EM PROJETO DE PRODUTO**

CONTEUDO DO DESENHO

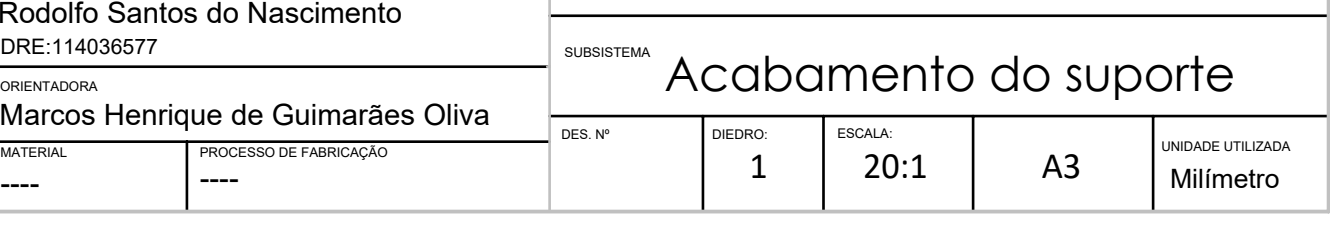

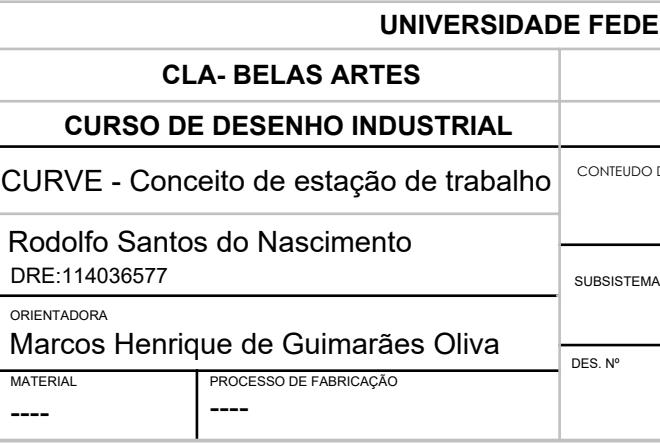

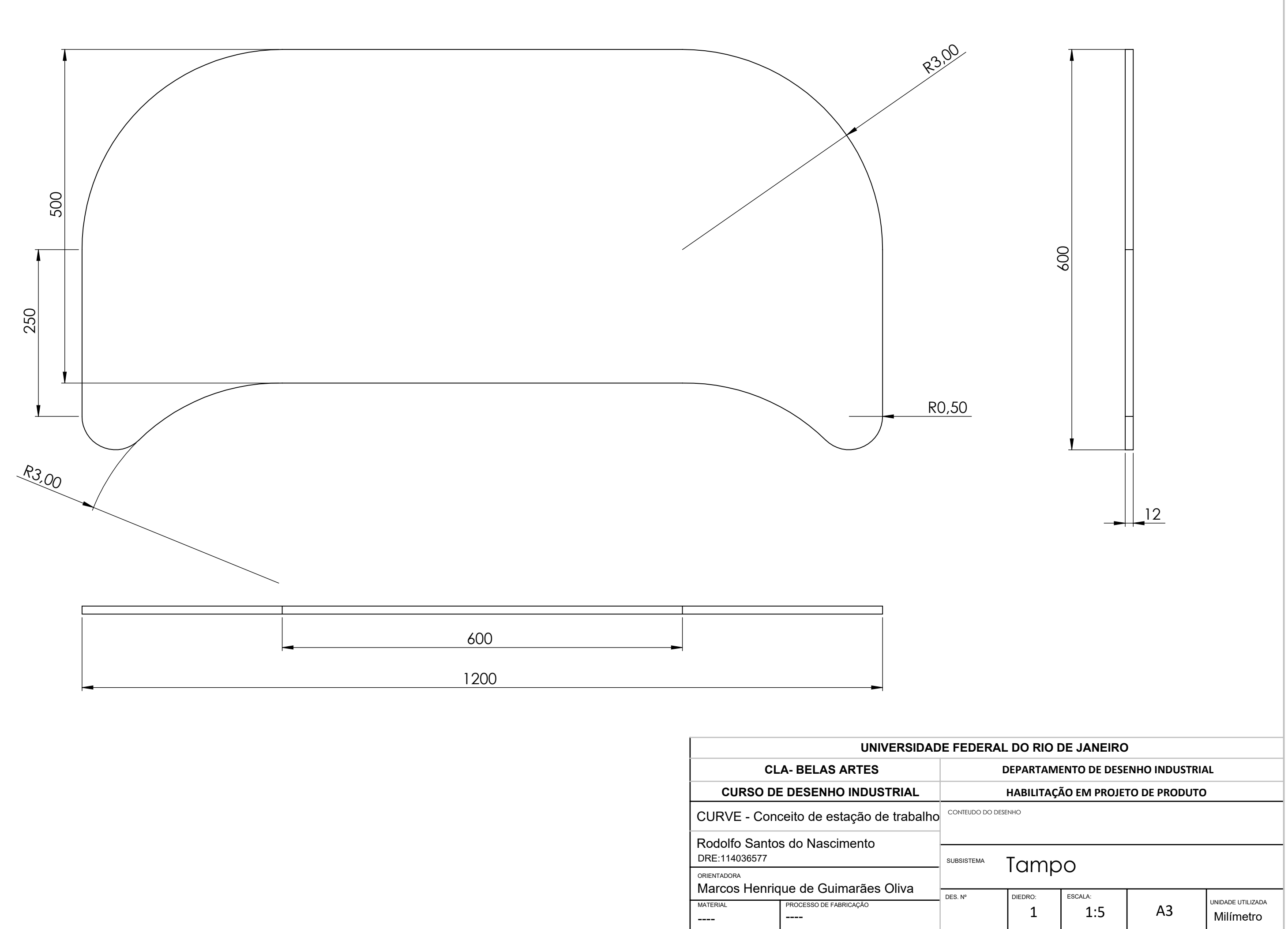

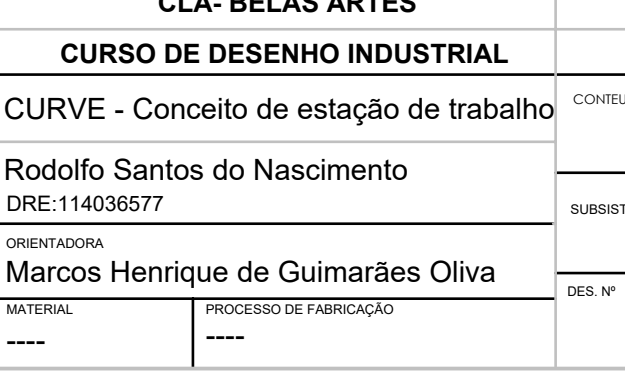

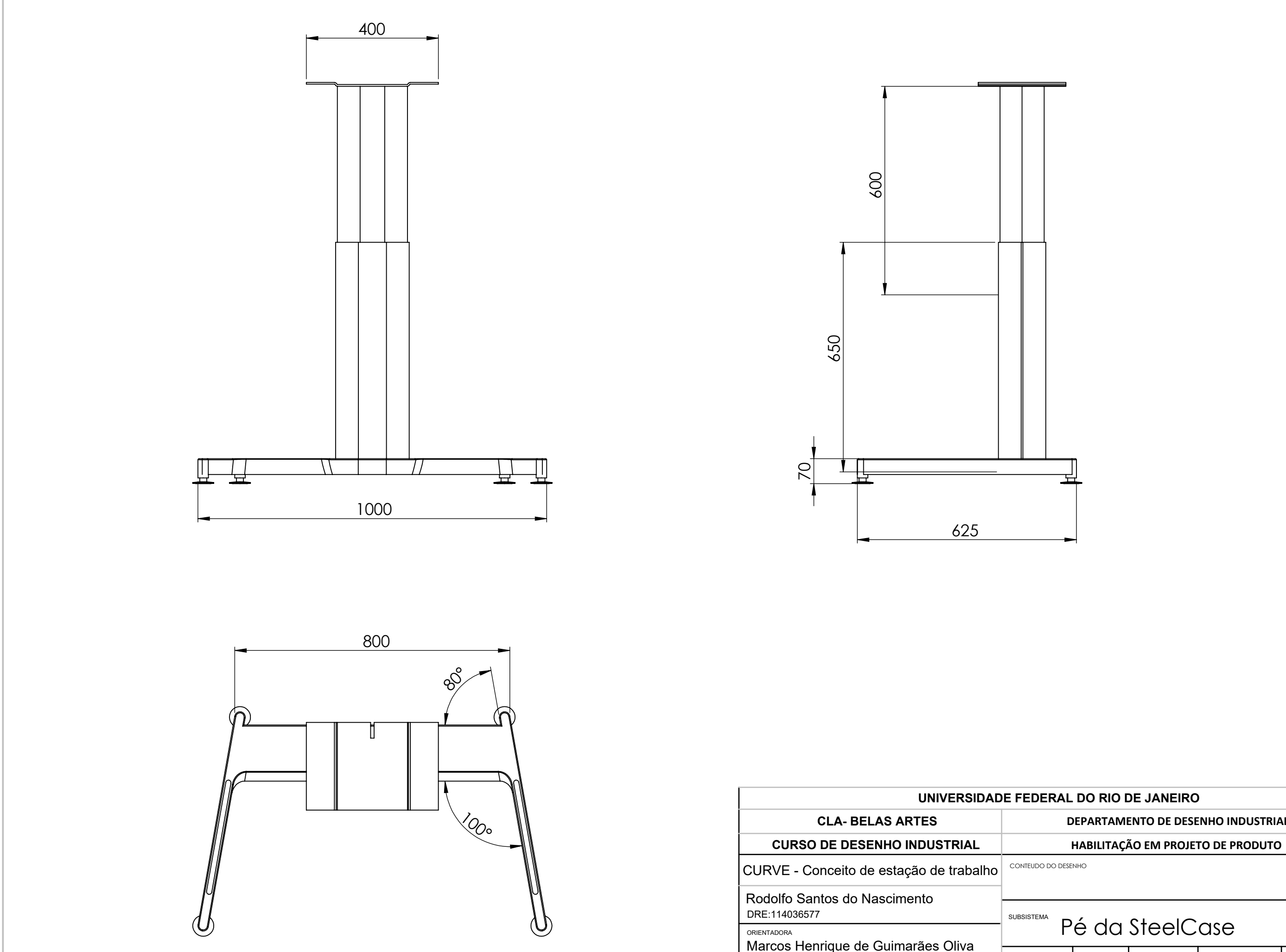

## Pé da SteelCase 1 | 1:10 | A3 DES. Nº DIEDRO: ESCALA: **UNIVERSIDADE FEDERAL DO RIO DE JANEIRO CLA- BELAS ARTES DEPARTAMENTO DE DESENHO INDUSTRIAL** CONTEUDO DO DESENHO \_\_\_\_ | \_\_\_\_ | | | | | | Milímetro UNIDADE UTILIZADA

MATERIAL PROCESSO DE FABRICAÇÃO

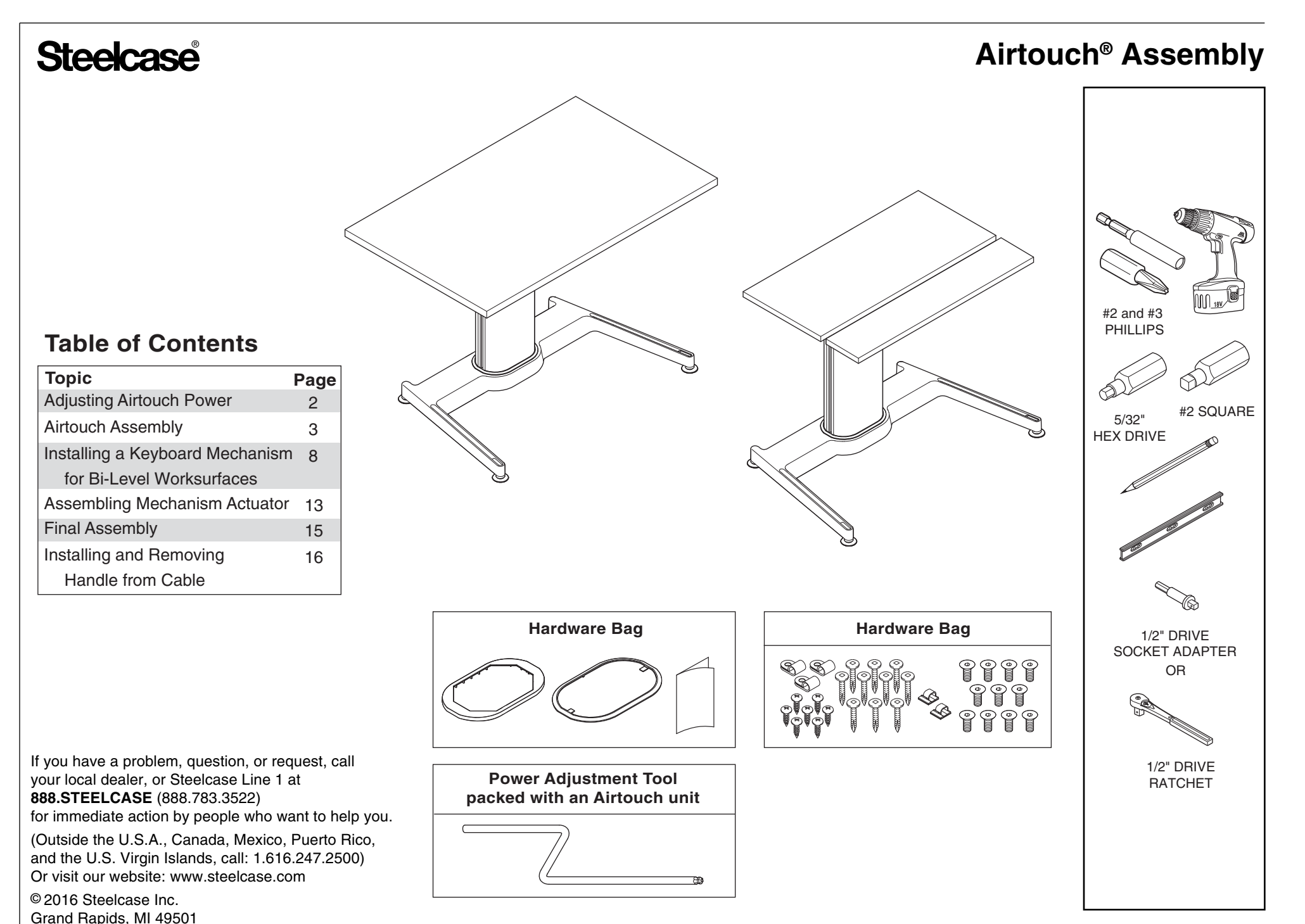

U.S.A.

Printed in U.S.A.

## **Adjusting Airtouch Power**

**1a.** Install users computer and other worktools.

**IMPORTANT:** If the users equipment is not available, adjust the power to the mid point.

**1b.** Determine if more or less power is required:

- Release the brake handle and adjust worksurface to its maximum height (fully extended).
- If the worksurface feels heavy (difficult to raise), more mechanism power is required.
- If the worksurface moves upward and is difficult to lower, less mechanism power is required.

**1c.** Adjust the mechanism's power as required.

For large (coarse) adjustments, a cordless drill should be used by reversing a screwdriver bit holder and using the 1/4" hex drive to adjust the mechanism. For small (fine) adjustments, use the provided power adjustment tool as shown on page 15.

**1d.** Turn the adjustment in the proper direction (clockwise for more output force and counterclockwise for less output force) between 10 to 20 turns and recheck the balance of the worksurface (step 1b), repeat as necessary.

**1e.** After properly adjusting the power setting, reinstall the power adjustment tool into the holding clips, located beneath the worksurface mounting plate.

**NOTE:** The power adjustment system incorporates a clutch that will provide a'clicking' noise when the mechanism has been adjusted to its minimum or maximum setting.

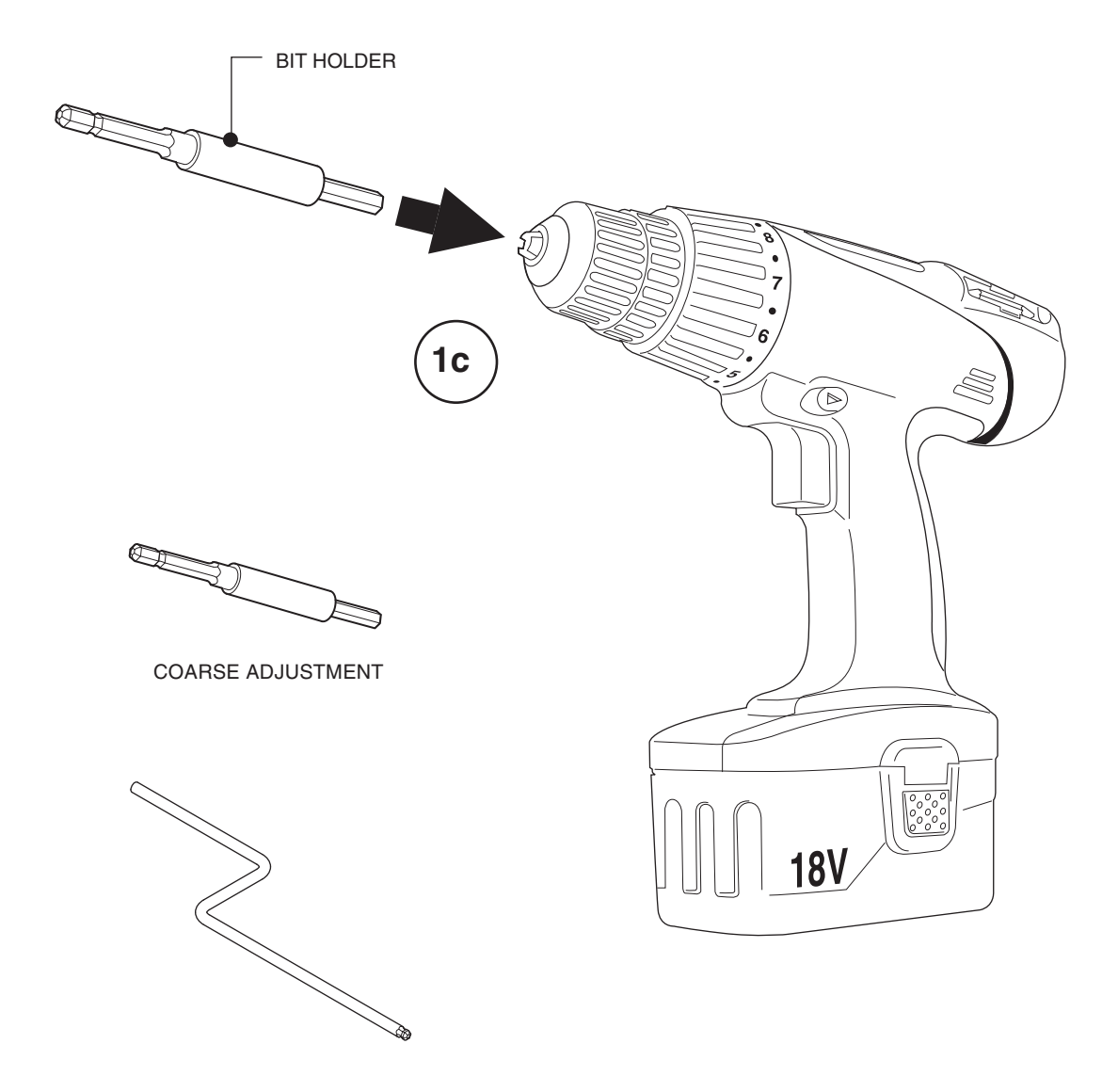

FINE ADJUSTMENT

## **Airtouch Assembly**

## **A** CAUTION

Fully extend the unit before removing the phillips drive fasteners that attach the base and worksurface to the mechanism. Failure to do so could activate the mechanism and result in personal injury.

## **A** CAUTION

Fully extend the unit before assembling. Failure to do so could activate the mechanism and result in personal injury.

> **1.** Remove the two (2) #10 shipping screws and discard.

**2.** Squeeze the release handle to allow the unit to extend.

**NOTE:** Unit will extend quickly, at a controlled rate of speed.

**3.** Use a #3 phillips drive bit to remove five  $(5)$  1/4-20 x 1" pan head screws (3a). Remove top plate (3b).

**NOTE:** Do not discard screws and top plate.

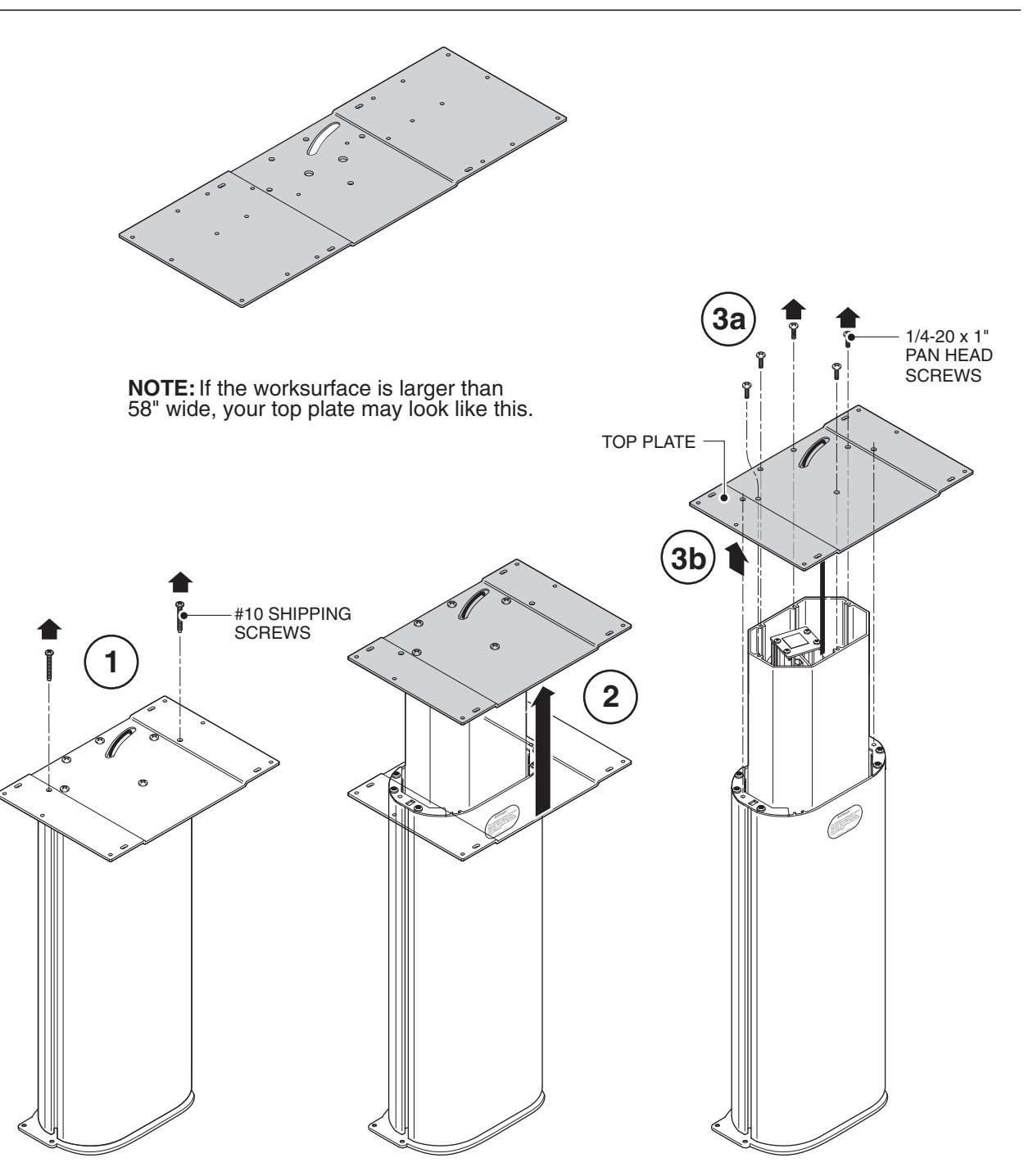

Page 3 of 17 939500111 Rev P

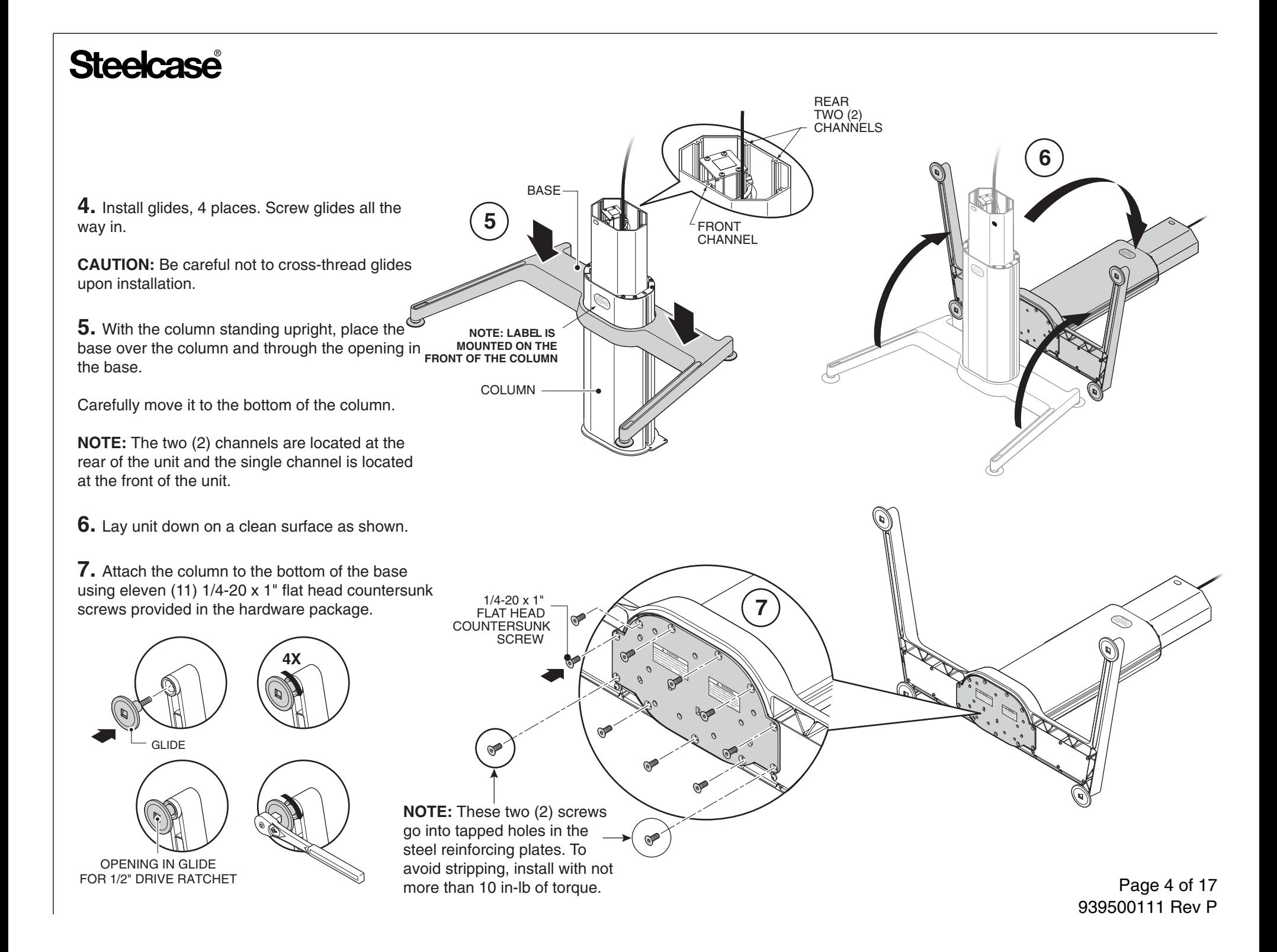

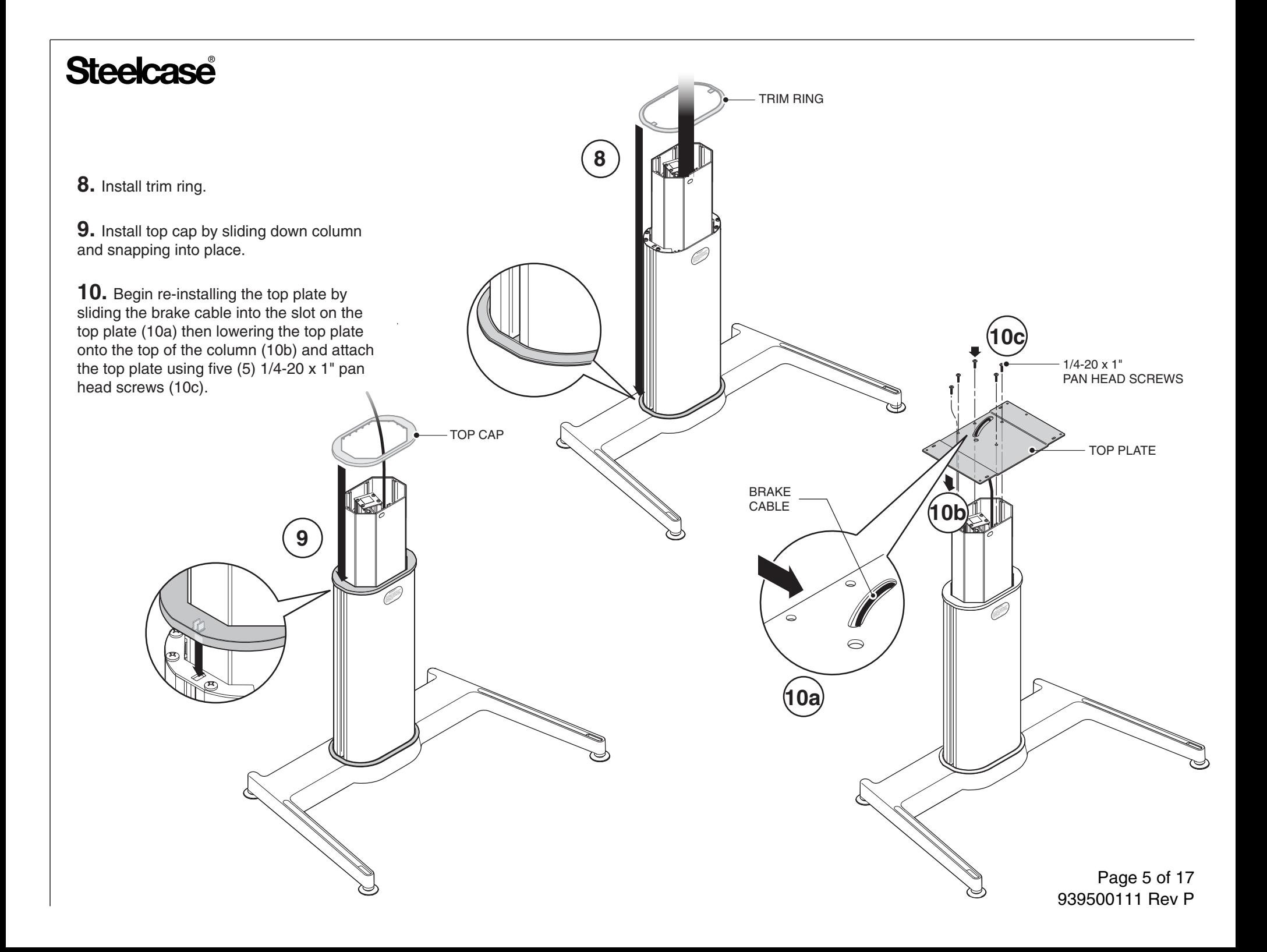

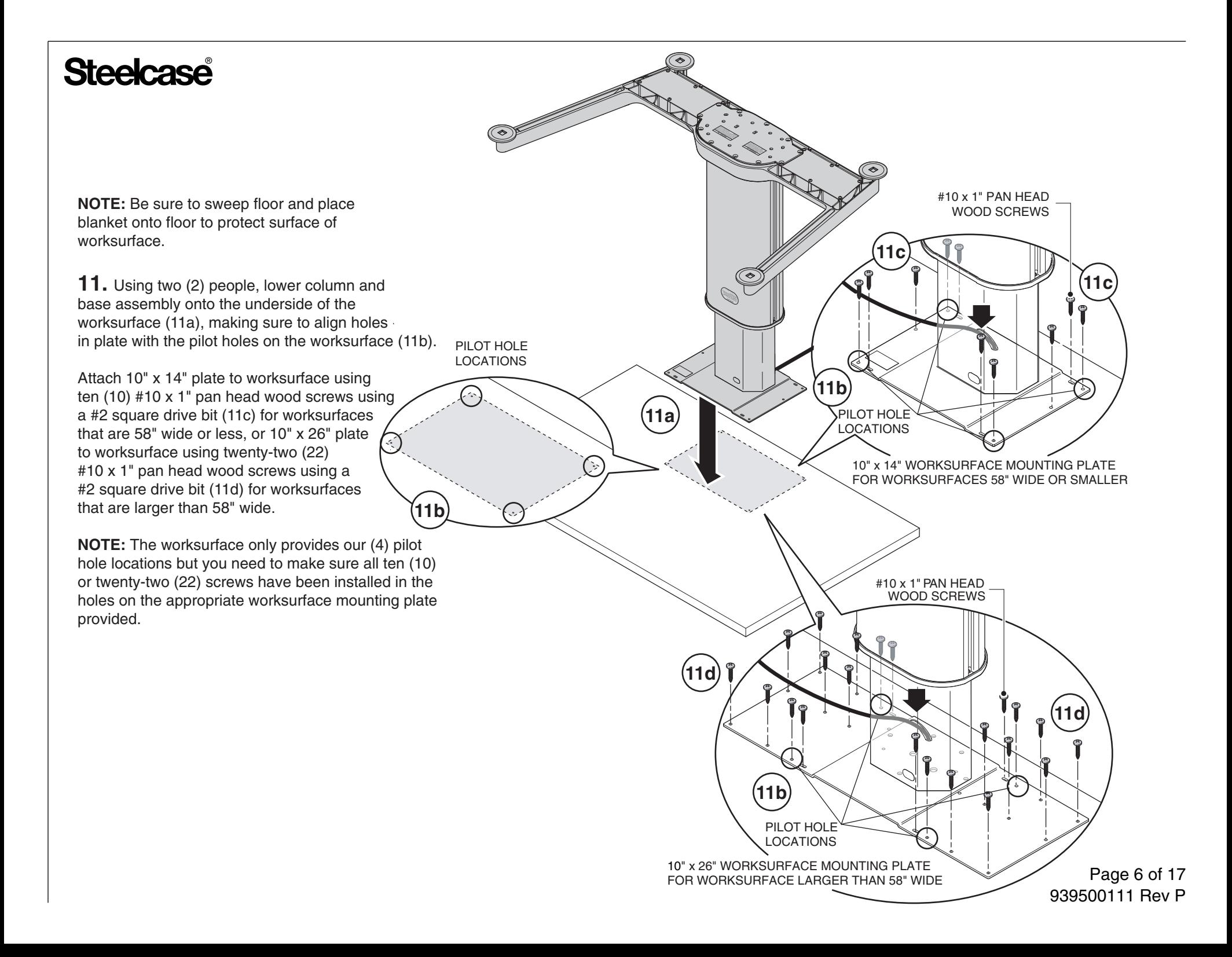

**NOTE:** Skip to page 8 if assembling a bi-level table with separate keyboard surface.

**NOTE:** Remove rubber band from handle before installing handle onto underside of worksurface.

**12.** Align the handle asssembly to the underside of the worksurface according to the pilot holes and install using four (4) 1/2" long pan head screws provided.

**NOTE:** Make sure when placing the handle assembly that the cable is routed properly so that there are no kinks in the cable.

**13.** Secure cable in place by aligning cable clip with cable (13a), moving the clip over the cable (13b) and finally resting it in place (13c). Secure with a 1/2" long pan head screw (13d).

CABLE

**NOTE:** Use multiple clips to secure cable.

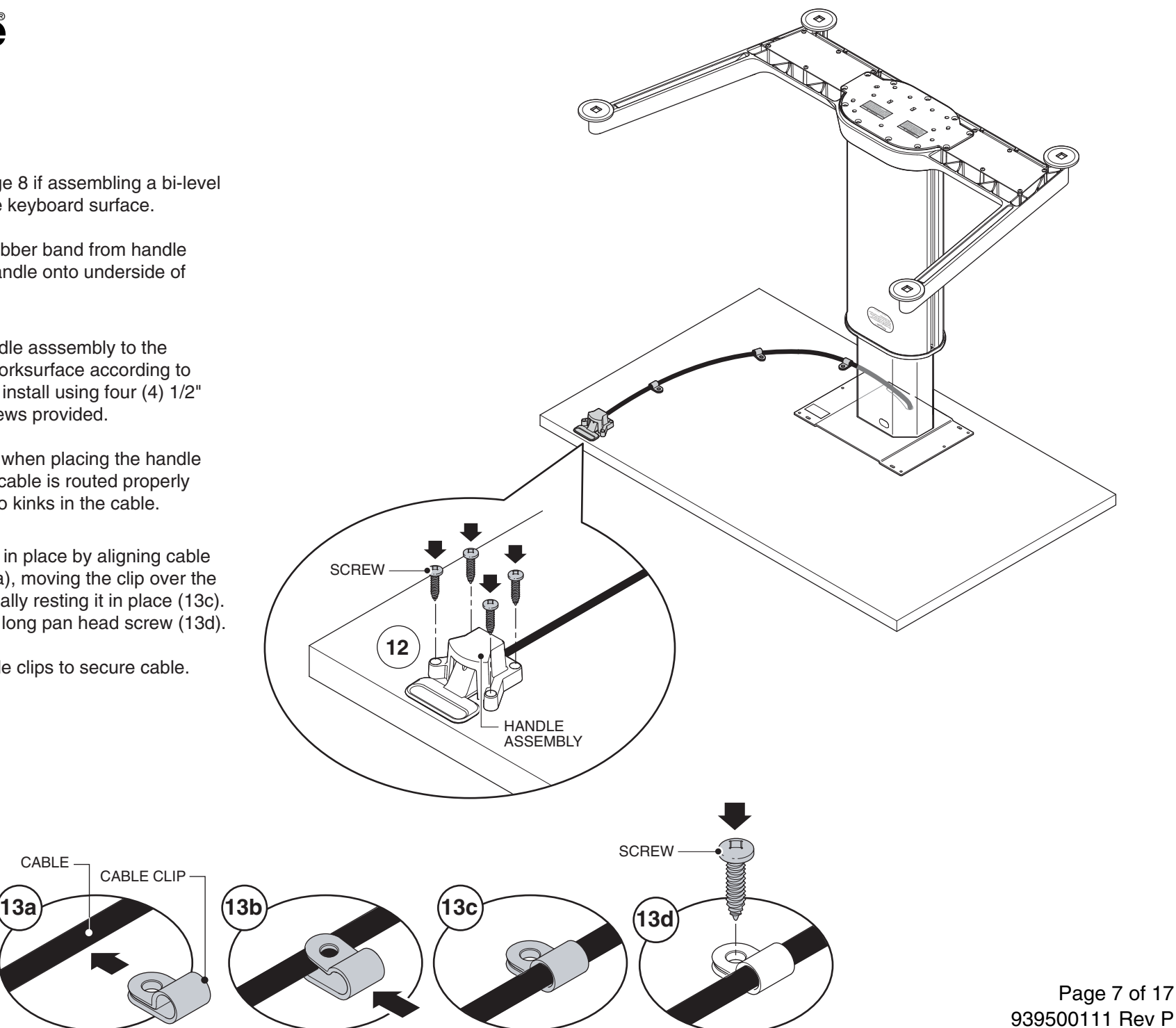

## **Installing a Keyboard Mechanism for Bi-Level Worksurface**

**1.** Assemble column and base to the "monitor" portion of the worksurface first, as shown in the preceeding pages.

**NOTE:** Be sure to sweep floor and place blanket onto floor to protect surface of worksurface.

**2.** With the assembly inverted, arrange the "keyboard" portion of the worksurface face-down as shown. Be sure to place the user-edge toward the end user's position as shown.

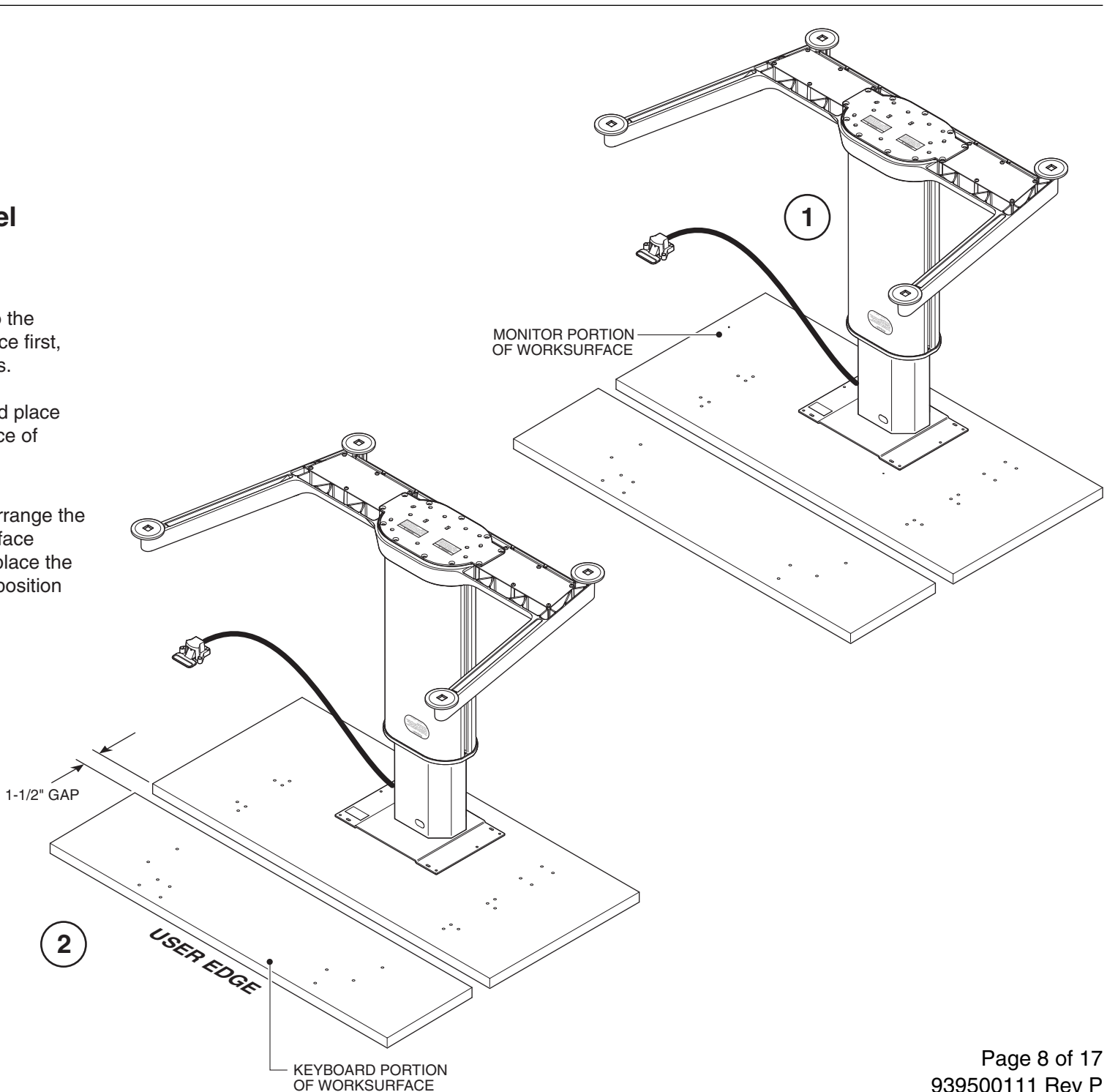

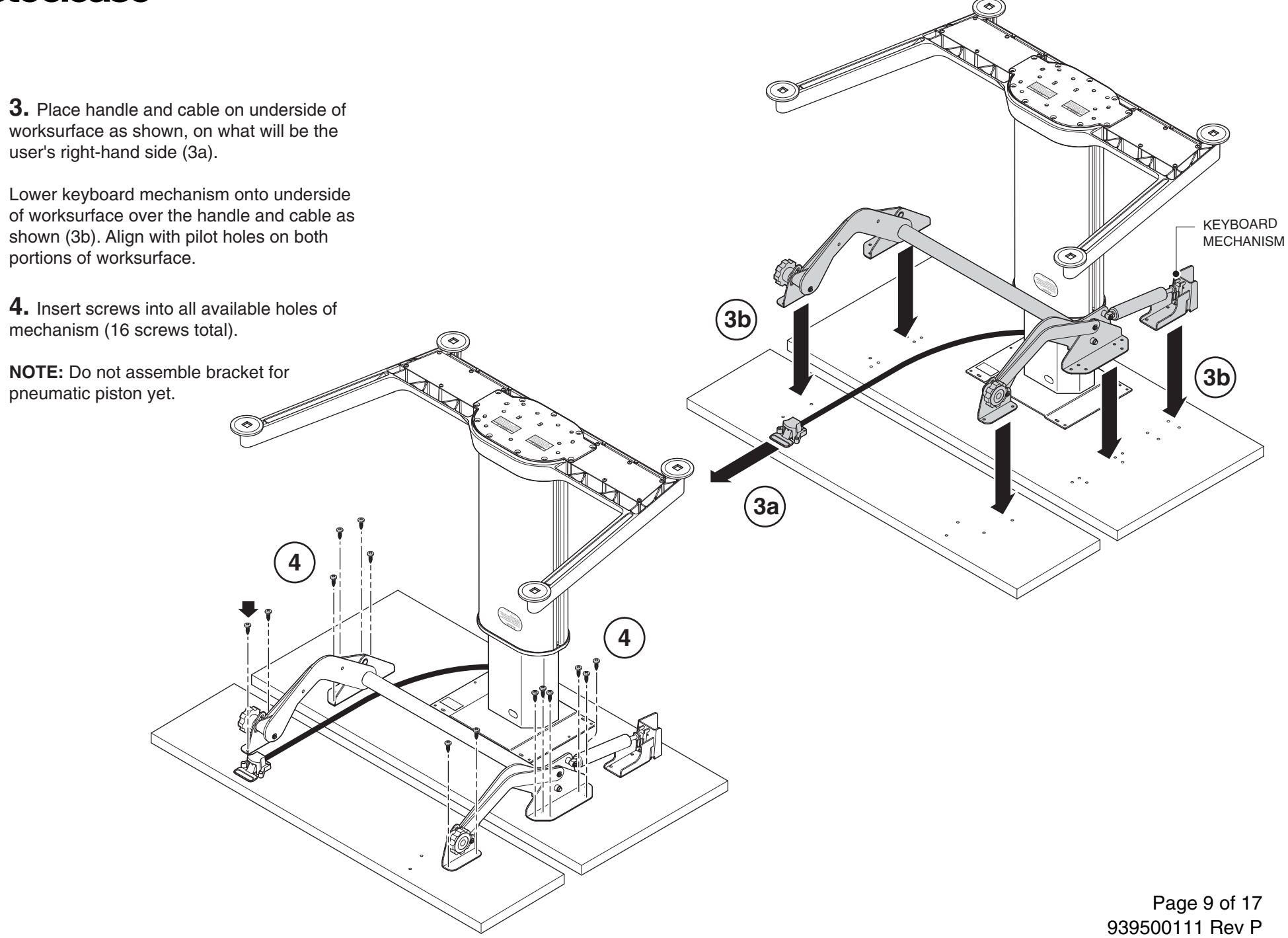

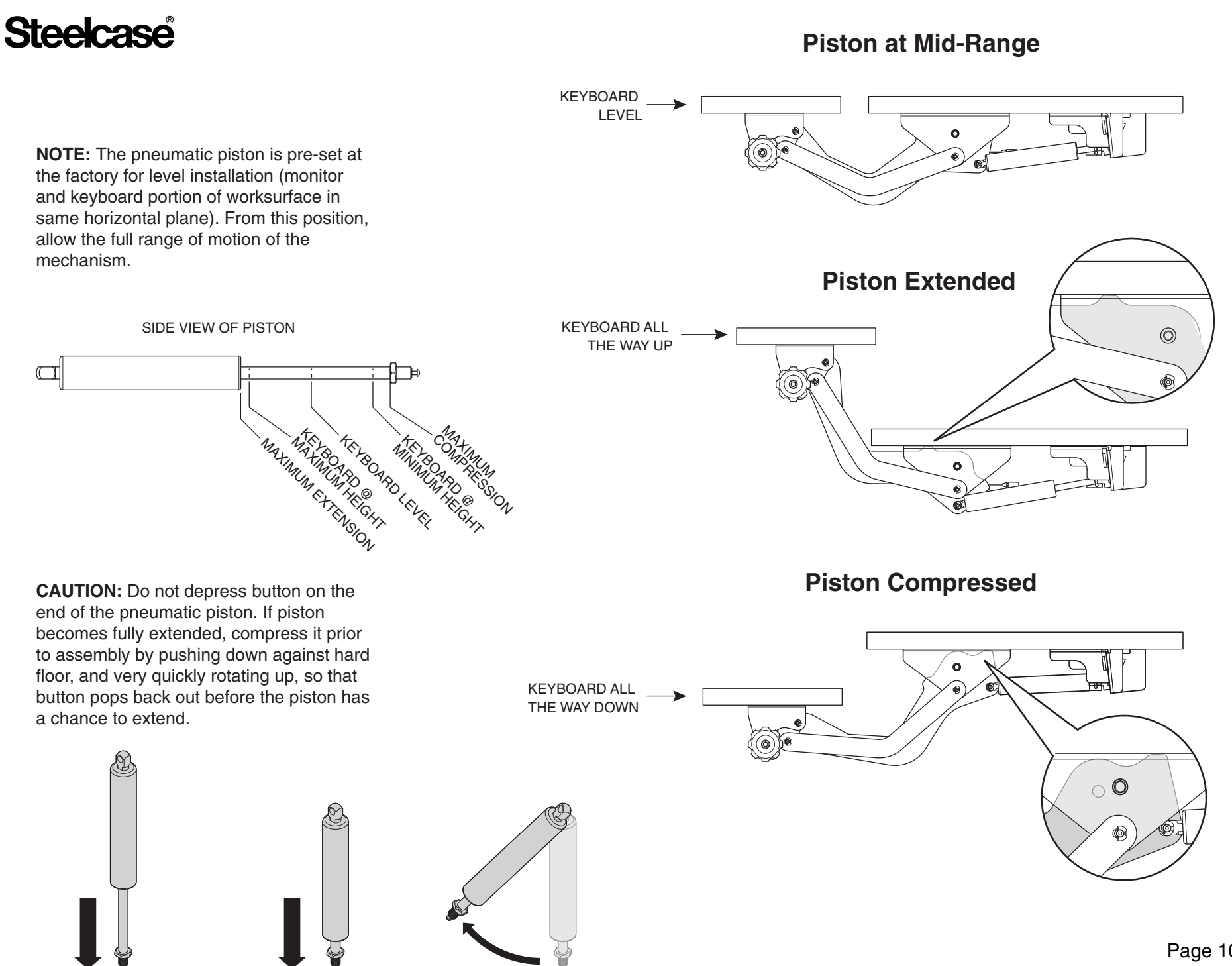

Page 10 of 17 939500111 Rev P

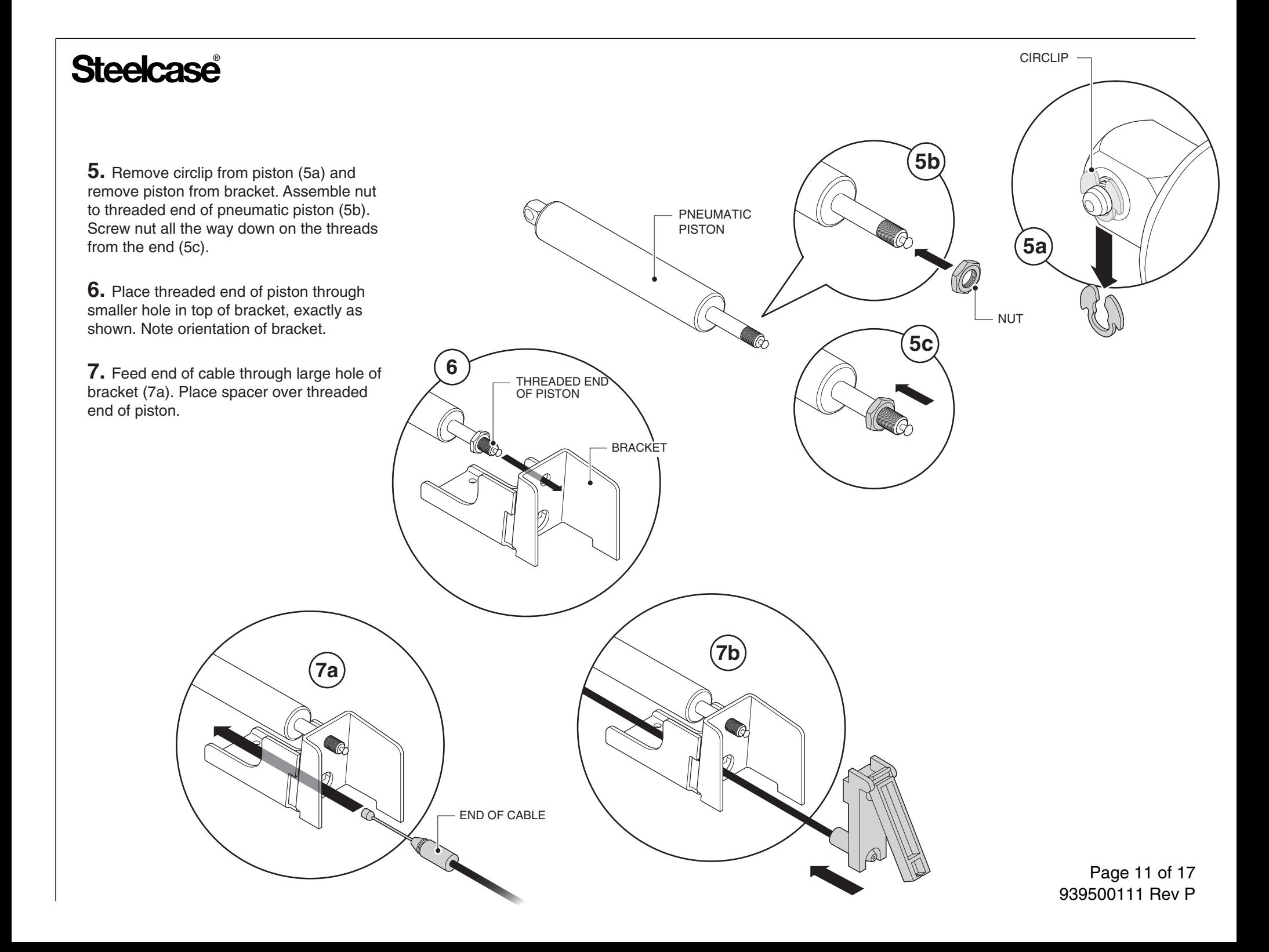

**8.** Align threaded hole in plastic actuator with threads on piston (8a), and screw piston into place (8b).

**NOTE:** There should be about 3/8" of throw in the lever when asssembled correctly (8c).

**CAUTION:** Be careful not to actuate the button on the end of the piston until assembly is complete. Refer to page 10.

**9.** Place bracket on worksurface, and align with pilot holes (9a). The pilot holes place the bracket in the optimum location for correct mechanism function. Re-attach piston to linkage arm with circlip (9b). Secure using four (4) screws (9c).

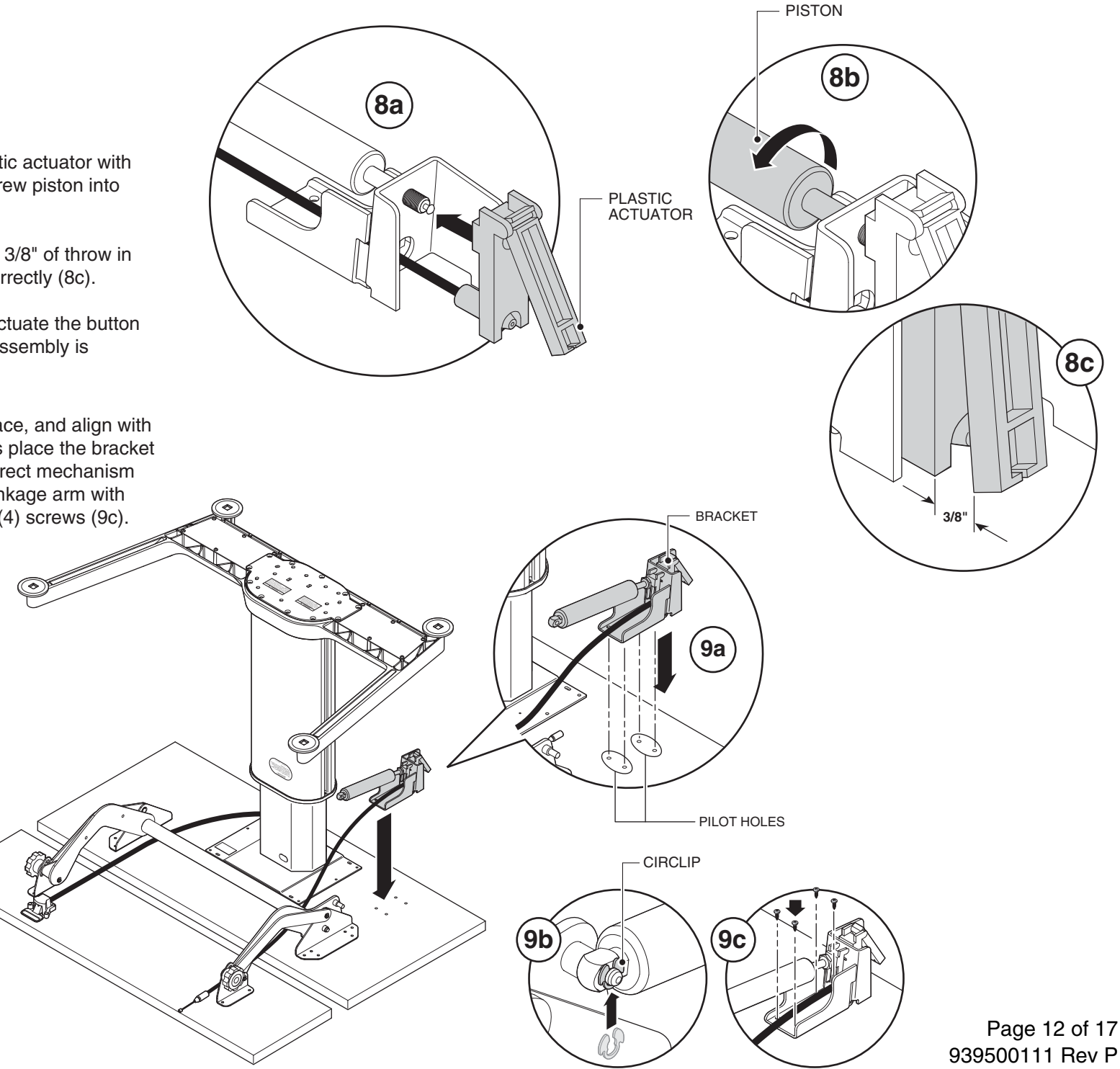

## **Assembling Mechanism Actuator**

**10.** Align mounting plate for actuator with pilot holes in keyboard portion of worksurface and install with two (2) screws.

**11.** Place end of actuator cable in slot on underside of handle (11a). Turn handle over, align guide hooks with rails on mounting plate and slide handle over mounting plate (11b). Be sure the cable remains in the slot at the back of handle (11c).

**12.** Place notched area of rubber cable overmold into notch of mounting plate and snap into place.

> UNDERSIDE OF HANDLE

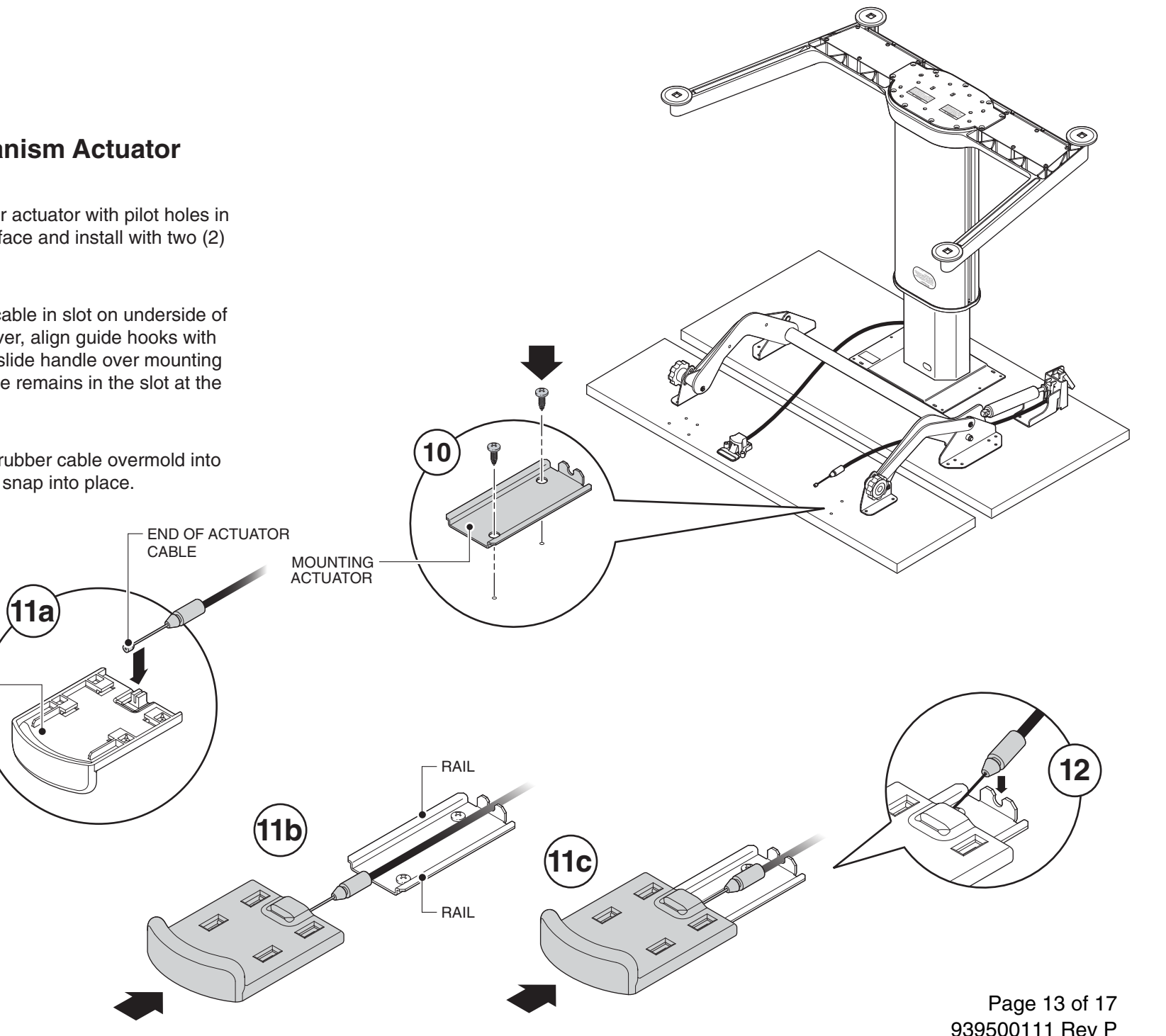
## **Steelcase**

**13.** Align the handle asssembly to the underside of the keyboard worksurface according to the measurements provided on page 8 and install using four (4) 1/2" long pan head screws provided.

**NOTE:** Make sure when placing the handle assembly that the cable is routed properly so that there are no kinks in the cable.

14. Secure cable in place by aligning cable clip with cable (14a), moving the clip over the cable (14b) and finally resting it in place (14c). Secure with a 1/2" long pan head screw (14d).

**NOTE:** Use multiple clips to secure cable.

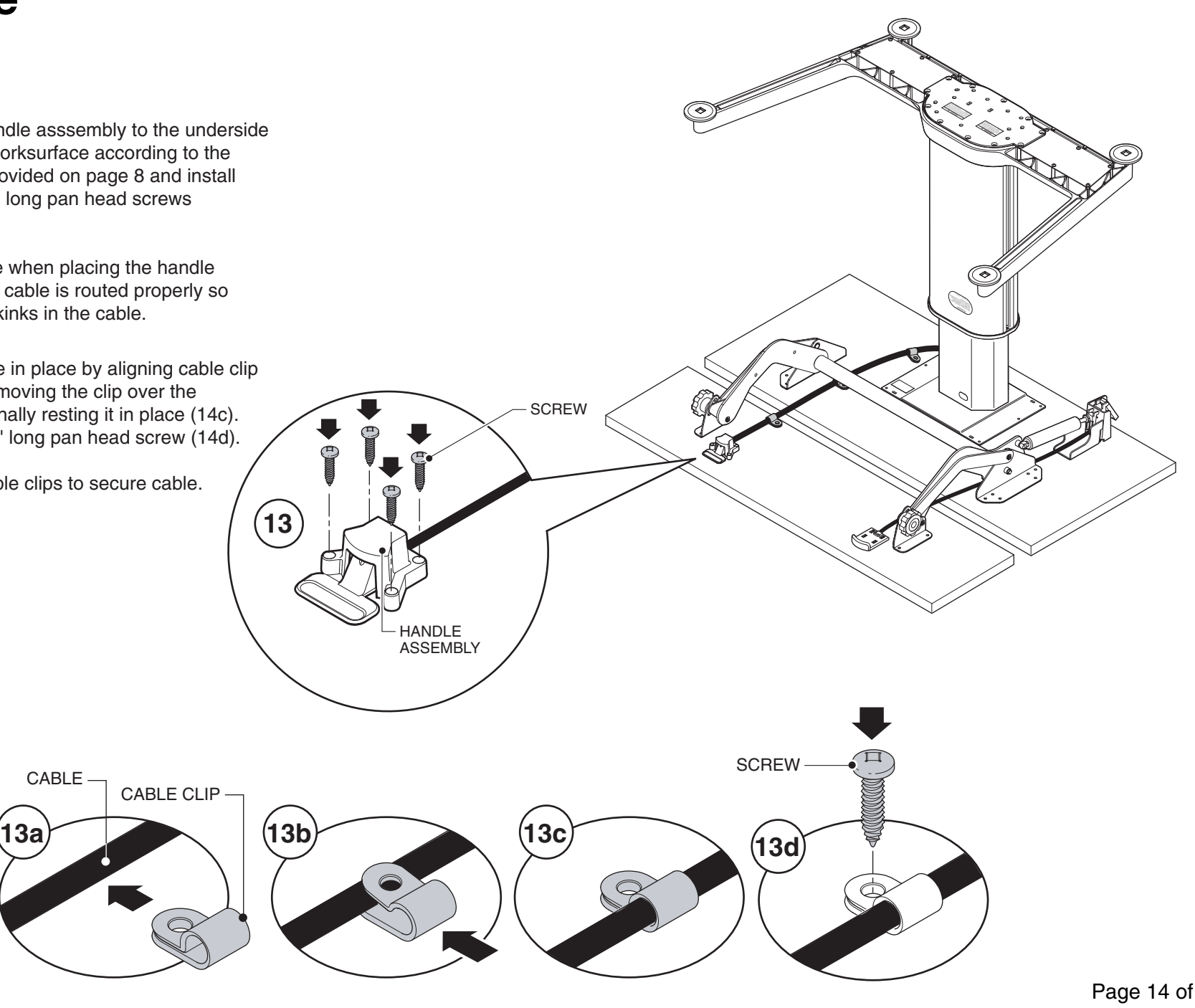

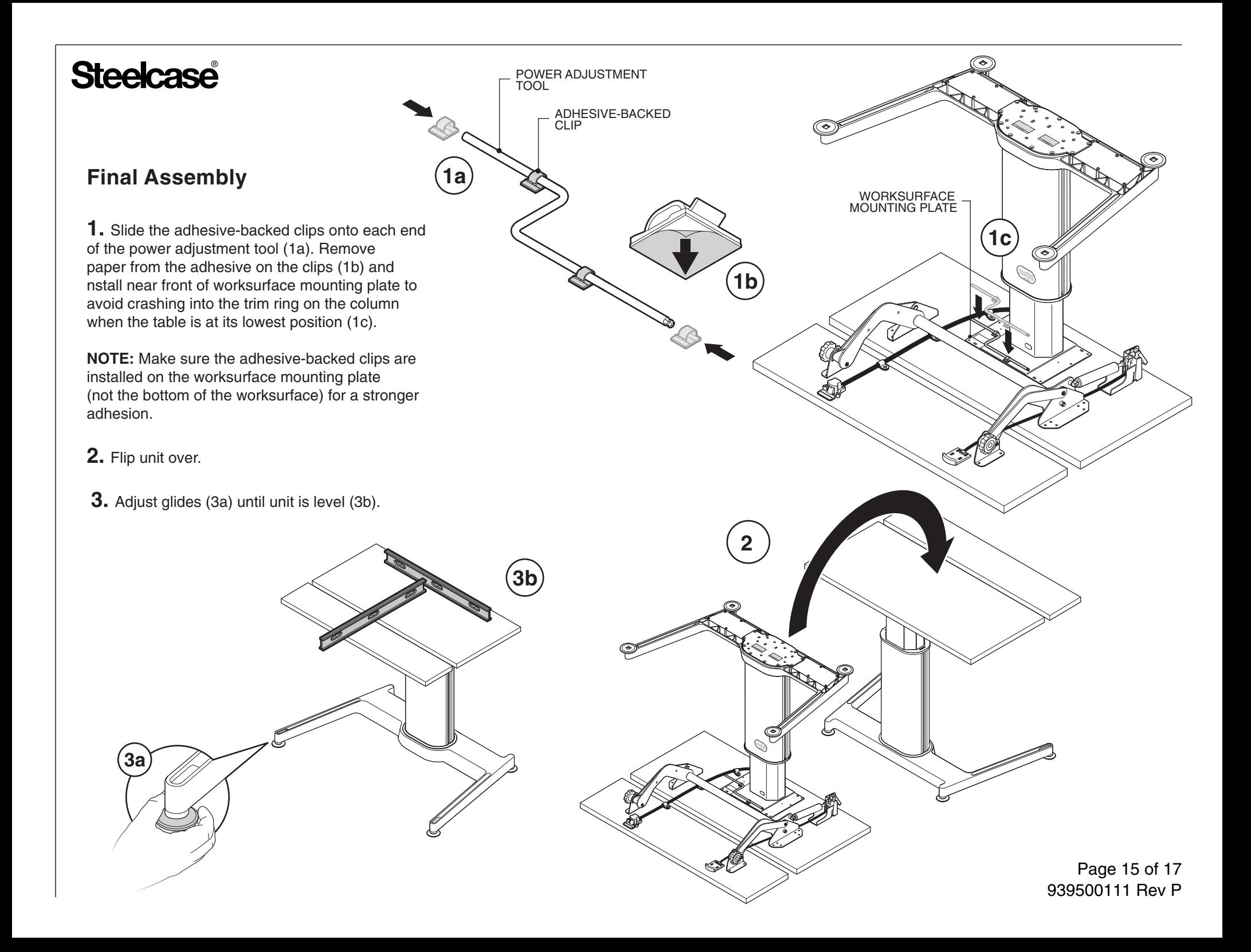

# **Steelcase**

### **Installing and Removing Handle from Cable**

**1.** Slide the cable between the tubing on the keyboard mechanism and the bottom side of the monitor top. Insert the cable through the hole in the outer handle housing.

**2.** Slide the cylindrical tip of the cable through the hole in the handle (2a) and twist the handle into the correct position (2b).

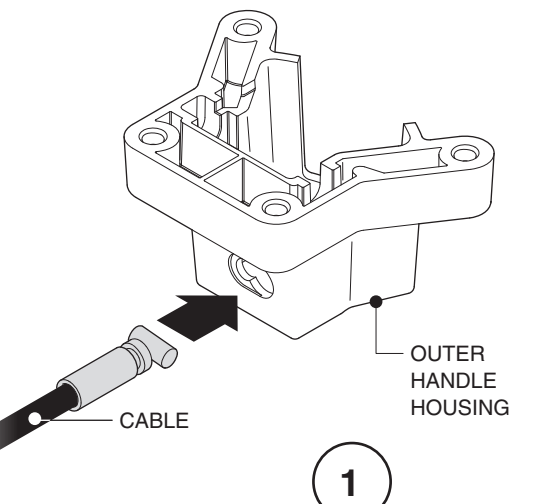

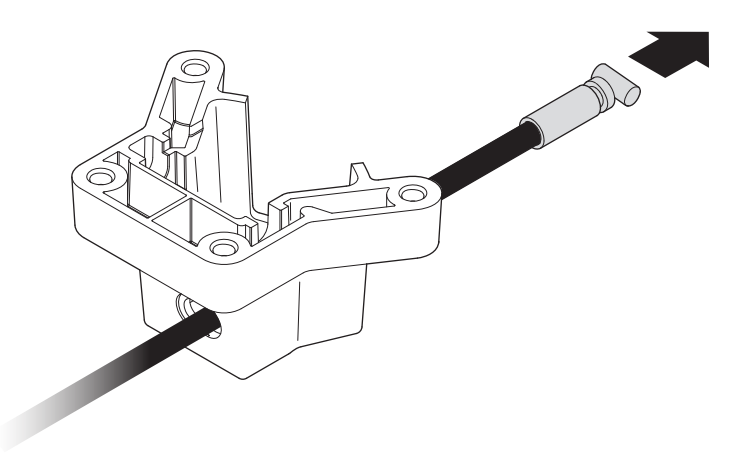

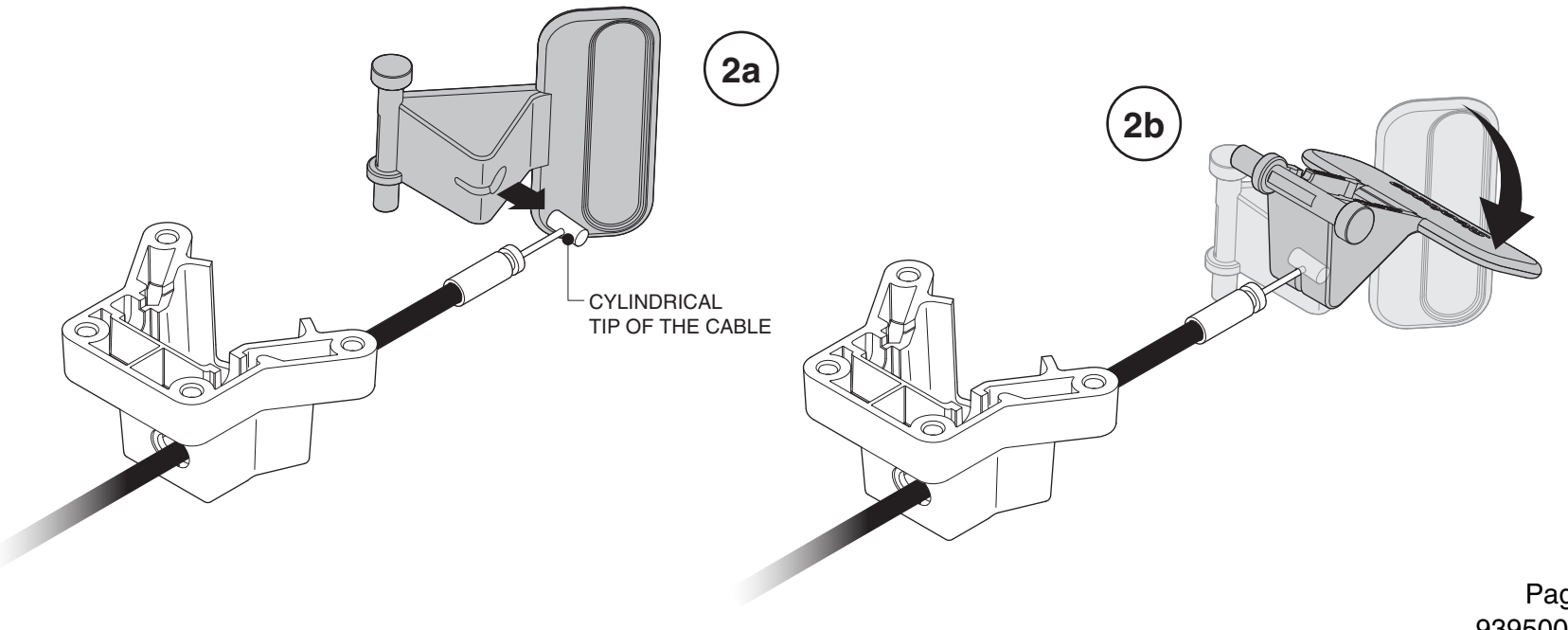

## **Steelcase**

**3.** Place the handle, with cable attached, into the outer handle housing as shown.

**4.** Secure the cable to the outer handle housing by pushing the cable to the left (4a) until the cable snaps securely into place (4b).

**4a**

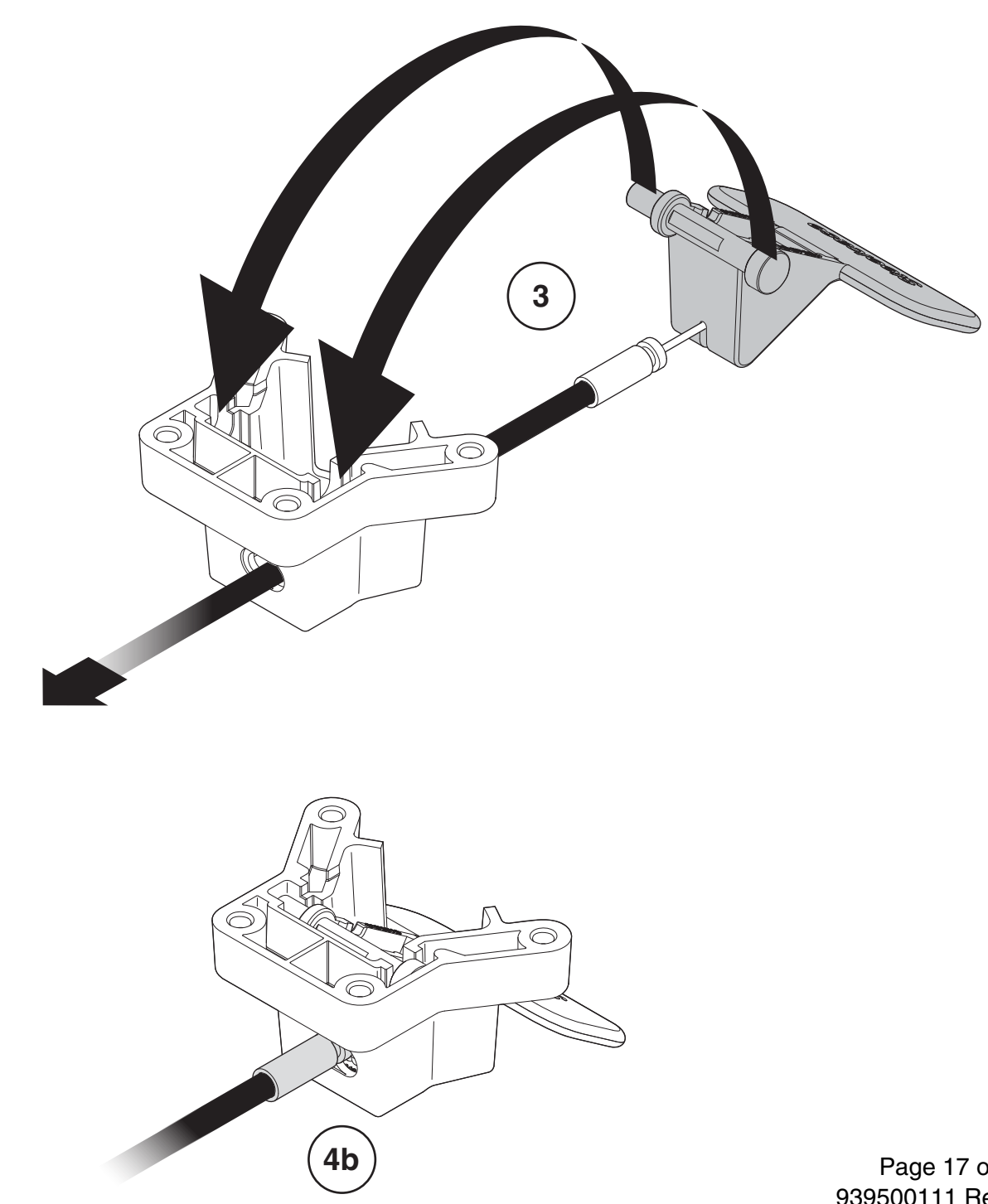

Page 17 of 17 939500111 Rev P

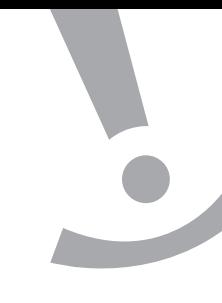

# **Airtouch® Old Base Retrofit with New Base**

**Installation Instructions 939502115 Rev B**

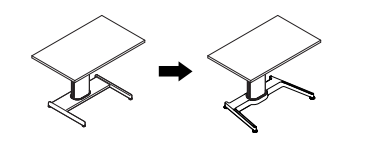

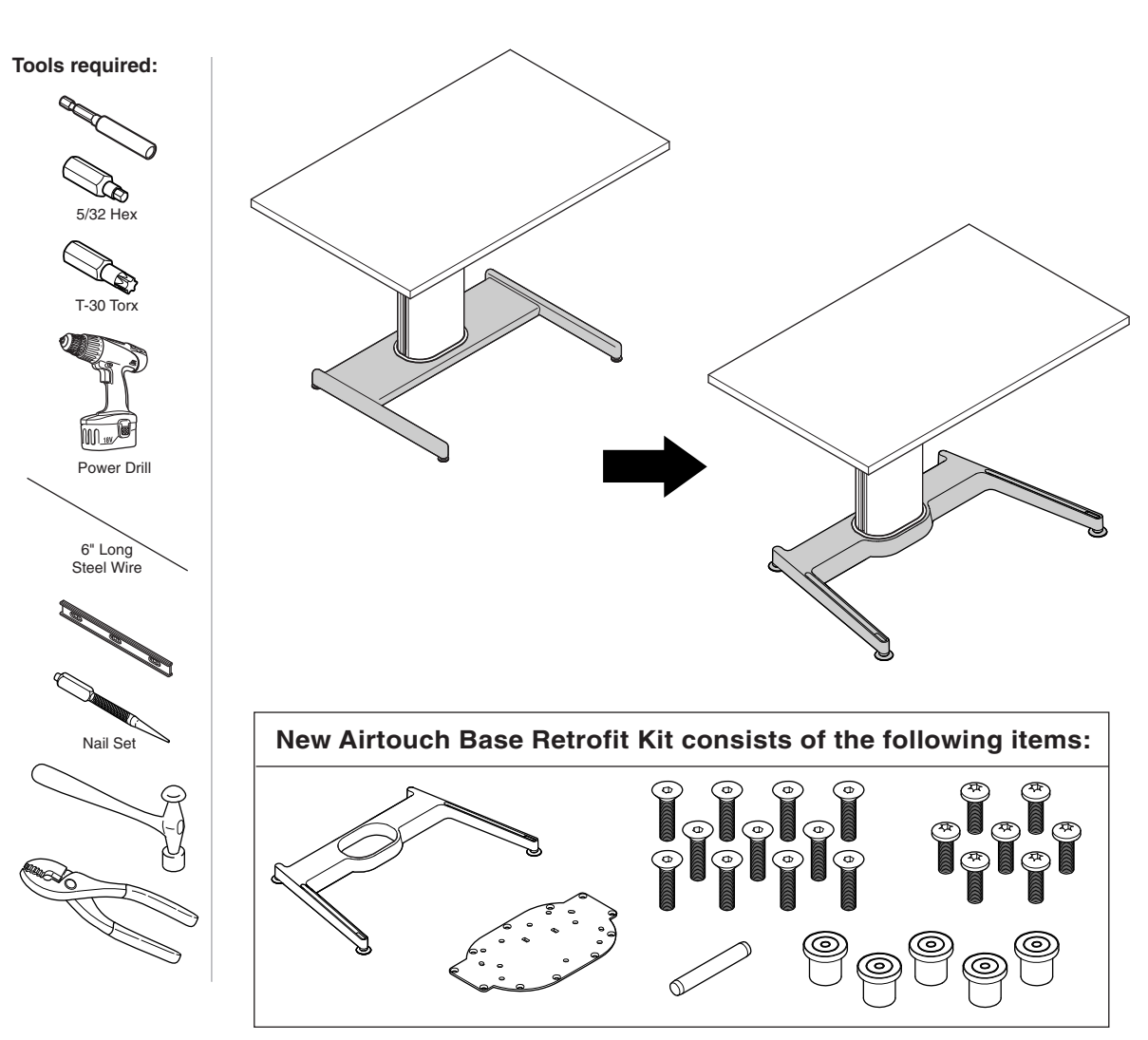

**NOTE:** Two (2) installers are required to complete this assembly.

**Airtouch®**

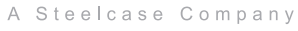

details

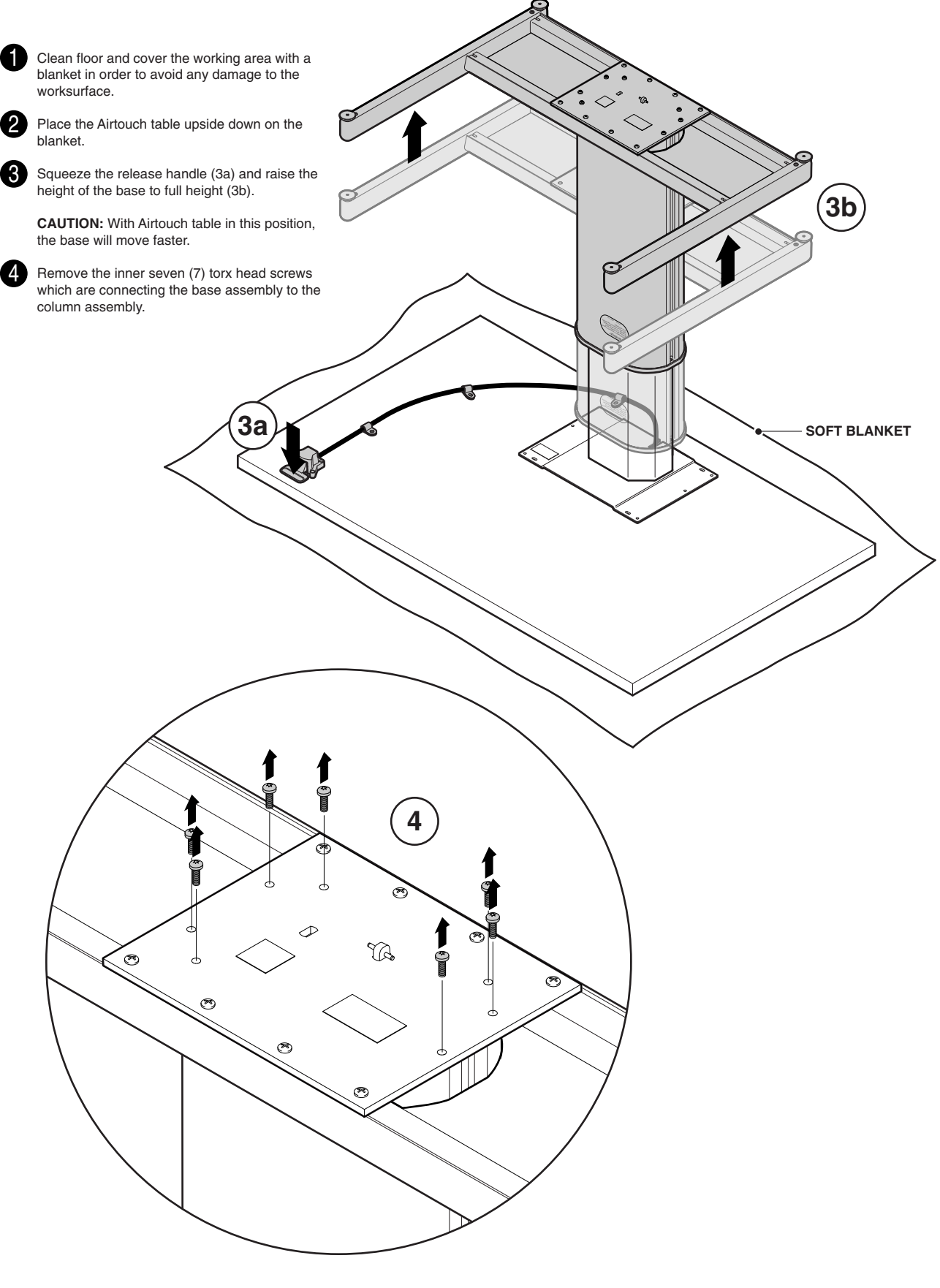

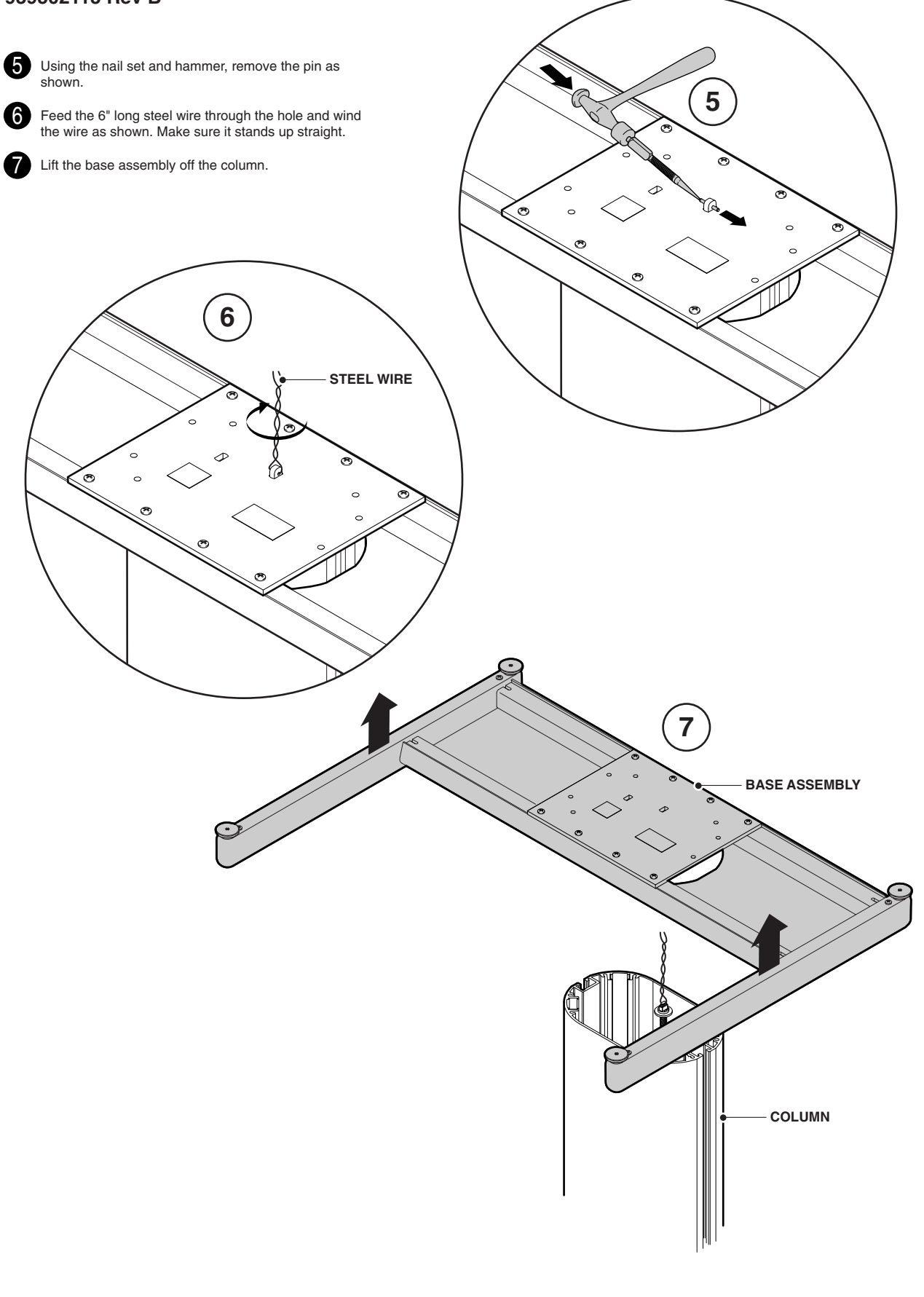

details

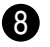

The acme threaded shaft sometimes rotates and moves down on its own. In that case, rotate the shaft back up to the top and level the washer surface with the top of the column assembly surface. When this position has been reached, use long pliers to gently hold the shaft as shown. Do not damage the threads.

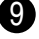

Press, by hand, the five (5) new rubber bumpers into the new plate as shown.

**NOTE:** Notice that the bumpers are installed on the opposite side of the countersink holes.

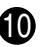

Place the new base assembly upside down on a clean surface and attach the new mounting plate using eleven (11) 1/4-20 x 1" flat head countersunk screws provided in the hardware package.

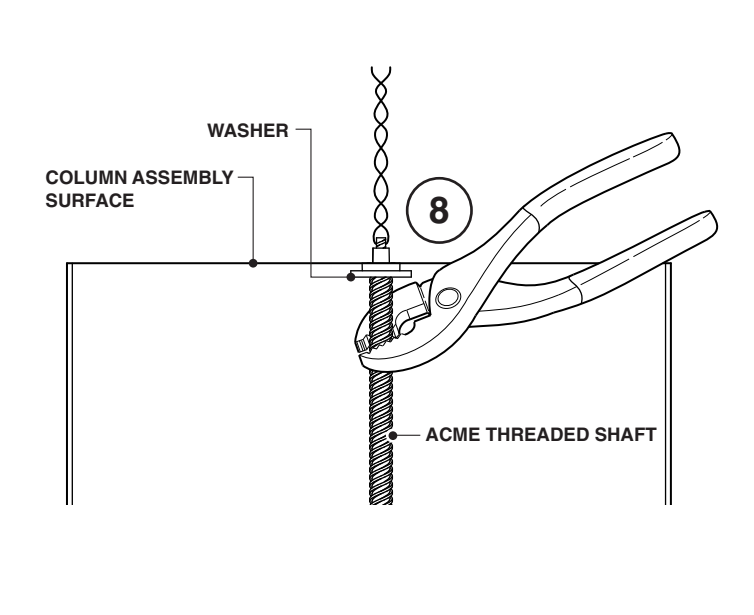

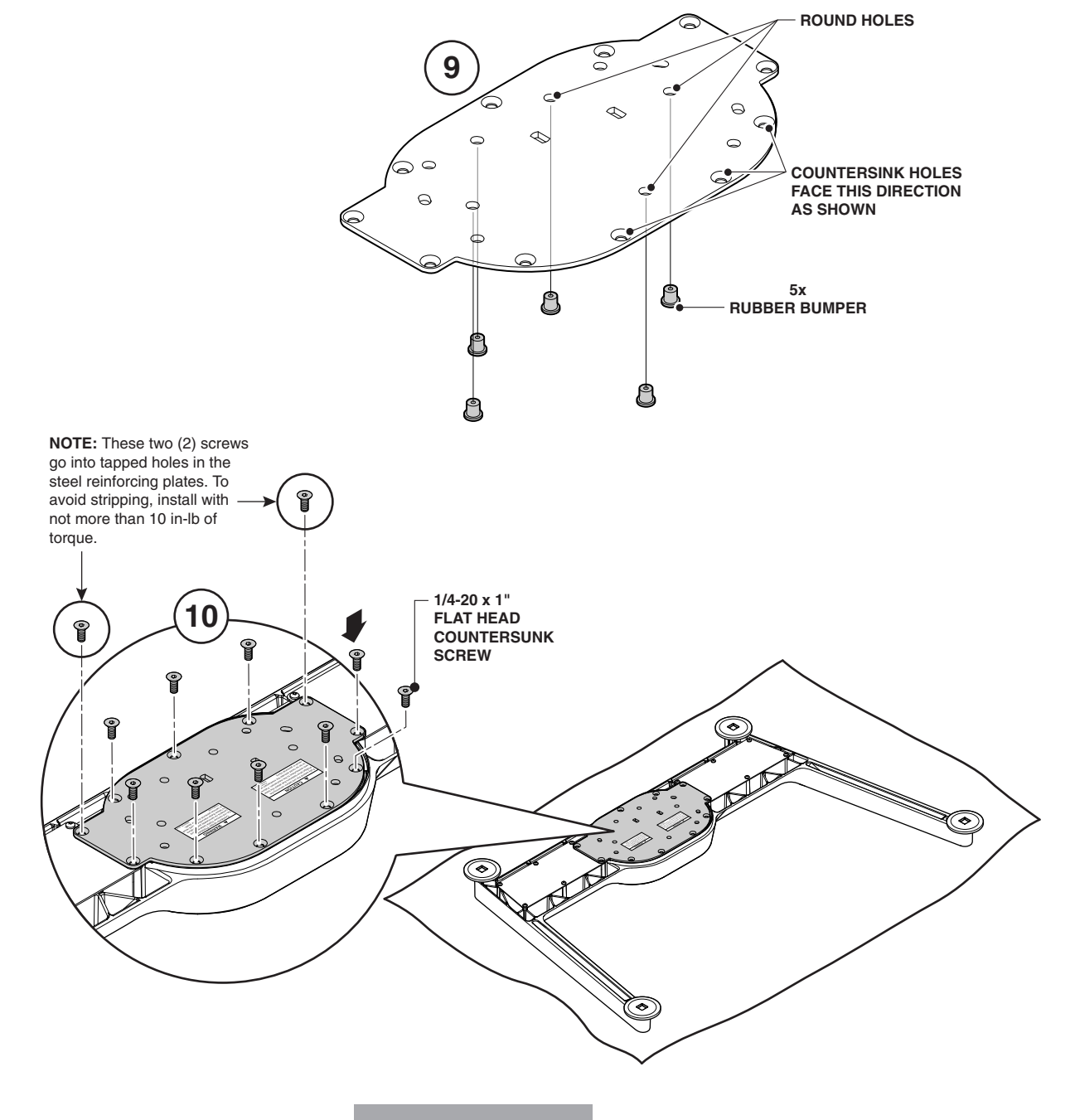

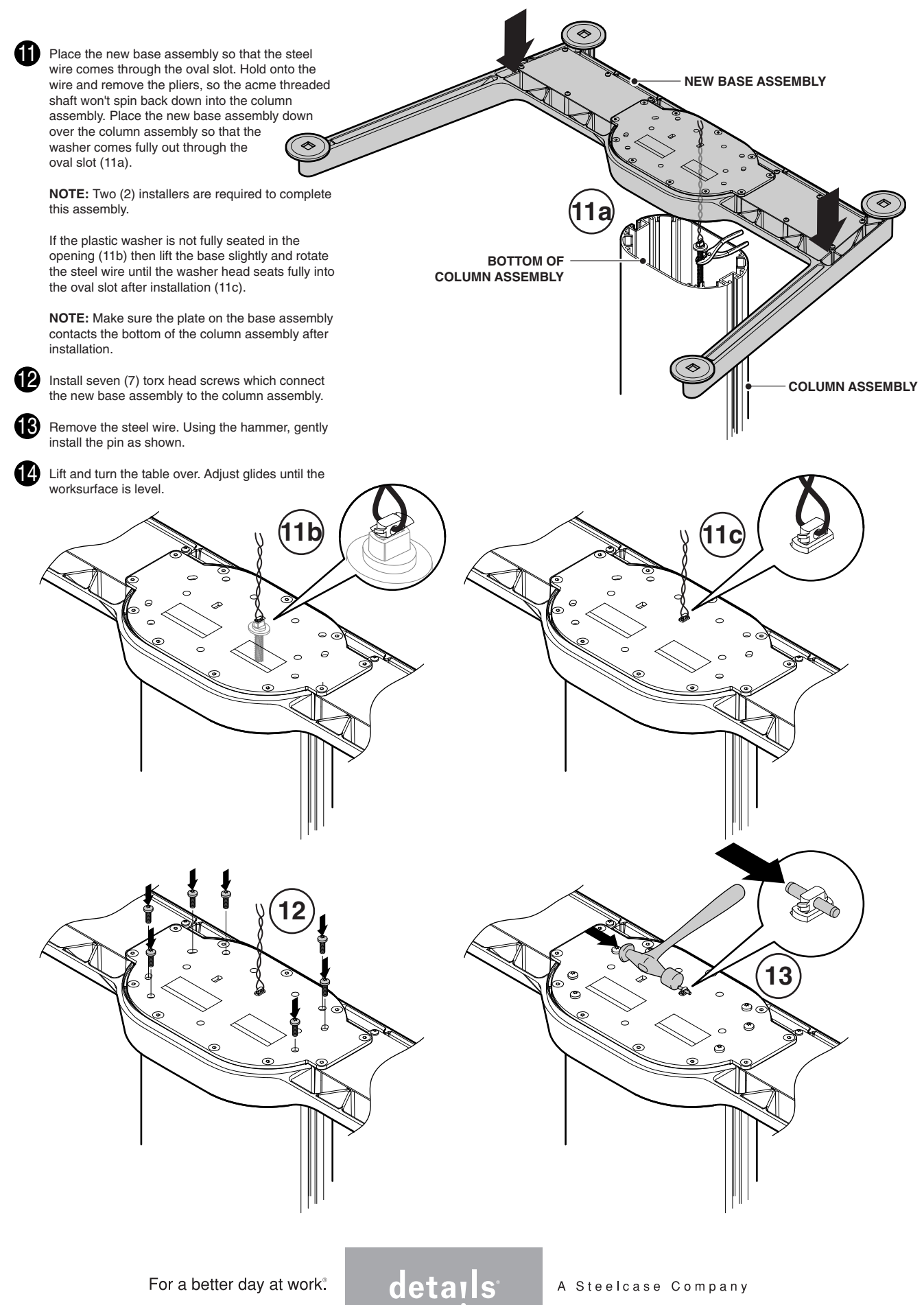

 $\equiv$ 

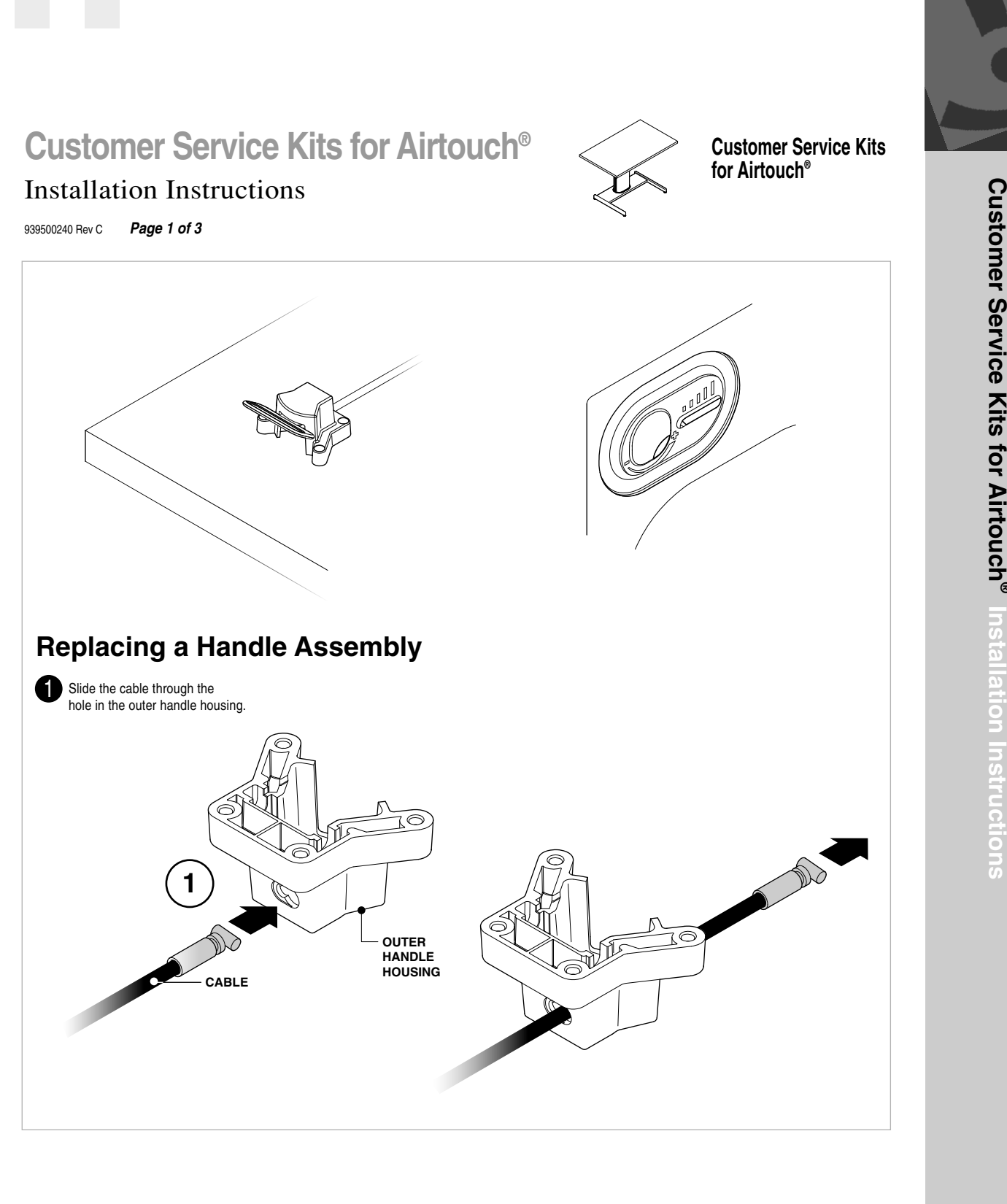

For a better day at work.™

**w w w . d e t a**

> **i l s - w**

> **o r k t o**

**o l s . c o m**

details

A STEELCASE COMPANY

©2009 Office Details Inc. All rights reserved. Printed in U.S.A. 8/09 P.O. Box 1967 / CD-5E / Grand Rapids, MI 49501-1967 / www.details-worktools.com details

## Installation Instructions **Customer Service Kits for Airtouch® Customer Service Kits**

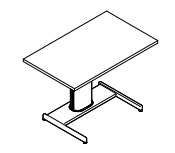

**for Airtouch®**

939500240 Rev C **Page 2 of 3**

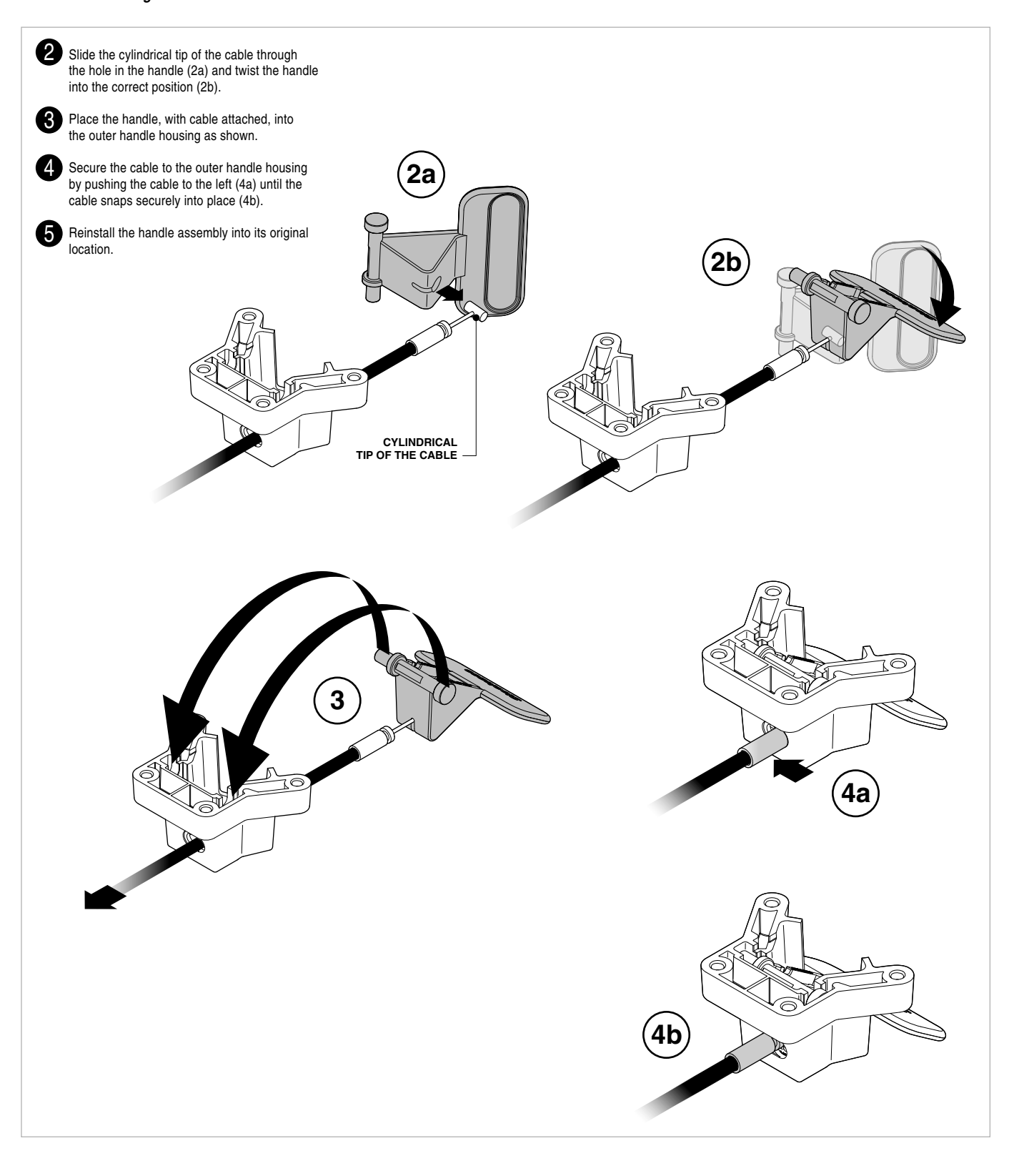

### Installation Instructions **Customer Service Kits for Airtouch®**

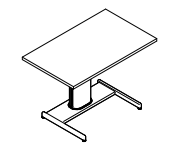

**Customer Service Kits for Airtouch®**

939500240 Rev C **Page 3 of 3**

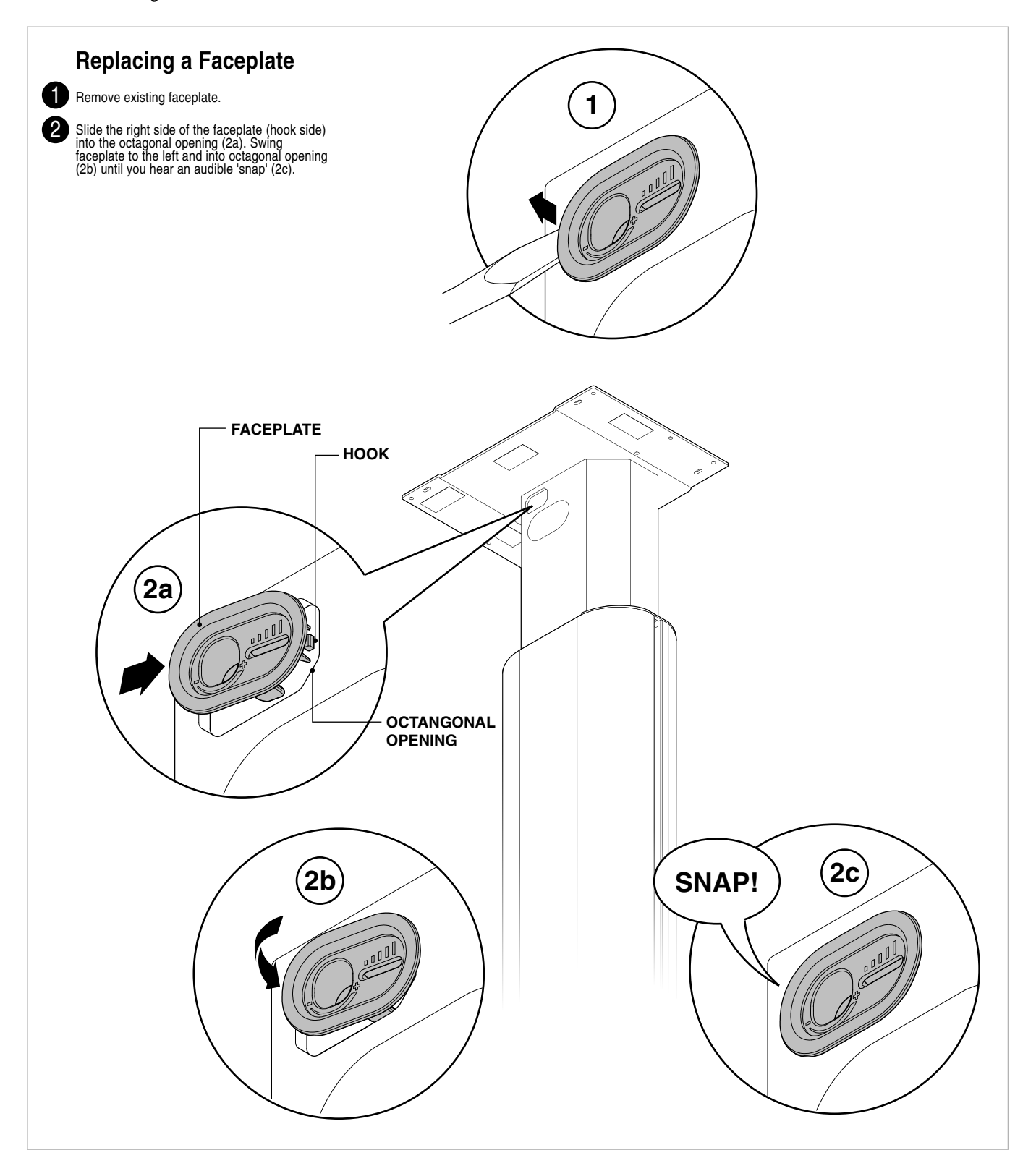

# Estação de trabalho para Criativos

37 respostas

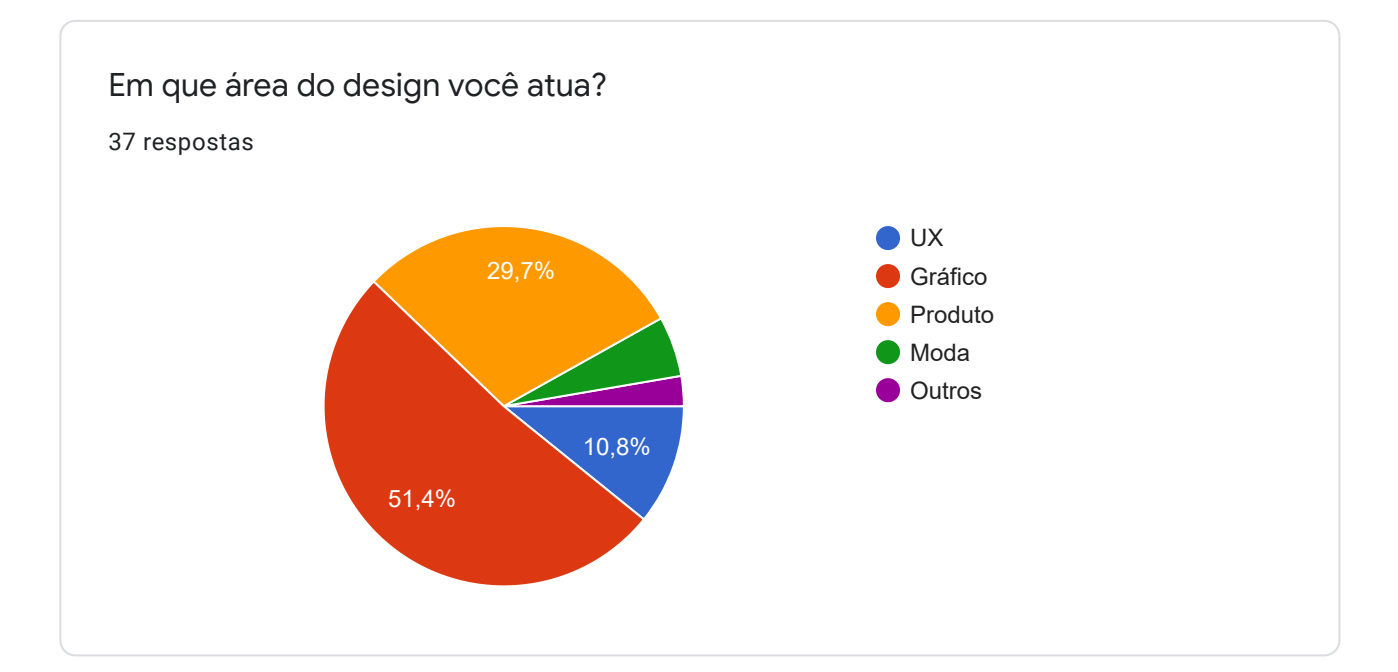

Dê uma classificação de 1, que significa péssimo, a 5, que significa ótimo , para os itens abaixo e justifique sua nota:

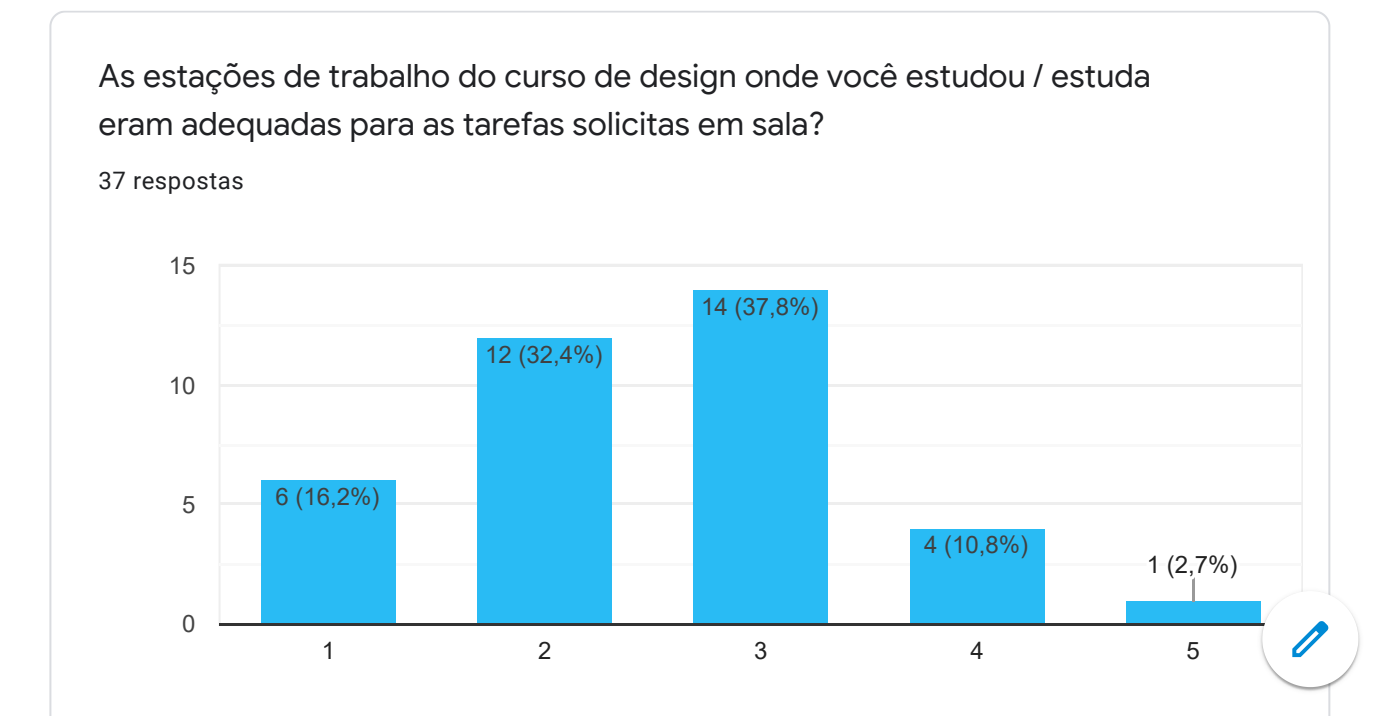

https://docs.google.com/forms/d/1Xra461xakacnZm77\_jK1u2hYZKvG8gP4anXAyz3Bb8w/viewanalytics 1/5

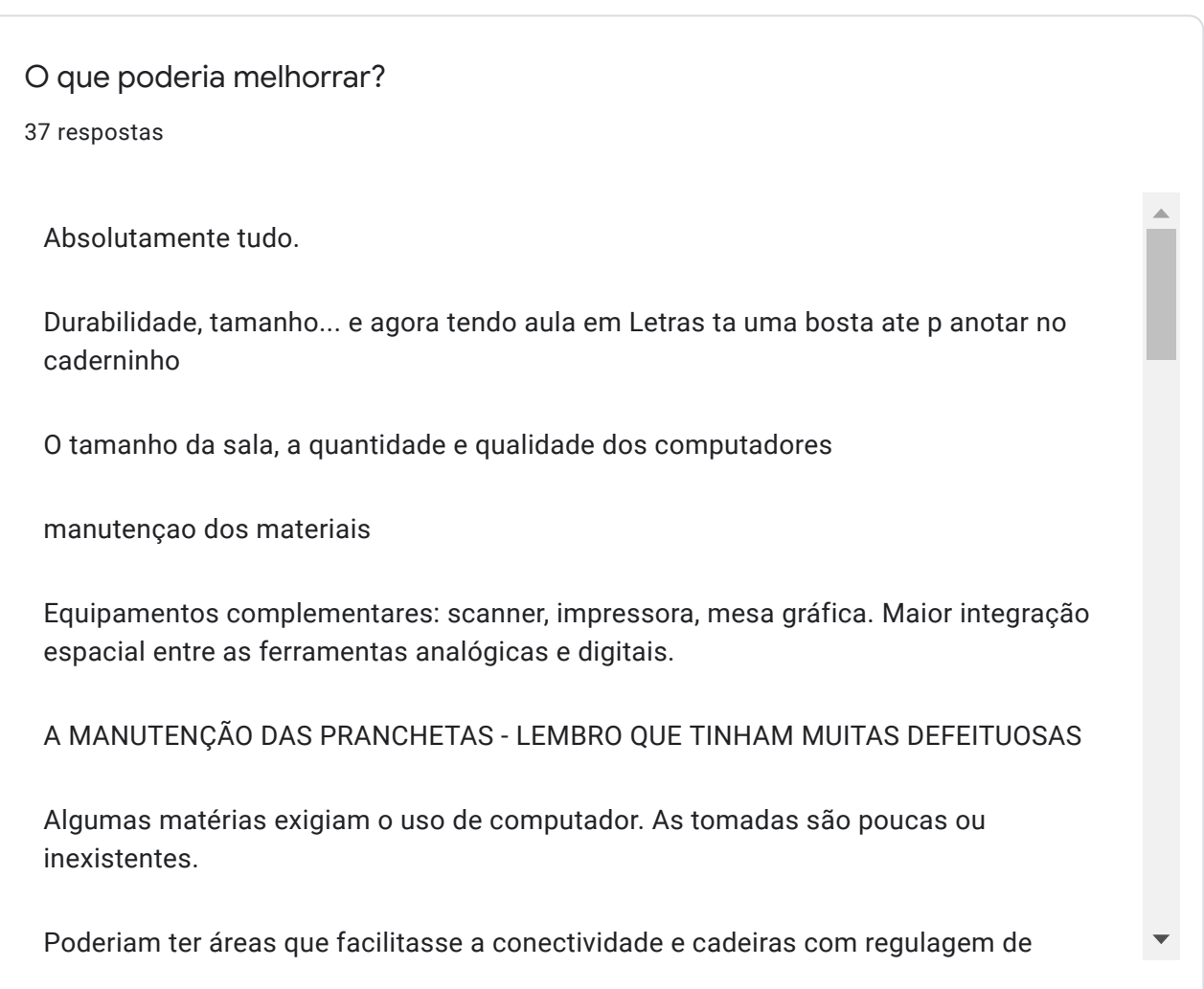

As estações de trabalho no seu emprego / estágio são adequadas a sua função?

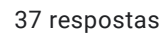

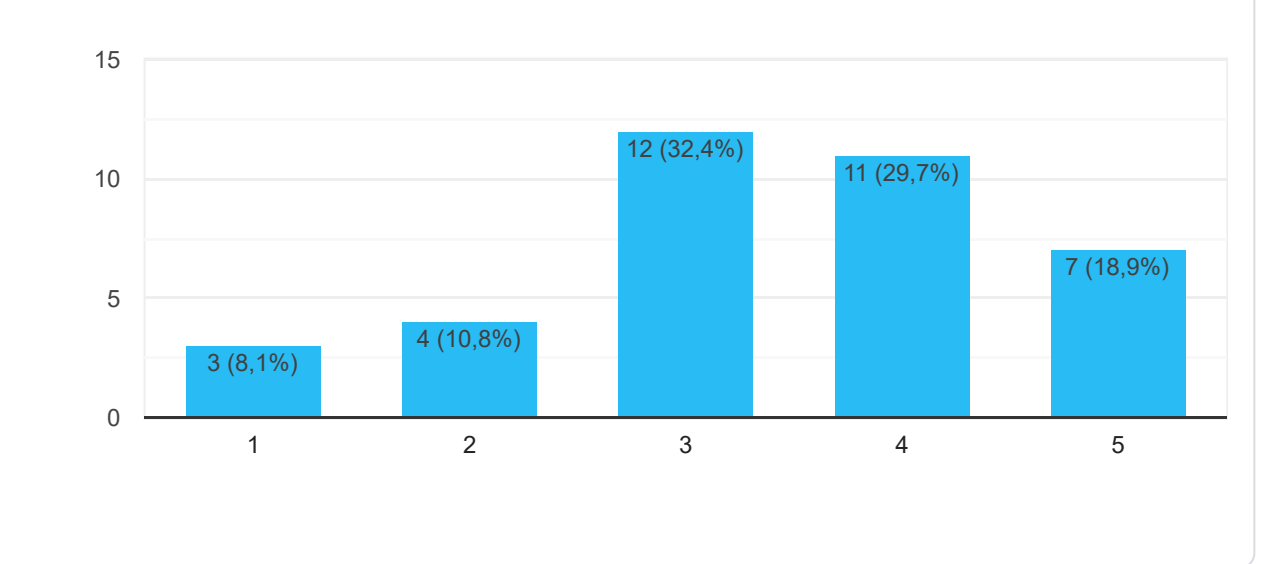

O que poderia melhoraar?

37 respostas

 $\overline{\mathscr{O}}$ 

Não há mais designers onde ué trabalho, então todos os computadores e gerenciamento deles são feitos para pessoas de jornalismo, sem a capacidade necessária pra suportar softwares. Por exemplo.

Acho pouco espaçosas p quem tem que desenhar, pintar (manualmente ou com mesa digital) e mexer no mouse e ainsa guardar tudo... e olha que sou organizadinha cheia d toc

Qualidade da conexão wireless

mais variedade de material

O mesmo da anterior.

MAIS ESPAÇO PARA ABRIGAR MATERIAL DE DESENHO

Gavetas.

A estação de trabalho na sua casa / home office te atende adequadamente?

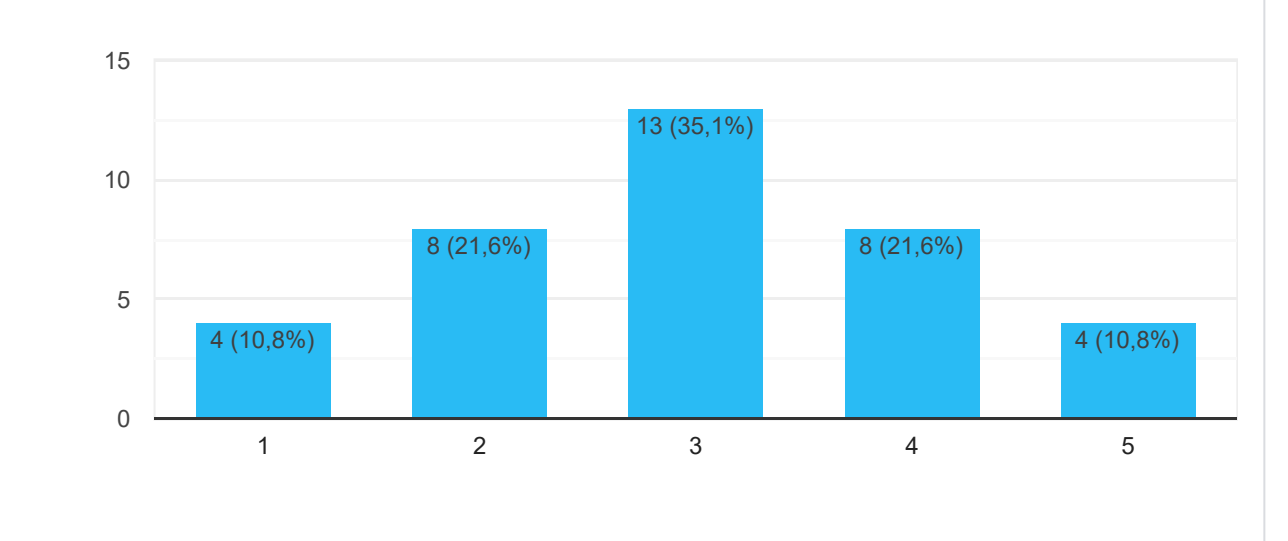

37 respostas

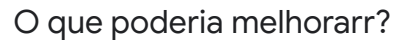

37 respostas

Nada

As máquinas e etapas de processos criativos que acabam sendo individuais ao invés de um consentimento grupal.

Tbm pouco larga p todos os meus afazeres.. eh uma mesa para qualquer tipo de pessoa, famoso quebra galho

Ar condicionado

mais espaço

Maior integração espacial entre as ferramentas. Ter tudo mais a mão.

NÃO TENHO UM ESPAÇO ADEQUADO. PRECISO DE MESA, PRANCHETA ETC

Ser mais espaçosa, com divisões e lugares para livros.

De acordo com suas respostas anteriores e a avaliação das estações de trabalho usadas por você, como seria uma estação de trabalho (MESA) ideal para suas atividades?

37 respostas

Com uma equipe de pessoas formadas na minha área e com os requisitos mínimos necessários para se desenvolver um projeto concreto de design gráfico.

Com divisorias e que caiba tudo. Alem disso de boa altura p eu desenhar sem me curvar inteira ou ficar com o cotovelo doendo

Seria exatamente como eu uso atualmente para home office, porém com um ar condicionado

uma estaçao que tenha um espaço bom de trabalho disponibilidade de materiais e um maquinario basico para atividades mais de oficina

Mesa grande com todas as ferramentas a mão, onde o processo de criação flua com facilidade.

UM ESCRITÓRIO COM MESA E CADEIRA ERGONÔMICAS PARA TRABALHAR NO COMPUTADOR, ALÉM DE MESAS PARA REUNIÃO, PRODUÇÃO, PRANCHETA DE DESENHO ETC

O que estimula sua criatividade?

37 respostas

Moodboards e brainstorming grupal.

Cores e referencias

Aprender coisas novas

ver algo com potencial sendo descartado e pensar como poderia reutiliza-lo

Observação do ambiente externo, pessoas, lugares, etc...

A NECESSIDADE DE GANHAR DINHEIRO E UM ESPAÇO DE CRIAÇÃO AGRADÁVEL

Coisas simples com tudo no seu devido lugar. Referências visuais.

Moodboard, pesquisa, ócio criativo, passeios.

Lugares abertos

Este conteúdo não foi criado nem aprovado pel[o Google.](https://policies.google.com/privacy) [Denunciar abuso](https://docs.google.com/forms/d/1Xra461xakacnZm77_jK1u2hYZKvG8gP4anXAyz3Bb8w/reportabuse) [- T](https://policies.google.com/privacy)[ermos de Serviç](https://policies.google.com/terms)[o - Política de](https://policies.google.com/privacy) **Privacidade** 

Google [Formulários](https://www.google.com/forms/about/?utm_source=product&utm_medium=forms_logo&utm_campaign=forms)